# CDM Controller

Generated by Doxygen 1.8.7

Mon Oct 20 2014 08:23:55

# **Contents**

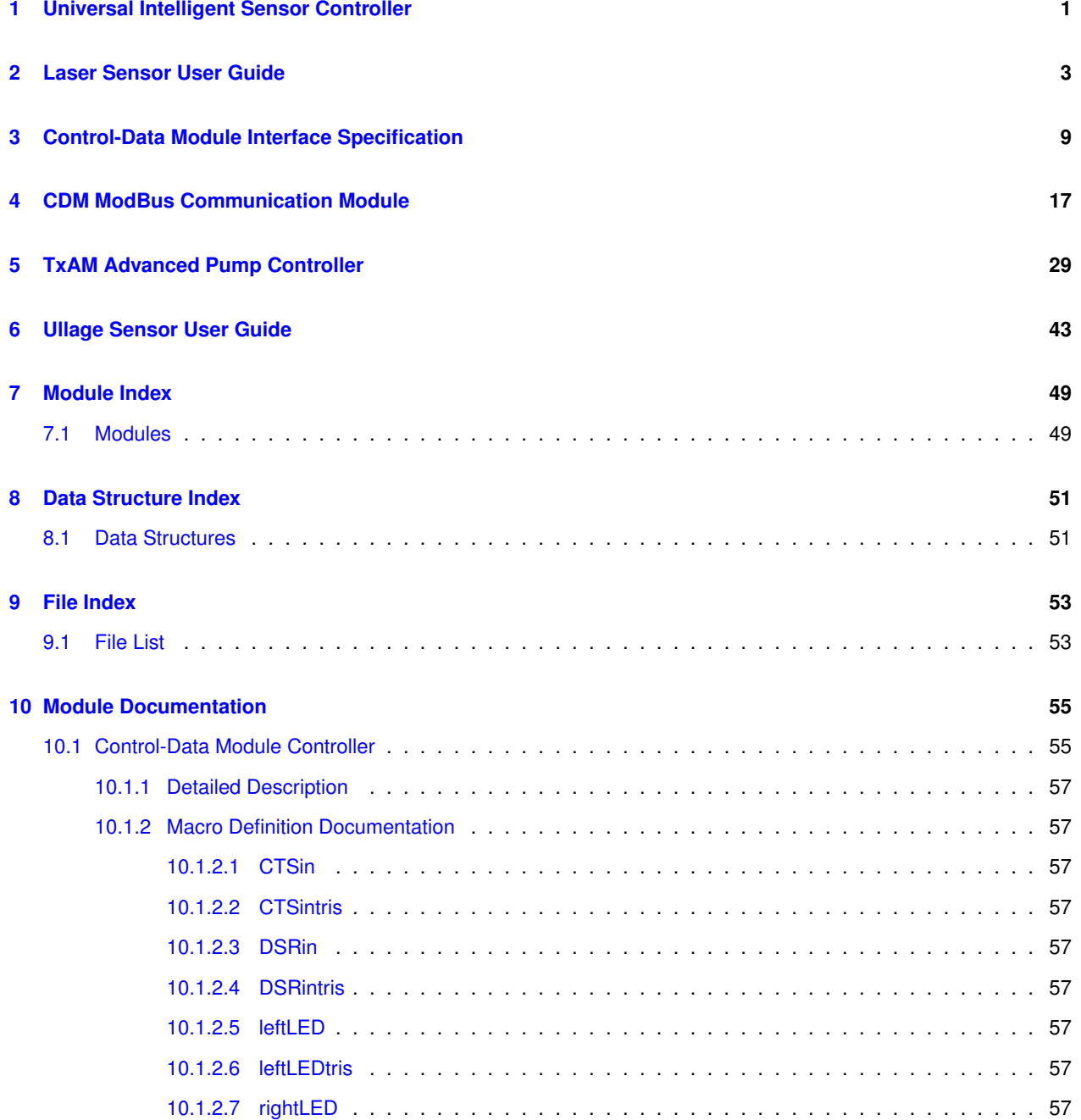

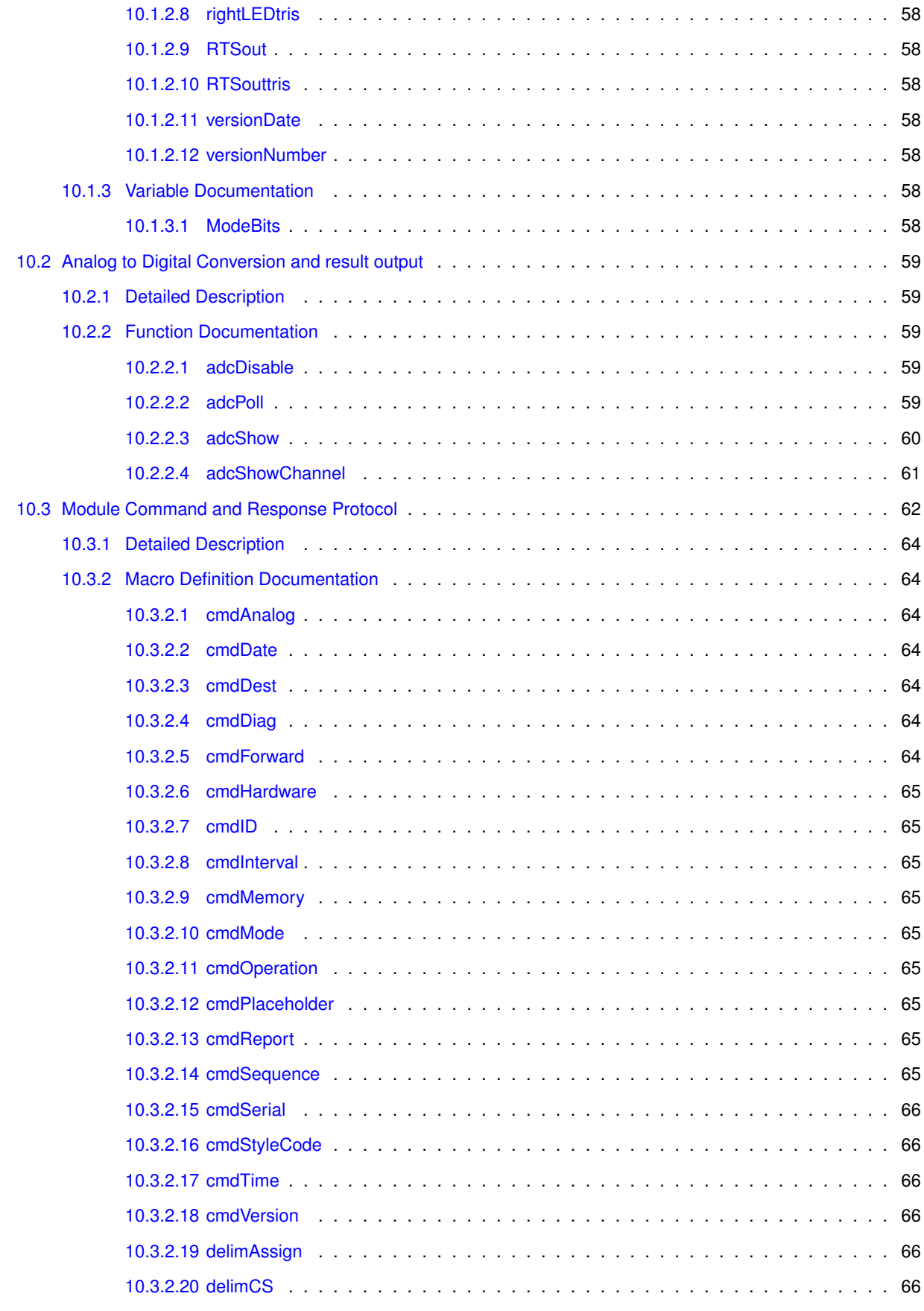

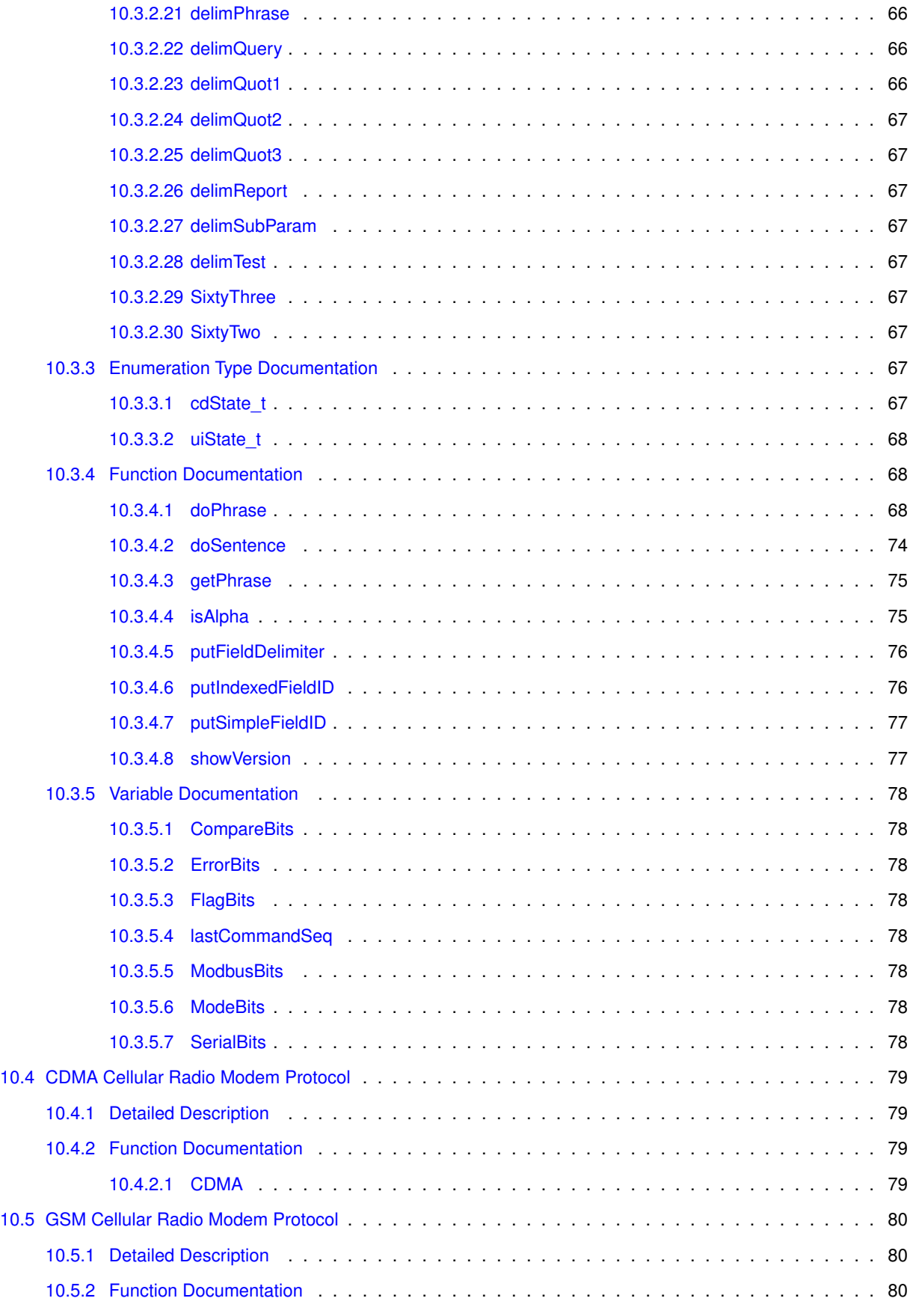

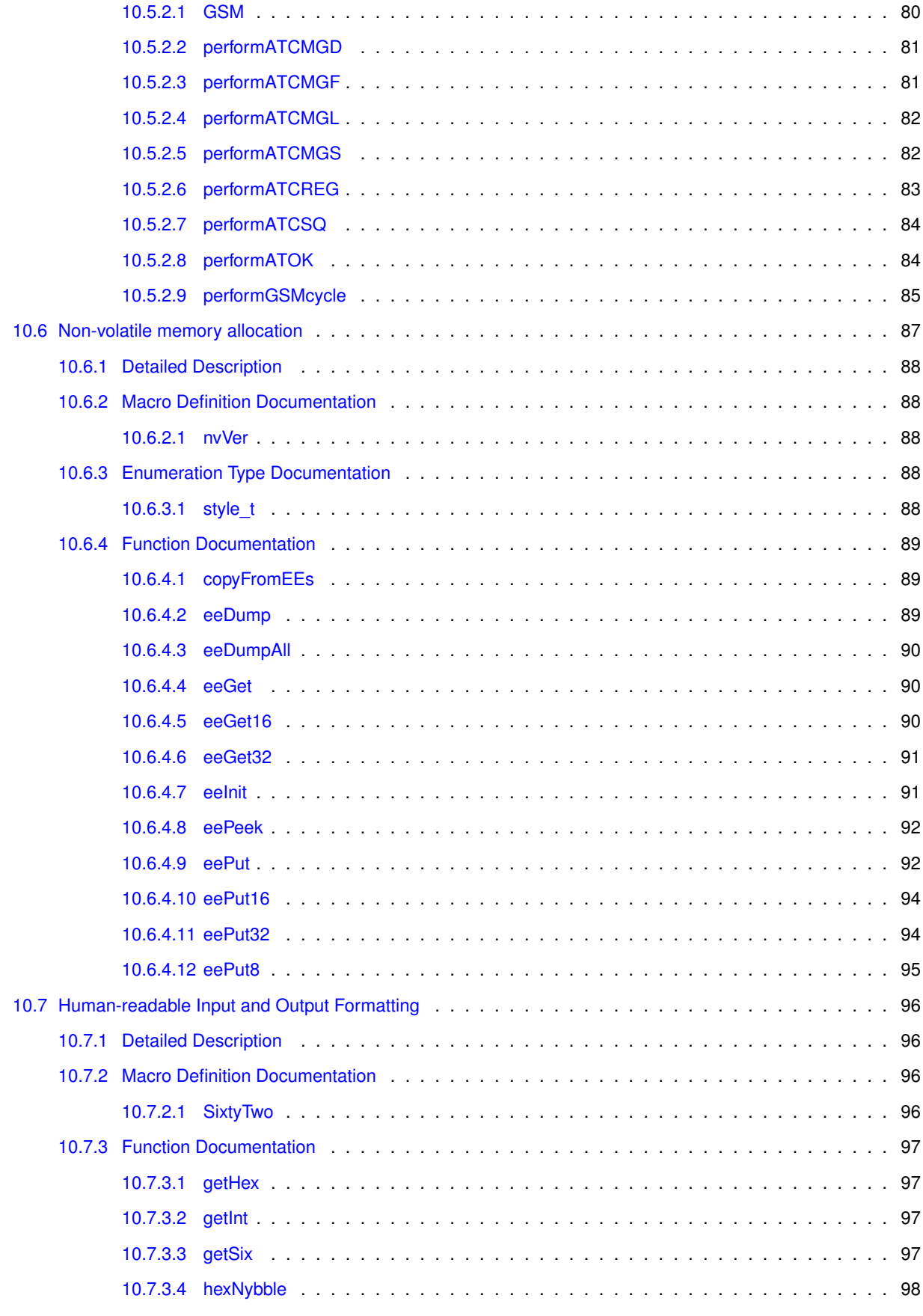

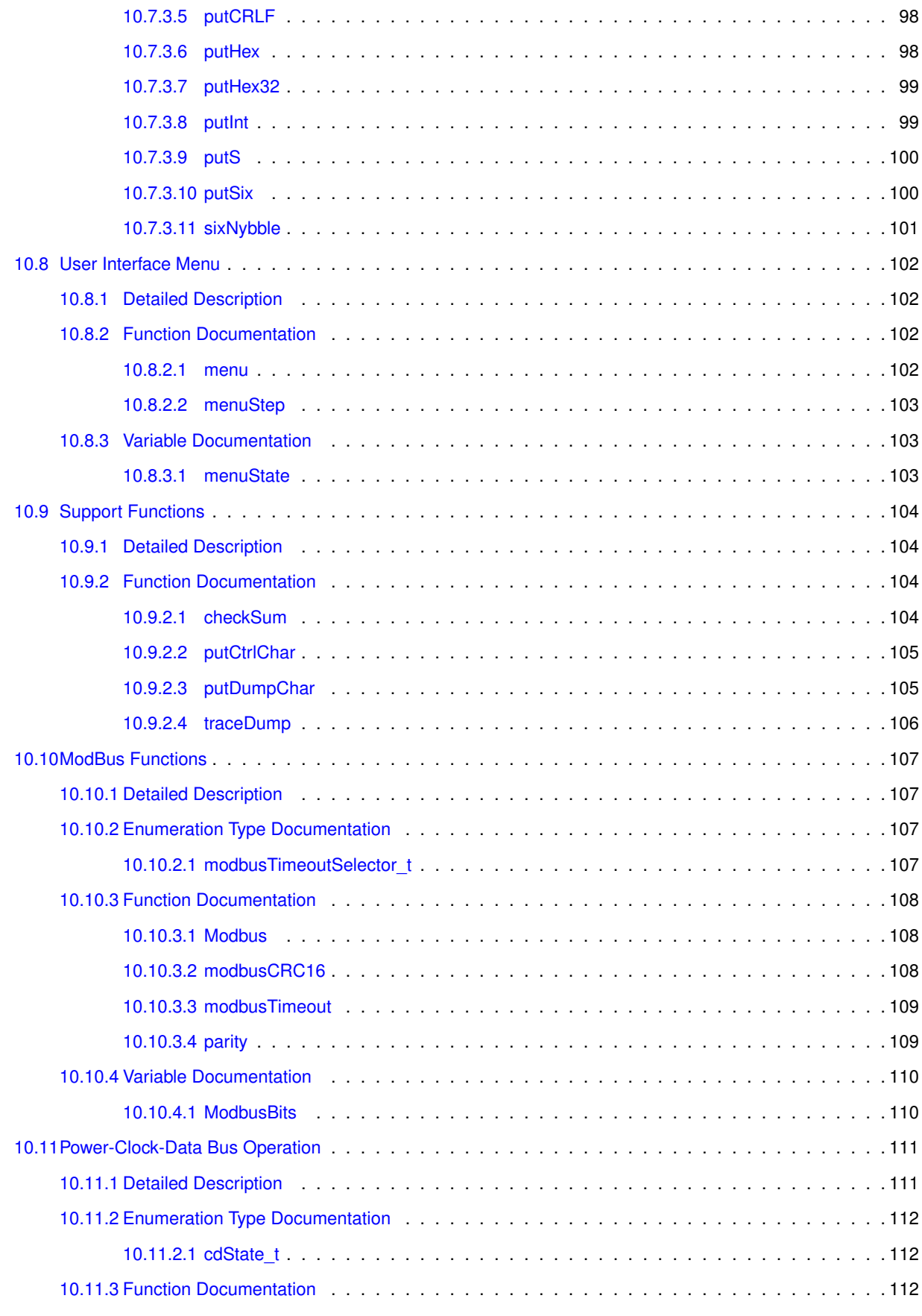

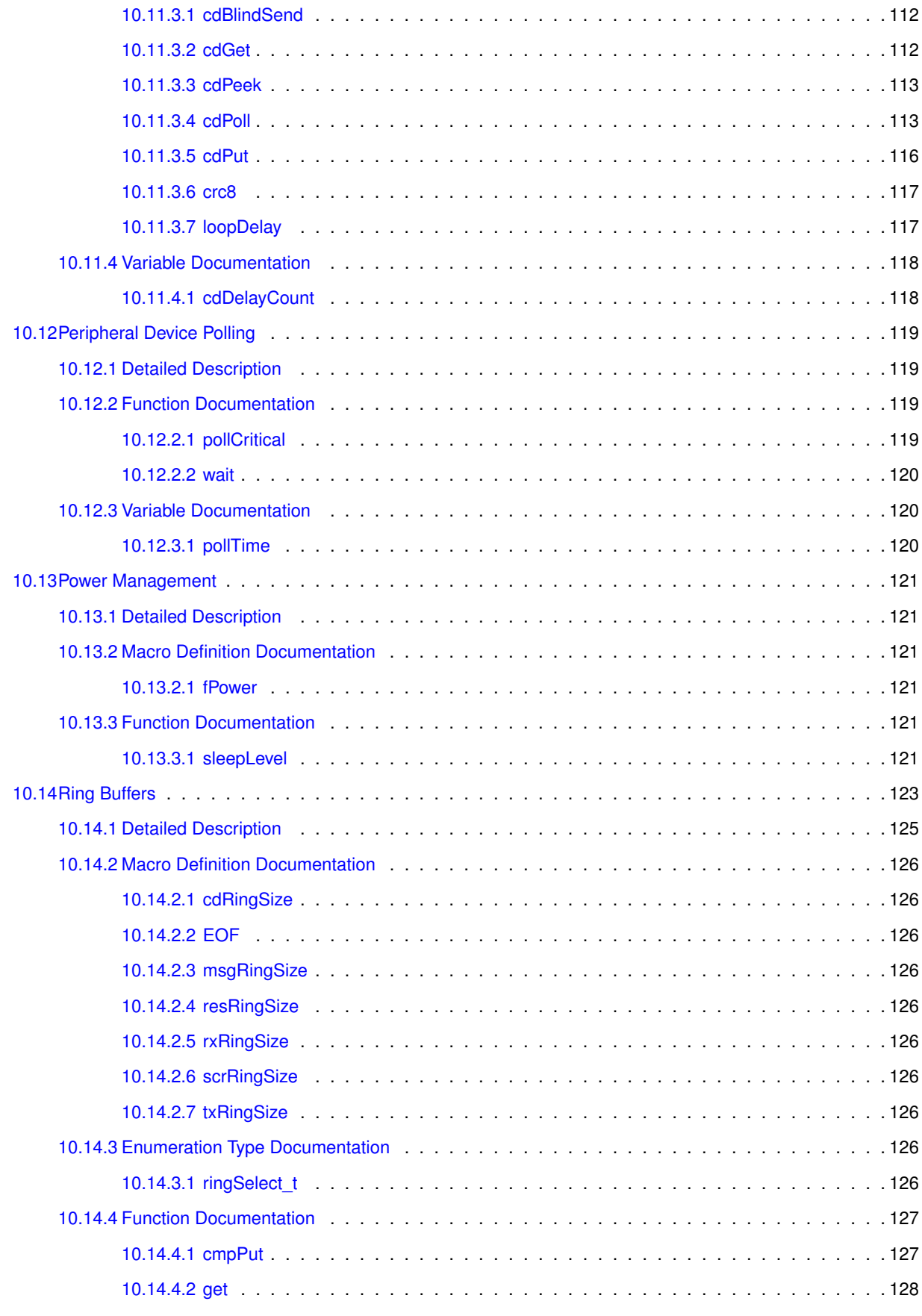

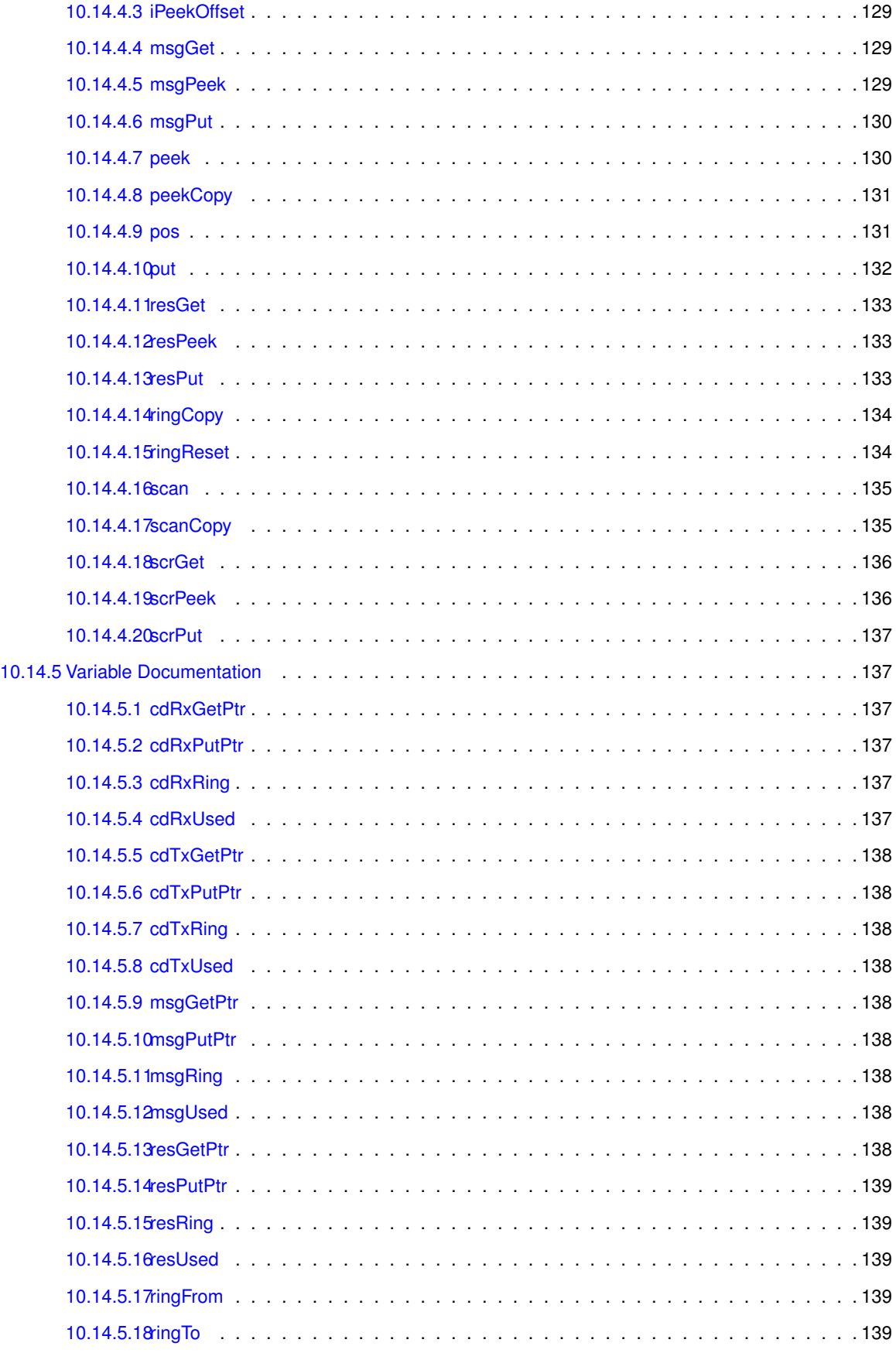

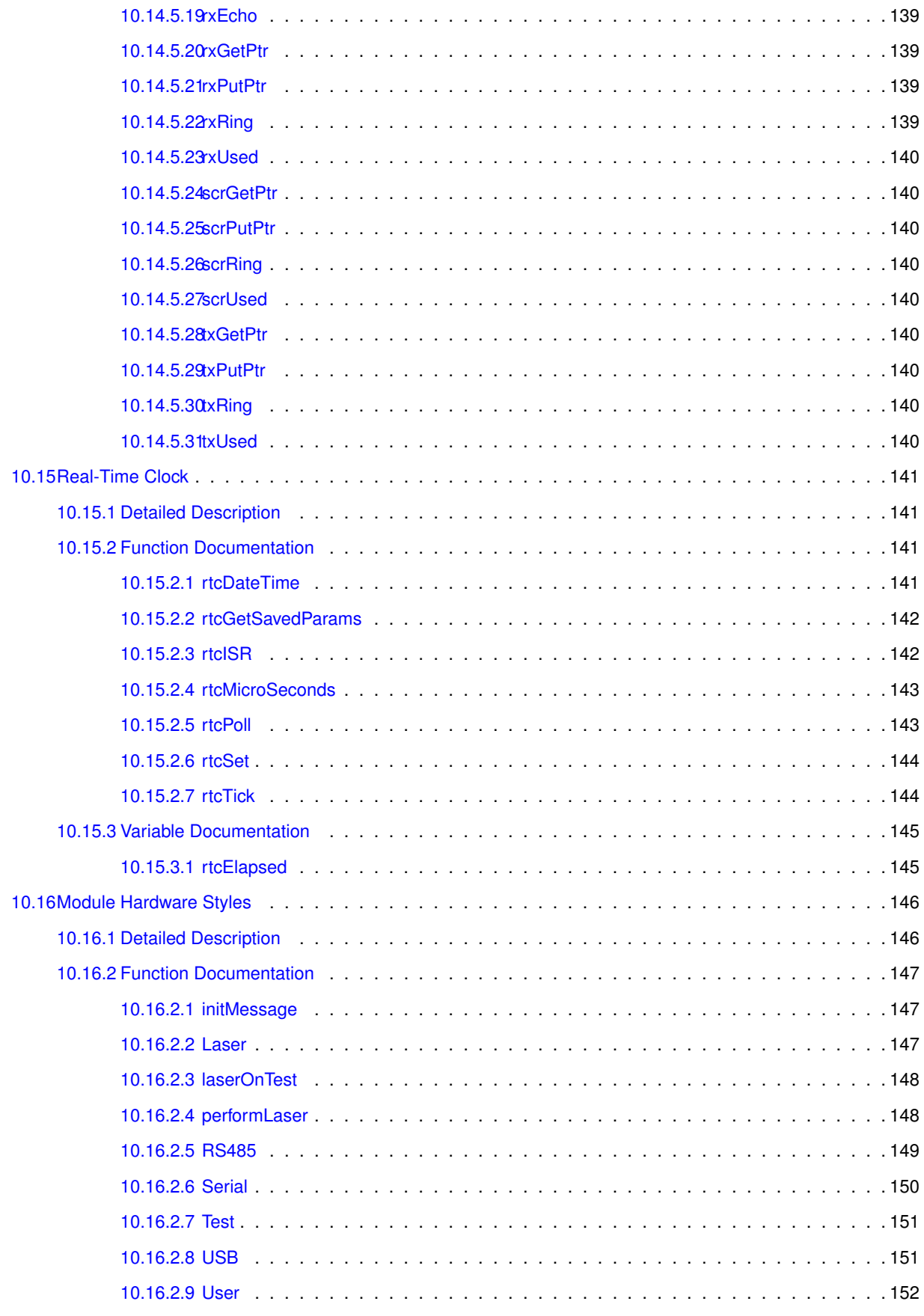

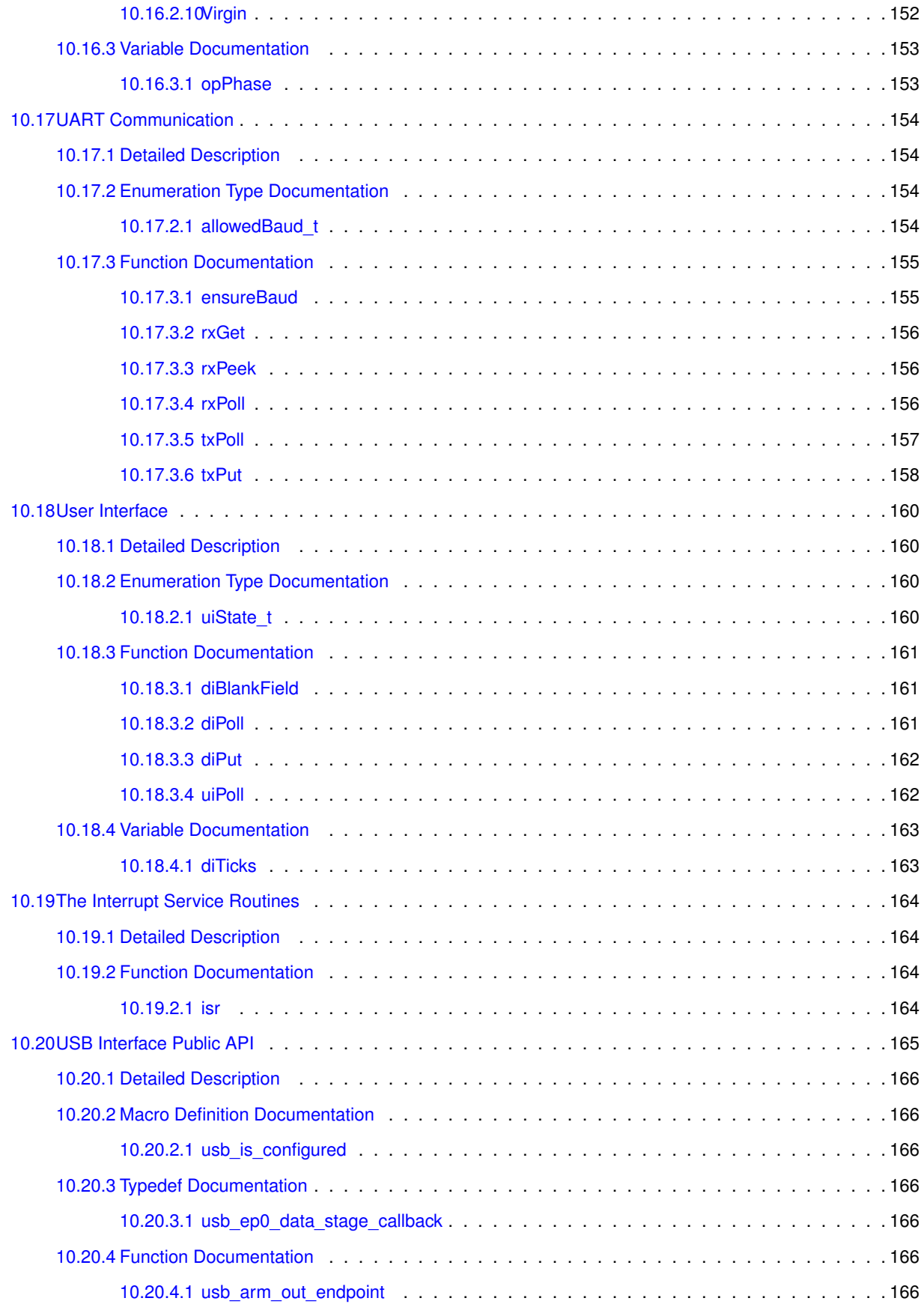

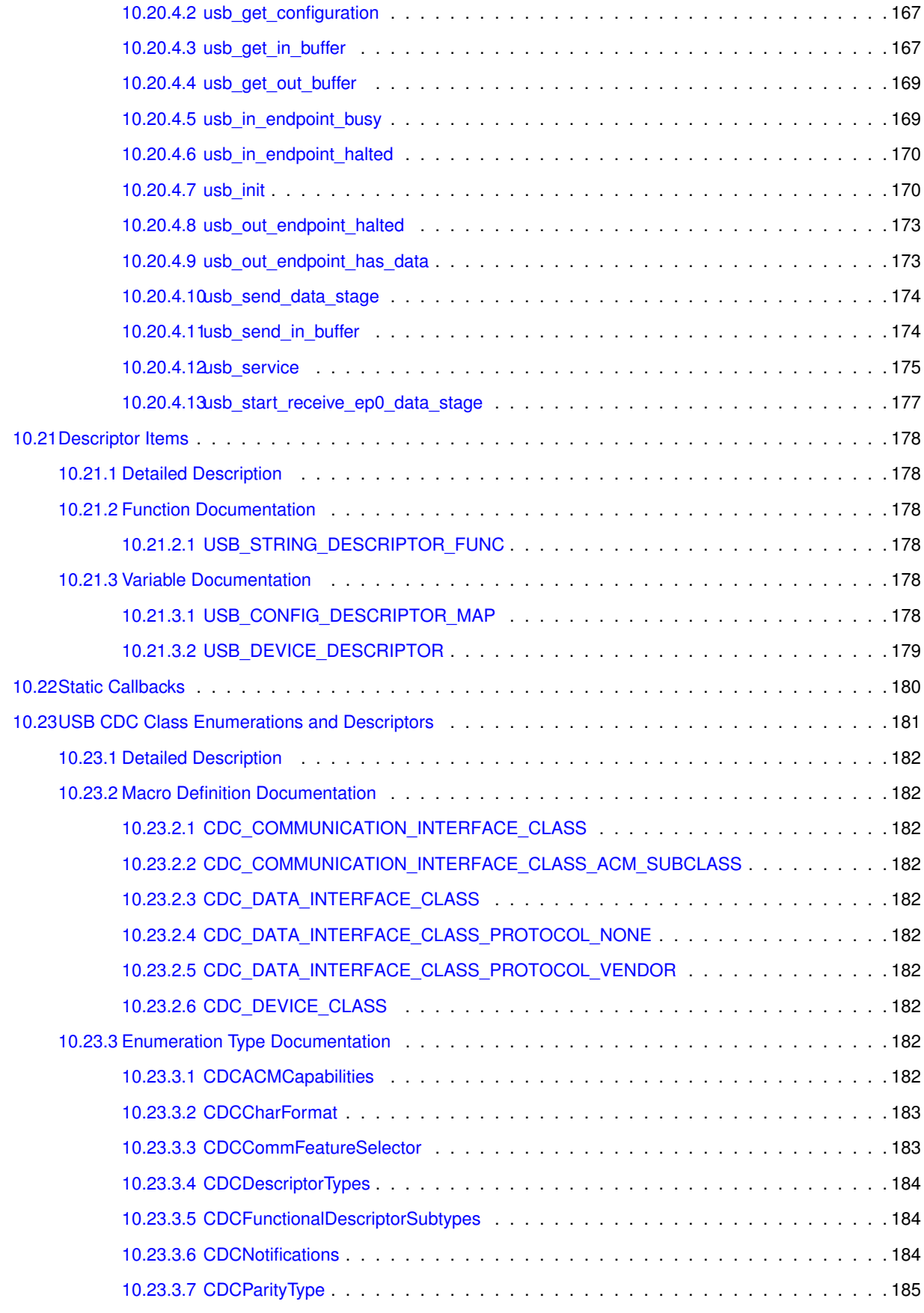

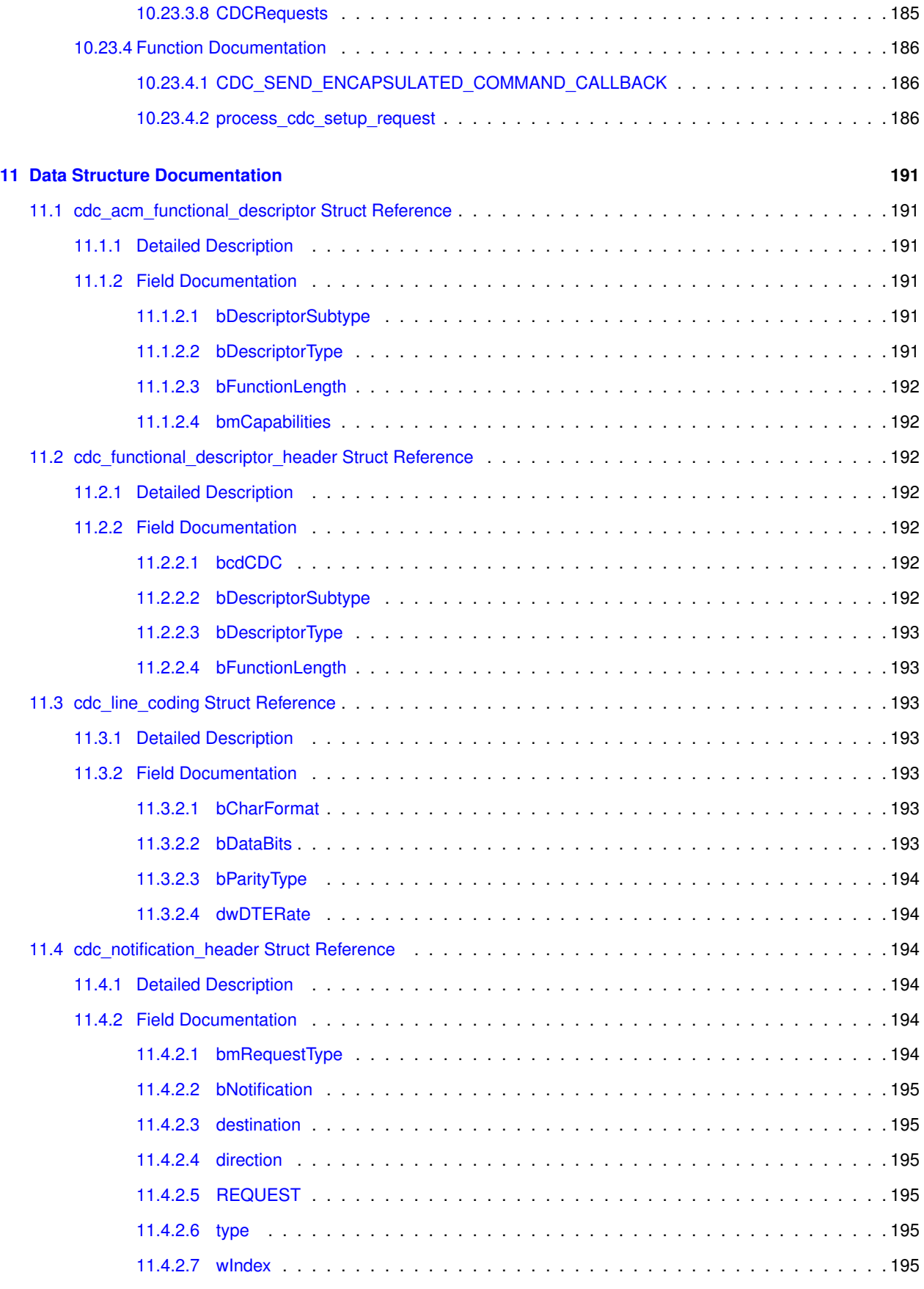

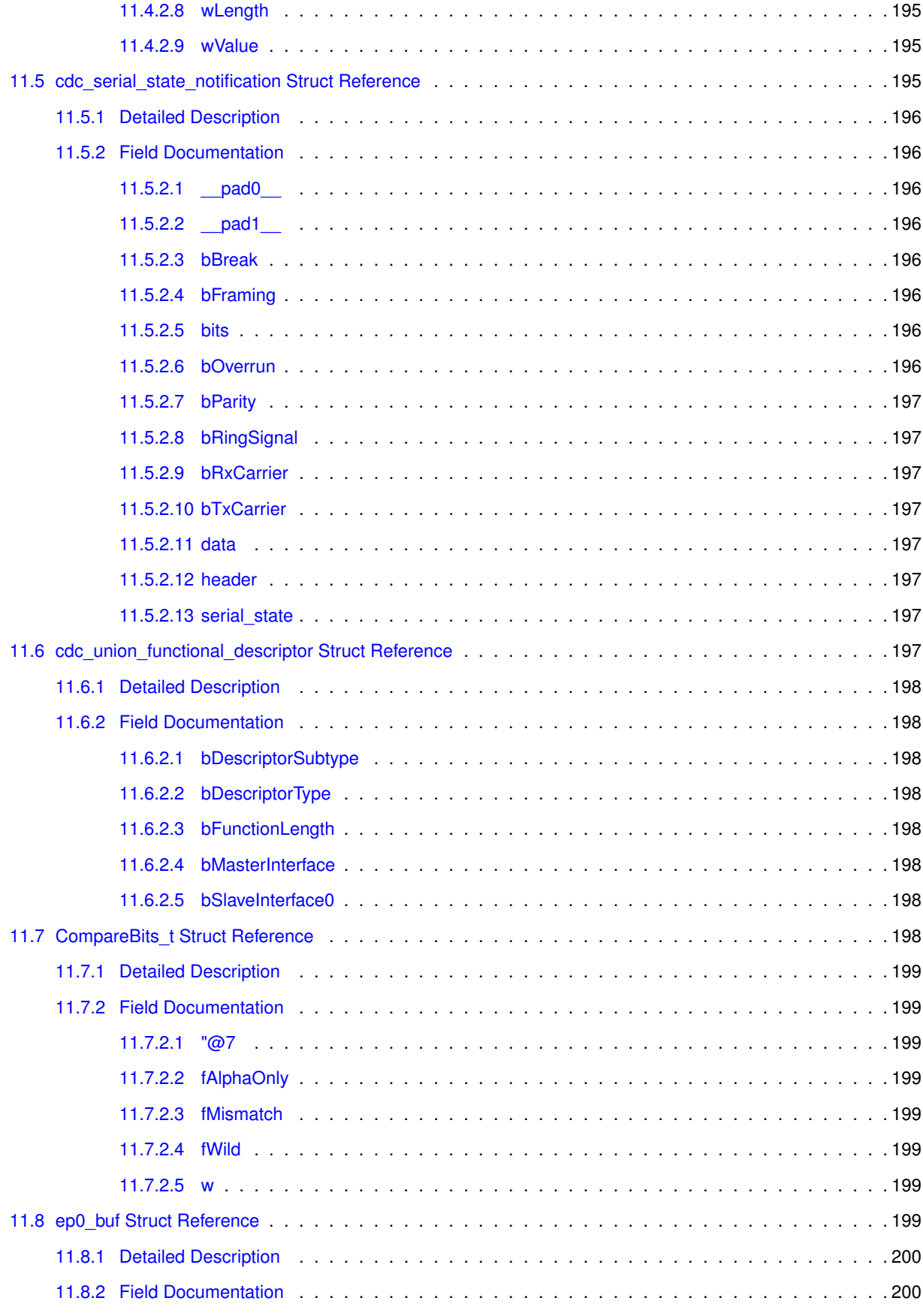

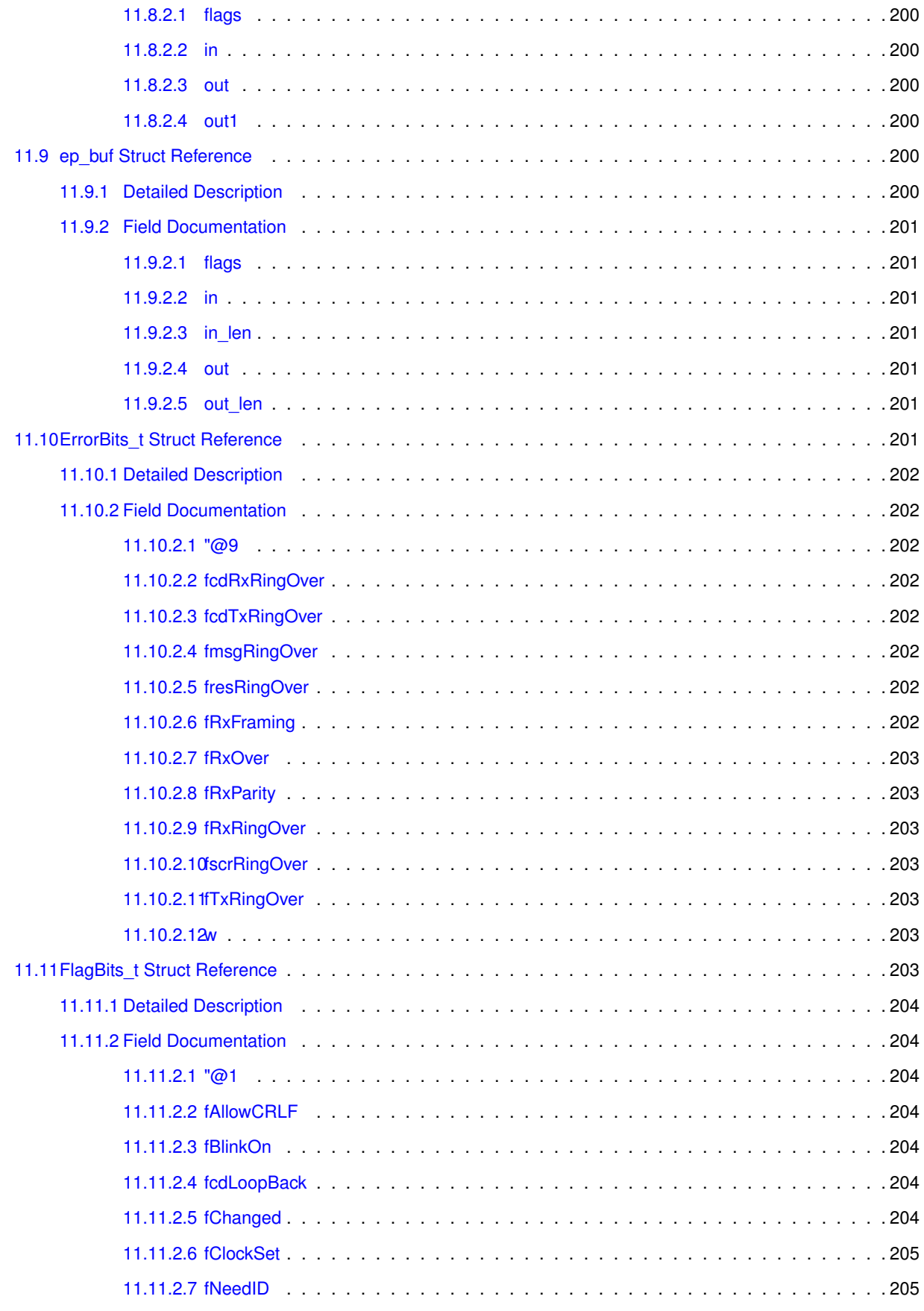

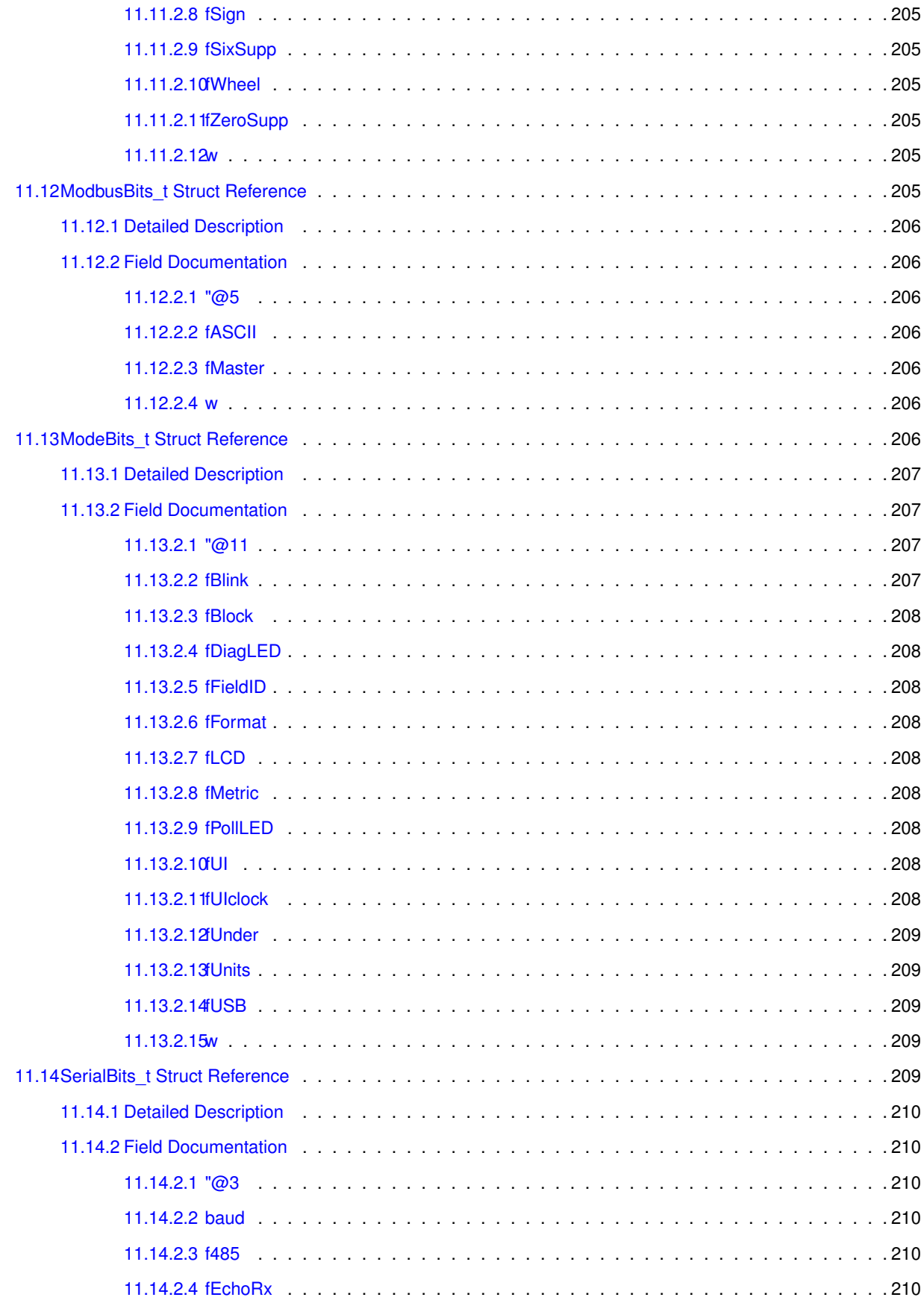

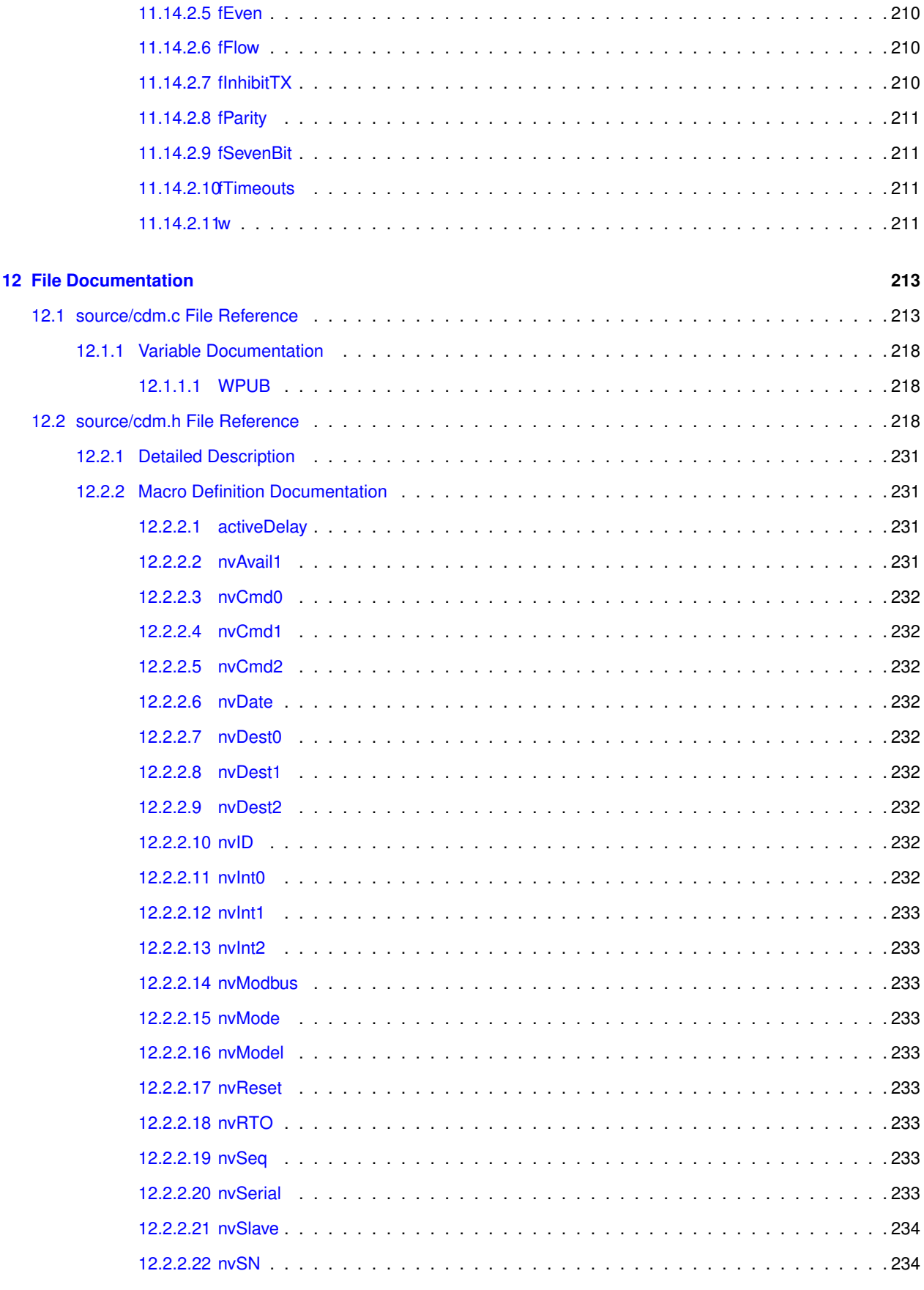

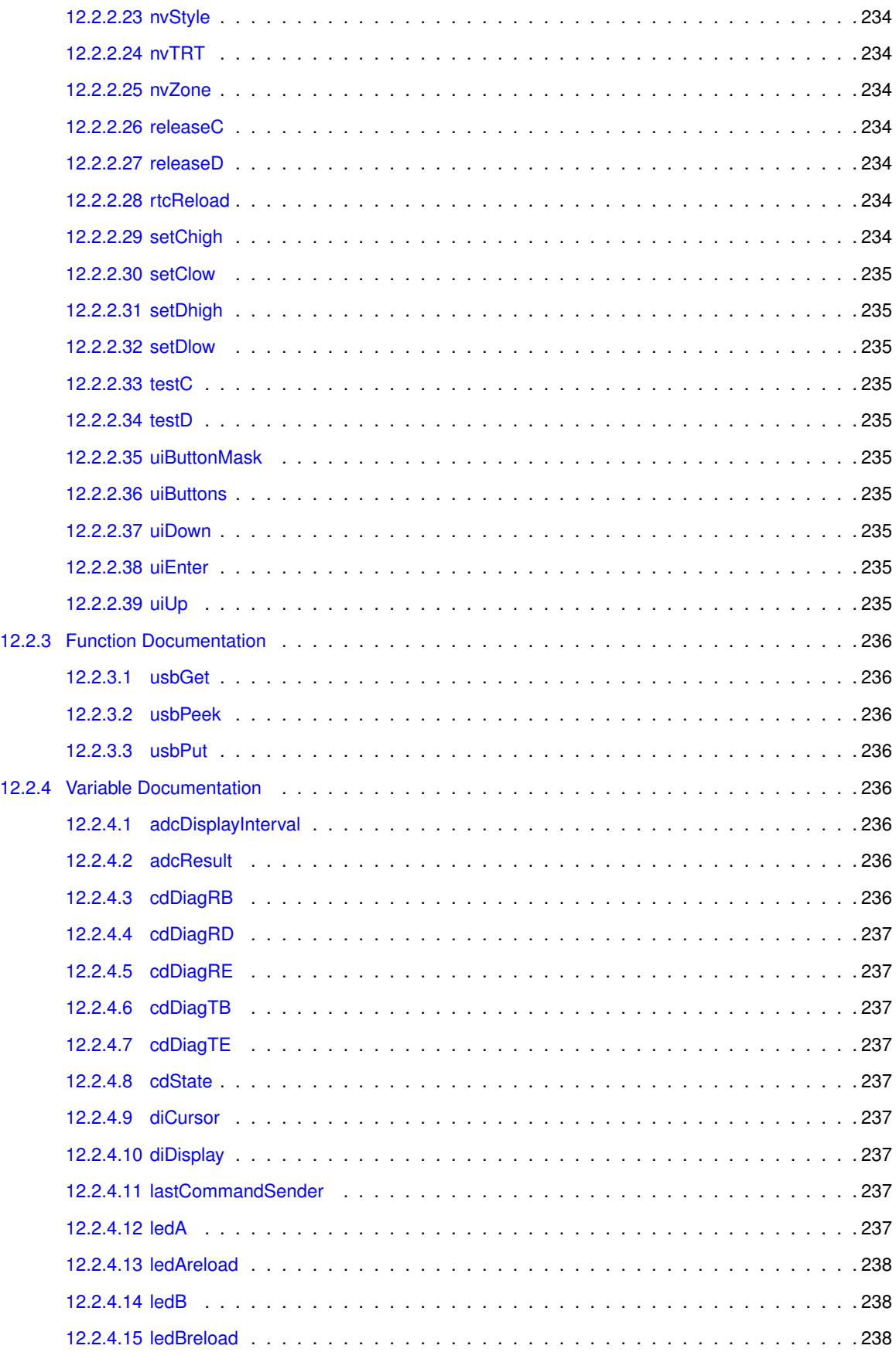

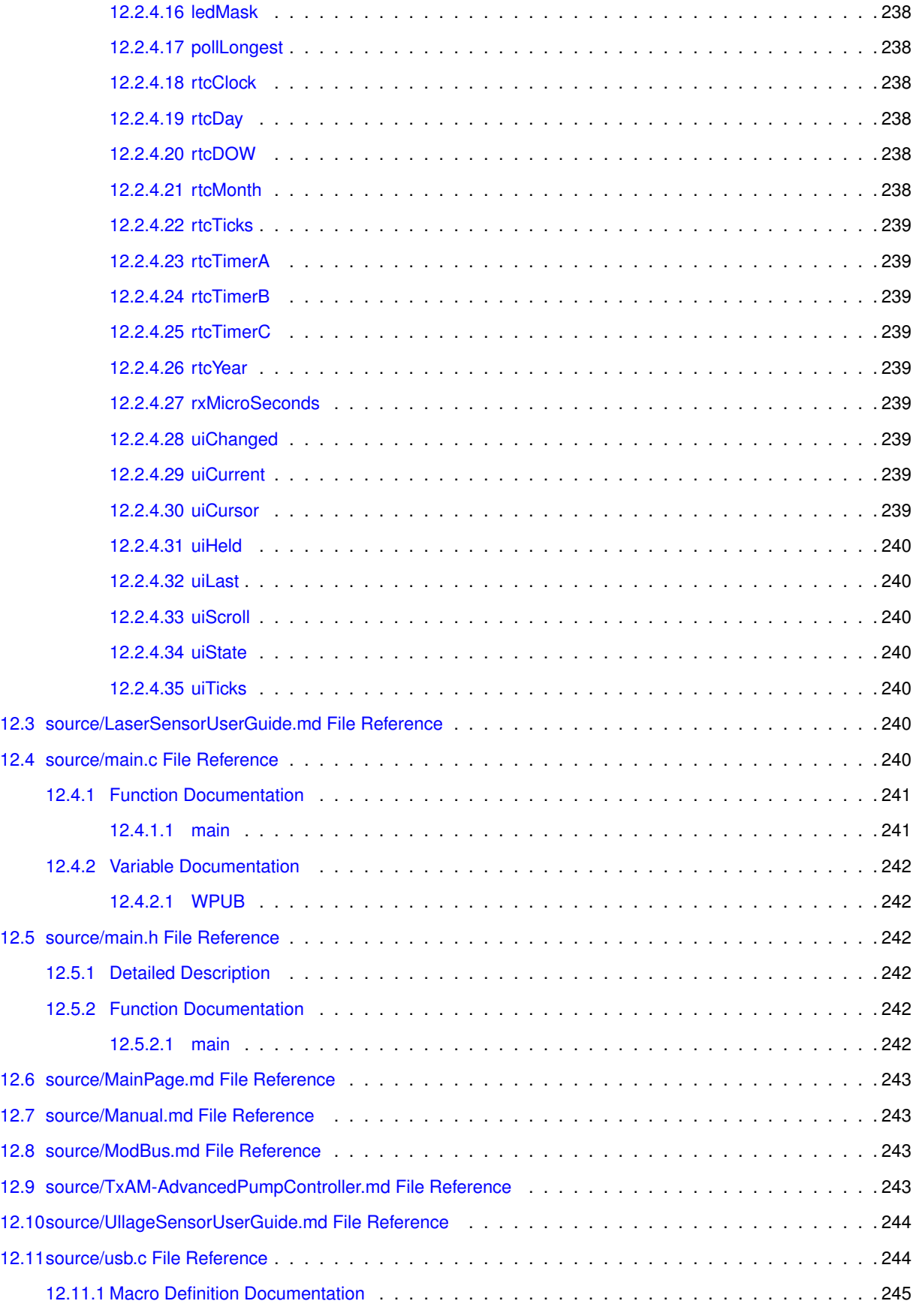

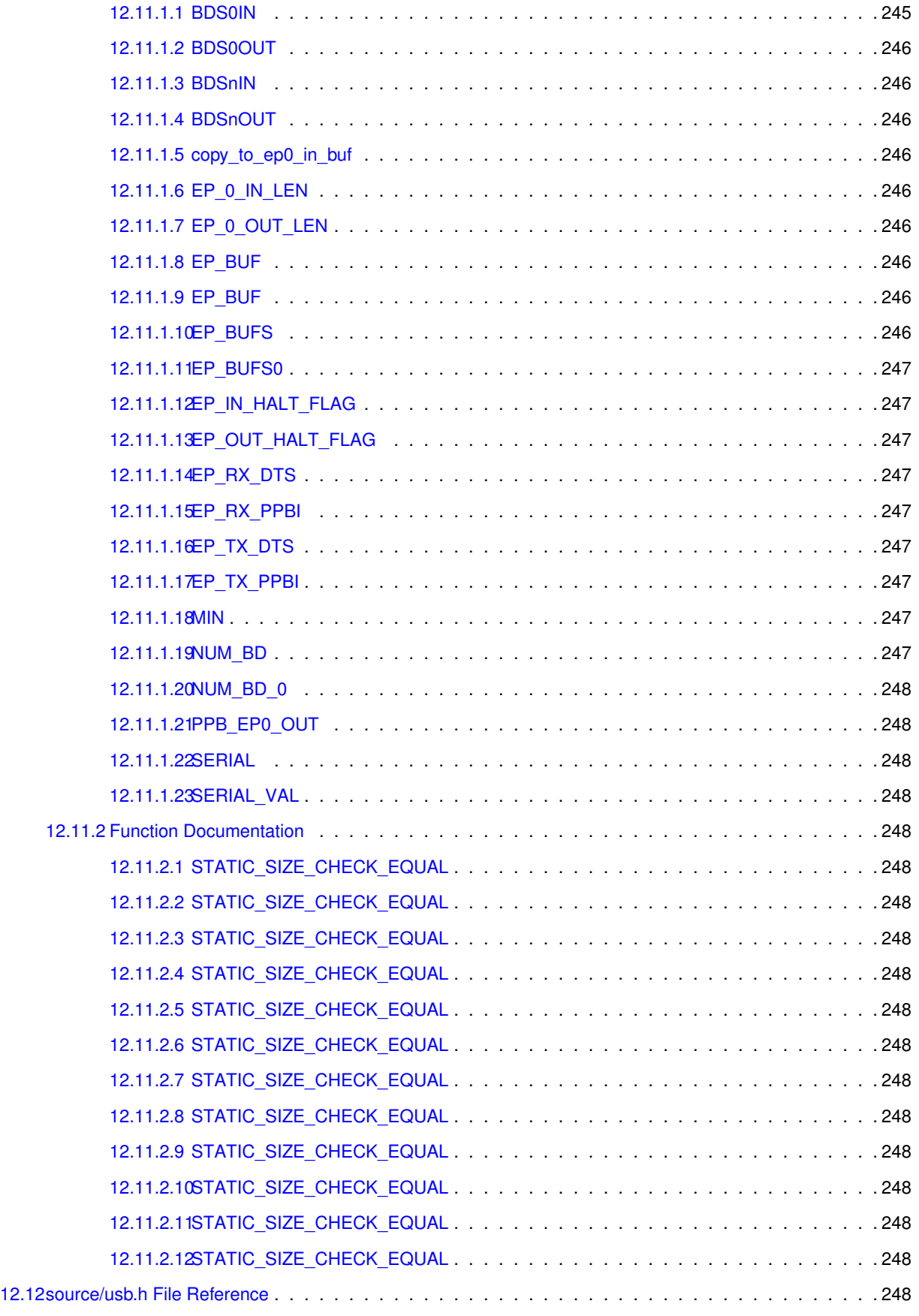

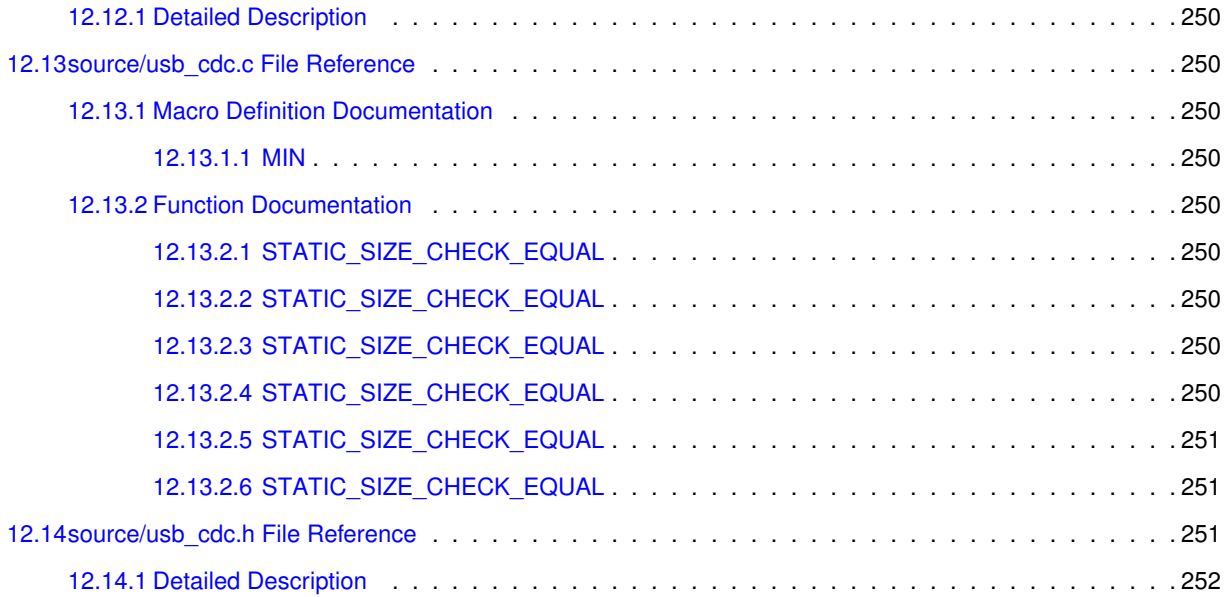

# <span id="page-22-0"></span>**Chapter 1**

# **Universal Intelligent Sensor Controller**

This is a description of the CDM Universal Intelligent Sensor Controller.

Preliminary Documentation

### **CDM Development Document**

The Universal Sensor Controller provides a number of commonly required SCADA features which traditionally require several separate devices.

- Standardized communication format for analog and digital sensors
- Programmable sensing intervals
- Shared communication infrastructure
- Conversion of readings to standard units of measure
- Detection and reporting of value ranges and alarm conditions
- Globally unique identification of every sensor
- Programmable control outputs
- A variety of local and wide-area communication options

# **BEWARE of INCONSISTENCIES,**

## **UNIMPLEMENTED**

**and**

## **UNINTENDED FEATURES**

- Hardware Design
	- **–** Features List
	- **–** Rev A Design
	- **–** Rev A Errata
- Firmware Design
- Sensors
	- **–** Laser Fluid Level Sensor
	- **–** Ullage Volume Sensor
- Communications
	- **–** Wired Serial
		- \* RS-232
		- \* ModBus
	- **–** Wireless Local Area
		- \* Wi-Fi
		- \* Bluetooth
	- **–** Wireless Wide Area
		- \* Cellular GSM Short Message
		- \* Cellular CDMA Short Message
		- \* Satellite
- User Interface

This document contains PROPRIETARY and CONFIDENTIAL information

# <span id="page-24-0"></span>**Chapter 2**

# **Laser Sensor User Guide**

#### **Command Overview**

Command Sentences are received from the serial port. They may originate with a user, installer, computer data collection link or manufacturing test station.

The same command structure is used by stored commands within the Sensor. These commands are automatically executed when triggered by an event such as a timer, contact closure, or control panel request.

Command Sentences consist of one or more individual commands (with their optional parameters) followed by a checksum. All command and response characters are printable ASCII and designed to be human readable and (somewhat) intuitive. No pure binary data communication is expected or allowed. Command sentences may be up to 80 characters in length. It is generally expected that command sentences will be separated by line separators such as ASCII CR, LF, etc. Sending a CR before every command may be required in some situations, such as half-duplex RS-485, to ensure that the receive buffer properly frames the sentence and does not fail the checksum unnecessarily.

Individual commands consist of a single prefix character with optional numeric parameters. Numeric values may be either decimal or hexadecimal. Multiple numeric parameters are separated by commas and terminated by a semi-colon.

Commands may cause the reporting of a particular value, the setting of an internal value or the testing of a particular condition.

**Reporting.** Various values that are measured, calculated or stored in the Sensor may be reported. This example reports the measured values of the laser distance and temperature. Note that all response values are reported in decimal engineering units with appropriate signs and decimal point.

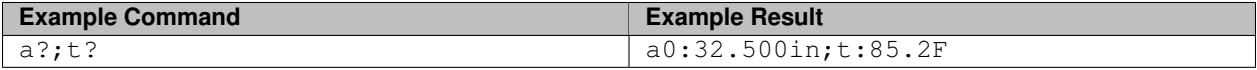

**Setting.** There are several internal operation modes that can be set remotely, as well as sensor calibrations and the real-time clock. The "=" before the parameter indicates that a new value is to be stored. The command may have multiple parameters separated by commas to allow for more convenient and intuitive entry.

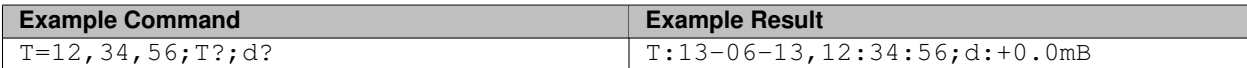

**Testing.** Sensors may be used on multi-drop communication links (such as RS-485) or with broadcast protocols. Conditional commands allow Sensor units to be individually selected. Conditional commands are placed at the beginning of a command Sentence. If any conditional fails, the remaining command Sentence is discarded (ignored).

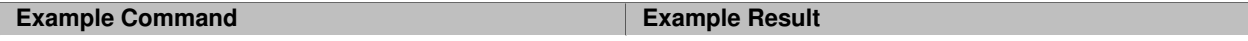

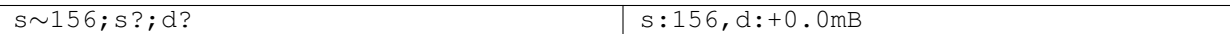

This would come from the Sensor with serial number 156 and no other unit would respond.

In general, the "∼" character is used to indicate a conditional. The parameter following the "∼" is compared to the value stored internally and if the values do not match the test fails and the remainder of the command Sentence is discarded.

There are two special cases for conditional commands. The first is the checksum which is placed at the end of the command Sentence. If the checksum is present and does not match the value computed internally, the entire command Sentence is discarded. Checksums are optional if commands are being echoed, since we assume that echoing is being used by a person manually entering commands.

The second special case is command Sentences containing Sequence numbers. The "S" command specifies a command sequence number which must NOT match the previous sequence number. This is intended for use with unreliable communication links which may duplicate packets or drop responses, causing the host to send retries. This ensures that command Sentences that should be executed only once (such as incrementing the hour for Daylight Saving Time) can be sent over unreliable data links and yield the expected results.

#### **Notes About Checksums**

To help ensure valid communication checksums are used at the end of every Command or Response Sentence. These checksums follow the general format used by the National Marine Electronics Association and should be familiar to anyone who has worked with a GPS unit.

The checksum is transmitted as an ASCII "\*" character followed by two ASCII hex characters representing the hexadecimal value of the eight-bit checksum.

All characters from the beginning of the Sentence up to and including the "∗" are summed.

### **Non-Volatile Operating Parameters**

The table shows the parameters that may be set to configure the Sensor for particular applications, or that may be used in response Sentences. These parameters are stored in the Sensor and are preserved in the event of power loss.

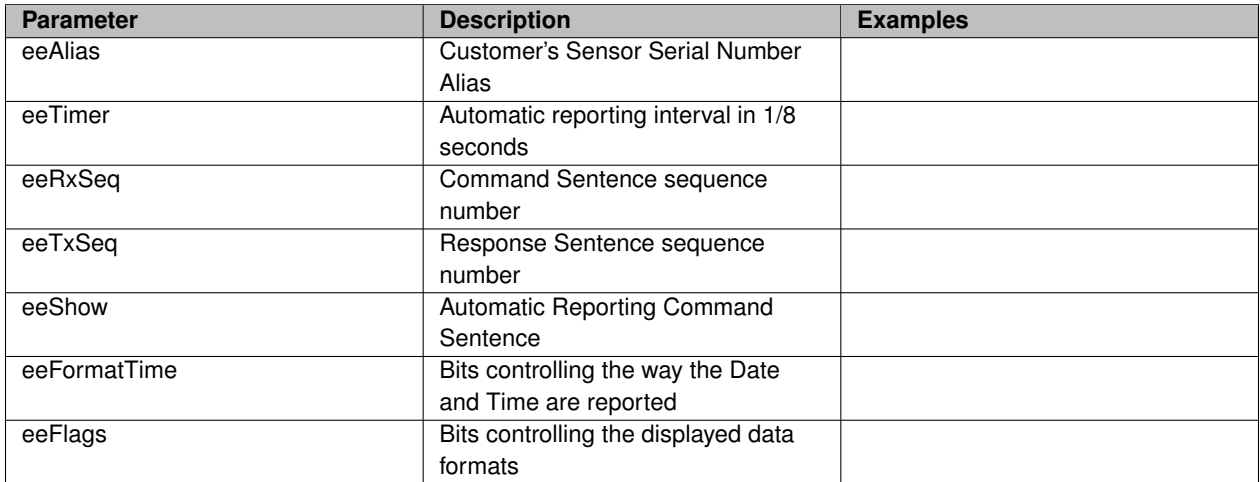

The following non-volatile items are used internally and are not generally available to the end user. This table is included only to provide a complete picture of the Sensor internal operation. These parameters are stored permanently during the manufacturing process.

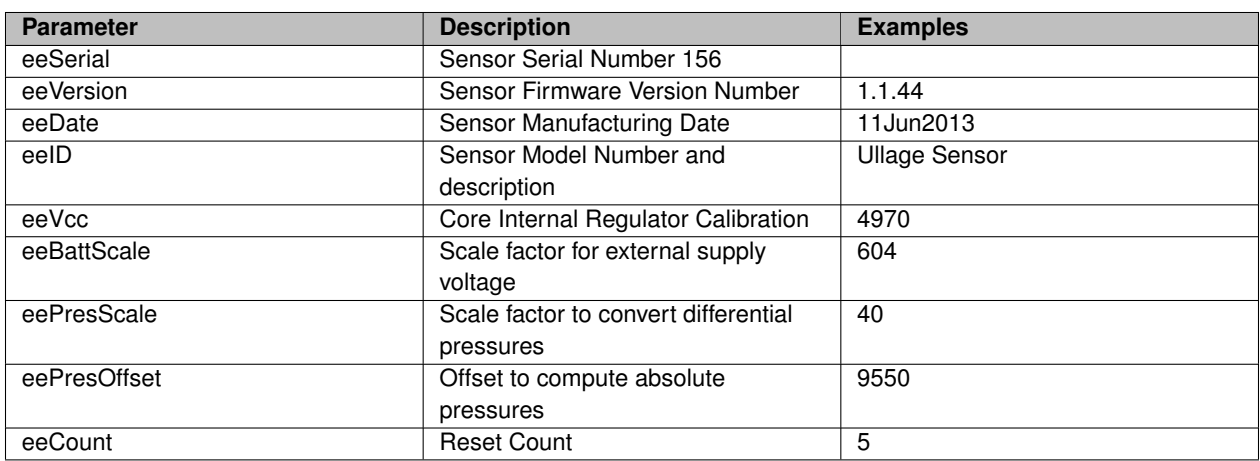

Individual operating modes are controlled by bits in the eeFormatTime and eeFlags values. These operating parameters have a command that allows them to be set individually or collectively, or viewed as a whole. Some of the bits are dependent on other parameters to complete their meaning: for example, Setting a particular date-display Order will do nothing unless you also request that the date actually be displayed.

The internal names and meanings of individual bits are described in the next tables.

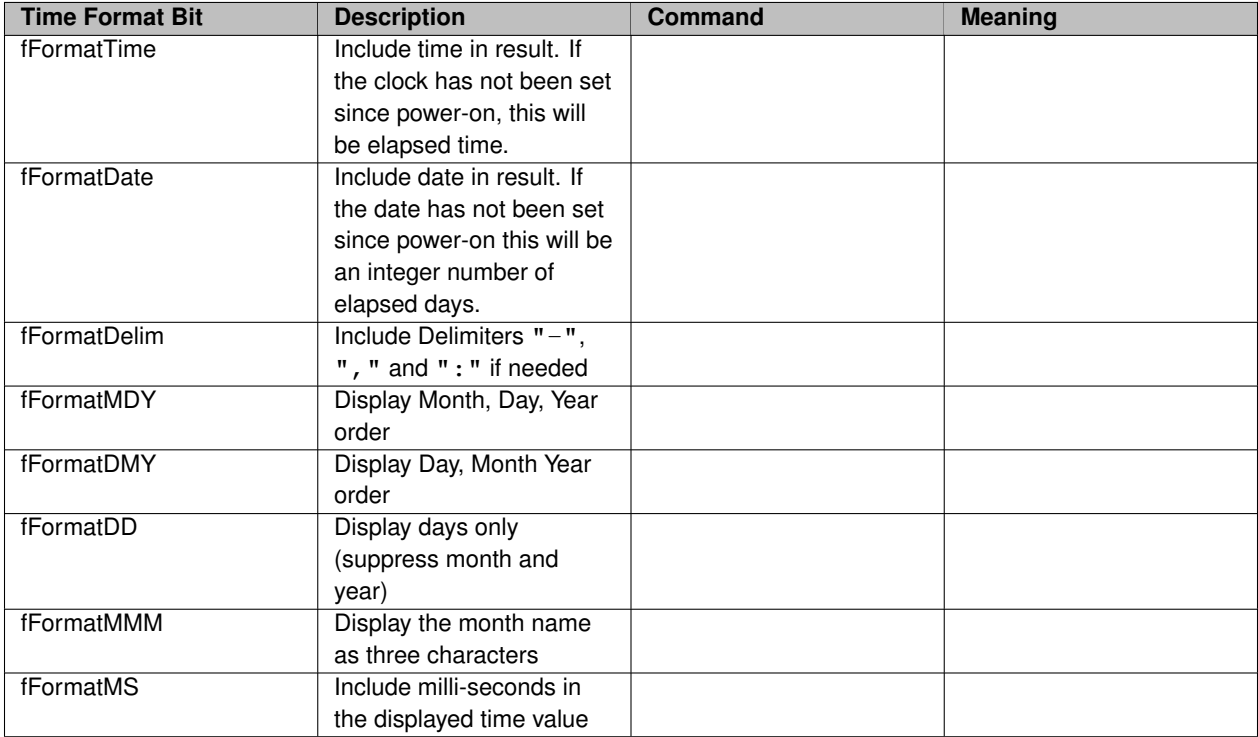

This table contains several examples of Time Format Byte values and the results that can be expected in the output. The Time Format byte that we are describing here sets the defaule format used by the Response Sentences and the user interface display. These same byte values may also be used in the "T" Command to override the default behavior and get the desired format.

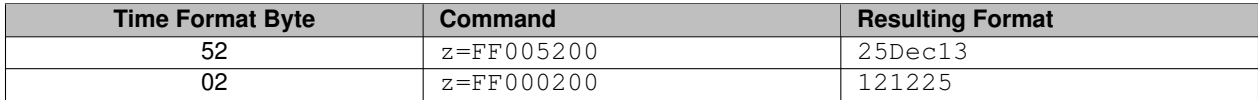

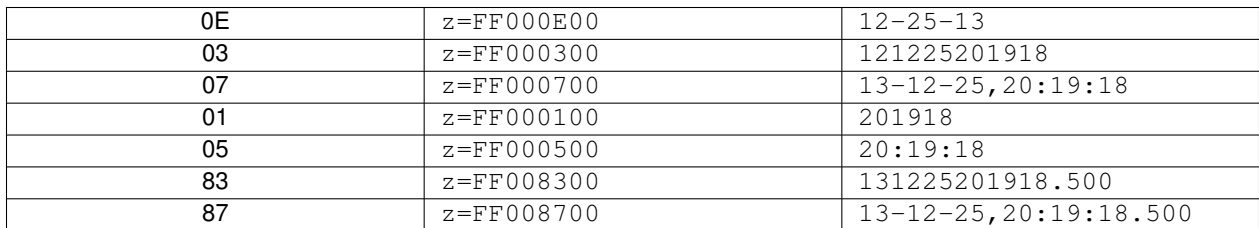

The operating Mode Flag bits are defined in the following table.

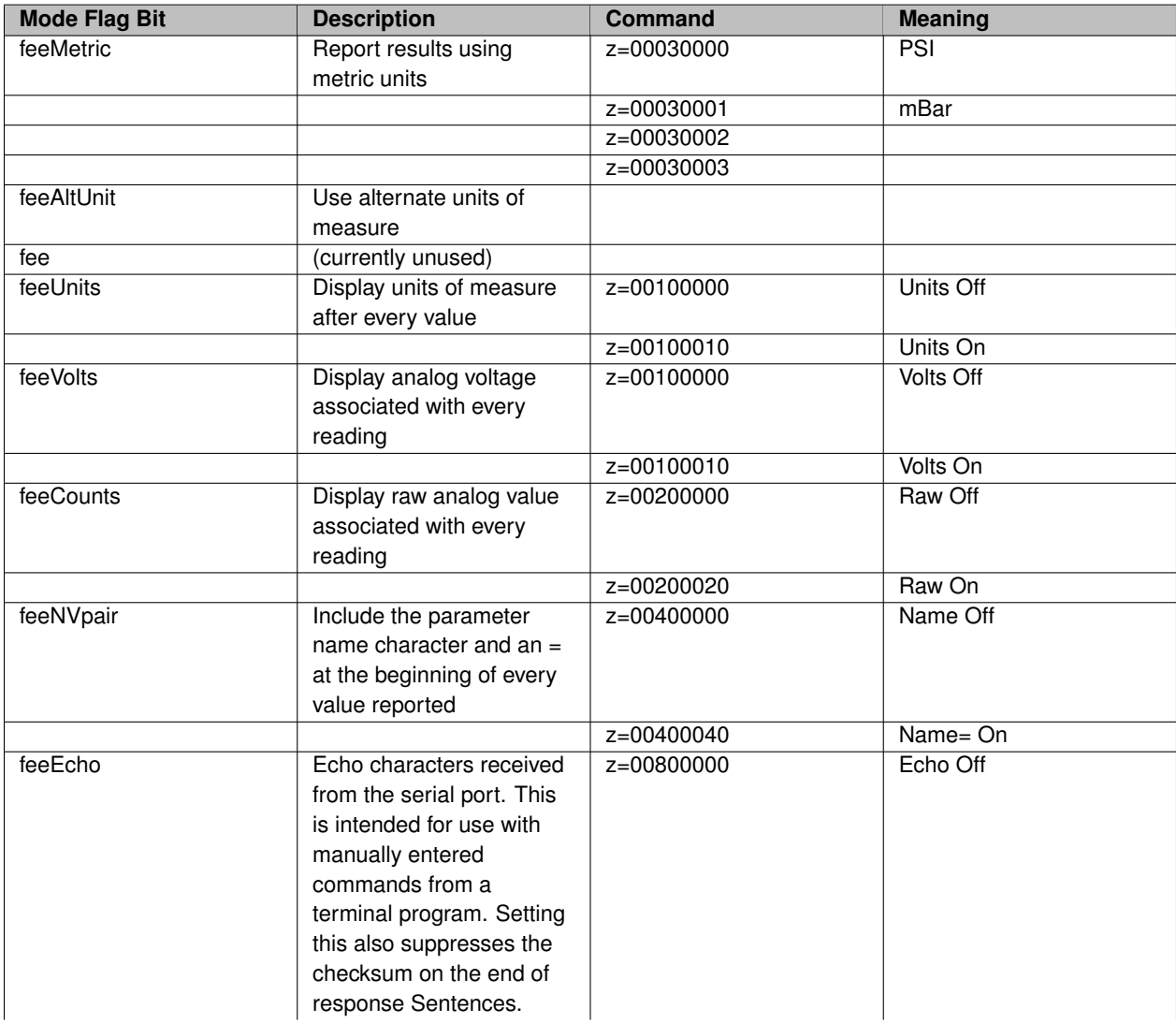

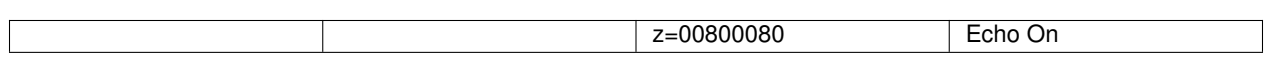

**7**

# <span id="page-30-0"></span>**Chapter 3**

# **Control-Data Module Interface Specification**

### **PCD-Bus Protocol Overview**

The Power-Clock-Data Bus provides power and bi-directional data to multiple devices attached via parallel-connected conductors. All participating devices Listen on the bus; any device may also Talk to originate a message. Collisions are detected and only one Talker will complete the message - the other Talker(s) will simply retry.

All messages are received by all participating devices as a broadcast. The message may indicate one or more specific recipients; un-addressed devices will discard the message. Messages are unambiguously framed by an Idle Bus time interval and each message ends with a LRC byte. Malformed messages are discarded by all devices.

Devices implement the PCD-Bus protocol using only two timing parameters:  $T_p$  Minimum clock-pulse time (ensures bit reception by all participants), and  $T_h$  Maximum clock-high time (used as the End-of-Message Timeout).

Data bytes are transferred MSB first (Big-Endian) with one bit on each rising edge of the clock. There is no minimum bit time and any participating device may extend a bit (delay the Talker) if necessary.

Messages should be considered to be Datagrams - there is no handshaking between devices inherent in the PCD-Bus protocol. Messages may be Commands which contain requests for a Response. Responses will be sent as subsequent messages by the recipient(s). The Application Level should ensure that dropped or duplicate messages do not cause adverse effects. To this end, Command Sentences may contain a Message Sequence Number field which will detect and discard most duplicate Commands and Responses.

### **PCD-Bus Electrical Overview**

The Power-Clock-Data bus provides power to remote devices to support either central or distributed sources and regulation.

The power portion consists of:

- common Ground for all devices,
- an unregulated battery source (6 24V),
- a 5V regulated source and
- a switched regulated auxiliary supply of implementation-dependent voltage.

Data transfer is performed over two open-drain parallel lines with active pullups. These are referred to as Clock (C) and Data (D). Signaling is done with nominal TTL (5 volt) levels.

Efforts are made in the design to tolerate electrical noise, distributed capacitance, extended cable lengths and poor rise-times on the Clock and Data signal lines. The data rates are kept intentionally low (by modern standards) to allow the use of less expensive or more robust industrial cabling and connectors.

With the use of appropriate connectors, the bus is intended to be hot-plugable, although the unregulated supply voltage will always be present on the bus. Sleeping, non-participating or non-present devices will not affect the use of the bus by other devices.

### **PCD-Bus Signaling States**

Clock and Data lines are effectively open-drain with weak pullups.

Documentation Convention is (C) and (D) lines float high, (c) and (d) driven low.

Fully Idle bus state is (C) (D).

Any participating device(s) may become busy and block transmissions for an unlimited amount of time by asserting (d). The Busy Idle bus state is then (C) (d).

Any device may request to make a transmission on a Fully Idle or Busy Idle bus by asserting (c). Any busy participant(s) will eventually discover the transmission request and release their busy assertion (d). When all busy participant(s) are ready to receive the bus state will become (c) (D).

The Talking Device will detect the Ready bus state (c) (D). The Talker then sends consecutive bits as follows:

- Set next data bit (MSB first) as either (d) or (D).
- Release clock (C) and wait for it to be seen high.
	- **–** Note: Recipients may assert (c) to delay the bus on a bit-by-bit basis.
- Verify Data. Bits are seen as either (c)(d) or (c)(D) by all participants at this point.
	- **–** Verification failure indicates a bus collision. The Talker abandons the transmission immediately by releasing (D) and (C). The other Talker continues with his message.
- Wait for at least  $T_p$  Minimum Clock-Pulse Time.
- If the message has more bits to send assert (c) and wait  $T_p$  Minimum Clock-Pulse Time. Go back to the beginning of bit transmission to send the remaining bits.
- If the message (including LRCC) is complete, release (D) and (C). The device is no longer a Talker at this point. Wait for  $T_h$  Maximum Clock High Time, verifying that (C) stays high indicating that another Talker is not continuing to send bits.

This concludes the message transmission.

### **PCD-Bus Message Format**

All PCD-Bus messages are formatted with a header, body and LRC character. The Header and Body are variable-length byte strings.

The Header consists of the Sender's Serial Number and an optional list of Recipient Serial Numbers with leading minus ( "-" ) signs. These Serial Numbers are all in Six-Bit format with leading zero suppression.

Diagnostics and direct data transfers between devices are implemented by including a comma ( "," ) followed by a Six-Bit Logical Port Number. The Logical Port Number provides a shorthand notation for reading and writing data to and from common peripheral devices and memory structures. Defined values and examples are included later.

The Header is separated from the Body by a colon ( ":" ) character.

The Body usually consists of a Command or Response Sentence.

# **The SixBit Character Set**

Several message fields use SixBit characters (as opposed to 7- or 8-bit ASCII or hexadecimal) in order to provide a compact, visually recognizable format for binary data. The SixBit character set that we use is:

## **Hexadecimal Conversion**

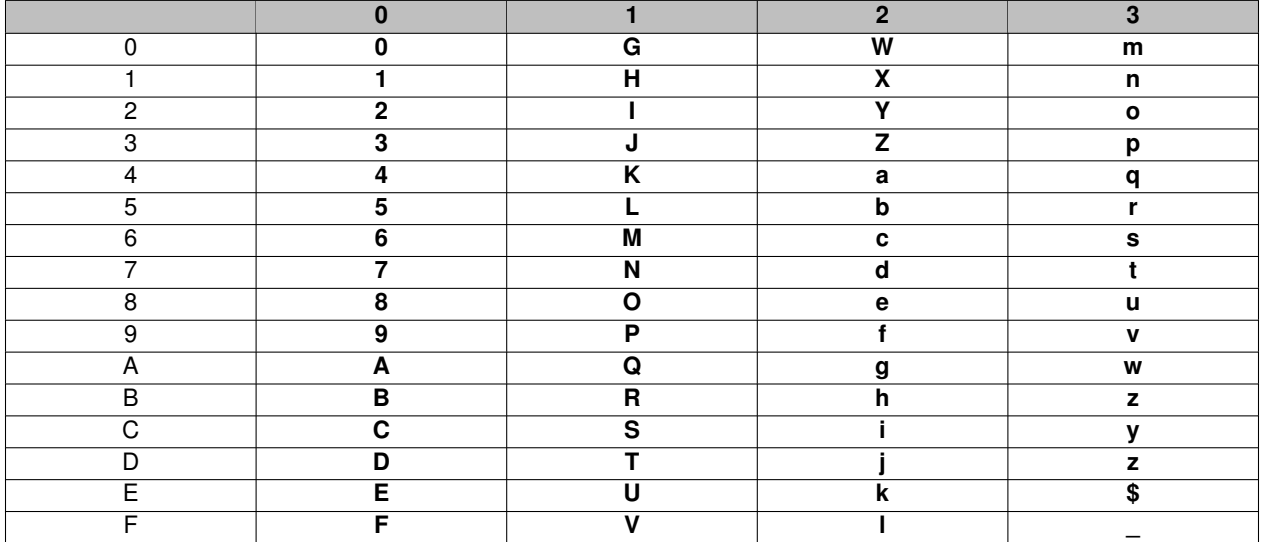

## **Decimal Conversion**

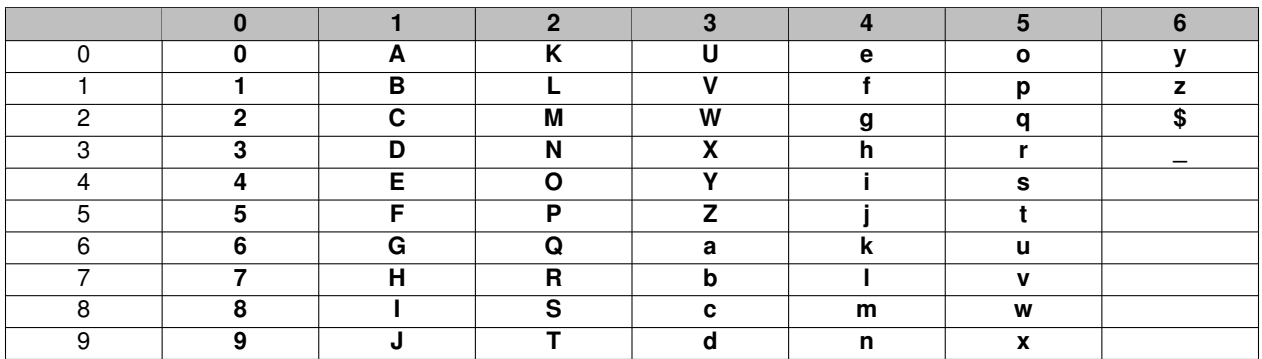

## **Command and Response Sentences**

Commands and Responses are transmitted in human-readable text messages. Each data item is a self-describing, variable-length string of characters. Non-printable characters are ignored; spaces may be included for documentation or clarity.

Data Items consist of a single-character identifier with optional index, followed by an operator and a list of zero or more values.

Commas or semicolons are used to separate multiple data items.

A Sentence consists of one or more Data Items followed by a Checksum.

The following characters may be used in Sentences:

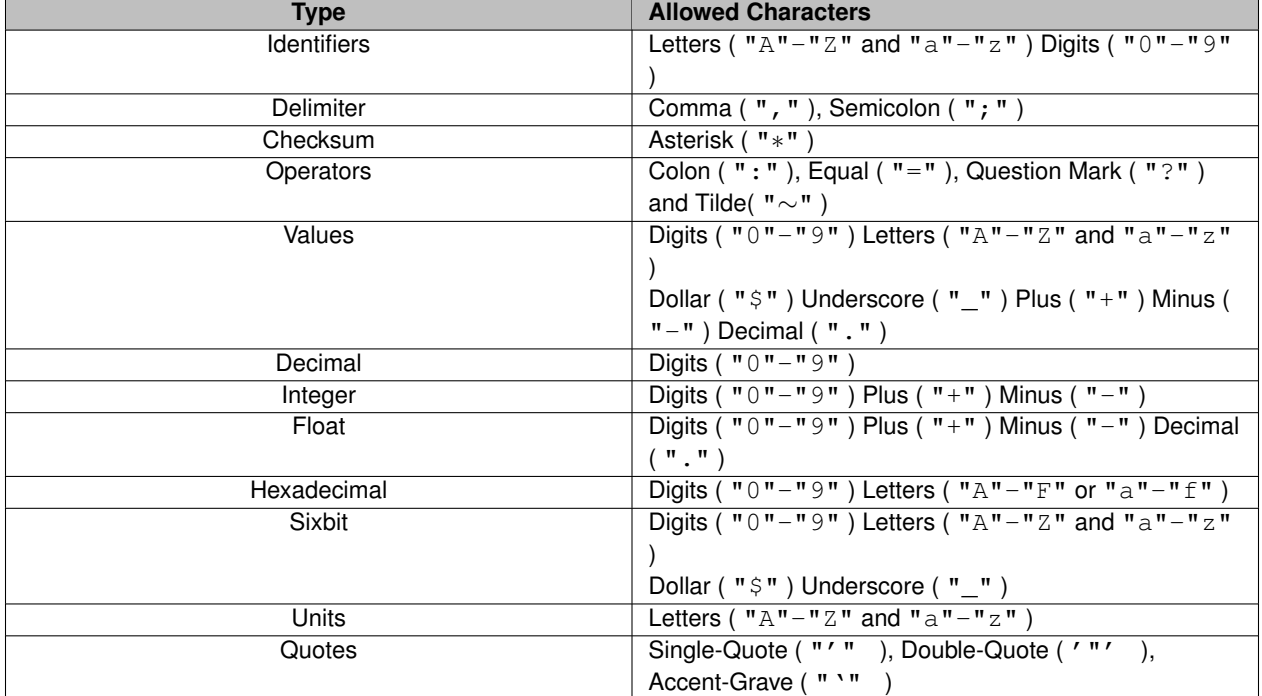

### **Command Sentences**

Command Sentences are used to Set, Test and Query data items using the following formats:

- 1. Set a data item value using the *identifier* = *value* format
- 2. Test a data item value using the *identifier* ∼ *value* format
- 3. Request a response with the data item value using the *identifier* ? format

#### **Response Sentences**

Response Sentences report values for data items using the *identifier* : *value* format.

### **Defined Data Items**

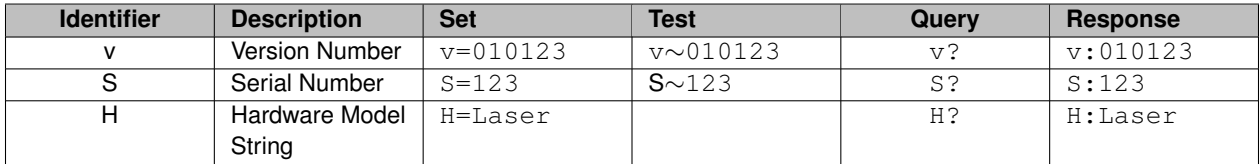

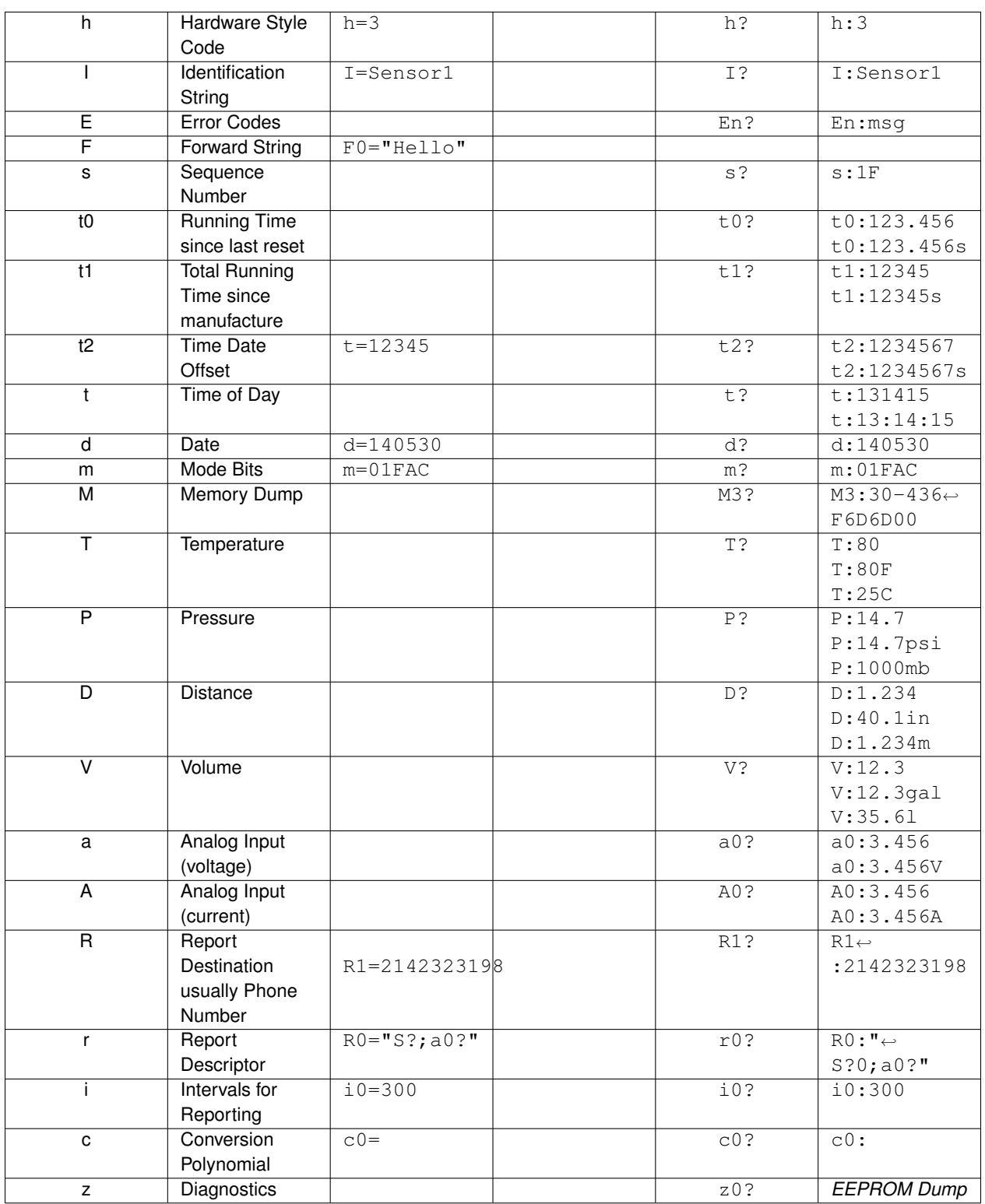

# **Defined Logical Ports**

Logical Ports are used to transfer binary data blocks between devices on the PCD-Bus.

Frequently it is necessary to be able to move data originating at one device to a control structure or peripheral hardware on another device.

If a Logical Port Number is included in the header of a PCD-Bus message it indicates that the message body is binary data to be directed to the port of the Recipient unit(s).

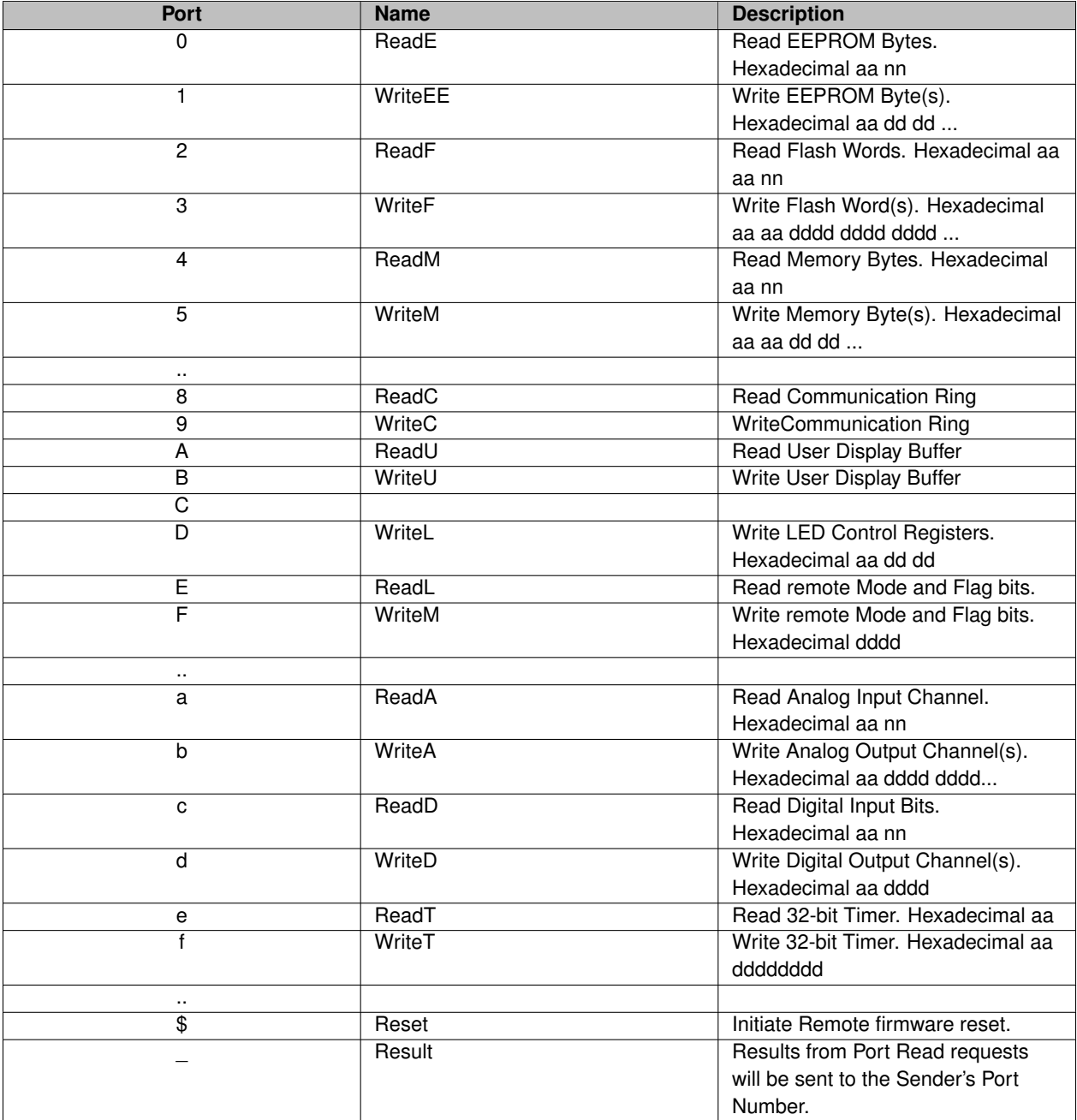
## **Chapter 4**

# **CDM ModBus Communication Module**

#### **Electrical Interface**

The CDM Modbus Module uses either

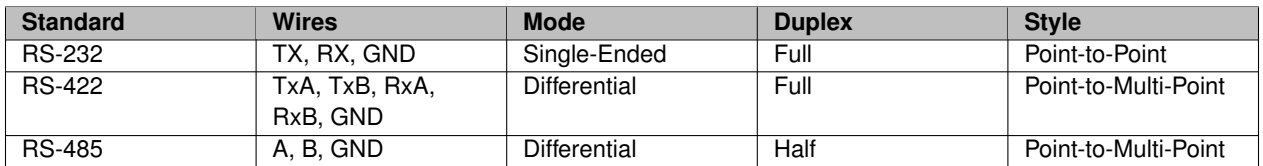

For Differential Mode connections, Bus Termination is internally jumper selected.

#### **Serial Interface**

Serial Communication parameters are

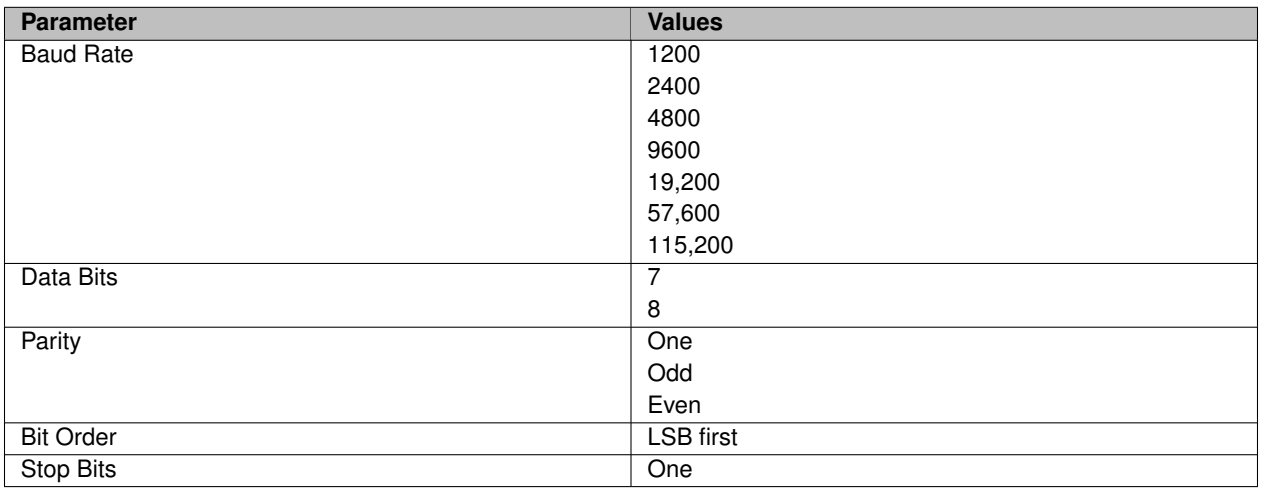

#### **ModBus Protocol**

ModBus protocol parameters

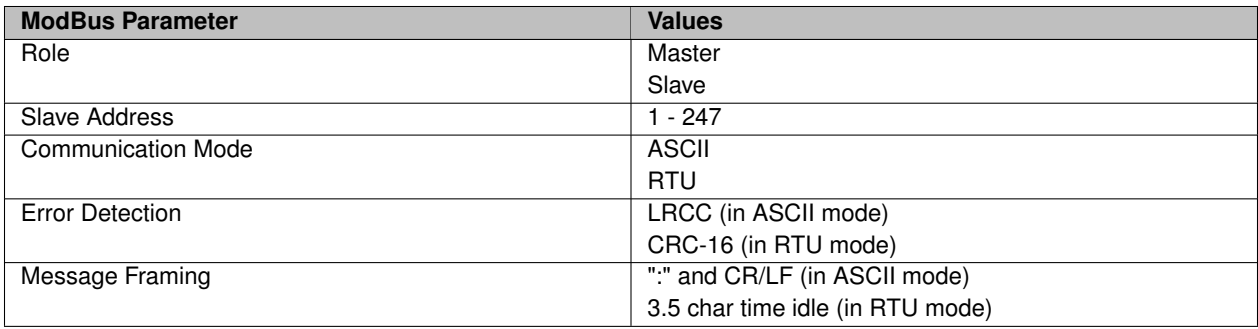

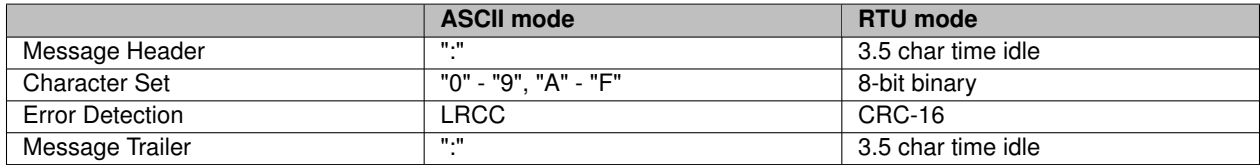

For ASCII mode the LRCC character is

- Seven Bits
- Initialized to 0x00
- The sum of all bytes in the message NOT including the leading ":"
- Finalized by subtracting from zero

For RTU mode the CRC-16 is

- 16 bits
- Initialized to 0xFFFF
- Polynomial is 0xA001 ( *NOTE* This is not the CCITT CRC-16 polynomial 0x1021)
- Computation bit order is LSB first
- Output byte order is LSB first

#### **Modbus Overview**

ModBus implements a strict Master - Slave relationship among devices.

Only one master is allowed on a bus. Up to 247 Slave devices may be addressed.

The Master sends a Request message and waits for a Response message from the selected Slave.

Slave Address 0x00 is the broadcast address. All Slaves will honor Broadcast Requests but none will respond.

Individually addressed Slaves will send Response messages.

Requests and Responses are ModBus messages transferred in either ASCII or RTU mode.

RTU messages are streamed binary, checked with parity and CRC, and bracketed by idle intervals.

ASCII messages are printable hexadecimal characters, checked with LRCC, and bracketed by ":" and CR/LF characters.

16-bit Register values are transferred MSB first (Big Endian).

Bits within a byte are numbered 0..7 from LSB to MSB. 16-bit values use bit numbers 0..15 from LSB to MSB.

When discussing ModBus register addresses there are four distinct address groups. These groups are in DECIMAL address ranges with 9999 registers in each group.

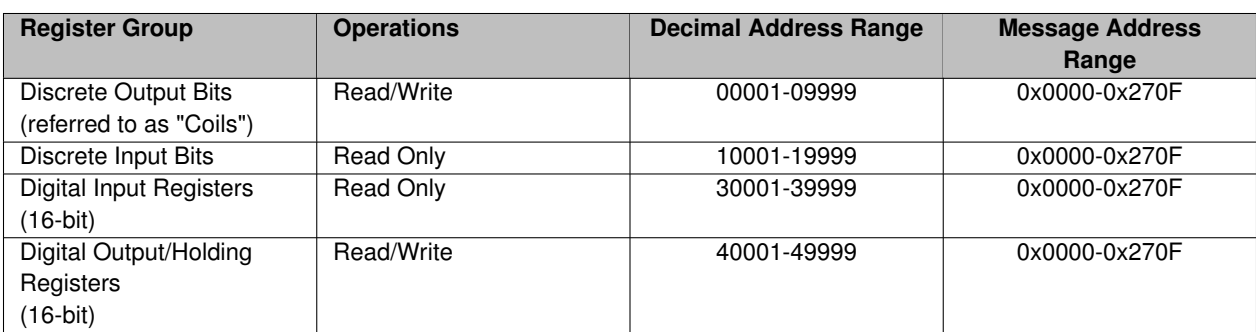

All Bit and Register Addresses suffer from an "off by one" problem. Documentation will refer to "Coil 1" but the message address is 0x0000.

The concept of the ZERO had not been fully embraced in 1978 when the ModBus Standard Accretion began.

#### **Request and Response Messages**

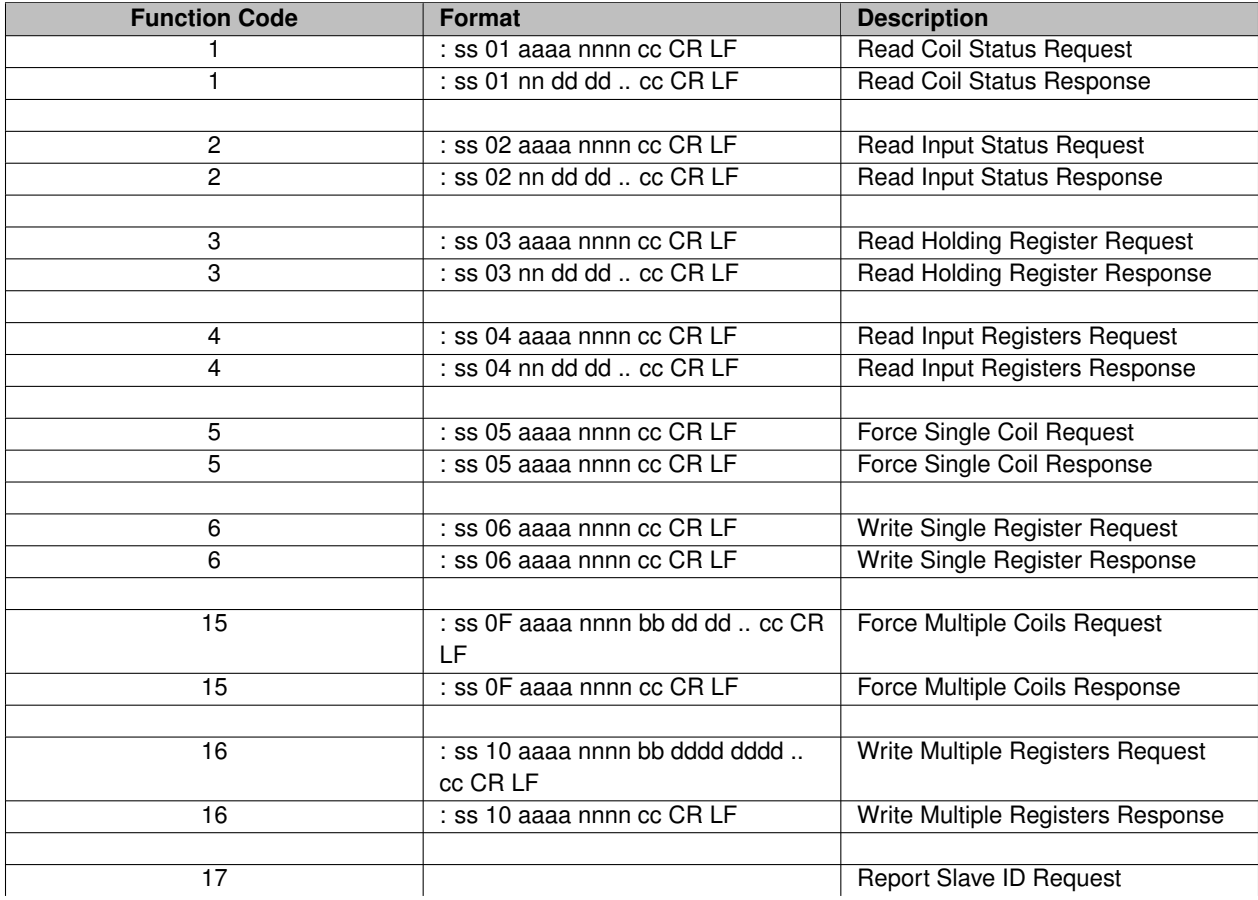

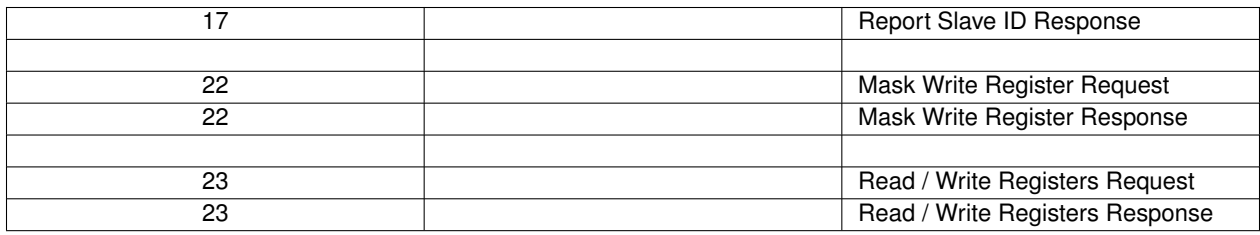

#### **Example Messages**

**Function 1 - Read Coil Status**

The request message specifies the starting coil and quantity of coils to be read.

Example of a **Request** to read 10...22 (Coil 11 to 23) from slave device address 4:

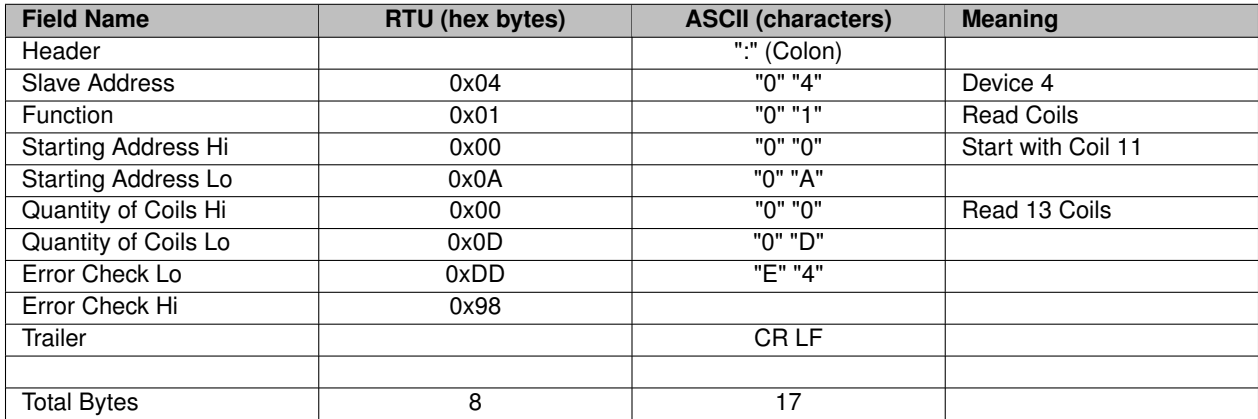

The coil status response message is packed as one coil per bit of the data field. Status is indicated as: 1 is the value ON, and 0 is the value OFF. The LSB of the first data byte contains the coil addressed in the request. The other coils follow toward the high-order end of this byte and from low order to high order in subsequent bytes. If the returned coil quantity is not a multiple of eight, the remaining bits in the final data byte will be padded with zeroes (toward the high-order end of the byte). The byte count field specifies the quantity of complete bytes of data.

Example of a **Response** to read 10...22 (Coil 11 to 23) from slave device address 4:

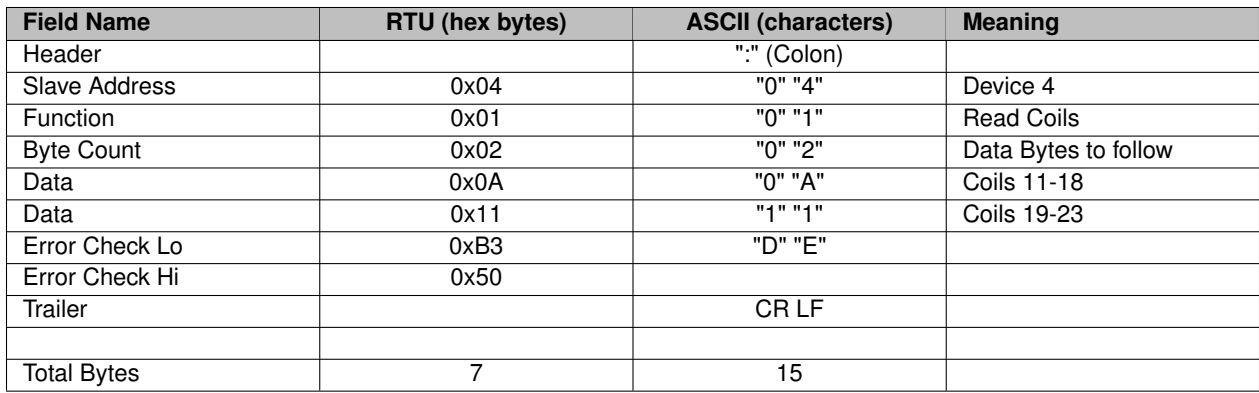

**Function 2 - Read Input Status**

Reads the ON/OFF status of discrete inputs in the slave.

The request message specifies the starting input and quantity of inputs to be read.

Example of a **Request** to read 10...22 (inputs 10011 to 10023) from slave device address 4:

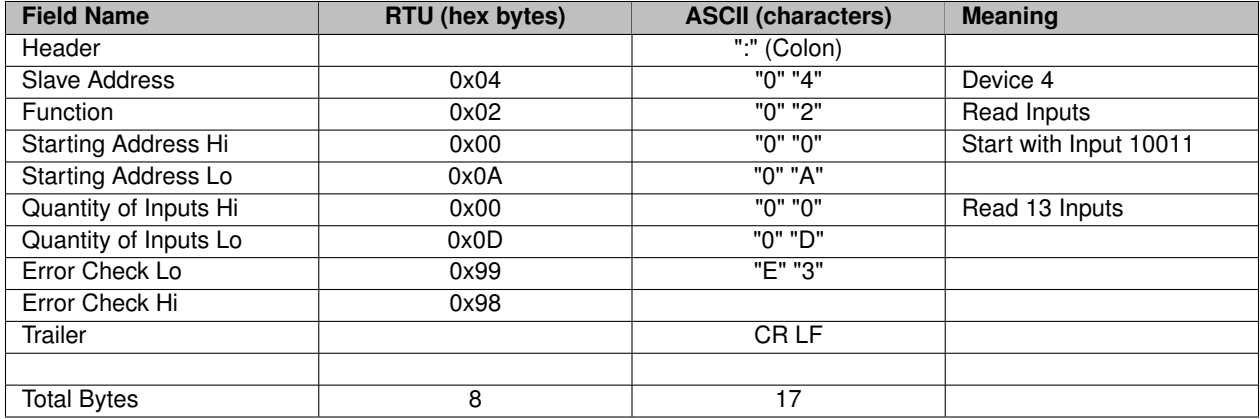

The input status response message is packed as one input per bit of the data field. Status is indicated as: 1 is the value ON, and 0 is the value OFF. The LSB of the first data byte contains the input addressed in the request. The other inputs follow toward the high-order end of this byte and from low order to high order in subsequent bytes. If the returned input quantity is not a multiple of eight, the remaining bits in the final data byte will be padded with zeroes (toward the high-order end of the byte). The byte count field specifies the quantity of complete bytes of data.

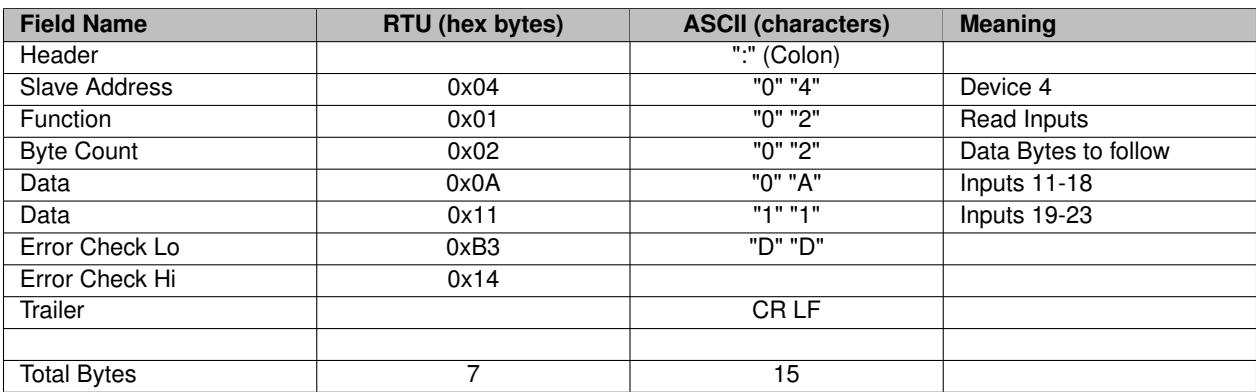

Example of a **Response** to read 10...22 (inputs 10011 to 10023) from slave device address 4:

**Function 3 - Read Holding Register**

Read the binary contents of holding registers in the slave.

The request message specifies the starting register and quantity of registers to be read.

Example of a **Request** to read 0...1 (register 40001 to 40002) from slave device 1:

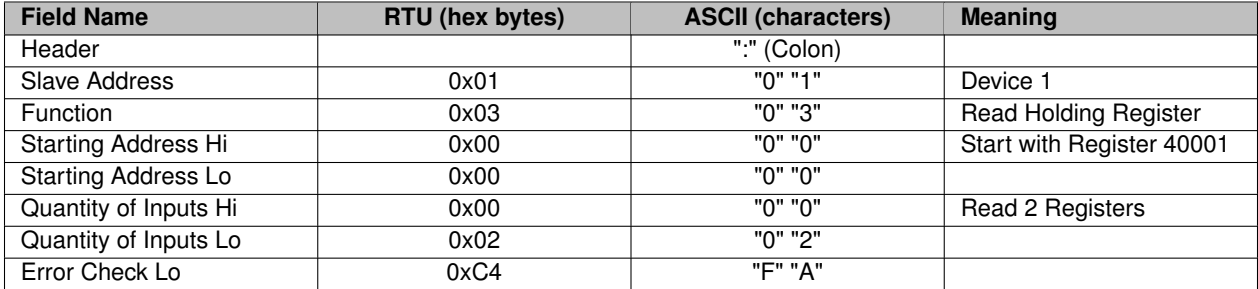

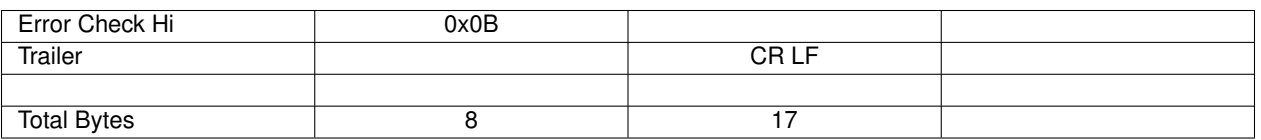

The register data in the response message are packed as two bytes per register, with the binary contents right justified within each byte. For each register the first byte contains the high-order bits, and the second contains the low-order bits.

Example of a **Response** to read 0...1 (register 40001 to 40002) from slave device 1:

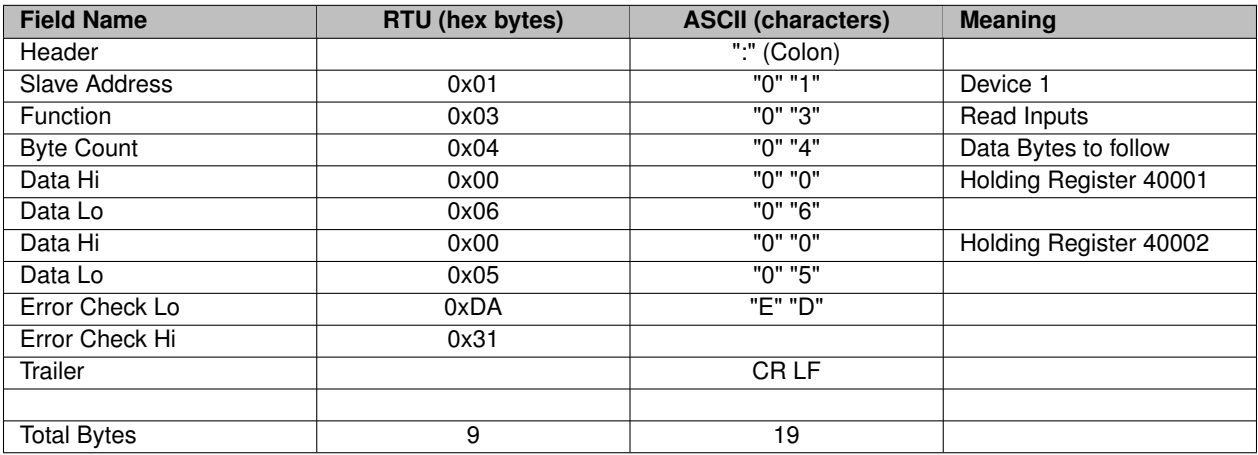

**Function 4 - Read Input Registers**

Read the binary contents of input registers in the slave.

The request message specifies the starting register and quantity of registers to be read.

Example of a **Request** to read 0...1 (register 30001 to 30002) from slave device 1:

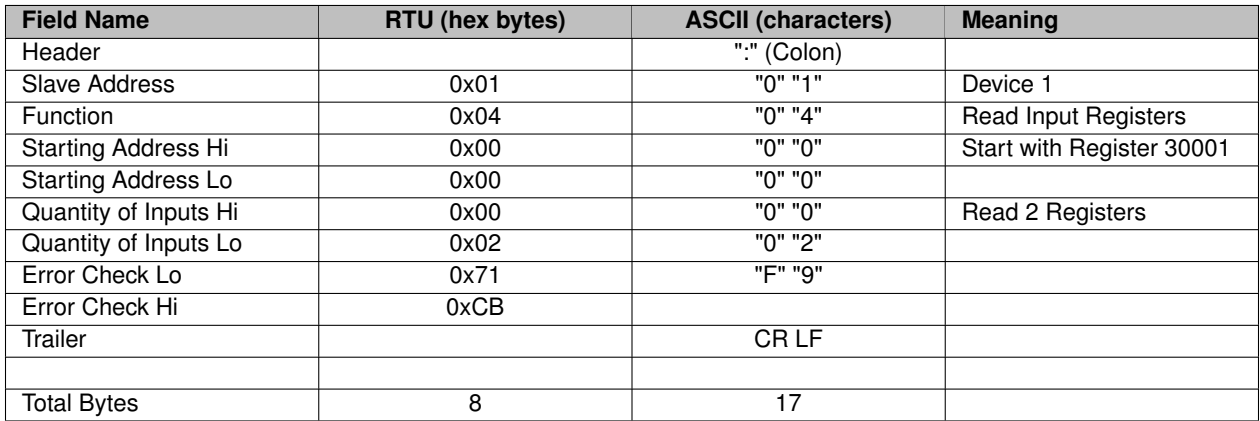

The register data in the response message are packed as two bytes per register, with the binary contents right justified within each byte. For each register the first byte contains the high-order bits, and the second contains the low-order bits.

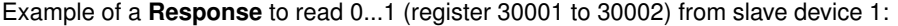

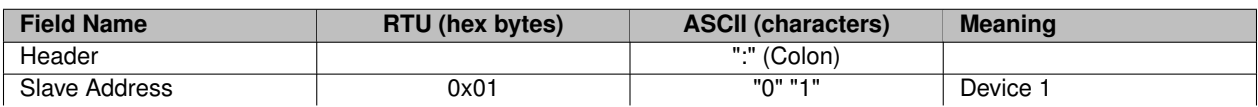

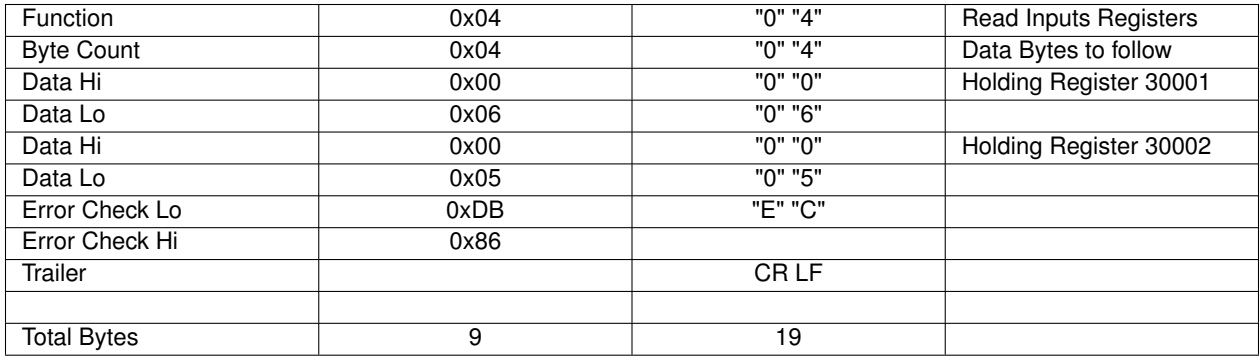

**Function 5 - Force Single Coil**

Writes a single coil to either ON or OFF.

The request message specifies the coil reference to be written. Coils are addressed starting at zero-coil 1 is addressed as 0.

The requested ON / OFF state is specified by a constant in the request data field. A value of FF 00 hex requests the coil to be ON. A value of 00 00 requests it to be OFF. All other values are illegal and will not affect the coil.

Example of a **Request** to write coil 173 ON in slave device 17:

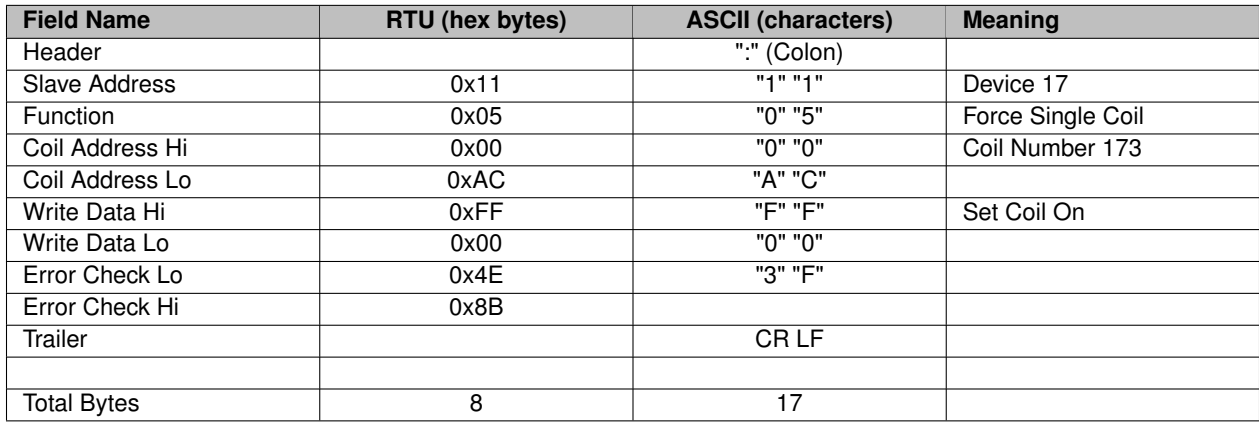

The normal response is an echo of the request, returned after the coil state has been written.

Example of a **Response** to write coil 173 ON in slave device 17:

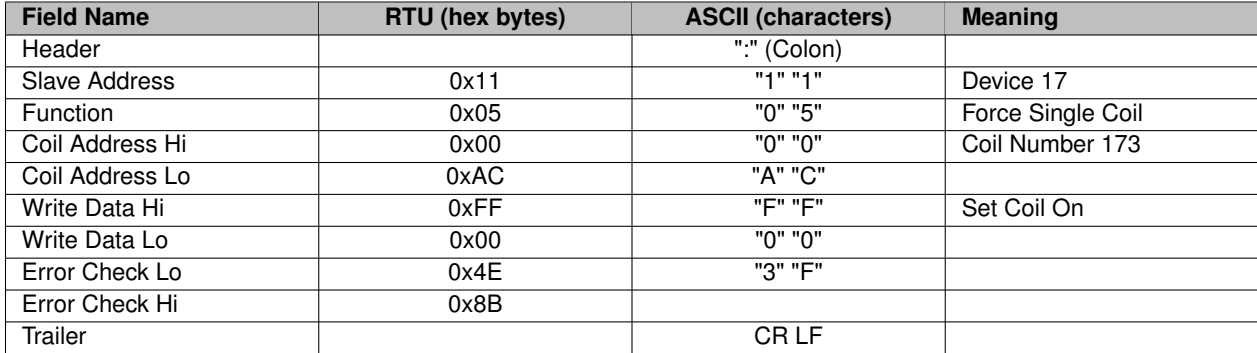

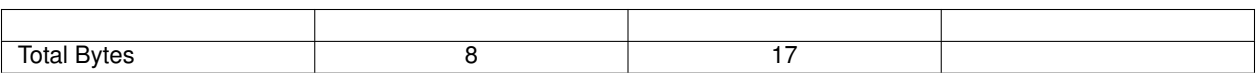

**Function 6 - Write Single Register**

Writes a value into a single holding register.

The request message specifies the register reference to be Written. The requested Write value is specified in the request data field.

Example of a **Request** to Write register 40002 to 00 03 hex in slave device 17:

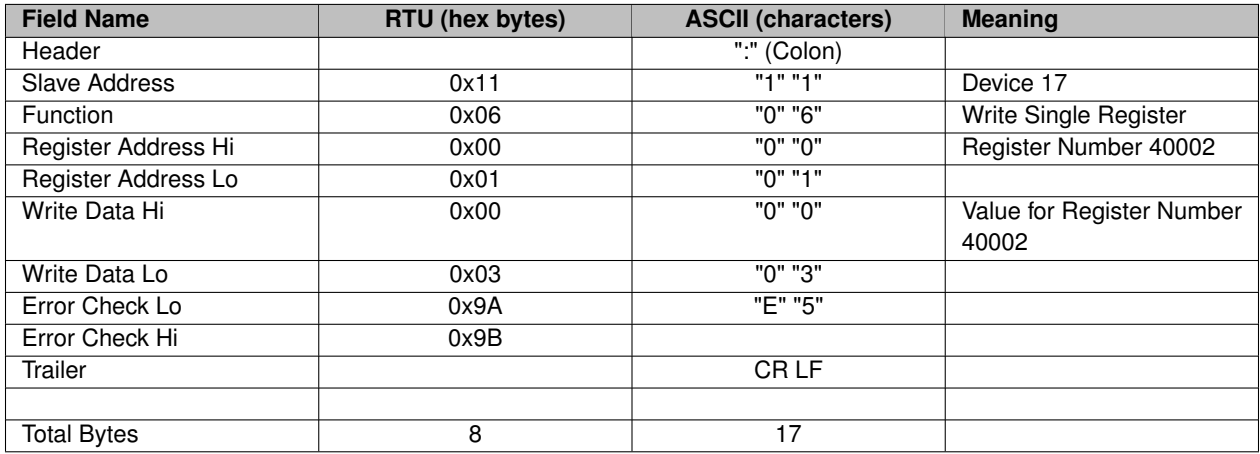

The normal response is an echo of the request, returned after the register contents have been written.

Example of a **Response** to Write register 40002 to 00 03 hex in slave device 17:

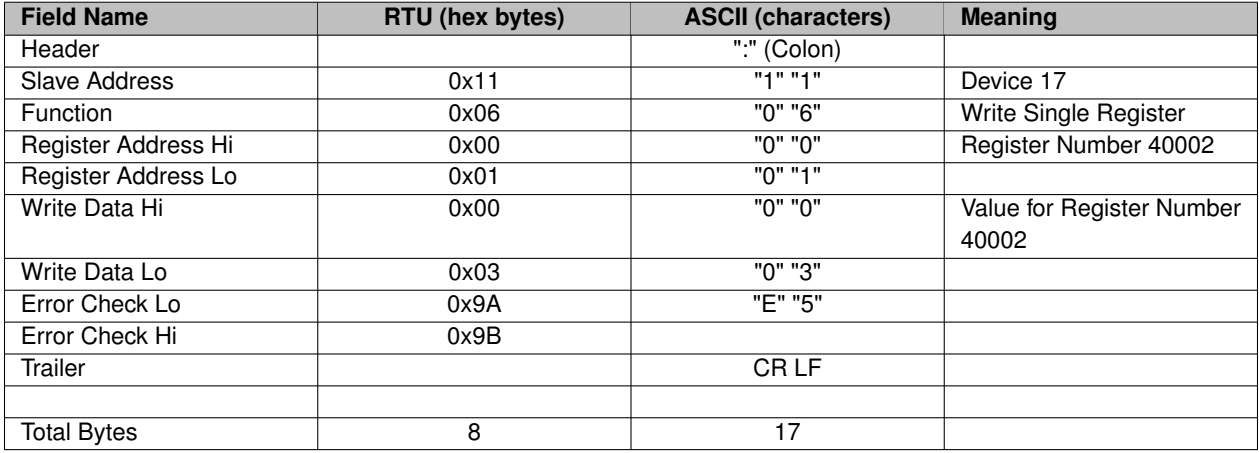

**Function 15 - Force Multiple Coils**

Writes each coil in a sequence of coils to either ON or OFF.

The request message specifies the coil references to be written. Coils are addressed starting at zero - coil 1 is addressed as 0.

The requested ON / OFF states are specified by contents of the request data field. A logical 1 in a bit position of the field requests the corresponding coils to be ON. A logical 0 requests it to be OFF.

Example of a **Request** to write a series of ten coils starting at coil 20 in slave device 17.

The request data contents are two bytes: 0xCD 0x01 (1100 1101 0000 0001 binary). The binary bits correspond to the coils in the following way:

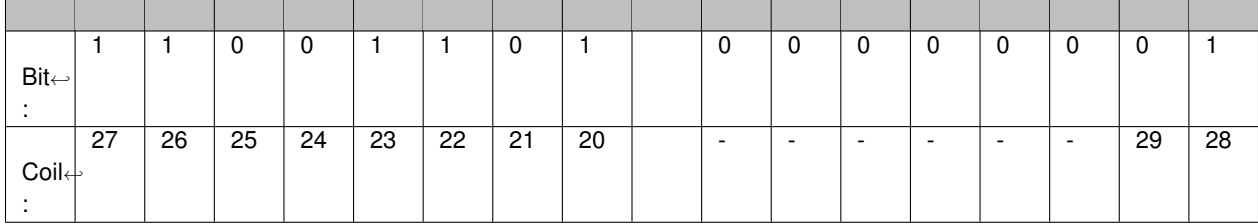

The first byte transmitted (CD hex) addresses coils 27 ... 20, with the least significant bit addressing the lowest coil (20) in this set.

The next byte transmitted (01 hex) addresses coils 29 and 28, with the least significant bit addressing the lowest coil (28) in this set.

Unused bits in the last data byte should be zero-filled.

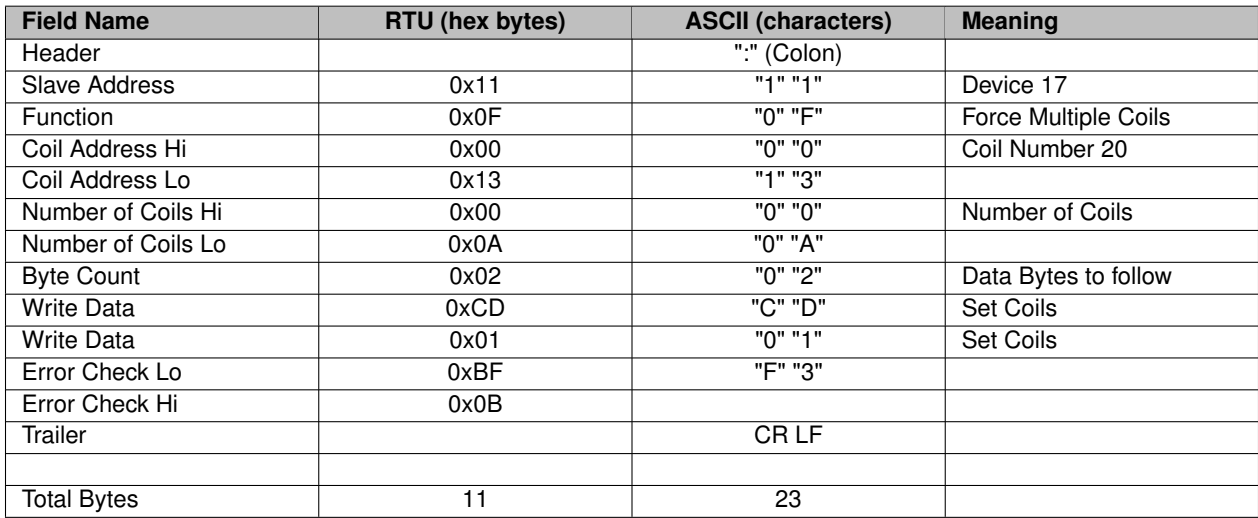

The normal response returns the slave address, function code, starting address, and number of coils written.

Example of a **Response** to write a series of ten coils starting at coil 20 in slave device 17.

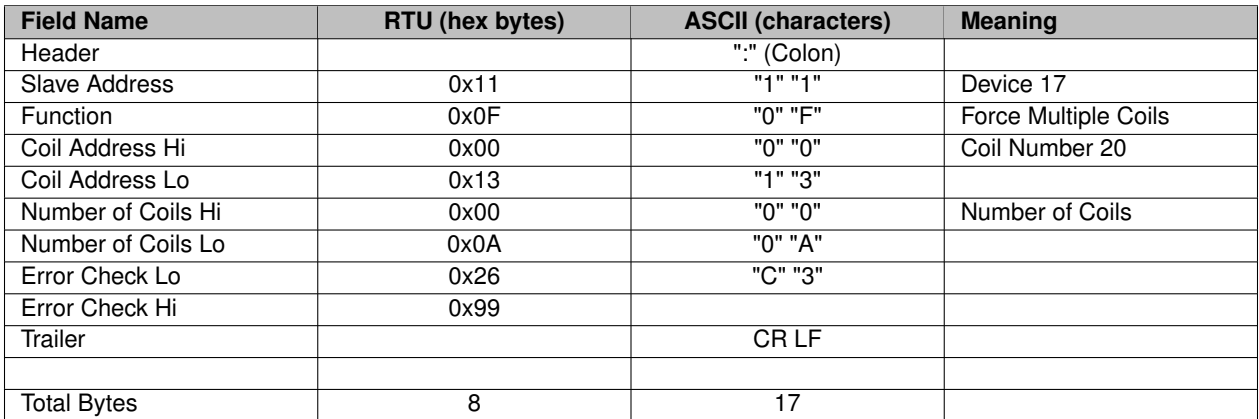

**Function 16 - Write Multiple Registers**

Writes values into a sequence of holding registers

The request message specifies the register references to be written. Registers are addressed starting at zero - register 1 is addressed as 0.

The requested write values are specified in the request data field. Data is packed as two bytes per register.

Example of a **Request** to write two registers starting at 40002 to 0x000A and 0x0102, in slave device 17:

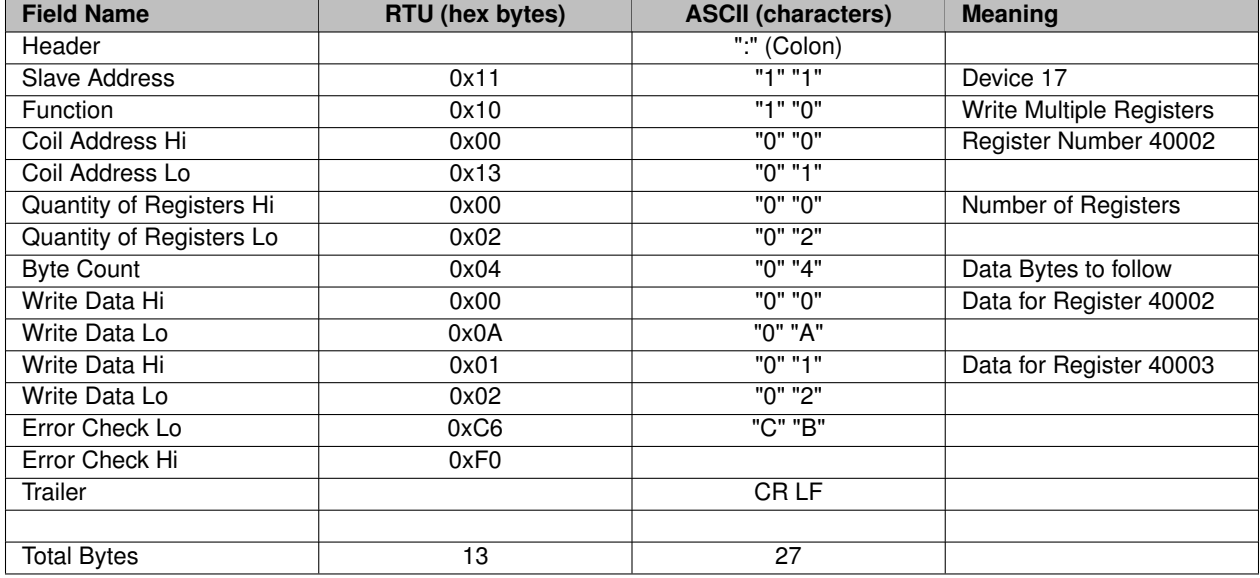

The normal response returns the slave address, function code, starting address, and quantity of registers written.

Example of a **Response** to write two registers starting at 40002 to 0x000A and 0x0102, in slave device 17:

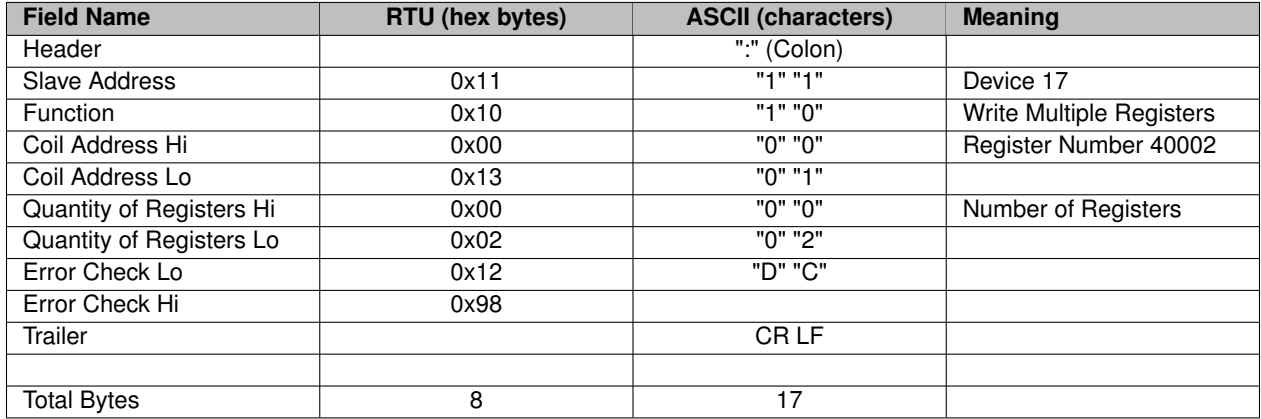

**Function 17 - Report Slave ID**

**Function 22 - Mask Write Register**

**Function 23 - Read / Write Registers**

#### **CDM Command and Response Sentences**

### **Chapter 5**

### **TxAM Advanced Pump Controller**

#### **Engineering Notes**

These notes refer to Advanced Pump Control Rev C (week 9 of 2014).

#### **Physical**

- The APC is a 3.8 inch by 4 inch double-sided, conformal-coated circuit board
- The 2x16 LCD Display is a centrally located module attached with 0.5 inch nylon stand-offs
- The five-button membrane keypad is connected via an 8-pin header
- Rocker switch SW1 is power on/off

#### **Connector Pin-Outs**

- Two 0.25 inch right-angle male quick-disconnects are used for power input
	- **–** S1 Battery Positive
	- **–** S2 Battery Negative
- Two 0.25 inch right-angle male quick-disconnects are used for motor drive power output
	- **–** S3 Motor Plus
	- **–** S4 Motor Minus
- Shrouded 3-pin right-angle header is used for a remote temperature sensor
	- **–** P1-1 +5V
	- **–** P1-2 Temp
	- **–** P1-3 GND
- RJ-45 Right angle female connector is used for RS-232 serial control and optional power
	- **–** P2-1 Vpp / -MCLR (Processor Reset)
	- **–** P2-2 Vcc
	- **–** P2-3 GND
	- **–** P2-4 -
- 
- **–** P2-5 -
- **–** P2-6 +12V Power Out (or in see JP1)
- **–** P2-7 TxD (an RS-232 output signal)
- **–** P2-8 RxD (an RS-232 input signal)
- 3-pin SIP 0.1" connector (**DNI**) for external +12V Power Option. Pins 2 and 3 shorted on the board. Semantics unclear.
	- **–** JP1-1 (label AIN)
	- **–** JP1-2 -
	- **–** JP1-3 (label 12V, hard wired trace)
- 16-pin SIP 0.1" connector is used for the LCD display module NHD-0216KZW-AB5
	- **–** J1-1 GND
	- **–** J1-2 Vdd +5V
	- **–** J1-3 N/C
	- **–** J1-4 Register Select 0=Command 1=Data
	- **–** J1-5 Read/Write 0=Write 1=Read
	- **–** J1-6 Enable (on falling edge)
	- **–** J1-7 DB0
	- **–** J1-8 DB1
	- **–** J1-9 DB2
	- **–** J1-10 DB3
	- **–** J1-11 DB4
	- **–** J1-12 DB5
	- **–** J1-13 DB6
	- **–** J1-14 DB7
	- **–** J1-15 N/C
	- **–** J1-16 N/C
- 8-pin 0.1" header is used for the 5-button membrane keypad. When pressed ∼100ohm to ground.
	- **–** J2-1 LED+
	- **–** J2-2 GND
	- **–** J2-3 Button 1 (START/PAUSE)
	- **–** J2-4 Button 2 (TEST/PRIME)
	- **–** J2-5 Button 3 (UP)
	- **–** J2-6 Button 4 (DOWN)
	- **–** J2-7 Button 5 (ENTER)
	- **–** J2-8 GND
- 5-pin 0.1" header (**DNI**) is used for ICSP
	- **–** J3-1 Vpp / -MCLR
	- **–** J3-2 Vcc
	- **–** J3-3 GND
	- **–** J3-4 PGC

**–** J3-5 - PGD

• Button-cell battery holder is used for on-board clock battery

**–** BT1

- Fuse holder for Automotive Blade-type 15A fuse
	- **–** F10 -

**Principal Bill of Materials**

#### **Top Side**

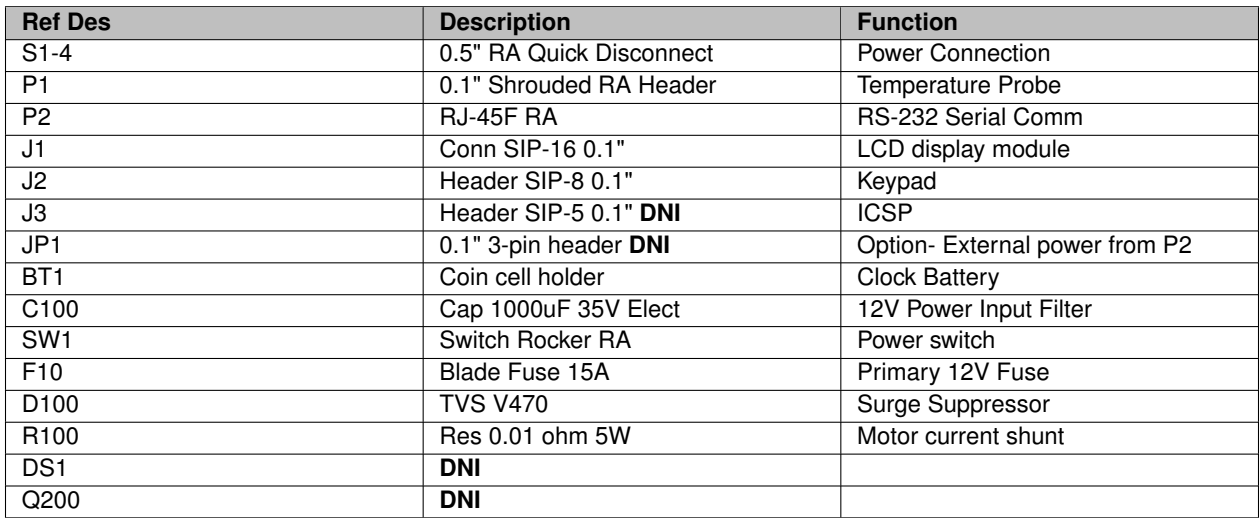

#### **Bottom Side**

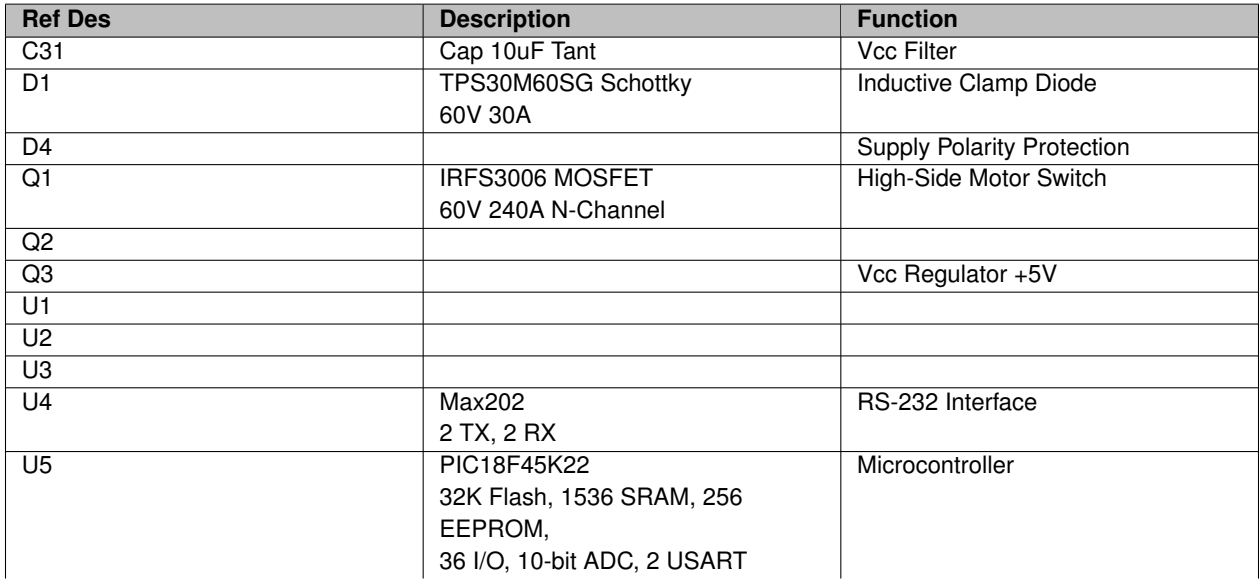

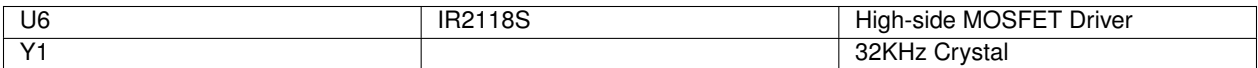

#### **ModBus Interface Module**

**Engineering Notes**

The ModBus Interface Module is an electrical adapter that connects the serial interface (RJ-45 connector) on the Advanced Pump Controller to a wired Local Network.

The ModBus Module is a sealed (potted) controller measuring approximately 3" x 4" x 3/4".

#### **Connection to the Pump Controller uses a Straight-Through Cable**

- P1 RJ-45 Female connector for serial connection to Advanced Pump Controller
	- **–** P1-1 Vpp / -MCLR (Processor Reset)
	- **–** P1-2 Vcc (+5V)
	- **–** P1-3 GND
	- **–** P1-4 (probably PGC to allow ICSP)
	- **–** P1-5 (probably PGD to allow ICSP)
	- **–** P1-6 +12V Sensor Power for 4-20mA Channels
	- **–** P1-7 RxD (an RS-232 input signal)
	- **–** P1-8 TxD (an RS-232 output signal)

#### **The Terminal Blocks have Pin-1 on the RIGHT**

- TB1 Screw Terminal Block for RS-485 Interface
	- **–** TB1-1 Data- (B)
	- **–** TB1-2 GND
	- **–** TB1-3 Data+ (A)
- TB2 Screw Terminal Block for dual 4-20mA Sensor Inputs, Channels 2 and 3
	- **–** TB2-1 Power Out (+12V)
	- **–** TB2-2 4-20mA Input Channel 2 (200 ohms to ground)
	- **–** TB2-3 4-20mA Input Channel 3 (200 ohms to ground)
	- **–** TB2-4 GND
- TB3 Screw Terminal Block for 4-20mA Sensor Input Channel 1
	- **–** TB3-1 Power Out (+12V)
	- **–** TB3-2 4-20mA Input Channel 1 (200 ohms to ground)
	- **–** TB3-3 GND
- 5-pin 0.1" header (**DNI**) is used for ICSP
	- **–** J1-1 Vpp / -MCLR
	- **–** J1-2 Vcc
	- **–** J1-3 GND
- **–** J1-4 PGC
- **–** J1-5 PGD
- LED DS1 indicates "Pump On"
- LED DS2 indicates "Communication"
- SW1 is an 8-position DIP Switch used for ModBus Slave Address Selection
	- **–** SW1-1 Address Bit 0, On = 1
	- **–** SW1-2 Address Bit 1, On = 2
	- **–** SW1-3 Address Bit 2, On = 4
	- **–** SW1-4 Address Bit 3, On = 8
	- **–** SW1-5 Address Bit 4, On = 16
	- **–** SW1-6 Address Bit 5, On = 32
	- **–** SW1-7 Unused, Must Be Off
	- **–** SW1-8 Unused, Must Be Off

#### **TxAM Advanced Pump Control Features**

#### **With Operational Instructions**

- Metal enclosure
- Works with HBT1, HBT2 Woodpecker TxAM Pumps.
- Has an expansion port to allow for field updates of software and for connection to main controller for external Modules to add variety of functions. These are small inexpensive modules connected by a plug-in cable allowing options such as Slave Pump to be controlled using this Controller and an external drive circuit.
- Expansion Interface to allow
	- **–** ModBus Interface to a ModBus PLC
	- **–** 4-20ma controller
	- **–** external contact closure

The Controller may be configured for the following operation:

- 1. Cycles per minute
- 2. On Time /Off Time
- 3. Batch Timer (Quarts)
- 4. Quarts per Day
- 5. Gallons per day
- 6. Variable speed
- 7. ModBus Controlled (quarts/day, gallons/day, variable speed, On/OFF timer control) by optional Module
- 8. 4-20ma Controlled by optional Module

9. Remote contact control – on/off controlled

Five membrane switches are used for Pump operational control and a two line display is used to display information and prompts for pump set up. Additionally, the Controller may be operated solely by a 4-20ma loop, contact, or ModBus. While under ModBus control, only the Pause and test functions are operable. The Keypad Control Buttons (Membrane Switches) are as follows:

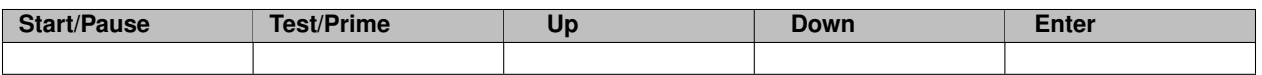

#### **INITIAL SETUP**

The initial setup is used to set the type of pump operation. This changes the Mode of Operation. To set an Initial Control Type you press and hold the **Start/Pause** Button while **Txam Pumps, LLC** is being displayed on the screen. (This is when the Controller is first powered up with the power switch.) Continue to hold down the **Start/Pause** Button and you will see the controller cycle through all the various Modes of operation. When you see the mode of operation you want, release the Button. The controller is now set for that mode of operation. Note: Releasing the Button will save the operational mode and the pump control will always power up to this mode unless it is changed again using the same procedure. This setting is usually set at the factory or during the initial pump setup.

#### **SERVICE SETUP**

This is done during initial pump installation and does not need to be repeated. After the **Txam Pumps, LLC** display times out (about 3 seconds) the display will prompt with a question **Service Setup?**

If you want to do an initial service setup press and release the **Up** Button. (You will have about five seconds to press the **Up** Button.)

If you do not press the **Up** Button the controller will begin operation.

Again, this is normally going to be a onetime set up. Once you enter the Service Setup, you will be prompted with questions. You will only be prompted with questions relating to the Type of Operation or Mode that has been set. When doing a Service Setup you will be using the **Up** and **Down** Buttons to select the correct answer.

When you have the correct answer press the **Enter** Button.

If you do not press the **Enter** Button or the **Up** or **Down** Button the pump control will wait about 30 seconds and then move to the next question.

If you want to select the currently displayed value press the **Enter** Button to move to the next question.

After all questions are answered you will see **Service Complete** displayed and then the Controller goes into the Operational mode. All these setup answers are saved.

Note: If you make a mistake during a set up, turn the power switch off and then back on then start over with the service setup.

If you do not press the **Enter** Button, the old setting will be kept even if you have moved up or down.

If you do not press a Button at anytime during set up, the display will time out and move on and normal operation will begin based on either the previous settings or any changes you have made.

#### **CONTROL OPERATION**

#### **Normal Mode-Local Control**

When the Controller is first powered up, you have the chance to make modifications to the Pump Control Type and Service Setup before operation begins. The Controller will display the Type of Pump Control and what the current settings are for operation. At this point the Controller will begin operation and display **System ON** .

Note the Service Set Up is not used for the setting of the run parameters, such as quarts per day or cycles per minute.

The Operating values are changed during the Normal Operation. When the pump is running you will see the display **System ON** .

When **System ON** is displayed the pump is being controlled by the Controller locally or remotely.

In order to make a change to the operating parameter press the **Start/Pause** Button. The Controller will now display **Paused** . While in the Pause mode you are able to change parameters.

Pressing the Start/Pause Button again will put you back to the **System ON** mode.

If you want to change the operating parameter put the Controller in Pause.

Now press the **Enter** Button and you will be prompted to Change a parameter. The **Up** and **Down** Buttons are used to change the parameter (i.e. Increase/Decrease quarts per day etc.). When you select the desired operating parameter, press the **Enter** Button.

The display will show OK change saved. **OK change saved** . The display will now show what the new operating parameter is set to.

Press the **Start/Pause** Button to resume operation and you will see **System ON** displayed.

Be sure you press the **Start** Button and see **System ON** .

If **System ON** is not displayed the Controller is not running but in a mode for making changes).

While **System ON** is displayed, press the **Pause** Button to make changes.

If you press the **Down** Button without pausing you will see **Battery Voltage** displayed.

The **Enter** Button has no function when **System ON** is displayed.

NOTE: If in a remote mode such as ModBus you cannot make changes to the setting but are able to Pause and Test/←- Prime the Pump.

#### **Test/Prime**

Pressing the **TEST** Button will cause the pump to turn on for 30 seconds. After the 30 second time out the Controller resumes operation. (If the Controller was running it will continue to run, if the Controller was in Pause it will return to Pause).

During the test mode the display counts down the time remaining for the test operation.

You can press the **Pause** Button to abort the test mode.

This test mode is normally used to prime a pump or check for leaks. Testing will always run the pump at maximum speed.

Test mode will operate even in ModBus or 4-20ma control.

**Connections** The four spade lugs are required connections and the Spade lugs are above the display.

The lugs on the left are for Power (Battery) connections. The lugs are labeled positive and negative.

The Spade lugs on the right are for connection of the motor. (All Connection Lugs are marked on the Laminate)

ModBus, 4-20mA Control and Contact Closure require an external optional Module to operate

Note: Setup software is resident in the controller for optional external modules.

#### **Advanced Controller Specific Mode Instructions**

Cycles per minute –

- 1. Power on the unit and hold the **Start/Pause** Button until Cycles/Minute appears on the screen then release the **Start/Pause** Button.
- 2. The controller will display **Service Setup? Up=Yes** . Push the **Up** Button and the screen will scroll and ask you some questions that relate to the Cycles/Minute mode. Answer the questions and press **Enter** to save. Then the Screen will display **System ON** .
- 3. Press the **Start/Pause** Button then press **Enter**
- 4. The screen will display Set Pump On Time and enter the number of seconds you want the pump to run and press **Enter**.
- 5. The screen will then display Set Cycles per Minute. Enter the number of cycles per you want the pump to run then press **Enter**. The screen will now display your settings.
- 6. Press the **Start/Pause** Button and the pump will operate as per your settings.

ON-OFF Timer –

- 1. Power on the unit and hold the **Start/Pause** Button until On Time/Off Time appears on the screen then release the **Start/Pause** Button.
- 2. The controller will display Service Setup? Up=Yes; Push the **Up** Button and the screen will scroll and ask you some questions that relate to the On Time/Off Time mode. Answer the questions and press **Enter** to save. The Screen will display **System ON** .
- 3. Press the **Pause** Button then press **Enter**
- 4. The Screen will display Set On Time (Between .5 Seconds and 120 Seconds) then press **Enter**
- 5. The Screen will display Set Off Time (Between .5 Seconds and 120 Seconds) then press **Enter**
- 6. The Screen will display your settings
- 7. Press the **Start** Button and the pump will operate as per your settings.

Batch Timer – Set how many Quarts are pumped during a single time and how many days a month it is done. Range is a batch of 1 to 100 quarts and done 1 to 28 time per month (per 4 week period)

- 1. Power on the unit and hold the **Start/Pause** Button until **Batch Timer** appears on the screen then release the Start/Pause Button.
- 2. The controller will display Service Setup? Up=Yes; Push the **Up** Button and the screen will scroll and ask you some questions that relate to the Batch Timer Mode. Answer the questions and press **Enter** to save. Then the Screen will display **System ON** .
- 3. Press the **Start/Pause** Button then press **Enter**
- 4. The Screen will display Set On Days (1-28 Days). Set the number of days in a month you want the pump to run then Press **Enter**.
- 5. The Screen will display Set Rate/Quarts (1-100 Quarts) then press **Enter**
- 6. The Screen will display your settings
- 7. Press the **Start/Pause** Button and the pump will operate as per your settings.

Quarts per Day – Sets how many quarts are pumped per day. The calculations decide the ON time and OFF times required each minute in order to pump the selected Quarts per day. Range is 1 to 24 Quarts

- 1. Power on the unit and hold the Start/Pause Button until Quarts per Day appears on the screen then release the Start/Pause Button.
- 2. The controller will display Service Setup? Up=Yes; Push the **Up** Button and the screen will scroll and ask you some questions that relate to the Quarts per Day Mode. Answer the questions and press **Enter** to save. The Screen will display **System ON** .
- 3. Press the **Start/Pause** Button then press **Enter**
- 4. The Screen will display Set Quarts/Day
- 5. Press the **Up** or **Down** Button to set the desired quarts per day then Press **Enter**
- 6. The Screen will display your settings
- 7. Press the **Start/Pause** Button and the pump will operate as per your settings.

Gallons per Day – Sets how many gallons are pumped per day. The calculations decide the ON time and OFF times required each minute in order to pump the selected Gallons per day. Range is 1 to 24 Gallons.

- 1. Power on the unit and hold the **Start/Pause** Button until Gallons per Day appears on the screen then release the **Start/Pause** Button.
- 2. The controller will display Service Setup? Up=Yes; Push the **Up** Button and the screen will scroll and ask you some questions that relate to the Gallons per Day Mode. Answer the questions and press **Enter** to save. Then the Screen will display **System ON** .
- 3. Press the **Start/Pause** Button then press **Enter**
- 4. The Screen will display Set Gallons/Day (Range 1-24 Gallons)
- 5. Press the **Up** or **Down** Button to set the desired Gallons per Day then Press **Enter**
- 6. The Screen will display your settings
- 7. Press the **Start** Button and the pump will operate as per your settings.

Variable Speed – Set the speed of the motor. Range is 1 to 10 (with 10 being full speed)

- 1. Power on the unit and hold the **Start/Pause** Button until **Variable Speed** . appears on the screen then release the **Start/Pause** Button.
- 2. The controller will display **Service Setup? Up=Yes** Push the **Up** Button and the screen will scroll and ask you some questions that relate to the Variable Speed Mode. Answer the questions and press **Enter** to save. Then the Screen will display **System ON** .
- 3. Press the **Start/Pause** Button then press **Enter**
- 4. The Screen will display **Set Pump Speed (Range 1-10)** .
- 5. Press the **Up** or **Down** Button to set the desired Pump Speed then press **Enter**
- 6. The Screen will display your settings
- 7. Press the **Start** Button and the pump will operate as per your settings.

The pump will always turn off when the battery voltage gets low. This will be indicated on the display along with the current battery voltage. When the battery charges it will automatically start back running.

#### **Additional Notes**

In BATCH MODE if you pause or test the system, when you turn the system back on it will resume with the off time. This is to prevent the pump from running another batch cycle. If you need it to run another batch just cycle the power to the Pump Control.

In VARIABLE SPEED mode anytime the motor is stopped it will always start at full speed for two seconds to overcome the torque of the system and then change to the variable speed setting.

All settings are saved once they are set.

Defaults have been set for operation.

Questions asked during Service Setup are based on the operation and may ask such things as motor type, stroke length, plunger size, dual or single head pump and pressure range. These parameters are used to calculate gallons and quarts. Also the Controller may ask to Enable/Disable Temperature control in which case you will be prompted for the ON and OFF temperatures. You may also be asked for Battery Saver mode Enable/Disable. This is used to slow down pump operation as the battery discharges to allow for longer pump operation.

### **ModBus Communication and Control**

**Register info for Commands and Data**

#### **RTU Slave**

Read Discrete Inputs Function code 02 – state of operation. low battery, local control, temp inhibit, etc.

Read Holding register Function code 03 – read Timer Type and setting

Read Input register Function code 04 – read information and data

Write Single Coil Function code 05 – turn On/Off pump

Write Single Holding Register Function code 06 – Writes Timer Type and operational parameters

#### **Control Pump ON/OFF via the Write Single coil Register(05)**

This Controls Advanced Pump Control operation

coil 1 is used other coils not used, Coil 1 ON = > Pump Run OFF = > Pump off (coil 1 = address 0)

#### **Set Pump Operation using Write Single Holding Register (06)**

#### This Controls Advanced Pump Control operation

Address 0 sets the Timer Type (mode of operation), modes of operation settable via ModBus command

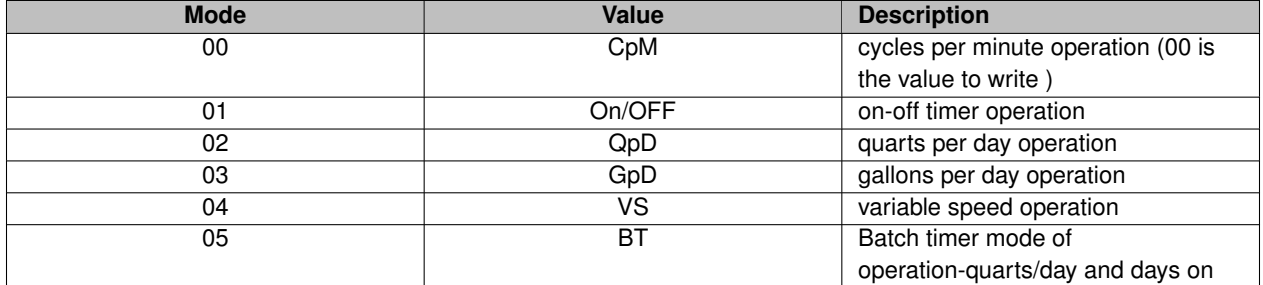

Address 1 sets parameter associated with the mode of operation (still function 06)

number of cycles per minute -time to run in seconds and duration-time the pump runs (2 numbers cctt) (number such as hex 0205 for 2 cycles per minute and 5 seconds duration)

Off time in 1/2 seconds -On time in 1/2 seconds (2 numbers required?4 digits) Note that the time you enter is divided by 2 to allow half seconds settings to be made

Number of quarts per day (number such as 7 for 7 quarts per day)

Number of gallons per day (1 number required)

Days ON in 28 day batch cycle and batch quarts each cycle (2 numbers required)

#### motor speed 1 to 10

BELOW COMMANDS ARE INFORMATION AND NOT CONTROL Read values and operational parameters using Read Input register (04) input\_regs[0] Battery voltage (see Note 1) input\_regs[1] temperature probe (see Note 2) input\_regs[2] temperature set points TEMPHI TEMPLO input\_regs[3] External 4-20ma signal channel #1 (see Note 3) input\_regs[4] Operational parameters∗ defined below input\_regs[5] External 4-20ma signal channel #2 input\_regs[6] External 4-20ma signal channel #3 input regs[7] SW version (internal housekeeping)

∗∗Parameters indicated in input\_regs[4] (binary decode of the 16 bits required) Bit 0 – reserved Bit 1–plunger size 1/4 Bit 2–plunger size 3/8 Bit 3–plunger size 1/2 Bit 4–stroke length full Bit 5–stroke length three quarter Bit 6–stroke length one half Bit 7-dual head pump or single head pump  $(0 = \text{single}, 1 = \text{dual})$  Bit 8-voltage cutback active = 1 Bit 9–temperature shutdown active = 1 Bit 10–motor 1 HBT 1 33 RPM Bit 11–motor 2 HBT 2 66 RPM Bit 12–motor 3 Wood Pecker 43 RPM Bit 13–motor 4 Other (ie AC motor using AC module) Bit 14–reserved Bit15?reserved

Read the alarm status/state of operation using the Read Discrete Input (02) Addr0– Temperature sensor fault or No temperature sensor connected (1 = fault or no sensor) Addr1-System is requested to Run (1 = On) Addr2-Initialization complete –communication between AdvPC and Module established Addr3–Battery voltage OK – above 10.8 volts Addr4– Temperature inhibiting operation Addr5–Voltage cutback operation-in power saving mode Addr6–Blown fuse detected– no power to Motor Addr7?Bad mode – set if command sent was an invalid Timer Type (Func 06)-pump will stop

Read Holding register Function ( $03$ ) – read timer type and setting holding regs[0] Timer Type currently running – this is value you wrote to Addr 0 (funct 06) holding\_regs[1] operating parameters 1 and 2– this is value you wrote to Addr 1 (funct 06)

NOTES: Most commonly used will be function 5 and 6 to control timer–others provide information. When you power up, the Controller will start running using the last values written via ModBus Anytime you write a new Timer Type the pump will turn off, after you write the operating parameters you must restart the Controller. (use write to Coil 05) You can change the settings (parameters) while the pump is running. (example gallons per day) If you write an operating parameter that is too large it will be set to largest allowable operating value

When using Write Single Register( ModBus function code 6) additional information about data Address 0 is the Timer Type, ie CpM or quarts/day Address 1 parameter 1 and 2∗∗∗∗∗∗∗∗∗∗∗∗∗∗∗∗∗∗MSB/LSB MSBYTE /LSBYTE of 16 bit word num cycles / time2run number of cycles per minute, time to run in seconds-duration ------- / quarts number of quarts per day  $--/$  gallons number of gallons per day timeoff / timeon off times in 1/2 seconds on time in 1/2 seconds dayson / bgal Days on in 28 day batch cycle, batch quarts each cycle -------- / speed motor speed 1 to 10

When using ModBus poll (see below) Read/Write definitions set quantity to 8 (default is 10) also scan rate 1000 and display in HEX

Baud Rate 9600, 1 stop bit, no parity, ModBus type – RTU Slave Dip switch sets ModBus address Dip Switch 1- 6 is binary decode of address (Examples below) DIP Switch Position 6 5 4 3 2 1 ModBus Address off off off off off 0 off off off off off On 1 off Off off off On off 2 off off off off On On 3 off off off On off off 4 off off off On off On 5 off off off On On off 6

Dip Switch position 7 and 8 reserved (Dip Switch 8 MUST BE IN THE OFF POSITION)

#### NOTE 1: BATTERY VOLTAGE

To get battery voltage you read an number from 0 to 255. To covert this to battery voltage multiply the number by 0.06

(reading  $X$  0.06) = battery voltage example (192  $X$  .06) = 11.52 volts, and 213 = 12.78 volts

#### Note 2: TEMPERATURE

To get temperature is a little more complicated To get temperature you read a number from 41 to 1024, this is equal to -45C to +75C First 0(zero) degrees C is a reading of 409 then each 1 degree C is 8 counts

for example 409 = 0 degree C 417 = 1 degree C 425 = 2 degree C 401 = -1 degree C 393 = -2 degree C

Note 3: 4 TO 20 MA LOOPS

To convert the 4 to 20 milliamp reading It is linear relation with  $0 = 0$  ma and  $1024 = 25$  ma therefore each ma = 41 counts so 4 ma = 164 , 12ms = 492 and 20 ma = 820

Note 4: Example of writing to a coil

Decode the follow data stream-> 01 05 00 01 FF 00 DD FA

01: The Slave Address (01 = 01 hex) 05: The Function Code (Force Single Coil) 0001: The Data Address of the coil. (coil#  $2 - 1 = 1 = 01$  hex) FF00: The status to write ( FF00 = ON, 0000 = OFF) DDFA: The CRC (cyclic redundancy check) for error checking. We use coil  $#1$  for ON/OFF control – the above example is writing to coil#2 Coils are addressed starting at zero–coil 1 is addressed as 0

**ModBus Module Connections**

#### **Writing ModBus Parameters**

The ModBus Module Program will limit the setting for each Timer Type. This is to prevent ModBus from entering invalid parameters for a mode. If you attempt to write a number larger or smaller than the set point, the program will limit the number to be in the correct range. Allowable operational ranges are as follows:

- Quarts per Day range: 1 to 24 quarts (0x01 to 0x18 Hex)
- Gallons per Day range: 1 to 24 gallons (0x01 to 0x18 Hex)
- Batch Timer range: 1 to 100 quarts (0x01 to 0x64 hex)
- Cycles per Minute range: Cycles 1 to 10 cycles per minute (0x01 to 0x0a hex) ON time 1 to 5 seconds
- Variable speed range: 0 to 10 (0x01 to 0x0a hex)  $0 =$  OFF, 10 = full speed
- On Time/Off Time Range: (on/ off times in half seconds ) On Time 1 to 180 half seconds (0x01 to 0xb4 hex) ( equals 90 seconds max) Off Time 1 to 240 half seconds (0x01 to 0xF0 hex) (equals 120 seconds max)

To check what you wrote: Turn the controller off and back on. It will display ModBus timer and show the settings as it powers up.

Note: The Green LED flashes each second as a heartbeat to indicate the communication module is operational. The Red LED is on if ModBus has requested the Controller to run and will be off if the ModBus has requested the Controller to stop operation. Even though the Red LED is on the pump may not be running, the LED is just indicating the Controller is in the run mode (it could be in an off time cycle). If the Red LED flashes each few seconds, this indicates the module is trying to establish communication with the Advanced Pump Control. Red LED flashes fast (each 1/4 second) if a communications failure is detected.

Note: It is possible in quarts per day and gallons per day mode to write a value small enough that the pump does not run, this is based on the plunger, stroke and motor. If the calculation indicates that the pump will run less than one second per minute you will not see the pump run.

Additional Information on changing the type of pump operation:

To Set Pump Operation Mode use Write Single Holding Register (06). This controls the AdvPC operation.

Writing to Address 0 sets the Timer Type (mode of operation), the modes of operation settable via ModBus command are:

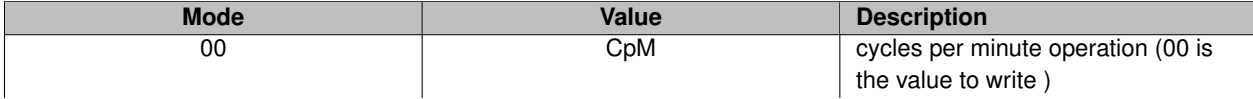

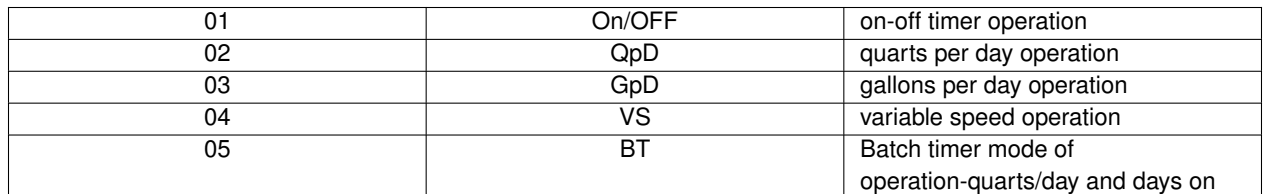

To change the mode of operation, write a number from 0 to 5 according to the table above. When you write a new mode this stops the pump from running. After you set the new parameters via address 1 you must restart the pump by writing a coil command. If you are only writing new parameters (address 1) and do not write (change) the Timer Type (address 0) the pump does not stop and there will be no need to restart the pump. If you write an invalid Timer Type (number larger than 5) the pump will turn off and a valid type must be written before you can restart it.

When using Write Single Register (ModBus function code 6) Address 0 Additional information/ data is required.

Once you change the Timer Type you must also write a new set of operational parameters. Also use this procedure for just changing parameters.

Write Single Holding Register (06) Address 1 to set a new parameter.

Address 1 sets parameter associated with the mode of operation (still function 06)

The numbers you write to address 1 are decoded based on the Timer Type.

Address 0 is written to set Timer Type, ie CpM or quarts/day

Address 1 writes parameter 1 and 2 for the selected Timer Type. Since the register is 16 bits it has a MSB/LSB and is much easier to think of it a two eight bit numbers UpperBYTE /LowerBYTE of 16 bit word (hex) -----— / quarts number of quarts per day ----— / gallons number of gallons per day -----— / speed motor speed 1 to 10 num\_cycles / time2run number of cycles per minute, time to run in seconds-duration timeoff / timeon off times in 1/2 seconds on time in 1/2 seconds dayson / bgal Days on in 28 day batch cycle, batch quarts each cycle

The simplest parameters to write are when using quarts per day, gallons per day and variable speed. You need only to write a simple number from 1 to 24 for quarts or gallons or 0 to 10 for variable speed. Example: while in quarts per day if you were to Write Single Holding Register (06) Address 1 the number 7 you will be operating at 7 quarts per day, if you write the number 17 (hex 0x0011) you would be operating at 17 quarts per day. If you write a number larger than 24 (0x0018 hex) it will default to the maximum of 24 quarts per day.

As an example for the cycles per minute timer, think of the hex word (16 bits) as two bytes [cycles per minute] and [duration in seconds] as a 16-bit hex number 0xCCTT.

If you wanted 6 cycles per minute and 5 seconds duration you would write the hex number 0x0605 (decimal 1541).

If you wanted 7 cycles and 5 seconds write hex 0x0705 (decimal 1797)

If you wanted 10 cycles/3 seconds you would write hex 0x0a03 (decimal 2563).

If you wanted 3 cycles/1 seconds you would write hex 0x0301 (decimal 769).

If you wanted 4 cycles/4 seconds you would write hex 0x0404 (decimal 1028).

You can see from the above you need to think of the two parameters as a hex number.

### **Chapter 6**

## **Ullage Sensor User Guide**

#### **Command Overview**

Command Sentences are received from the serial port. They may originate with a user, installer, computer data collection link or manufacturing test station.

The same command structure is used by stored commands within the Sensor. These commands are automatically executed when triggered by an event such as a timer, contact closure, or control panel request.

Command Sentences consist of one or more individual commands (with their optional parameters) followed by a checksum. All command and response characters are printable ASCII and designed to be human readable and (somewhat) intuitive. No pure binary data communication is expected or allowed. Command sentences may be up to 80 characters in length. It is generally expected that command sentences will be separated by line separators such as ASCII CR, LF, etc. Sending a CR before every command may be required in some situations, such as half-duplex RS-485, to ensure that the receive buffer properly frames the sentence and does not fail the checksum unnecessarily.

Individual commands consist of a single prefix character with optional numeric parameters. Numeric values may be either decimal or hexadecimal. Multiple numeric parameters are separated by commas and terminated by a semi-colon.

Commands may cause the reporting of a particular value, the setting of an internal value or the testing of a particular condition.

**Reporting.** Various values that are measured, calculated or stored in the Sensor may be reported. This example reports the measured values of the two pressure transducers (ambient and ullage) and the computed the difference between the two. Note that all response values are reported in decimal engineering units with appropriate signs and decimal point.

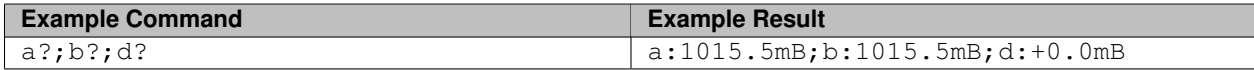

**Setting.** There are several internal operation modes that can be set remotely, as well as sensor calibrations and the real-time clock. The "=" before the parameter indicates that a new value is to be stored. The command may have multiple parameters separated by commas to allow for more convenient and intuitive entry.

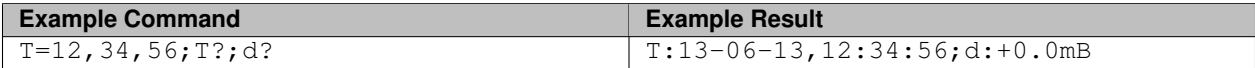

**Testing.** Sensors may be used on multi-drop communication links (such as RS-485) or with broadcast protocols. Conditional commands allow Sensor units to be individually selected. Conditional commands are placed at the beginning of a command Sentence. If any conditional fails, the entire command Sentence is discarded (ignored).

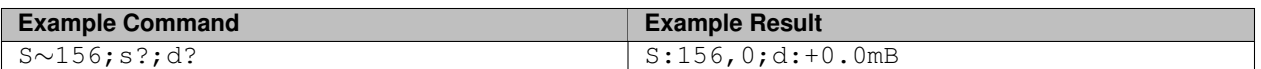

This would come from the Sensor with serial number 156 and no other unit would respond.

In general, the "∼" character is used to indicate a conditional. The parameter following the "∼" is compared to the value stored internally and if the values do not match the test fails and the remainder of the command Sentence is discarded.

There are two special cases for conditional commands. The first is the checksum which is placed at the end of the command Sentence. If the checksum is present and does not match the value computed internally, the entire command Sentence is discarded. Checksums are optional if commands are being echoed, since we assume that echoing is being used by a person manually entering commands.

The second special case is command Sentences containing Sequence numbers. The "s" command specifies a command sequence number which must NOT match the previous sequence number. This is intended for use with unreliable communication links which may duplicate packets or drop responses, causing the host to send retries. This ensures that command Sentences that should be executed only once (such as incrementing the hour for Daylight Saving Time) can be sent over unreliable data links and yield the expected results.

#### **Notes About Checksums**

To help ensure valid communication checksums are used at the end of every Command or Response Sentence. These checksums follow the general format used by the National Marine Electronics Association and should be familiar to anyone who has worked with a GPS unit.

The checksum is transmitted as an ASCII "∗" character followed by two ASCII hex characters representing the hexadecimal value of the eight-bit checksum.

All characters from the beginning of the Sentence up to and including the "∗" are summed.

#### **Non-Volatile Operating Parameters**

The table shows the parameters that may be set to configure the Sensor for particular applications, or that may be used in response Sentences. These parameters are stored in the Sensor and are preserved in the event of power loss.

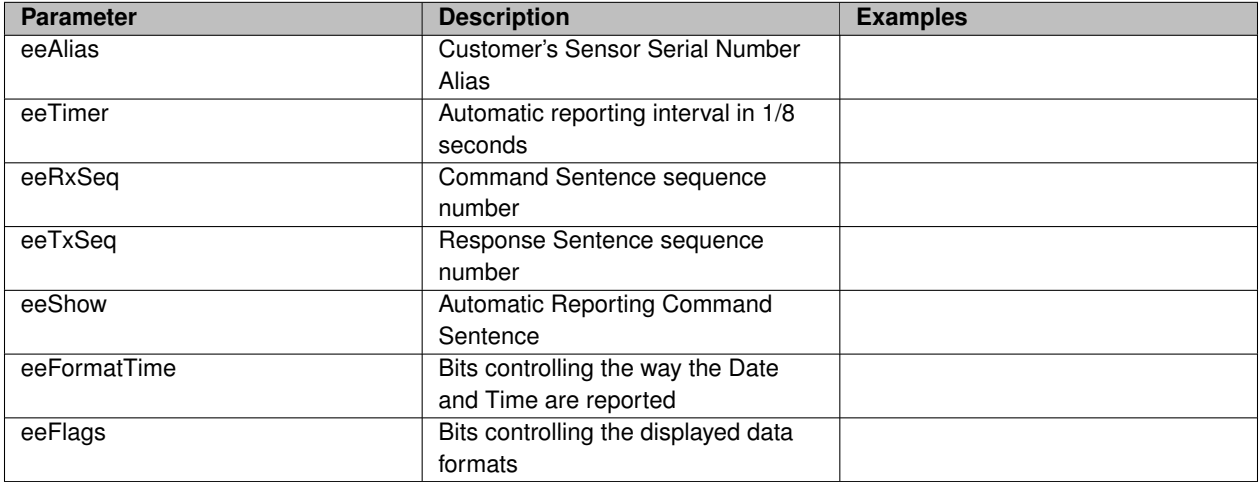

The following non-volatile items are used internally and are not generally available to the end user. This table is included only to provide a complete picture of the Sensor internal operation. These parameters are stored permanently during the manufacturing process.

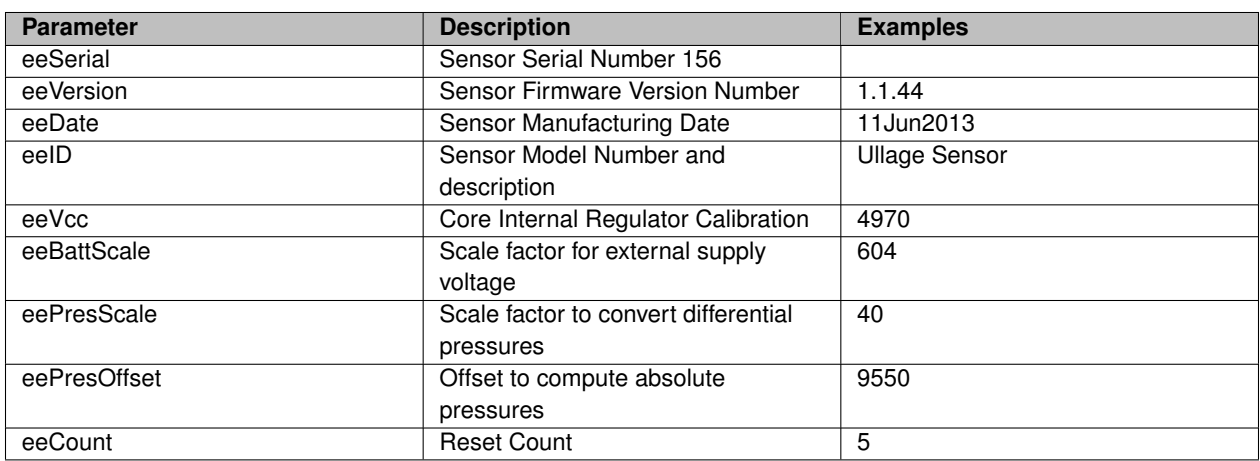

Individual operating modes are controlled by bits in the eeFormatTime and eeFlags values. These operating parameters have a command that allows them to be set individually or collectively, or viewed as a whole. Some of the bits are dependent on other parameters to complete their meaning: for example, Setting a particular date-display Order will do nothing unless you also request that the date actually be displayed.

The internal names and meanings of individual bits are described in the next tables.

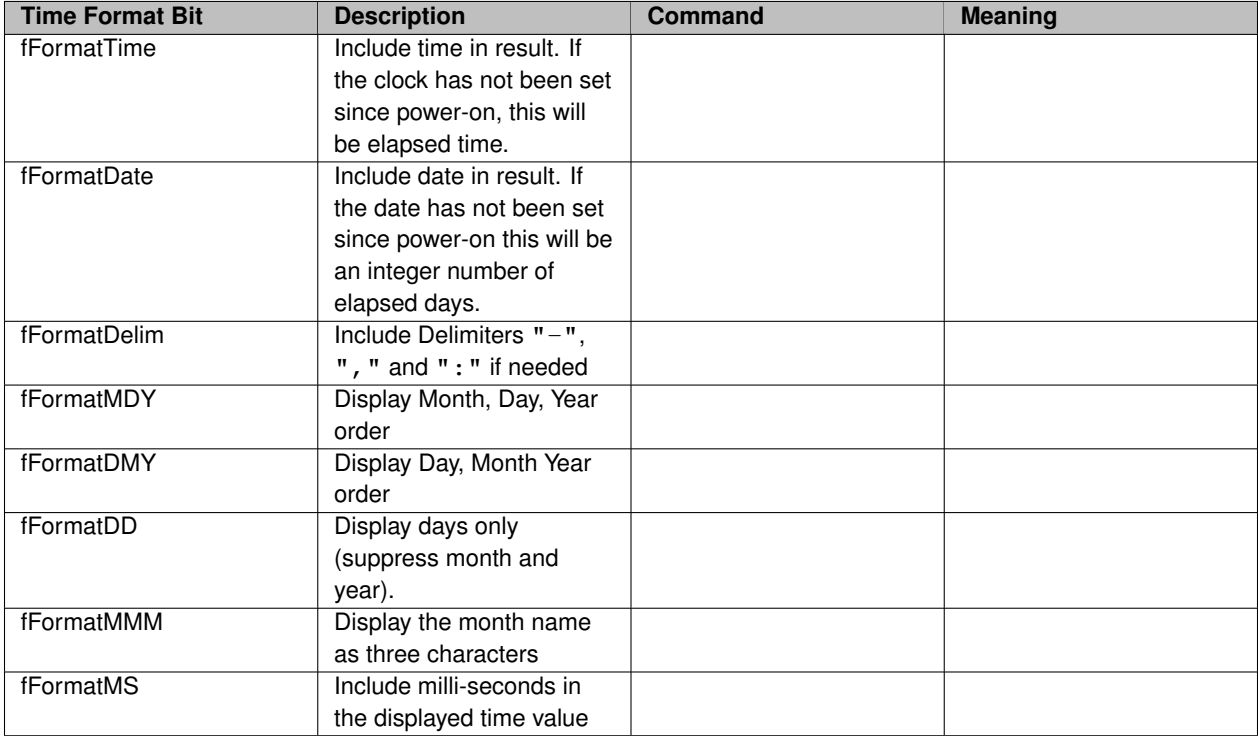

This table contains several examples of Time Format Byte values and the results that can be expected in the output. The Time Format byte that we are describing here sets the default format used by the Response Sentences and the user interface display. These same byte values may also be used in the "T" Command to override the default behavior and get the desired format.

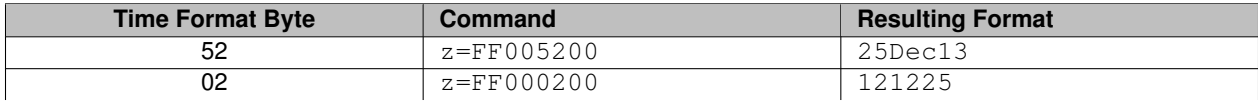

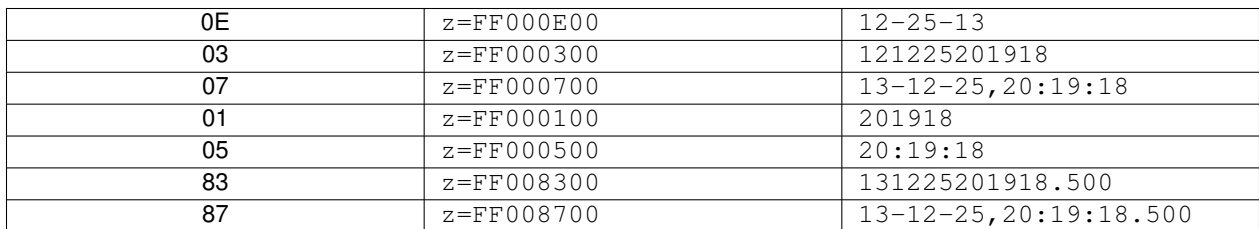

The operating Mode Flag bits are defined in the following table.

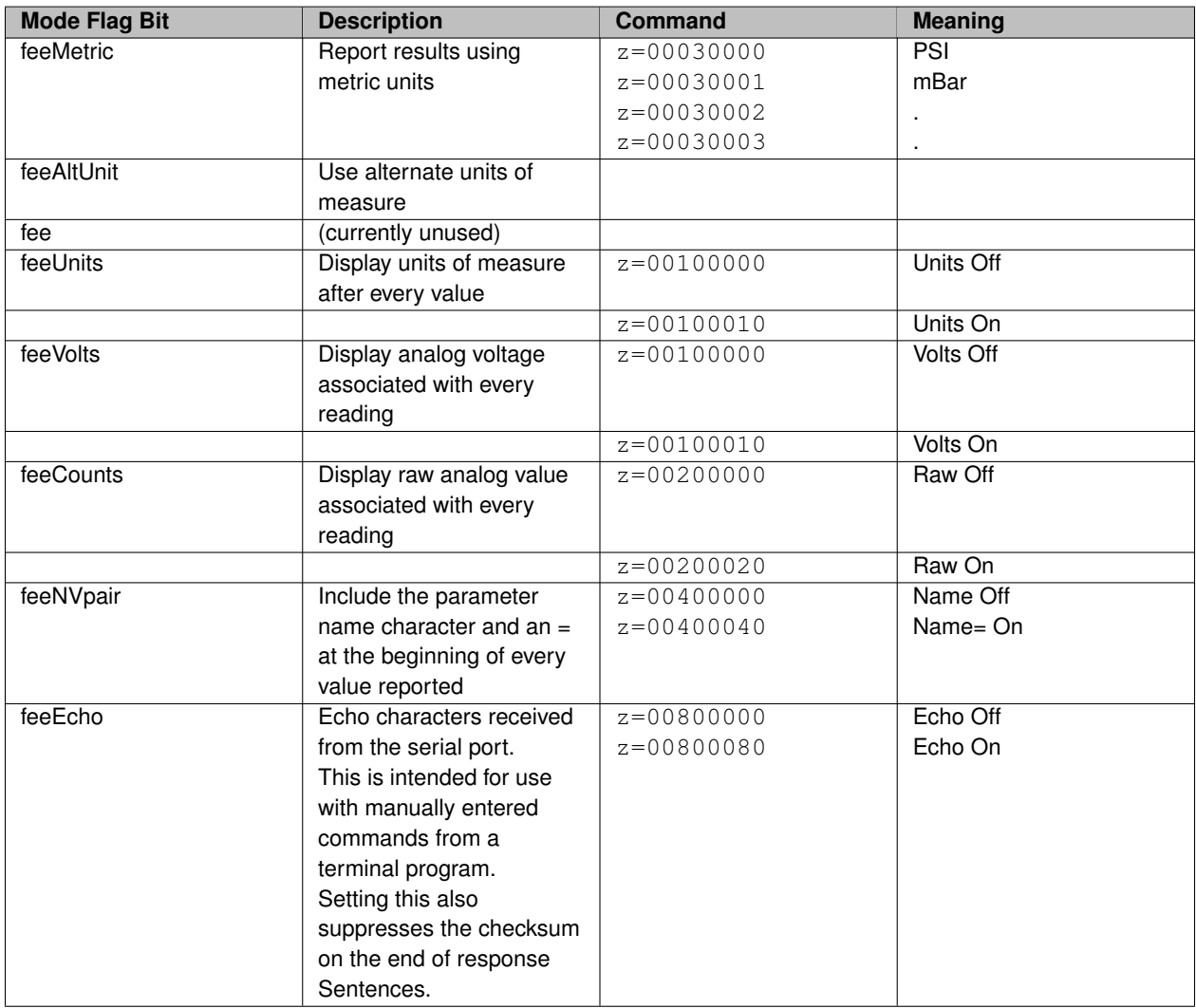

#### **Serial Port and Command Reference**

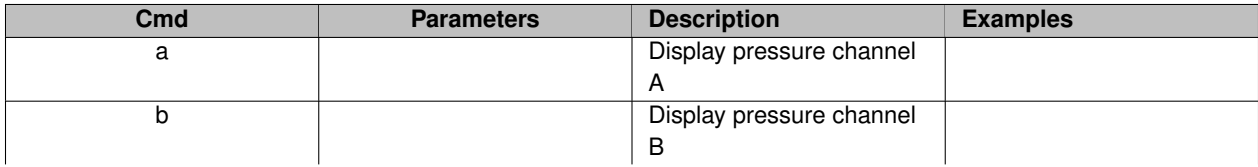

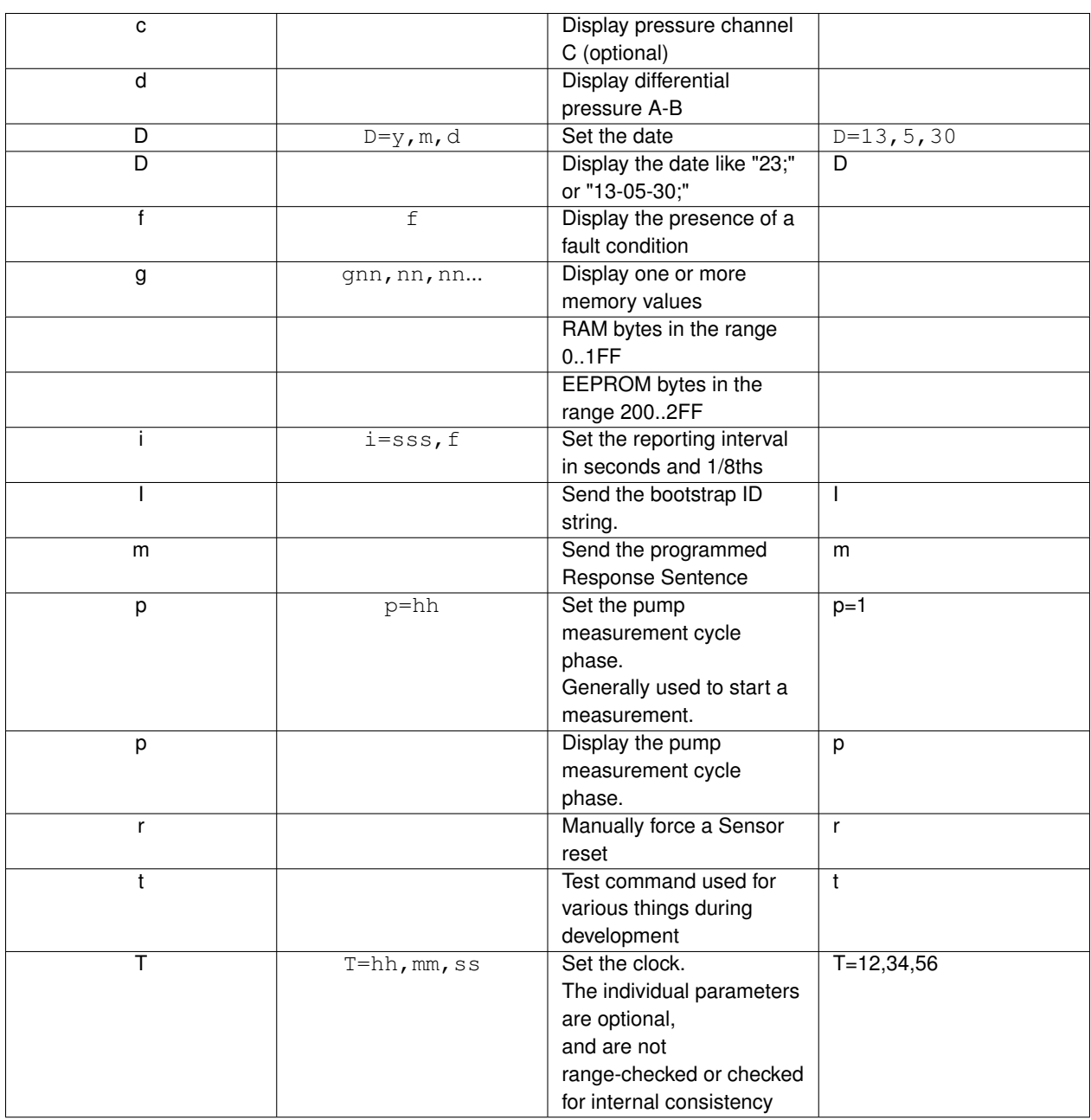

#### **Sensor Control Panel**

The Sensor may optionally be equipped with a user-interface control panel. The panel includes a LCD display and buttons that allow an operator to control the sensor and observe its readings. The interface is a simple menu tree controlled by UP, DOWN and SELECT buttons.

Some Display Items allow numeric values to be entered. Pressing SELECT will cause the value to blink. Use the UP and DOWN buttons to change the value, then press SELECT again to save the new value.

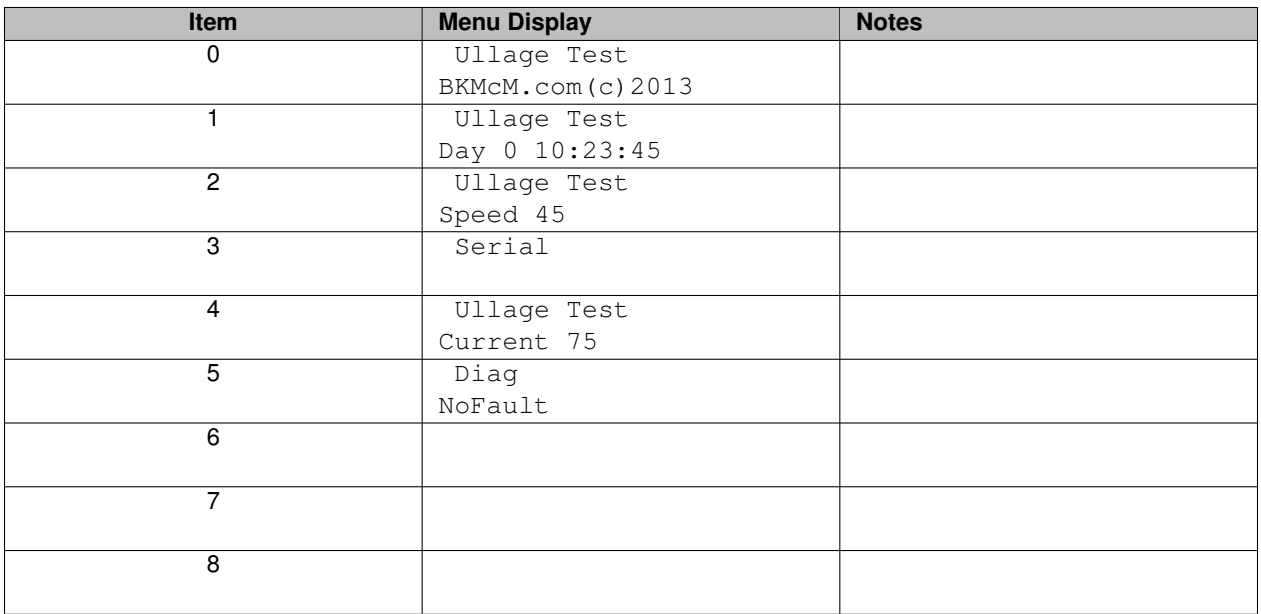

## **Chapter 7**

# **Module Index**

### **7.1 Modules**

Here is a list of all modules:

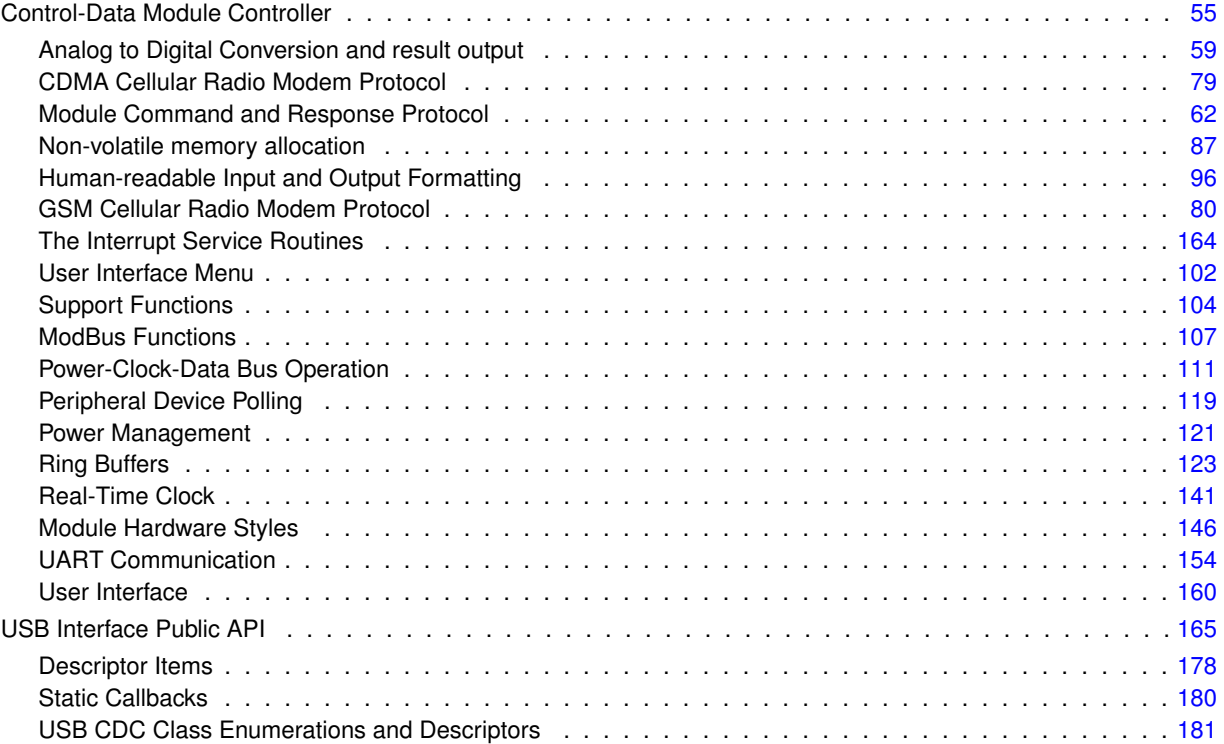

### **Chapter 8**

# **Data Structure Index**

### **8.1 Data Structures**

Here are the data structures with brief descriptions:

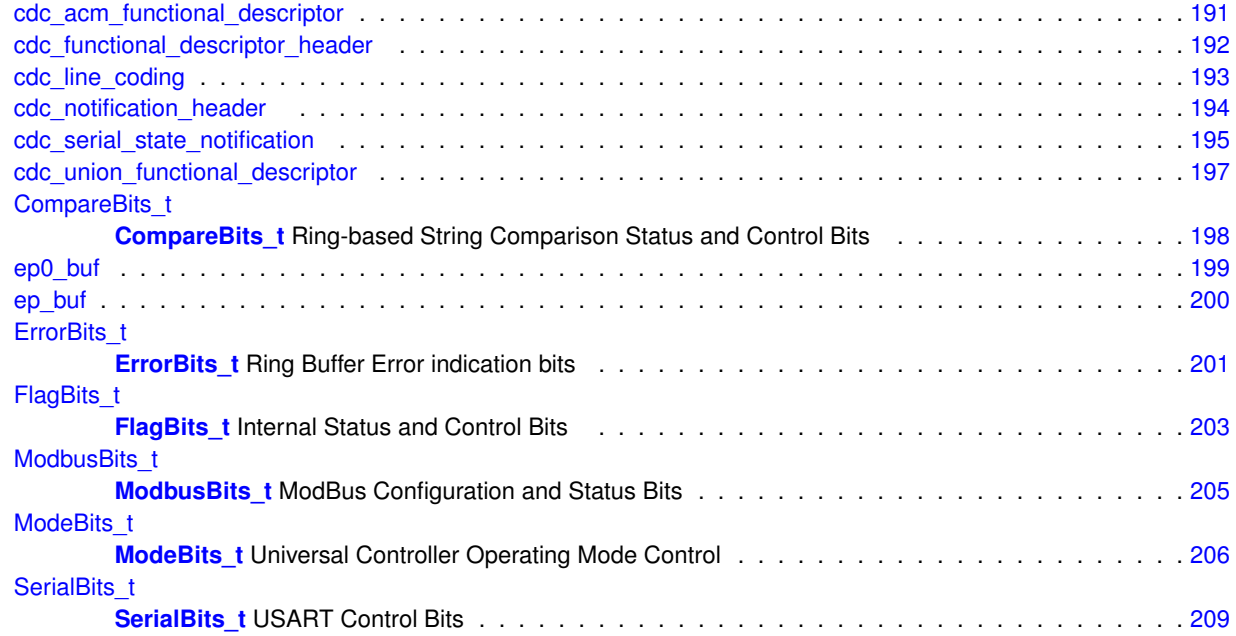
# **Chapter 9**

# **File Index**

# **9.1 File List**

Here is a list of all files with brief descriptions:

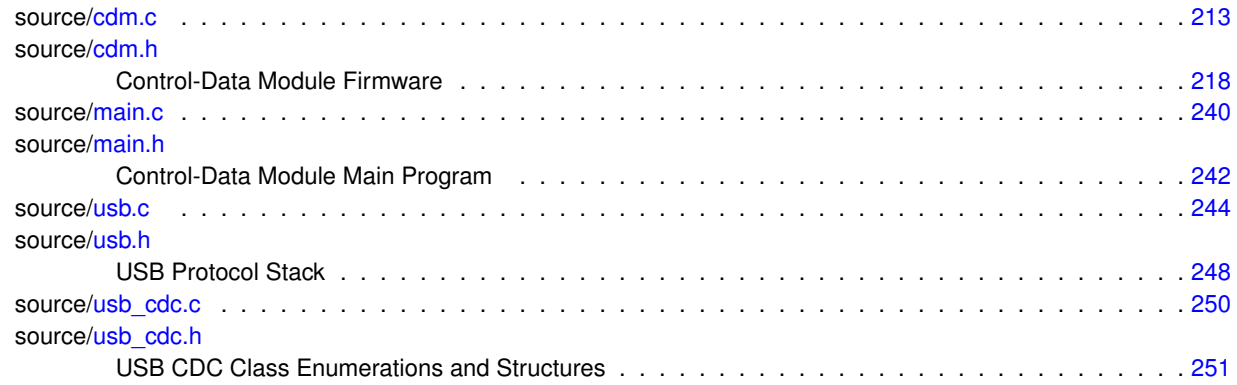

# **Chapter 10**

# **Module Documentation**

# **10.1 Control-Data Module Controller**

**CDMcontroller** Description of the Control-Data Module

# **Modules**

- [Analog to Digital Conversion and result output](#page-78-0) *Handle selection and polling of multiple A/D Converter channels.*
- [CDMA Cellular Radio Modem Protocol](#page-98-0)
	- *Handle SMS Messages using CDMA Hardware.*
- [Module Command and Response Protocol](#page-81-0)
	- *Generate and parse command sentences.*
- [Non-volatile memory allocation](#page-106-0)
	- *Memory allocation for non-volatile memory.*
- [Human-readable Input and Output Formatting](#page-115-0)
- *Input and output conversion for ring buffers.*
- [GSM Cellular Radio Modem Protocol](#page-99-0)
	- *Handle SMS Messages using GSM Hardware.*
- [The Interrupt Service Routines](#page-183-0)
- [User Interface Menu](#page-121-0)
	- *Menu for the LCD Display Interface.*
- [Support Functions](#page-123-0)
	- *Various support utilities.*
- [ModBus Functions](#page-126-0)
	- *ModBus Support includes Master and Slave in both ASCII and RTU modes.*
- [Power-Clock-Data Bus Operation](#page-130-0)

*The PCD-Bus provides for power supply and message exchange between modules.*

- [Peripheral Device Polling](#page-138-0)
	- *Polling of hardware peripherals that are not handled by interrupts.*
- [Power Management](#page-140-0)
	- *Handling of peripheral power and Sleep Mode.*
- [Ring Buffers](#page-142-0)

*Ring Buffers allow consistent access to strings of characters in different types of memory or devices or messages.*

```
• Real-Time Clock
```
*Maintenance and display of the Real-Time Clock and Timers.*

• [Module Hardware Styles](#page-165-0)

*Handle PCD-Bus Modules with different hardware styles.*

• [UART Communication](#page-173-0)

*Handle Serial I/O to a variety of peripheral devices.*

• [User Interface](#page-179-0)

*Provides user interaction via a LCD Display and buttons or scroll wheel.*

# **Data Structures**

• struct [FlagBits\\_t](#page-222-0)

*[FlagBits\\_t](#page-222-0) Internal Status and Control Bits*

- struct [CompareBits\\_t](#page-217-0) *[CompareBits\\_t](#page-217-0) Ring-based String Comparison Status and Control Bits*
- struct [ErrorBits\\_t](#page-220-0) *[ErrorBits\\_t](#page-220-0) Ring Buffer Error indication bits*

## **Macros**

- #define [versionNumber](#page-77-0) (0x01010105) *Firmware Version Number.*
- #define [versionDate](#page-77-1) (0x20141019)
- *Firmware Compilation Date.*
- #define [leftLED](#page-76-0) (LATAbits.LA4)
- *Output bit that controls the Left LED.* • #define [leftLEDtris](#page-76-1) (TRISAbits.RA4)
- *TRIS bit that controls the Left LED.*
- #define [rightLED](#page-76-2) (LATAbits.LA5)
	- *Output bit that controls the Right LED.*
- #define [rightLEDtris](#page-76-3) (TRISAbits.RA5) *TRIS bit that controls the Right LED.*
- #define [RTSout](#page-77-2) (LATCbits.LC0)
	- *Output bit for Modem RTS and Turns on RS-485 Drivers.*
- #define [RTSouttris](#page-77-3) (TRISCbits.TRISC0)
	- *TRIS bit should be 0 for output.*
- #define [CTSin](#page-76-4) (PORTCbits.RC1) *Input bit for Modem CTS.*
- #define [CTSintris](#page-76-5) (TRISCbits.TRISC1)
	- *TRIS bit should be 1 for input.*
- #define [DSRin](#page-76-6) (PORTCbits.RC2)
	- *Input bit for Modem DSR.*
- #define [DSRintris](#page-76-7) (TRISCbits.TRISC2) *TRIS bit should be 1 for input.*
- [ModeBits\\_t](#page-225-0) [ModeBits](#page-77-4)

*Non-Volatile shadow at nvMode (16 bits)*

# **10.1.1 Detailed Description**

## **CDMcontroller** Description of the Control-Data Module

The Universal Intelligent Sensor Controller provides a standardized method of sensing, reporting and controlling a variety of devices.

### **10.1.2 Macro Definition Documentation**

<span id="page-76-4"></span>**10.1.2.1 #define CTSin (PORTCbits.RC1)**

Input bit for Modem CTS.

<span id="page-76-5"></span>Definition at line 27 of file cdm.h.

**10.1.2.2 #define CTSintris (TRISCbits.TRISC1)**

TRIS bit should be 1 for input.

<span id="page-76-6"></span>Definition at line 28 of file cdm.h.

**10.1.2.3 #define DSRin (PORTCbits.RC2)**

Input bit for Modem DSR.

<span id="page-76-7"></span>Definition at line 30 of file cdm.h.

**10.1.2.4 #define DSRintris (TRISCbits.TRISC2)**

TRIS bit should be 1 for input.

<span id="page-76-0"></span>Definition at line 31 of file cdm.h.

**10.1.2.5 #define leftLED (LATAbits.LA4)**

<span id="page-76-1"></span>Output bit that controls the Left LED. Definition at line 19 of file cdm.h.

**10.1.2.6 #define leftLEDtris (TRISAbits.RA4)**

<span id="page-76-2"></span>TRIS bit that controls the Left LED. Definition at line 20 of file cdm.h.

**10.1.2.7 #define rightLED (LATAbits.LA5)**

Output bit that controls the Right LED.

<span id="page-76-3"></span>Definition at line 21 of file cdm.h.

**10.1.2.8 #define rightLEDtris (TRISAbits.RA5)**

<span id="page-77-2"></span>TRIS bit that controls the Right LED. Definition at line 22 of file cdm.h.

**10.1.2.9 #define RTSout (LATCbits.LC0)**

Output bit for Modem RTS and Turns on RS-485 Drivers. Definition at line 24 of file cdm.h.

<span id="page-77-3"></span>**10.1.2.10 #define RTSouttris (TRISCbits.TRISC0)**

TRIS bit should be 0 for output.

<span id="page-77-1"></span>Definition at line 25 of file cdm.h.

**10.1.2.11 #define versionDate (0x20141019)**

Firmware Compilation Date.

<span id="page-77-0"></span>Definition at line 17 of file cdm.h.

**10.1.2.12 #define versionNumber (0x01010105)**

Firmware Version Number.

Definition at line 16 of file cdm.h.

**10.1.3 Variable Documentation**

<span id="page-77-4"></span>**10.1.3.1 ModeBits\_t ModeBits**

Non-Volatile shadow at nvMode (16 bits) Definition at line 347 of file cdm.h.

# <span id="page-78-0"></span>**10.2 Analog to Digital Conversion and result output**

Handle selection and polling of multiple A/D Converter channels.

# **Functions**

• void [adcPoll](#page-78-1) (void)

*adcPoll Poll the enabled A/D converter channels and convert readings*

• void [adcDisable](#page-78-2) (void)

*adcDisable Disable all ADC operation for Sleep Mode*

• void [adcShowChannel](#page-80-0) (uint8 t channel)

*adcShowChannel Show the formatted value of the selected Analog channel*

• void [adcShow](#page-78-3) (uint8 t channel) *adcShow Show the current value of the selected ADC channel or all enabled channels*

#### **10.2.1 Detailed Description**

Handle selection and polling of multiple A/D Converter channels.

# **10.2.2 Function Documentation**

<span id="page-78-2"></span>**10.2.2.1 void adcDisable ( void )**

#### **adcDisable** Disable all ADC operation for Sleep Mode

Definition at line 1100 of file cdm.c.

```
1101 { // **adCDisable** Turn off ADC and Vref for sleep mode<br>1102 ADCON0 = 0x00;
1102 \angle ADCON0 = 0x00;<br>1103 VREFCON0 = 0x0
             VREFCONO = 0x00;1104 }
```
<span id="page-78-1"></span>**10.2.2.2 void adcPoll ( void )**

#### **adcPoll** Poll the enabled A/D converter channels and convert readings

Definition at line 1082 of file cdm.c.

```
1083 { \frac{\ell}{\sqrt{4 \times \text{adcPol1} \times x}} Poll the enabled A/D converter channels and convert readings
1084 uint8_t adcChannel = (ADCON0 >> 2) & 0x07; // Previous Channel<br>1085 if (ADCONObits.ADON) { // Read the result from the current cha
1085 if (ADCONObits.ADON) { // Read the result from the current channel<br>1086 if (ADCONObits.GO) return; // Conversion in progress
                 if (ADCON0bits.GO) return; // Conversion in progress
adcResult[adcChannel] = ADRESH * 256 + ADRESL;<br>1088 + else { // Initialize the Voltage Reference and
1088 } else { // Initialize the Voltage Reference and ADC module
                 VREFCON0 = 0xF0; // Enable the 4.096v internal reference
1090 ADCON1 = 0x08; // Use internal Fixed Voltage Reference
1091 ADCON2 = 0xBF; // Right Justified Results and very slow conversion clock
1092 ADCON0bits.ADON = 1; // Turn on the ADC
1093 }
            adcChannel = (adcChannel + 1) & 0x07; // Step to the next channel
1095 ADCONO = (adcChannel << 2) + 1;<br>1096 // If the channel is analog we s
1096 // If the channel is analog we start the Acquisition and conversion<br>1097 if (ANSELA & (1 << adcChannel)) ADCONObits.GO = 1:
            if (ANSELA & (1 \ll \text{adcChannel})) ADCON0bits.GO = 1;
1098 }
```
**10.2.2.3 void adcShow ( uint8\_t** *channel* **)**

**adcShow** Show the current value of the selected ADC channel or all enabled channels

**Parameters**

*channel* | Channel number to display or 0xFF for all

Definition at line 1118 of file cdm.c.

```
1119 { // **adcShow** Show the current value of the selected ADC channel or all enabled channels<br>1120 if (channel == 0xFF) { // Display all active channels in order
        if (channel == 0xFF) { // Display all active channels in order
adcShowChannel(channel);
adcShowChannel(channel);
1123 }
```
## <span id="page-80-0"></span>**10.2.2.4 void adcShowChannel ( uint8\_t** *channel* **)**

**adcShowChannel** Show the formatted value of the selected Analog channel

#### **Parameters**

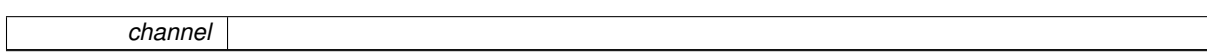

Definition at line 1106 of file cdm.c.

```
1107 { // **adcShowChannel** Show the formatted value of the selected Analog channel uint16_t mV;
1108 uint16_t mV;<br>1109 if (ANSELA &
1109 if (ANSELA \alpha (1 << channel)) {<br>1110 mV = 20 \star adcResult [channe
1110 mV = 20 * \text{adcResult}[\text{channel}];<br>1111 \text{putInt}(mV / 1000, 0);putInt(mV / 1000, 0);<br>1112 put('.');
put('.');<br>1113 putInt(mV)
putInt(mV / 10, 2);<br>1114 if (ModeBits.fUnits)
            (ModeBits.fUnits)put('v');}
1115 }
1116 }
```
# <span id="page-81-0"></span>**10.3 Module Command and Response Protocol**

Generate and parse command sentences.

# **Functions**

- uint8\_t [isAlpha](#page-94-0) (uint16\_t ch)
	- *isAlpha If the character ch is in the SixBit alphanumeric set return true*
- void [showVersion](#page-96-0) (uint8 t n)
	- *showVersion Show Version and Version Date as selected by parameter bits*
- void [getPhrase](#page-94-1) [\(ringSelect\\_t](#page-145-0) ringT, [ringSelect\\_t](#page-145-0) ringF)
	- *getPhrase Copy the next delimited command phrase from ringFrom to the scrRing*
- void [putFieldDelimiter](#page-95-0) (void)
	- *putFieldDelimiter Put the field delimiter in the result ring with possible leading sender ID*
- void [putSimpleFieldID](#page-96-1) (uint8 t ch)
	- *putSimpleFieldID Output a properly formatted Field Identifier (like ',S:')*
- void [putIndexedFieldID](#page-95-1) (uint8\_t ch, uint16\_t n)
	- *putIndexedFieldID Output a properly formatted Field Identifier (like ',a3:')*
- uint8\_t [doPhrase](#page-87-0) [\(ringSelect\\_t](#page-145-0) ringT, [ringSelect\\_t](#page-145-0) ringF)
	- *doPhrase Process the single Command that is already isolated in ringF*
- void [doSentence](#page-93-0) [\(ringSelect\\_t](#page-145-0) ringT, [ringSelect\\_t](#page-145-0) ringF)
	- *doSentence Verify the checksum and process the sequence of phrases*

# **Variables**

- uint8 t [lastCommandSeq](#page-97-0)
- [ModeBits](#page-77-4) t ModeBits
	- *Non-Volatile shadow at nvMode (16 bits)*
- [SerialBits](#page-97-1) t SerialBits
	- *Non-Volatile shadow at nvSerial (16 bits)*
- [ModbusBits](#page-97-2) t ModbusBits
	- *Non-Volatile shadow at nvModbus (8 bits)*
- [FlagBits\\_t](#page-222-0) [FlagBits](#page-97-3)
	- *Operating Status Flag Bits.*
- [CompareBits\\_t](#page-217-0) [CompareBits](#page-97-4)
	- *Control and results of string comparisons.*
- [ErrorBits\\_t](#page-220-0) [ErrorBits](#page-97-5)
	- *Global Error indication flags.*
- #define [delimCS](#page-85-0) ('∗')
	- *Delimiter for Checksum.*
- #define [delimPhrase](#page-85-1) ('')
	- *Delimiter for Command Phrases.*
- #define [delimSubParam](#page-86-0) (',')
	- *Delimiter for Sub-Parameters.*
- #define [delimAssign](#page-85-2) ('=')

*Delimiter for Parameter Value Assignment.* • #define [delimQuery](#page-85-3) ('?') *Delimiter for Parameter Value Query.* • #define [delimReport](#page-86-1) (':') *Delimiter for Parameter Value Report.* • #define [delimTest](#page-86-2) ('∼') *Delimiter for Parameter Value Test.* • #define [delimQuot1](#page-85-4) (0x22) *Delimiter for Quoted Strings - Double Quote '"'.* • #define [delimQuot2](#page-85-5) (0x27) *Delimiter for Quoted Strings - Single Quote "'".* • #define [delimQuot3](#page-86-3) (0x60) *Delimiter for Quoted Strings - Accent Grave '''.* • #define [cmdSerial](#page-84-0) ('S') *Command Serial Number.* • #define [cmdSequence](#page-84-1) ('s') *Command Sequence Number.* • #define [cmdVersion](#page-85-6) ('v') *Command Version Number.* • #define [cmdHardware](#page-83-0) ('H') *Command Hardware Model String.* • #define [cmdStyleCode](#page-85-7) ('h') *Command Hardware Style Code in Hex.* • #define [cmdID](#page-84-2) ('I') *Command Identification String.* • #define [cmdInterval](#page-84-3) ('i') *Command Interval Timer.* • #define [cmdForward](#page-83-1) ('F') *Command Forward text to PCD-bus.* • #define [cmdReport](#page-84-4) ('r') *Command Report Format.* • #define [cmdDest](#page-83-2) ('R') *Command Report Destination (like a phone number)* • #define [cmdAnalog](#page-83-3) ('a') *Command Analog Voltage.* • #define [cmdMode](#page-84-5) ('m') *Command Mode Bits.* • #define [cmdMemory](#page-84-6) ('M') *Command Memory Dump.* • #define [cmdDate](#page-83-4) ('d') *Command Date.* • #define [cmdTime](#page-85-8) ('t') *Command Time.* • #define [cmdOperation](#page-84-7) ('o') *Command Initiates the canned operations.* • #define [cmdDiag](#page-83-5) ('z')

*Command Various Diagnostics.*

- #define [cmdPlaceholder](#page-84-8) ('%')
	- *Command (placeholder for future commands)*
- #define [SixtyTwo](#page-86-4) (0x24)

*Sixbit character 62 is ASCII '\$'.*

• #define [SixtyThree](#page-86-5) (0x5F)

*Sixbit character 63 is ASCII '\_'.*

• enum [uiState\\_t](#page-87-1) { [none,](#page-87-2) [up,](#page-87-3) [down,](#page-87-4) [enter,](#page-87-5) [back,](#page-87-6) [holding](#page-87-7) }

*uiState\_t Allowed States for Buttons or Scroll Wheel*

• enum [cdState\\_t](#page-86-6) { [cdWaitIdle,](#page-86-7) [cdIdle,](#page-86-8) [cdRecvData,](#page-87-8) [cdTrmtData,](#page-87-9) [cdRecvDone,](#page-87-10) [cdTrmtDone](#page-87-11) }

*cdState\_t Allowed States for the PCD-Bus Interface*

# **10.3.1 Detailed Description**

Generate and parse command sentences.

# **10.3.2 Macro Definition Documentation**

<span id="page-83-3"></span>**10.3.2.1 #define cmdAnalog ('a')**

Command Analog Voltage.

<span id="page-83-4"></span>Definition at line 252 of file cdm.h.

**10.3.2.2 #define cmdDate ('d')**

Command Date.

<span id="page-83-2"></span>Definition at line 255 of file cdm.h.

**10.3.2.3 #define cmdDest ('R')**

<span id="page-83-5"></span>Command Report Destination (like a phone number) Definition at line 251 of file cdm.h.

**10.3.2.4 #define cmdDiag ('z')**

<span id="page-83-1"></span>Command Various Diagnostics. Definition at line 258 of file cdm.h.

**10.3.2.5 #define cmdForward ('F')**

Command Forward text to PCD-bus.

<span id="page-83-0"></span>Definition at line 249 of file cdm.h.

**10.3.2.6 #define cmdHardware ('H')**

<span id="page-84-2"></span>Command Hardware Model String. Definition at line 245 of file cdm.h.

**10.3.2.7 #define cmdID ('I')**

Command Identification String.

<span id="page-84-3"></span>Definition at line 247 of file cdm.h.

**10.3.2.8 #define cmdInterval ('i')**

Command Interval Timer.

<span id="page-84-6"></span>Definition at line 248 of file cdm.h.

**10.3.2.9 #define cmdMemory ('M')**

Command Memory Dump. Definition at line 254 of file cdm.h.

<span id="page-84-5"></span>**10.3.2.10 #define cmdMode ('m')**

Command Mode Bits.

<span id="page-84-7"></span>Definition at line 253 of file cdm.h.

**10.3.2.11 #define cmdOperation ('o')**

<span id="page-84-8"></span>Command Initiates the canned operations. Definition at line 257 of file cdm.h.

**10.3.2.12 #define cmdPlaceholder ('%')**

Command (placeholder for future commands) Definition at line 259 of file cdm.h.

<span id="page-84-4"></span>**10.3.2.13 #define cmdReport ('r')**

Command Report Format.

<span id="page-84-1"></span>Definition at line 250 of file cdm.h.

**10.3.2.14 #define cmdSequence ('s')**

Command Sequence Number.

<span id="page-84-0"></span>Definition at line 243 of file cdm.h.

<span id="page-85-7"></span>**10.3.2.15 #define cmdSerial ('S')** Command Serial Number. Definition at line 242 of file cdm.h. **10.3.2.16 #define cmdStyleCode ('h')** Command Hardware Style Code in Hex. Definition at line 246 of file cdm.h. **10.3.2.17 #define cmdTime ('t')** Definition at line 256 of file cdm.h. **10.3.2.18 #define cmdVersion ('v')** Command Version Number. **10.3.2.19 #define delimAssign ('=')** Delimiter for Parameter Value Assignment. **10.3.2.20 #define delimCS ('**∗**')** Delimiter for Checksum. Definition at line 231 of file cdm.h. Delimiter for Command Phrases. Definition at line 232 of file cdm.h. **10.3.2.22 #define delimQuery ('?')** Delimiter for Parameter Value Query. Definition at line 235 of file cdm.h. **10.3.2.23 #define delimQuot1 (0x22)** Delimiter for Quoted Strings - Double Quote '"'.

<span id="page-85-8"></span>Command Time.

<span id="page-85-6"></span>

<span id="page-85-2"></span>Definition at line 244 of file cdm.h.

<span id="page-85-0"></span>Definition at line 234 of file cdm.h.

<span id="page-85-1"></span>

**10.3.2.21 #define delimPhrase (';')**

<span id="page-85-3"></span>

<span id="page-85-5"></span><span id="page-85-4"></span>

Delimiter for Quoted Strings - Single Quote "'". Definition at line 239 of file cdm.h.

<span id="page-86-3"></span>**10.3.2.25 #define delimQuot3 (0x60)**

**10.3.2.24 #define delimQuot2 (0x27)**

<span id="page-86-1"></span>Delimiter for Quoted Strings - Accent Grave '''. Definition at line 240 of file cdm.h.

**10.3.2.26 #define delimReport (':')**

<span id="page-86-0"></span>Delimiter for Parameter Value Report. Definition at line 236 of file cdm.h.

**10.3.2.27 #define delimSubParam (',')**

Delimiter for Sub-Parameters. Definition at line 233 of file cdm.h.

<span id="page-86-2"></span>**10.3.2.28 #define delimTest ('**∼**')**

<span id="page-86-5"></span>Delimiter for Parameter Value Test. Definition at line 237 of file cdm.h.

**10.3.2.29 #define SixtyThree (0x5F)**

Sixbit character 63 is ASCII '\_'.

<span id="page-86-4"></span>Definition at line 270 of file cdm.h.

**10.3.2.30 #define SixtyTwo (0x24)**

Sixbit character 62 is ASCII '\$'.

Definition at line 269 of file cdm.h.

**10.3.3 Enumeration Type Documentation**

<span id="page-86-6"></span>**10.3.3.1 enum cdState\_t**

**cdState\_t** Allowed States for the PCD-Bus Interface

### **Enumerator**

<span id="page-86-8"></span><span id="page-86-7"></span>*cdWaitIdle* Wait timeout in progress before becoming Idle. *cdIdle* The PCD-Bus is idle waiting for the next message.

<span id="page-87-10"></span><span id="page-87-9"></span><span id="page-87-8"></span>*cdRecvData* Message reception is in progress. *cdTrmtData* Message transmission is in progress. *cdRecvDone* A completed message is ready to be processed. *cdTrmtDone* Transmit was successful.

<span id="page-87-11"></span>Definition at line 294 of file cdm.h.

295 { // Allowed States for the PCD-Bus Interface<br>296 cdWaitIdle. 296 [cdWaitIdle,](#page-0-0)<br>297 cdIdle, [cdIdle,](#page-0-0) 298 [cdRecvData,](#page-0-0)<br>299 cdTrmtData, 299 [cdTrmtData,](#page-0-0)<br>300 cdRecvDone. [cdRecvDone,](#page-0-0) 301 [cdTrmtDone](#page-0-0) 302 } [cdState\\_t;](#page-86-6)

<span id="page-87-1"></span>**10.3.3.2 enum uiState\_t**

**uiState\_t** Allowed States for Buttons or Scroll Wheel

#### **Enumerator**

<span id="page-87-5"></span><span id="page-87-4"></span><span id="page-87-3"></span><span id="page-87-2"></span>*none* All buttons are up. *up* Up button is pressed. *down* Down button is pressed. *enter* Enter button is pressed. *back* (virtual) Back button was pressed *holding* Button is being held down (i.e. auto-repeating)

<span id="page-87-7"></span><span id="page-87-6"></span>Definition at line 280 of file cdm.h.

```
281 { // **uiState_t** Allowed States for Buttons or Scroll Wheel<br>282 none.
none,<br>283 up,
up,<br>284 dow:
         down.
enter,<br>286 back.
         back.
287 holding
288 } uiState_t;
```
## **10.3.4 Function Documentation**

<span id="page-87-0"></span>**10.3.4.1 uint8\_t doPhrase ( ringSelect\_t** *ringT,* **ringSelect\_t** *ringF* **)**

**doPhrase** Process the single Command that is already isolated in ringF

The command and its parameters are in ringF. Results will be placed in ringT.

Errors can result from unrecognized or malformed commands.

After we return, the caller should verify that 1) There were no characters left unused in ringF, and 2) A string comparison (X∼str) has not set the compareBits.fMismatch bit.

Direct replies to the command will be APPENDED to ringT.

Commands may affect global memory or operating modes, or the contents of other rings, even if an error indication is ultimately returned.

#### **Parameters**

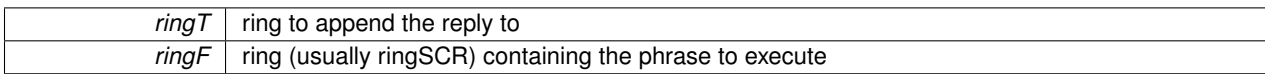

#### **Returns**

value 0 indicates success, 1 means failure

#### Definition at line 1680 of file cdm.c.

```
1681 { // **doPhrase** Process the single Command that is already isolated in the Scratch Ring<br>1682 uint16 t ch: // Command Character byte
1682 uint16_t ch; // Command Character byte
1683 uint32_t cp; // Command parameter
1684 uint8\pm op; // Command operation byte<br>1685 int32_t val;
        int32 t val;
1686 uint8_t i;<br>1687 ringFrom =
        ringFrom = ringF;
1688 ringTo} = \text{ringT};<br>1689 \overline{ch} = \text{get}();
1689 ch = get(); // Get the command character<br>1690 cp = getSix(); // Get the command parameter
        getSix(); // Get the command parameter value
1691 op = get();
1692 if ((op != delimAssign) &&
delimReport) &&
1694 (op != delimQuery) &&
1695 (op != delimTest)) return 1;
1696
1697 if (op == delimTest) ringTo = ringCMP; // Output to the (virtual) Comparison
      Ring
1698
1699 switch (ch) {<br>1700 case cmdS
           cmdSerial: // Command is Serial Number ===================
1701 switch (op) {
1702 case delimAssign: // S=xxx
1703 // Disallow Setting the Serial Number more than once
(eeGet32(nvSN) != 0xFFFFFFFFF) return 1;
1705 EEDR = n \sqrt{SN};
eePut32(getSix());
1707 return 0;
delimQuery: // S?
putSimpleFieldID(ch);
delimTest: // S~xxx
putSix(eeGet32(nvSN));
1712 return 0;<br>1713 case delimRepo
                   delimReport: // S:xxx Sender's Serial Number, use as response destination
lastCommandSender = gets();<br>1715 return 0;
               1715 return 0;
1716 }
1717 break;<br>1718 case cmdSe
            cmdSequence: // Command is Message Sequence Number =========
1719 switch (op) {<br>1720 Case deli
delimAssign: // s=hh<br>1721 EEADR = nvSeq;
                      EEADR = nvseq;eePut(getHex()); // Get the new message sequence number and save it in
      EEPROM
1723 return 0;<br>1724 case delimQue
delimQuery: // s?<br>1725 putSimpleFieldID(ch);
                      putSimpleFieldID(ch);
1726<br>1727
eeGet(nvSeq) + 1;<br>1728 EEADR = nvSeq; //
1728 EEADR = nvSeq; // Increment the message sequence number
1729 eePut(ch); // and save it in EEPROM
1730
putHex(ch); // Put the sequence number in the outgoing message<br>1732 ceturn 0;
1732 return 0;<br>1733 case delimRepo
delimReport: // s:hh Sender's Sequence Number<br>1734 val = qetHex();
1734getHex();<br>1735 if (lastCommand)
(lastCommandSeq == val) return 1; // Blow off if duplicate<br>1736 1astCommandSeq = val;
                       lastCommandSeq = val;1737 return 0;
1738 }<br>1739 br
               break:
1740 case cmdVersion: // Command is Version Number ==================
1741 switch (op) {<br>1742 case deli
                   delimAssign: // v=hh
1743 // Disallow Setting the Version for non-manufacturing commands
```

```
(eeGet32(nvSN) != 0xFFFFFFFFF) return 1;<br>1745 if (cp == 1) \frac{1}{\sqrt{v}} / v1=hhhhhh
1745 \text{if } (\text{cp} == 1) \{ // \text{vl}=\text{hhhhhh}\}<br>1746 EEADR = nvVer:
                            EEDR = nvver;eePut32(getHex()); // Store the version number in EEPROM<br>1748
1748 }
1749 if (cp == 2) { // v2 = hhhhhh}<br>1750 EEDR = n vDate;nvDate;<br>1751 eePut32(getHex(
                            eePut32(getHex()); // Store the version Date in EEPROM
1752 }<br>1753 r
1753 return 0;<br>1754 case delimQue
delimQuery: // v1? // v2?<br>1755 putSimpleFieldID(ch);
putSimpleFieldID(ch);<br>1756 case delimTest: // v1~hhh
delimTest:<br>1757 if (cp == 0)if (cp == 0) cp = 1; // version number only without punctuation
showVersion(cp);<br>1759 return 0;
                         return 0;
1760 }<br>1761 b
1761 break;<br>1762 case cmdID:
1762 case cmdID: // Command is Identification String ===================
1763 switch (op) {<br>1764 case delir
delimAssign: // I=sss<br>1765 EEADR = nvID;
                        EEDR = \overline{nvID};
1766 for (i=0; i<16; i++) {<br>1767 if (peek (0) == EOF
1767 (peek(EOF)<br>1768 ePut(0); // EneePut(0); \frac{1768}{60} eePut(0); \frac{1768}{60} eePut(0); \frac{1769}{60} eeRut(0); \frac{1769}{60} eeRut(0); \frac{1769}{60} eeRut(0); \frac{1769}{60} eeRut(0); \frac{1769}{60} eeRut(0); \frac{1769}{60} eeRut(1); \frac{1769}{60} 
                            break;
1770 }
eePut(get()); \frac{1}{772} eePut(get()); \frac{1}{772} eePut(get()); \frac{1}{772}1772 }
                        return 0:
delimQuery: // I?<br>1775 putSimpleFieldID(ch);
                        putSimpleFieldID(ch);
delimTest: // I~sss<br>1777 EEADR = nvID;
1777 EEADR = nvID;<br>1778 for (i=0; i<1)for (i=0; i<16; i++) {
eeGet(EEADR++);
1780 if (ch == 0) break; // will stop at first null in EEPROM int (ch):
                            put(ch);1782 }
1783 return 0;
1784 }
1785 break;
cmdHardware: // Command is Hardware Model String =====================
1787 switch (op) {
1788 case delimAssign: // H=sss
1789 // Disallow Setting the Version for non-manufacturing commands
(eeGet32(nvSN) != 0xFFFFFFFFF) return 1;
1791 EEADR = nvModel;<br>1792 for (i=0; i<16;for (i=0; i<16; i++) {
(peek(EOF) {<br>1794 \rho P_{\text{11}}(0) : // En
                                eePut(0); // Ensure we have a null unless all 16 bytes used;
1795 break;
1796 }
                            eePut(get()); // will stop at first null
1798 }
1799 return 0;<br>1800 return 0;<br>case delimoue
delimQuery: // H?<br>1801 vutSimpleFieldID(ch):
putSimpleFieldID(ch);<br>1802 case delimTest: // H~
delimTest: // H~sss<br>1803 EEADR = nvModel;
nvModel;<br>1804 ringFrom = ringE
1804 ringFromringEE;<br>1805 for (i=0; i<16; i+
                         for (i=0; i<16; i++) {
eeGet(EEADR++);<br>1807 if (ch == 0) break;
1807 if (ch == 0) break; // will stop at first null in EEPROM put (ch);
                            put(ch);
\begin{array}{ccc}\n 1809 & & \textcolor{red}{\uparrow} & \textcolor{red}{\uparrow} \\
 1810 & & \textcolor{red}{\uparrow}\n \end{array}return 0:
1811 }
1812 break;<br>1813 case cmdStyleCode:
cmdStyleCode: // Command is Hardware Style Code =======================<br>1814 switch (op) {
1814 switch (op) {<br>1815 case delii
delimAssign:<br>1816 // Disalle
1816 // Disallow Setting the Version for non-manufacturing commands<br>1817 16 (eeGet32(nvSN) != 0xFFFFFFFFFFF return 1;
1817 (eeGet32(nvSN) != 0xFFFFFFFF) return 1;<br>1818 EEADR = nvStyle;
nvStyle;<br>1819 eePut (qetHex());
eePut(getHex()); // Hex Style Code<br>1820 return 0;
1820 return 0;<br>1821 case delimQuer
                    delimQuery:
putSimpleFieldID(ch);<br>1823 case delimTest:
delimTest:<br>1824 butHex(eeGe)
                        putHex(eeGet(nvStyle));
```

```
1825 return 0;<br>1826 b return 0;
1826<br>1827
              break;
1828 case cmdAnalog: // Command is Analog Voltage ===================
1829 switch (op) {<br>1830 case deli
delimQuery:<br>1831 if (cp == EO
1831 if (cp == \overline{E}OF) return 1; // Not a valid parameter 1832 putIndexedFieldID(ch, cp);
putIndexedFieldID(ch, cp);<br>1833 case delimTest:
delimTest:<br>1834 if (cp == E
EOF) return 1; // Not a valid parameter<br>1835 adcShowChannel(cp);
                     adcShowChannel(cp);
1836 return 0;<br>1837 }
1837<br>1838
             break;
1839 case cmdMode: // Command is Mode bits ===================
             switch (op) {
delimAssign:<br>1842 switch (cp) {
1842 switch (cp) {<br>1843 case 0:
1843 case 0:<br>1844 EEA
nvMode;<br>1845 eePut16(getHex)
eePut16(getHex()); // Store the mode bits in EEPROM<br>1846 ModeBits.w = eeGet16(nvMode); // Immediately change
                            nvMode); // Immediately change the
      operating mode
1847 return 0;<br>1848 case 1:
1848 case 1:<br>1849 case 1:<br>EEAI
nvSerial;<br>1850 eePut16(qetHex())
                            eePut16(getHex()); // Store the mode bits in EEPROM
SerialBits.weeGet16(nvSerial); // Immediately
      change the Serial mode
ensureBaud(SerialBits.baud);<br>1853 return 0:
1853 return 0;<br>1854 return 0;
                        case 2:
1855 EEADR = nvModbus;<br>1856 eePut 8 (get Hex()):
eePut8(getHex()); // Store the modbus bits in EEPROM<br>1857 ModbusBits w = eeGet16(nvModbus); // Immediately
                            ModbusBits.weeGet16(nvModbus); // Immediatelychange the operating mode
1858 return 0;
1859 }
1860 case delimQuery:
1861 putIndexedFieldID(ch, cp);
1862 case delimTest:
1863 switch (cp) {
1864 case 0:
putHex32(eeGet16(nvMode));
1866 return 0;
1867 case 1:
putHex32(eeGet16(nvSerial));
1869 return 0;<br>1870 return 0;
                        case 2:
putHex32(eeGet(nvModbus));<br>1872 peturn 0:
                            return 0;1873 case 3:
putHex32(ErrorBits.w);<br>1875 Particular Execution Britis.w = 0; //
                            ErrorBits.w = 0; // Clear the error bits after reporting
1876 return 0;
1877 }
1878 }<br>1879 b
1879 break;<br>1880 case cmdMemory:
1880 case cmdMemory: // Command is Memory Dump ===================
1881 switch (op) {<br>1882 case delii
delimQuery:<br>1883 putSimpleFie
                    putSimpleFieldID(ch);
delimTest:<br>1885 eeDump(cp *
eeDump(cp * 16, 16);<br>1886 - Teturn 0;
                     return 0;
1887 }<br>1888 b
           break;<br>case cmdDate:
1889 case cmdDate: // Command is Date ===================
1890 switch (op) {<br>1891 case delin
delimAssign:<br>1892 val = getInt(
getInt();<br>1893 ttcSet(val / 10
rtcSet(val / 10000, (val / 100) % 100, val % 100);<br>1894 return 0;
                     return 0:
delimQuery:<br>1896 putSimpleFie
putSimpleFieldID(ch);<br>1897 case delimTest:
delimTest:<br>1898 ttcDateTime
rtcDateTime(cp);<br>1899 return 0;
                     return 0:
1900 }<br>1901 b
1901 break;<br>1902 case cmdTime:
                            // Command is Various Time Values ===================
```
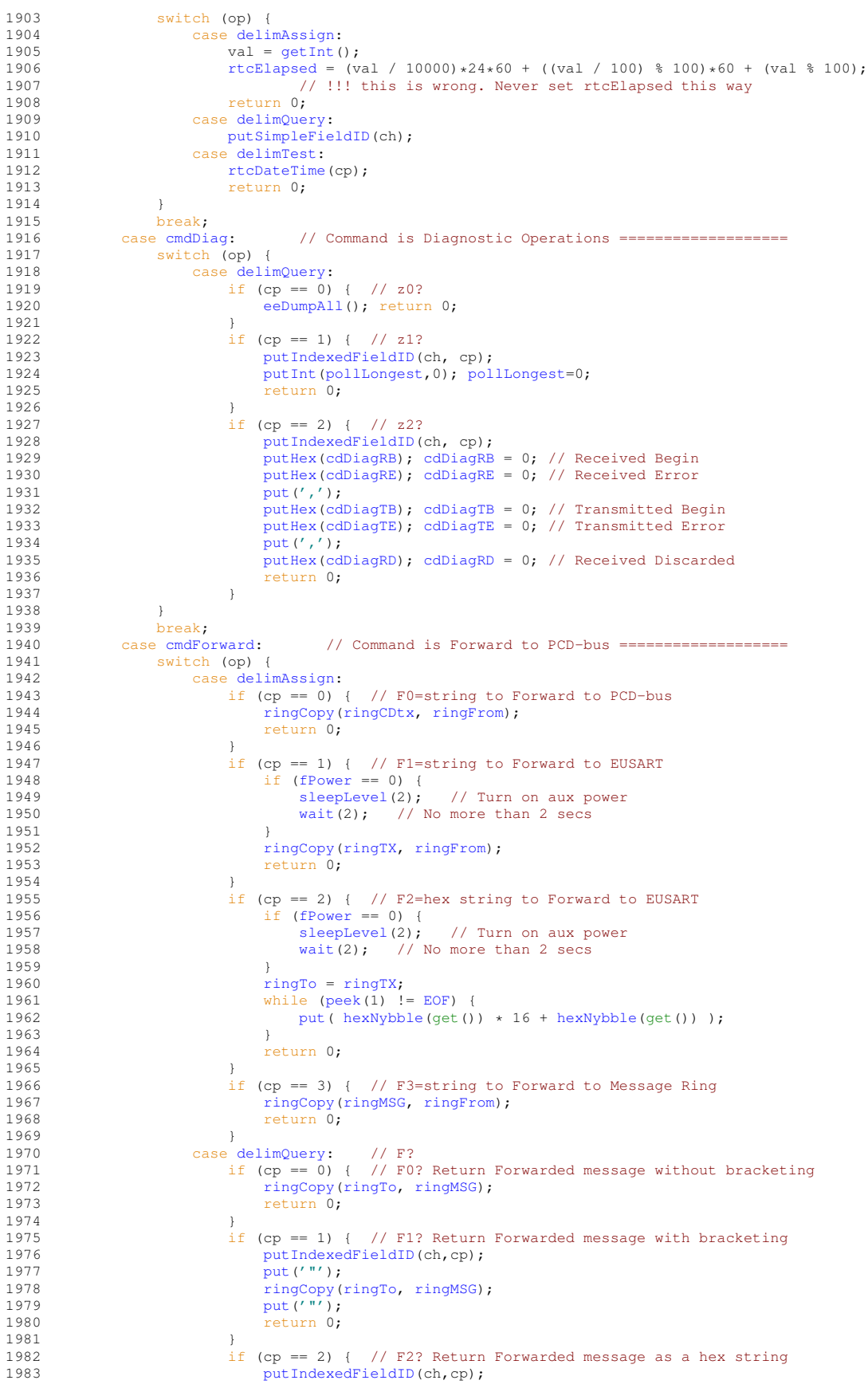

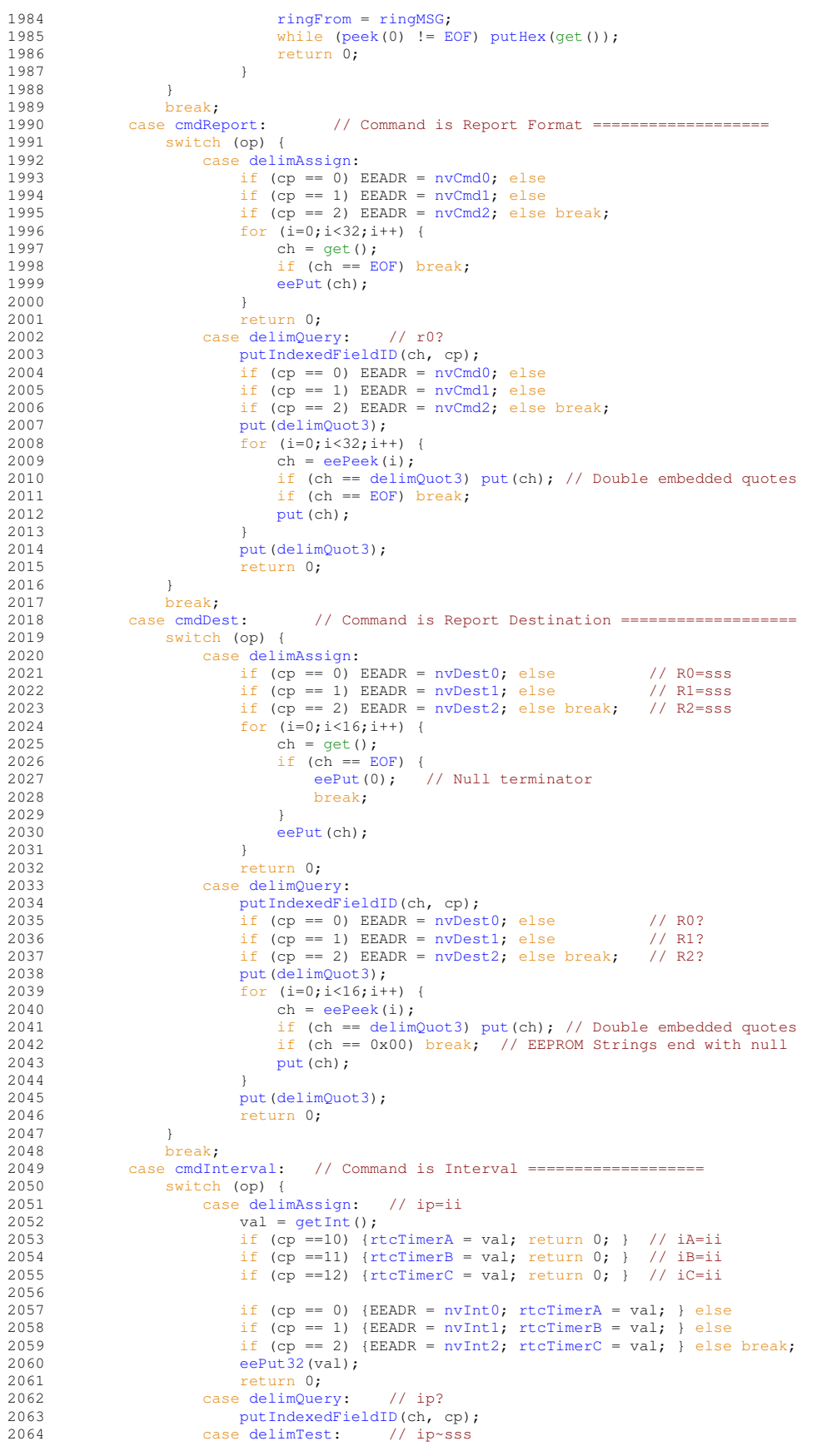

```
{putInt(rtcTimerA, 0); return 0; }<br>2066 if (cp ==11) {putInt(rtcTimerB, 0); return 0; }
2066 if (cp == 11){putInt(rtcTimerB, 0); return 0;<br>2067 if (cp == 12) {putInt(rtcTimerC, 0); return 0;
                        {putInt(rtcTimerC, 0); return 0; }
2068<br>2069
2069 nvInt0; } else<br>
2070 if (cp == 1) {EEDR = nvInt1; } elseif (cp == 1) {EEADR = nvInt1; } else
2071 nvInt2; } else break;<br>2072 putInt(eeGet32 (EEBDR), 0);putInt(eeGet32(EEADR), 0);
2073 return 0;
2074 }<br>2075 b
               break:
cmdOperation: // Command is Operation Cycle ===========================<br>2077 switch (op) {
2077 switch (op) {
                   delimAssign:
2079 opPhase = cp; // op=
2080 }
2081 break;<br>2082 case cmdPl
2082 case cmdPlaceholder: // Command is (placeholder) ===================
               switch (op) {
delimAssign: // cp=v<br>2085 case delimAssign: // cp=v
2085 return 0;<br>2086 return 0;<br>case delimQue:
                   delimQuery: // cp?
putSimpleFieldID(ch);<br>2088 case delimTest: // cp
                    delimTest: // cp~v
2089 return 0;<br>2090 case delimRepo
delimReport: // cp:v<br>2091 return 0;
                      return 0;
2092 }<br>2093 br
                break:
2094 }
2095 return 1; // Unrecognized Command
2096 }
```
<span id="page-93-0"></span>**10.3.4.2 void doSentence ( ringSelect\_t** *ringT,* **ringSelect\_t** *ringF* **)**

**doSentence** Verify the checksum and process the sequence of phrases

The destination ringT is cleared. Consecutive commands are moved from ringF to ringSCR for execution by [doPhrase\(\).](#page-87-0) If a failure is indicated, the remainder of the Command Sentence is flushed. If all commands are handled sucessfully and the output result is not NULL we append a checksum to the Response. Any error causes a NULL ringT.

**Parameters**

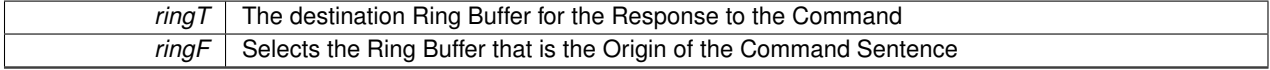

Definition at line 2098 of file cdm.c.

```
2099 { \frac{1}{4} **doSentence** Verify the checksum and process the sequence of phrases 2100 uint16 t ch:
          uint16_t ch;
ringReset(ringT);<br>2102 FlagBits.fNeedID
FlagBits.fNeedID = 1;<br>2103 while (1) {
          while (1) {
wait(0); // Be sure to poll...<br>2105 ringFrom = ringF:
               ringFrom = ringF;2106 ch = peek(0);
2107EOF)delimCS)) {<br>2108 if (FlagBits fNeedID) break: /
                   (FlagBits.fNeedID) break; // null response message
2109 ringTo = ringT;<br>2110 put (delimCS);
put(delimCS); // '*' is included in the checksum<br>2111 putHex(checkSum(ringT)); // two hex characters complete the
putHex(checkSum(ringT)); // two hex characters complete the Result Sentence<br>2112 ringReset(ringF);
2112 ringReset(ringF);<br>2113 return: //Th
              211 return; \frac{1}{2} is the successful return
2114<br>2115
2115 getPhrase(ringSCR, ringF); // Copy the next command to the scratch ring
2116 CompareBits.fMismatch = 0; // Clear any previous comparison results
2117 // CompareBits.fAlphaOnly = 1; // Default is to ignore punctuation
2118 CompareBits.fAlphaOnly = 0; // Default is to expect punctuation
(doPhrase(ringSCR)(scrUsed) break; // Extra stuff on the end of the phrase
2121 if (CompareBits.fMismatch) break; // This was a compare command that failed
2122 }
2123 ringReset(ringT); // This is either NULL response or error
```
<span id="page-94-1"></span>2124 [ringReset\(](#page-153-1)ringF); 2125 }

**10.3.4.3 void getPhrase ( ringSelect\_t** *ringT,* **ringSelect\_t** *ringF* **)**

**getPhrase** Copy the next delimited command phrase from ringFrom to the scrRing

Copy a phrase from ringFrom to ringTo ending with EOF, a ';' or a '∗'.

In order to allow embedded ';' for setting strings into EEPROM, etc. a quoting mechanism is used.

We allow quoted strings bracketed by single-quotes, double-quotes or accent-grave.

Embedded quotes may be included by doubling the quotes within the string.

The beginning and ending quotes are stripped from the result.

The checksum delimiter MAY NOT be included in a quoted string. This ensures compatibility with the Checksum calculation / verification algorithm. Embedded '∗' should not be necessary in any case.

**Parameters**

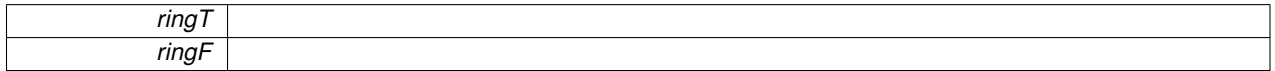

Definition at line 1614 of file cdm.c.

```
1615 { // **getPhrase** Copy the next delimited command from ringFrom to the scrRing<br>1616 = uint16 t ch:
         uint16_t ch;
1617 uint8_tringTo = ringT;
ringFrom = ringF;
1620 ringReset(ringTo);
1621 while (1) {
1622 ch = peek(0);
1623 if (ch == EOF) break;
delimCS) break; // Expect Checksum on end of command
1626 get();
1627 if (quote == 0) {
1628 if ((ch=-0x22) | (ch=-0x27) | (ch=-0x60)) {<br>1629 quote = ch: // Begin a quoted string with
                      quote = ch; // Begin a quoted string with one of these symbols
1630 ch = 0x00; // Strip the quotes from the phrase 1631 }
1631 }
1632 } else {
1633 if (ch == quote) {<br>1634 // Doubled
                          // Doubled quotes within a string become one quote
(peek(0) == quote) get(); else {<br>1636 quote = 0x00; // The end of a matching quote string<br>1637 ch = 0x00; // Strip the quotes from the phrase
1638 }<br>1639 }
1639 }
1640<br>1641
1641 if (quote == 0) { // Ignore delimiters within quoted strings<br>1642 if (ch == delimPhrase) break; // Parameter delimiter for
                  delimPhrase) break; // Parameter delimiter for end of command
1643 }
         put(ch); // Discard non-printing characters }
1645 }
1646 }
```
<span id="page-94-0"></span>**10.3.4.4 uint8\_t isAlpha ( uint16\_t** *ch* **)**

**isAlpha** If the character ch is in the SixBit alphanumeric set return true

**Parameters**

*ch*

**Returns**

True if ch is in the SixBit alphanumeric set and false otherwise

Definition at line 323 of file cdm.c.

```
324 { // **isAlpha** If the character ch is in the SixBit alphanumeric set return true<br>325 if ((10' \leq \text{ch}) 66 (ch (4 \leq 19')) return 1:
325 if (('0' \le ch) \& (ch \le '9')) return 1;<br>326 if (('A' \le ch) \& (ch \le '2')) return 1;
327 if ((a' \le ch) \& (ch \le 'z')) return 1;
328 if (ch == SixtyTwo) return 1;
329 if (ch == SixtyThree) return 1;
330 return 0;
331 }
```
<span id="page-95-0"></span>**10.3.4.5 void putFieldDelimiter ( void )**

**putFieldDelimiter** Put the field delimiter in the result ring with possible leading sender ID

• A Field Delimiter (';') is placed between fields in a Result Sentence. The first fields in a Result Sentence should normally be the sender's serial number and the recipient's serial number.

All fields in the Response Sentence are potentially optional, so we have no a priori knowlwdge of the need for separators.

We automate this process, and allow for the possibility of null responses by using a global flag bit FlagBits.fNeedID.

Definition at line 1648 of file cdm.c.

```
1649 { // **putFieldDelimiter** Put the field delimiter in the result ring with possible leading sender ID 1650 if (FlagBits.fNeedID) {
          (FlagBits.fNeedID) {
FlagBits.fNeedID = 0;<br>1652 put('S');
1652 put ('S');<br>1653 put (delim)
              put(delimReport);
putSix(eeGet32(nvSN)); // Sender's Serial number is first in result<br>1655 if (lastCommandSender) {
(lastCommandSender) {<br>1656 put(delimPhrase);
put(delimPhrase); // Delimiter between result phrases<br>1657 put('r');
1657 put ('r');<br>1658 put (delim
                   put(delimReport);
putSix(lastCommandSender);<br>1660 }
1660 }
1661 }<br>1662 p
          put(delimPhrase); // Delimiter between result phrases
1663 }
```
<span id="page-95-1"></span>**10.3.4.6 void putIndexedFieldID ( uint8\_t** *ch,* **uint16\_t** *n* **)**

**putIndexedFieldID** Output a properly formatted Field Identifier (like ',a3:')

**Parameters**

*ch* The Field Identifier character

*n* The Field index value

Definition at line 1672 of file cdm.c.

```
1673 { // **putIndexedFieldID** Output a properly formatted Field Identifier (like ';a3:')
         putFieldDelimiter();
put(ch);<br>1676 putSix(n)
         putSix(n);
put(delimReport);
1678 }
```
<span id="page-96-1"></span>**10.3.4.7 void putSimpleFieldID ( uint8\_t** *ch* **)**

**putSimpleFieldID** Output a properly formatted Field Identifier (like ',S:')

**Parameters**

*ch* The Field Identifier character

Definition at line 1665 of file cdm.c.

```
1666 { // **putSimpleFieldID** Output a properly formatted Field Identifier (like ';S:')
putFieldDelimiter();<br>1668 put(ch);
put(ch);<br>1669 put(deling)
         put(delimReport);
1670 }
```
<span id="page-96-0"></span>**10.3.4.8 void showVersion ( uint8\_t** *n* **)**

**showVersion** Show Version and Version Date as selected by parameter bits

0x01 Show the software version 0x02 Show the software version date 0x04 Include '.' and '-' separators (i.e. 1.2.34 and 2014-02-15) otherwise we get 1020034 and 20140215 0x08 Include a single space between version and date

**Parameters**

 $n \mid$  Bit mask for controlling the output presentation

Definition at line 1586 of file cdm.c.

```
1587 { // **showVersion** Show Version and Version Date as selected by parameter bits<br>1588 if (n & 1) {
1588 if (n & 1) {<br>1589 if (n & 0
1589 if (n & 4)<br>1590 putHex
putHex32(eeGet(nvVer));<br>1591 put('.');
1591 put ('.');<br>1592 put Hex32 (
                   putHex32(eeGet(nvVer+1));
put('.');<br>1594 putHex32(
putHex32(eeGet16(nvVer+2));<br>1595 } else {
1595 } else {
              putHex32(eeGet32(nvVer));
1597 }
1598 }<br>1599 i
put('');<br>1600 if (n & 2) {
1600 if (n & 2) {<br>1601 if (n & 4)
1601 if (n & 4) {<br>1602 putHex (e
putHex(eeGet(nvDate));<br>1603 putHex(eeGet(nvDate+1)
putHex(eeGet(nvDate+1));<br>1604 put('-');
1604 put (' -');<br>1605 put Hex (ee
                  putHex(eeGet(nvDate+2));
1606 put (' -');<br>1607 put Hex (ee
putHex(eeGet(nvDate+3));<br>1608 } else {
              \} else {
putHex32(eeGet32(nvDate));<br>1610 }
1610<br>1611 }
1611 }
1612 }
```
**10.3.5 Variable Documentation**

<span id="page-97-4"></span>**10.3.5.1 CompareBits\_t CompareBits**

Control and results of string comparisons. Definition at line 352 of file cdm.h.

<span id="page-97-5"></span>**10.3.5.2 ErrorBits\_t ErrorBits**

Global Error indication flags. Definition at line 353 of file cdm.h.

<span id="page-97-3"></span>**10.3.5.3 FlagBits\_t FlagBits**

<span id="page-97-0"></span>Operating Status Flag Bits. Definition at line 351 of file cdm.h.

**10.3.5.4 uint8\_t lastCommandSeq**

<span id="page-97-2"></span>Definition at line 1411 of file cdm.h.

**10.3.5.5 ModbusBits\_t ModbusBits**

Non-Volatile shadow at nvModbus (8 bits) ModBus configuration bits. Non-Volatile from nvModbus. Definition at line 349 of file cdm.h.

**10.3.5.6 ModeBits\_t ModeBits**

Non-Volatile shadow at nvMode (16 bits) Definition at line 347 of file cdm.h.

<span id="page-97-1"></span>**10.3.5.7 SerialBits\_t SerialBits**

Non-Volatile shadow at nvSerial (16 bits) Definition at line 348 of file cdm.h.

# <span id="page-98-0"></span>**10.4 CDMA Cellular Radio Modem Protocol**

Handle SMS Messages using CDMA Hardware.

# **Functions**

• void [CDMA](#page-98-1) (void) *CDMA Module has a CDMA Cellular Radio Modem for two-way SMS messages*

# **10.4.1 Detailed Description**

Handle SMS Messages using CDMA Hardware.

**10.4.2 Function Documentation**

<span id="page-98-1"></span>**10.4.2.1 void CDMA ( void )**

**CDMA** Module has a CDMA Cellular Radio Modem for two-way SMS messages

Definition at line 2743 of file cdm.c.

2744 { // \*\*CDMA\*\* Module has a CDMA Cellular Radio Modem for two-way SMS messages 2745 2746 }

# <span id="page-99-0"></span>**10.5 GSM Cellular Radio Modem Protocol**

Handle SMS Messages using GSM Hardware.

# **Functions**

- void [GSM](#page-99-1) (void)
	- *GSM Module has a GSM Cellular Radio Modem for two-way SMS Messages*
- uint8\_t [performGSMcycle](#page-104-0) (uint8\_t destN)

*performGSMcycle Send communication sequence to the GSM radio*

• uint8 t [performATOK](#page-103-0) (void)

*performATOK Send commands to the radio modem and verify response*

- uint8\_t [performATCREG](#page-102-0) (uint8\_t ring)
	- *performATCREG Send commands to the radio modem and verify registration*
- uint8\_t [performATCSQ](#page-103-1) (uint8\_t ring)

*performATCSQ Send commands to the radio modem and get signal quality into ring*

• uint8\_t [performATCMGF](#page-100-0) (void)

*performATCMGF Send commands to the radio modem and set Text Mode Format*

• uint8\_t [performATCMGS](#page-101-0) (uint8\_t dest, uint8\_t ring)

*performATCMGS Send commands to the radio modem and Send Message from ring*

- uint8\_t [performATCMGL](#page-101-1) (uint8\_t ringDN, uint8\_t ringCMD)
	- *performATCMGL Send commands to the radio modem and get inbound commands to ringCMD*
- uint8\_t [performATCMGD](#page-100-1) (uint8\_t n)

*performATCMGD Send commands to the radio modem and delete the specified SMS message*

# **10.5.1 Detailed Description**

Handle SMS Messages using GSM Hardware.

**10.5.2 Function Documentation**

<span id="page-99-1"></span>**10.5.2.1 void GSM ( void )**

**GSM** Module has a GSM Cellular Radio Modem for two-way SMS Messages

Definition at line 2524 of file cdm.c.

```
2525 { // **GSM** Module has a GSM Cellular Radio Modem for two-way SMS Messages<br>2526 sleepLevel(1): // Aux Power Off
            sleepLevel(1); // Aux Power Off
FlagBits.fAllowCRLF = 1;2528
ledAreload = 0x00; // Slow Flash for idle<br>2530 ledBreload = 0x01;
           ledBreload = 0x01;2531<br>2532
(resUsed) {<br>2533 if (cdStat)
(cdStatecdIdle) { // Reply with any results to the bus<br>2534 ringCopy(ringCDtx, ringRES);
                      ringCopy(ringCDtx,ringRES);
wait(0);<br>2536 }
2536 }
           2537 } else
(opPhase) {<br>2539 if (opPhase
2539 if (opPhase == 0x0A) performGSMcycle(0); // Send GSM Message
2540 if (opPhase == 0x0B) performGSMcycle(1); // Send GSM Message
2541 if (opPhase == 0x0C) performGSMcycle(2); // Send GSM Message
```

```
2542<br>
2543opPhase = 0;2544
(resUsed > 0) { // Radio may return a command to perform<br>2546 wait(1):
wait(1);<br>2547 if (chec
(checkSum(ringRES) <= 0xFF) {<br>2548 doSentence(ringNULL, ringRES
doSentence(ringNULL,ringRES); // Execute it<br>2549 else ringReset(ringRES); // or Discard it
                    2549 } else ringReset(ringRES); // or Discard it
2550 }<br>2551 } else
2551 } else
(cdStatecdTrmtDone)cdStatecdWaitIdle; else<br>2553 if (cdState == cdRecvDone) {
(cdStatecdRecvDone) {<br>2554 ledMask = 0; ledA = 0xF0ledMaskledAledB = 0x00; // ledA for CD-Bus Received 2555 doSentence (ringRES, ringCDrx);// Anytime we see something, try to ex
               doSentence(ringRES,ringCDrx);// Anytime we see something, try to execute
       it
2556 } else
(rtcTimerA == 0) {<br>2558 rtcTimerA = eeGet
2558 rtcTimerAnvInt0);<br>2559 EEADR = nvCmd0;
nvCmd0;<br>2560 doSentence(ringF
doSentence(ringRES,ringEE);<br>2561 } else
2561 } else<br>2562 if (rte
         (rtcTimerB == 0)rtcTimerBeeGet32(nvInt1);<br>2564 EEADR = nvCmd1;
               EEADR = n\nu Cmdl;doSentence(ringRES,ringEE);<br>2566 } else
2566 } else<br>2567 if (rte
         (rtcTimerC == 0) {
2568 rtcTimerC = eeGet32(nvInt2);
nvCmd2;<br>2570 doSentence(ring)
               doSentence(ringRES,ringEE);
2571 }
2572 }
```
#### <span id="page-100-1"></span>**10.5.2.2 uint8\_t performATCMGD ( uint8\_t** *n* **)**

**performATCMGD** Send commands to the radio modem and delete the specified SMS message

#### **Parameters**

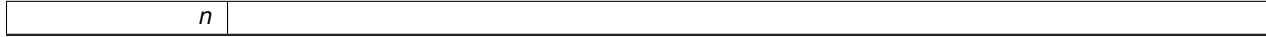

**Returns**

# Definition at line 2328 of file cdm.c.

```
2329 { // **performATCMGD** Send commands to the radio modem and delete the specified SMS message 2330 ringReset(ringRX):
         ringReset(ringRX);
ringFromringRX;
2332 ringTo = ringTx;2333 // Send AT+CMGD=3\n
2334 putS("AT+CMGD="); // Command to delete the given inbound message
putInt(n,0);<br>2336 put('\n');
         put('\n');
2337wait(2);<br>2338 if (scan
         if (\text{scan}("OK")) return 1; // Success
2339 return 0; // Some kind of failure
2340 }
```
<span id="page-100-0"></span>**10.5.2.3 uint8\_t performATCMGF ( void )**

**performATCMGF** Send commands to the radio modem and set Text Mode Format

**Returns**

Definition at line 2258 of file cdm.c.

```
2259 { \frac{\ell}{2500} **performATCMGF** Send commands to the radio modem and Message Format to Text Mode
         ringFrom = ringRx;2261 ringTo = ringTX;
2262 ringReset(ringRX);
putS ("AT+CMGF=1\n"); // Always Set Text Mode for messages
wait(1);<br>2265 if (scan
        (scan("OK")) { }2266 return 1;<br>2267 }
2267<br>2268
         return 0;
2269 }
```
<span id="page-101-1"></span>**10.5.2.4 uint8\_t performATCMGL ( uint8\_t** *ringDN,* **uint8\_t** *ringCMD* **)**

**performATCMGL** Send commands to the radio modem and get inbound commands to ringCMD

**Parameters**

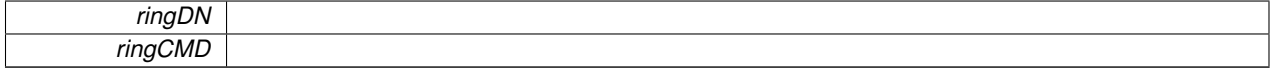

**Returns**

Definition at line 2299 of file cdm.c.

```
2300 { // **performATCMGL** Send commands to the radio modem and get inbound commands to ringCMD 2301 uint8_t n; // This will be the message number
2301 uint8_t n; // This will be the message number<br>2302 ringReset(ringRX): // Prepare to talk to the
ringReset(ringRX); // Prepare to talk to the radio 2303 ringFrom = ringRX;
ringFromringRX;<br>2304 ringTo = ringTX;
2304 ringTo = ringTx;<br>2305 // Send
2305 // Send AT+CMGL="ALL"\n2306 putS("AT+CMGL=\x22" "ALL" "x22"putS("AT+CMGL=\x22" "ALL" "\x22\n"); // Command to list all inbound messages vait(2);
wait(2);<br>2308 if (scan("L:")) {
(scan("L:")) { // Expect +CMGL: 2, "REC UNREAD", "23747",, "..time.." for success <br>2309 ringReset(ringDN);
ringReset(ringDN);<br>2310 ringReset(ringCMD)
ringReset(ringCMD);<br>2311 if (peek(0) == '')
                if (\text{peak}(0) == ' '') get();
2312 getInt();<br>2313 \text{ringTo} = \text{ring}ringTo = ringDN;<br>2314 scan("\"");
2314 \begin{array}{cc} \text{scan}(\text{""});<br>2315 \text{scan}(\text{""});
scan(", \""); // Next is the sender's directory number<br>2316 scanCopy("\"");
scanCopy("\"");<br>2317 scan("\x0A");
scan(ringTo = ringCMD;
2319 \text{scanCopy}(\text{''}\x0D\text{''});2320
                performATCMGD(n); // Delete the SMS message
2322
2323 return 1; // Success;<br>2324 }
2324 }
2325 return 0; // Some kind of failure - like no message
2326 }
```
<span id="page-101-0"></span>**10.5.2.5 uint8\_t performATCMGS ( uint8\_t** *dest,* **uint8\_t** *ring* **)**

**performATCMGS** Send commands to the radio modem and Send Message from ring

**Parameters**

**Returns**

#### Definition at line 2271 of file cdm.c.

*ring*

```
2272 { // **performATCMGS** Send commands to the radio modem and Send Message from ring 2273 ringFrom = ringRX;
ringFromringRX;<br>2274 ringTo = ringTX:
          ringToringTX;2275 ringReset(ringRX);
2276 // Send AT+CMGS="12142323198"\nHello\x1a
2277 ringTo = ringTX;
putS("AT+CMGS=\x22"; // Command to send a text message
2279
2280 EEADR = nvDest0;
2281 if (\text{dest} == 1) EEADR = nvDest1;
2282 if (dest == 2) EEADR = nvDest2;
ringCopy(ringTo,ringEE);<br>2284 // putS("23747");
2284 // putS("23747"); // Destination for the message
2285 // putS("12142323198"); // Destination for the message
2286
putS("\x22\n"); \frac{1}{2288} \frac{1}{2288} \frac{1}{2288} \frac{1}{2288} \frac{1}{2288} \frac{1}{2288} \frac{1}{2288}wait(1);
ringCopy(ringTo, ring);<br>2290 wait(1);
          wait(1);
ringReset(ringRX); // Discard whatever was echoed<br>2292 putS("\xla"); // Control-Z on the end of
putS("\x1a"); \overrightarrow{A} // Control-Z on the end of the message 2293 wait(5);
          wait(5);
traceDump(4);<br>2295 if (scan("S:"
          if (\text{scan}("S;")) return 1; // Expect "+CMGS: n" for success
2296 return 0; // Some kind of failure
2297 }
```
#### <span id="page-102-0"></span>**10.5.2.6 uint8\_t performATCREG ( uint8\_t** *ring* **)**

#### **performATCREG** Send commands to the radio modem and verify registration

**Parameters**

*ring*

**Returns**

#### Definition at line 2208 of file cdm.c.

```
2209 { // *performATCREG** Send commands to the radio modem and verify registration uint8<sub>1</sub>t i;
2210 \text{uint8_t i};<br>2211 \text{for} (\text{i}=1;2211 for (i=1; i<20; i++) {<br>2212 fingFrom = ringRX;
ringFromringRX;<br>2213 ringTo = ringTX;
2213 ringTo} = \text{ringTx};<br>2214 // Send AT+CREG?
2214 // Send AT+CREG?\n and expect either +CREG: 0,1\n or +CREG: 0,5\n ringReset(ringFrom);
ringReset(ringFrom);<br>2216 ringTo = ringTX;
2216 \frac{1}{2217}ringToringTX;<br>2217 \frac{1}{2217} putS ("AT+CREG=2\n");
putS ("AT+CREG=2\n"); // Check network registration 2218 wait(1);
                wait(1);2219
                 // Send AT+CREG?\n and expect either
2221 // +CREG: 0,1,"aaaa","iiii"\n or
2222 // +CREG: 0,5,"aaaa","iiii"\n
2223 ringReset(ringFrom);
2224 ringTo = ringTX;
```

```
putS ("AT+CREG?\n"); // Check network registration 2226 wait (1):
              wait(1);2227
traceDump(2);<br>2229 scan("G: ");
2229 \frac{1}{2230} \frac{\text{scan}(\text{''G: '")}}{\text{ringTo}} = \text{rin}ringTo = ring;<br>2231 ringReset(ring
ringReset(ringTo)scanCopy("\x0D");
ringFrom = ring;<br>2234 if (pos(",1") !=
(pos(EOF) return 1; // Success<br>2235 if (pos(",5") != EOF) return 1; // Success
2235 if (pos(", 5")EOF) return 1;<br>2236 wait (10);
          wait(10);2237 }
         return 0; // Failure to Register
2239 }
```
## <span id="page-103-1"></span>**10.5.2.7 uint8\_t performATCSQ ( uint8\_t** *ring* **)**

**performATCSQ** Send commands to the radio modem and get signal quality into ring

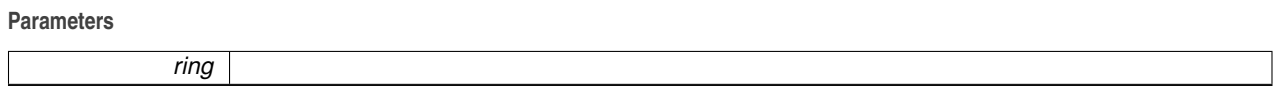

**Returns**

# Definition at line 2241 of file cdm.c.

```
2242 { // *performATCSQ** Send commands to the radio modem and get signal quality into ring 2243 r ring From = ring RY.
         ringFromringRX;2244ringToringTX;
2245 ringReset(ringRX);
2246 ringReset(ring);
putS ("AT+CSQ\overline{p}"); // Check Signal Quality
2248 wait(1);
2249 traceDump(3);
2250 if (scan("Q: ")) {
ringTo = ring;<br>2252 scanCopy("\0x0D");
                                  2/7 The destination ring gets 15,0
2253 return 1;<br>2254 }
2254 }
         return 0;
2256 }
```
<span id="page-103-0"></span>**10.5.2.8 uint8\_t performATOK ( void )**

**performATOK** Send commands to the radio modem and verify response

**Returns**

Definition at line 2193 of file cdm.c.

```
2194 { \frac{\ell}{2195} \frac{\ell}{1295} \frac{\ell}{1295} \frac{\ell}{1295} \frac{\ell}{1295} \frac{\ell}{1295} \frac{\ell}{1295} \frac{\ell}{1295} \frac{\ell}{1295} \frac{\ell}{1295} \frac{\ell}{1295} \frac{\ell}{1295} \frac{\ell}{1295} \frac{\ell}{1295} \frac{\ell}{1295} \frac{\ell}{1295} \frac{\ell}{2195 uint8_t i;<br>2196 ringFrom =
2196ringFromringRX;<br>2197 ringTo = ringTX;
                ringTo = ringTx;2198 for (i=1;i<10;i++) {<br>2199 // Send AT\n
                                 1/ Send AT\n and expect OK\n
ringReset(ringFrom);
putS ("AT\n"');
```

```
wait(1);<br>2203 if (scan
        (scan("OK")) return 1; // Success }
2204 }
2205 return 0; // Failure to communicate
2206 }
```
<span id="page-104-0"></span>**10.5.2.9 uint8\_t performGSMcycle ( uint8\_t** *destN* **)**

**performGSMcycle** Send communication sequence to the GSM radio

**Parameters**

*destN*

**Returns**

Definition at line 2127 of file cdm.c.

```
2128 { // *performGSMcycle** Send communication sequence to the GSM radio<br>2129 uint8 t i;
          uint8_t i;
sleepLevel(2);<br>2131 ensureBaud(baud115200);
ensureBaud(baud115200); // This is Radio Baud Rate<br>2132 SerialBits.fEchoRx = 0; // We must not echo stuff r
                                        // We must not echo stuff received from the Radio
2133
2134 performATOK(); // Verify communication with modem
2135
2136 performATCREG(ringSCR); // Verify Registration
2137
2138 performATCSQ(ringSCR); // Verify Signal Quality
2139
2140 performATCMGF(); // Set Text Mode Formatting for SMS Messages
2141
2142 ringTo = ringCDtx;
2143 if (cdState == cdTrmtDone) cdState = cdWaitIdle;
2144 if (cdState == cdRecvDone) cdState = cdWaitIdle;
2145 putS("o1="); // Put a blind command to the Laser module and wait for the results
2146 for (i=0; i<10; i++) {
wait(1);<br>2148 if (cdSta
               (cdStatecdTrmtDone)cdWaitIdle;2149 if (cdState == cdRecvDone) break; // Got the response from the laser
2150 }<br>2151 r
          ringTo = ringsCR;ringReset(ringSCR);<br>2153 putS("S:");
          putS("S:");putSix(eeGet32(nvSN));<br>2155 putS("s:");
2155 \frac{1}{2}putS(";s:");<br>2156 i = \text{eeGet (nvS)}2156 eeGet}(\text{nvSeq}) + 1;<br>2157 EEADR = \text{nvSeq};2157 EEADR = n \times \text{Seq}; // Increment the message sequence number<br>2158 eePut(i); // and save it in EEPROM
eePut(i); \frac{1}{2159} putHex(i); // and save it in EEPROM
putHex(i);<br>2160 putS(";a0:
putS(";a0:");<br>2161 adcShowChanne
adcShowChannel(0);<br>2162 putS(";i0:");
putS(";i0:");<br>2163 putInt(eeGet3)
putInt(eeGet32(nvInt0), 0);<br>2164 // putS(";db:");
          putS(";db;");2165 // rtcDateTime(0x25); // Time as nndnnns<br>2166 putS(";d9:");
putS(";d9:");<br>2167 rtcDateTime(9)
rtcDateTime(9); // Time as nndhhnnss<br>2168 putS(";");
          putS(";");
2169<br>2170
2170 // ringCDrx should be what the laser said<br>2171 ringCopy(ringTo, ringCDrx); // This releases t
                                             // This releases the CD-Bus
2172
2173 put ('*'); // A message<br>2174 put Hex (checkSum (ringSCR))
          putHex(checkSum(ringSCR));
2175
2176 performATCMGS(destN, ringSCR);
2177
          wait(10); // Add a delay here to help get pending messages
2179
```
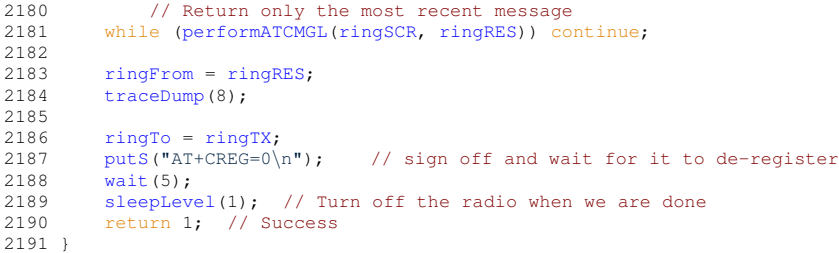

# <span id="page-106-0"></span>**10.6 Non-volatile memory allocation**

Memory allocation for non-volatile memory.

# **Data Structures**

• struct [ModeBits\\_t](#page-225-0) *[ModeBits\\_t](#page-225-0) Universal Controller Operating Mode Control*

# **Macros**

• #define [nvVer](#page-107-0) (0x00) *32-Bit Firmware Version Number*

# **Enumerations**

• enum [style\\_t](#page-107-1) { [styleVirgin,](#page-107-2) [styleUser,](#page-107-3) [styleLaser,](#page-107-4) [styleCDMA,](#page-107-5) [styleGSM,](#page-107-6) [styleUSB,](#page-107-7) [styleBlue,](#page-107-8) [styleWiFi,](#page-107-9) [styleModbus,](#page-107-10) [styleSNAP,](#page-107-11) [styleTest,](#page-107-12) [styleSerial,](#page-107-13) [styleRS485](#page-107-14) }

*style\_t Board Configuration Style*

# **Functions**

- void [copyFromEEs](#page-108-1) (uint8 t addr, uint8 t max) *copyFromEEs Copy a null-terminated string from EEPROM to a Ring Buffer* • uint8\_t [eeGet](#page-109-0) (uint8\_t addr) *eeGet Set the EEADR and Read character from EEPROM* • uint8 t [eePeek](#page-111-1) (uint8 t n)
	- *eePeek Read character from EEPROM relative to the current EEADR*
- uint16 t [eePut](#page-111-0) (uint16 t ch)
	- *eePut Write the character ch to the current EEADR and increment the address*
- uint16\_t [eeGet16](#page-109-1) (uint8\_t addr)
	- *eeGet16 Get an unsigned 16-bit value from EEPROM*
- uint32 t [eeGet32](#page-110-0) (uint8 t addr)
	- *eeGet32 Get an unsigned 32-bit value from EEPROM*
- void [eePut8](#page-114-0) (uint16 t val)

*eePut8 Write the byte value to the current EEADR and increment the address*

• void [eePut16](#page-113-1) (uint16\_t val)

*eePut16 Write the unsigned 16-bit value to the current EEADR and increment the address*

• void [eePut32](#page-113-0) (uint32\_t val)

*eePut32 Write the unsigned 32-bit value to the current EEADR and increment the address*

- void [eeDump](#page-108-0) (uint8\_t addr, uint8\_t n)
	- *eeDump Dump a row of bytes from EEPROM to the Ring Buffer ringTo.*
- void [eeDumpAll](#page-109-2) (void)

*eeDumpAll Make a user-friendly dump of all of EEPROM to ringTo*

• void eelnit ()

*eeInit Initialize the EEPROM just after manufacturing since the compiler can't do it*

## **10.6.1 Detailed Description**

Memory allocation for non-volatile memory.

All devices implement a number of operating parameters stored in non-volatile memory.

Here we define the non-volatile EEPROM Addresses Address Address prefix is nv, function prefix is ee

## **10.6.2 Macro Definition Documentation**

<span id="page-107-0"></span>**10.6.2.1 #define nvVer (0x00)**

32-Bit Firmware Version Number

Definition at line 1002 of file cdm.h.

## **10.6.3 Enumeration Type Documentation**

<span id="page-107-1"></span>**10.6.3.1 enum style\_t**

**style\_t** Board Configuration Style

Style indicates the particular hardware associated with this Universal Controller.

This is a non-volatile parameter obtained from EEPROM location nvStyle.

#### **Enumerator**

<span id="page-107-4"></span><span id="page-107-3"></span><span id="page-107-2"></span>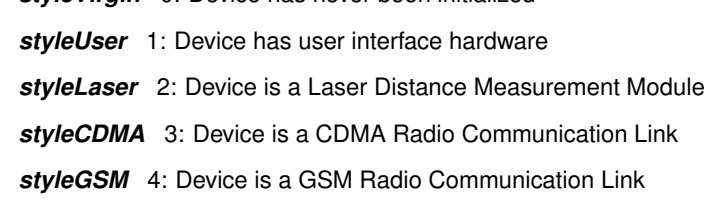

<span id="page-107-7"></span><span id="page-107-6"></span><span id="page-107-5"></span>*styleUSB* 5: Device is a USB Interface Module

*styleVirgin* 0: Device has never been initialized

<span id="page-107-8"></span>*styleBlue* 6: Device is a Bluetooth Radio Communication Link

<span id="page-107-9"></span>*styleWiFi* 7: Device is a WiFi Radio Communication Link

- <span id="page-107-10"></span>*styleModbus* 8: Device is a ModBus Interface Module
- <span id="page-107-11"></span>*styleSNAP* 9: Device is the Serial Number Assignment Processor for manufacturing
- <span id="page-107-12"></span>*styleTest* A: Device is a development test unit.

<span id="page-107-13"></span>*styleSerial* B: Device is the Serial Interface Unit.

<span id="page-107-14"></span>*styleRS485* C: Device is an RS-485 serial unit.

Definition at line 163 of file cdm.h.
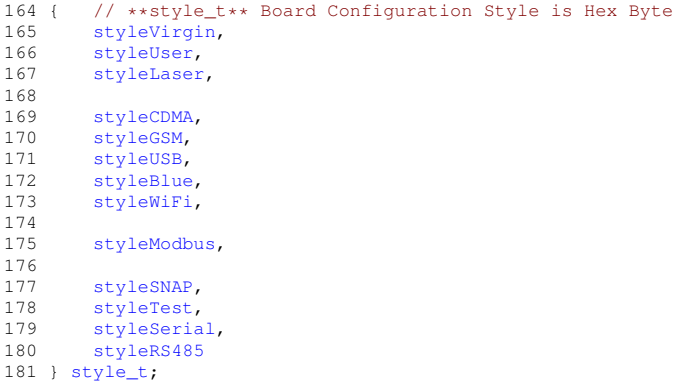

### **10.6.4 Function Documentation**

**10.6.4.1 void copyFromEEs ( uint8\_t** *addr,* **uint8\_t** *max* **)**

**copyFromEEs** Copy a null-terminated string from EEPROM to a Ring Buffer

Copy a string of up to max characters from EEPROM starting at addr to ringTo. The string may terminate with a null character. The null is not copied.

**Parameters**

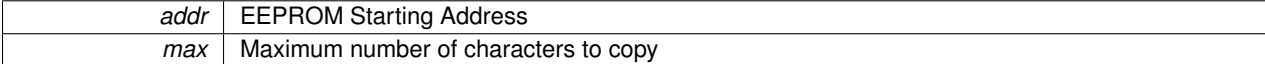

Definition at line 174 of file cdm.c.

```
175 { // **copyFromEEs** Copy a null-terminated string from EEPROM<br>176 iiint8 t ch:
       uint8_t ch;
177 uint8_t i;
178 for (i = 0; i < max; i++) { // Explicitly limit it to max bytes
179 ch = eeGet(addr+i);
180 if (ch == 0) break;
put(ch);
182 }
183 EEADR = addr; // Explicitly leave the EEPROM address back at the beginning
184 }
```
<span id="page-108-0"></span>**10.6.4.2 void eeDump ( uint8\_t** *addr,* **uint8\_t** *n* **)**

**eeDump** Dump a row of bytes from EEPROM to the Ring Buffer ringTo.

Send a single Dump line indicating the Starting Address, n bytes in Hex and the same n bytes as printable ASCII.

**Parameters**

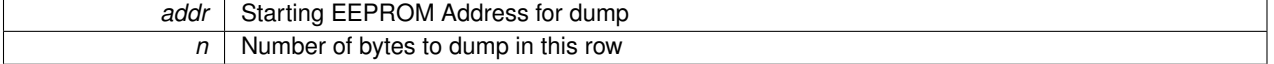

Definition at line 796 of file cdm.c.

```
797 { // **eeDump** Dump n bytes to the current output ring 798 uint8 t i;
798 uint8_t i;<br>799 putHex(add
putHex(put(0x20); put('-');<br>800 EEADR = addr; // Set the EEPROM base Read Address<br>801 for (i=0; i<n; i++) {if (i == 8) put(''); put(''); putHex(
         eePeek(i)); }
802 put(' ');
```

```
803 for (i=0; i<n; i++) {if (i == 8)put(putDumpChar(eePeek(i)); }
804 }
```
**10.6.4.3 void eeDumpAll ( void )**

**eeDumpAll** Make a user-friendly dump of all of EEPROM to ringTo

All of EEPROM will be dumped in lines of 16-bytes each.

Definition at line 806 of file cdm.c.

```
807 { // **eeDumpAll** Make a user-friendly dump of all of EEPROM to ringTo 808 uint8 t.a:
808 uint8_t a;<br>809 ringTo = ringTX;
                             // Dump to UART Serial Output
810 for (a = 0; a < 16; a++) {
811 putCRLF();<br>812 eeDump(a*1)eeDump(a*16, 16);
813 }
        putCRLF();
815 }
```
<span id="page-109-0"></span>**10.6.4.4 uint8\_t eeGet ( uint8\_t** *addr* **)**

**eeGet** Set the EEADR and Read character from EEPROM

Set the given address into EEADR.

Read the byte value from the EEPROM location.

Increment EEADR.

**Parameters**

**addr** | EEPROM Address to read

**Returns**

Byte value read from EEPROM

Definition at line 686 of file cdm.c.

```
687 { // **eeGet** Set the EEADR and Read character from EEPROM 688 FEADR = addr:
          EEDR = addr;689 EECON1bits.EEPGD = 0; // Access EEPROM, not program flash, and 690 EECON1bits.CFGS = 0; // Not the config bits
690 EECONIbits.CFGS = 0; // Not the config bits<br>691 EECONIbits.RD = 1; // Do the read
691 EECON1bits.RD = 1;692 return EEDATA;
693 }
```

```
10.6.4.5 uint16_t eeGet16 ( uint8_t addr )
```
**eeGet16** Get an unsigned 16-bit value from EEPROM **Parameters**

*addr*

**Returns**

Definition at line 734 of file cdm.c.

```
735 { // **eeGet16** Get an unsigned 16-bit value from EEPROM<br>736 uint16_t res;
         uint16_t res;
eeGet(addr);<br>738 res = (res << 8) +
eeGet(addr+1);<br>739 EEADR = addr; // Restor
739 EEADR = addr; // Restore the base EEPROM Address<br>740 return res;
         return res;
741 }
```
<span id="page-110-0"></span>**10.6.4.6 uint32\_t eeGet32 ( uint8\_t** *addr* **)**

**eeGet32** Get an unsigned 32-bit value from EEPROM

**Parameters**

*addr*

**Returns**

Definition at line 743 of file cdm.c.

```
744 { // **eeGet32** Get an unsigned 32-bit value from EEPROM 745 uint32 t res;
745 uint32_t res;<br>746 res = eeGet(a
746 res = \overline{e}eGet(addr);<br>747 res = (res << 8) +
          res = (res \ll 8) + eefet(addr+1);eeGet(addr+2);<br>749 res = (res << 8) + eeGet(addr+3);
          res = (res \ll 8) + eefet(addr+3);<br>
EEDDR = addr; // Restor
750 EEADR = addr; // Restore the base EEPROM Address 751 return res;
          return res;
752 }
```
**10.6.4.7 void eeInit ( )**

**eeInit** Initialize the EEPROM just after manufacturing since the compiler can't do it

Definition at line 2899 of file cdm.c.

```
2900 { // **eeInit** Initialize the EEPROM just after manufacturing since the compiler can't do it <br>2901 if (eeGet(nvID) == 0xFF) { // Only do this when we are freshly programmed
(eeGet(nvID) == 0xFF) { // Only do this when we are freshly programmed 2902 ringTo = ringEE;
2902 ringToringEE;<br>2903 EEADR = nVID;2903 EEADR = nvID;putS(eePut(0);<br>2904 EEADR = nvModel; putS("N/A"); eePut(0);
nvModel;putS(eePut(0);<br>2905 EEADR = nvModel; putS("N/A"); eePut(0);<br>2906 EEADR = nvDes00; putS("23747"); eePut(0);
2905 EEADR = nvDest0; putS("23747"); eePut(0); // Aeris server
2906 EEADR = nvDest1; putS("12142323198"); eePut(0); // Brian's Cell Phone
2907 EEADR = nvDest2;<br>
2908 EEADR = nvCmd0;2908 EEADR = nvCmd0; putS("oA="); eePut(0);<br>2909 EEADR = nvCmd1; putS("oB="); eePut(0);nvCmd1;putS(eePut(0);
2910 EEADR = nvcmd2;eePut(0);<br>2911 // EEADR = nvInt0; eePut32(15*)
2911 // EEADR = nvInt0; eePut32(15*60); // every 15 minutes
2912 // EEADR = nvInt1; eePut32(60*60); // every Hour
2912 // EEADR = nvInt1; eePut32(60*60); // every Hour<br>2913 // EEADR = nvInt0; eePut32(5*60); // Server Every 5 minutes
2914
2915 EEADR = nvVer; eePut32(versionNumber);
```

```
nvDate;eePut32(versionDate);<br>2917 FEADR = nvStyle: eePut(styleVirgin);
             nvStyle;eePut(styleVirgin);
2918
2919nvMode;eePut16(0);
2920
             SerialBits.w = 0;SerialBits.baudbaud9600;<br>2923 SerialBits.fEchoRx = 1;
SerialBits.fEchoRx = 1;<br>2924 EEADR = nvSerial; eeP
             EEDR = nvserial;eePut16(SerialBits.w);
2925<br>2926
              EEDR = n veePut(0);
2927 }
2928<br>2929
              // Load all Non-Volatile Shadow Values into RAM
ModeBits.weeGet16(nvMode);<br>2931 SerialBits.w = eeGet16(nvSerialBits)
          3eweeGet16(nvSerial);
2932 ModbusBits.w = eeGet(nvModbus);
2933
rtcTimerAeeGet32(nvInt0);<br>2935 rtcTimerB = eeGet32(nvInt1);
rtcTimerBeeGet32(nvInt1);<br>2936 rtcTimerC = eeGet32(nvInt2);
         eeGet32(nvInt2);2937 }
```
<span id="page-111-0"></span>**10.6.4.8 uint8\_t eePeek ( uint8\_t** *n* **)**

**eePeek** Read character from EEPROM relative to the current EEADR

Read a byte from EEPROM at an address offset from the current EEADR.

EEADR Is not modified.

The EEPROM Address space is 256 bytes - addresses will wrap around.

**Parameters**

```
n | Address offset from current EEADR to read
```
**Returns**

Byte value read from EEPROM

Definition at line 695 of file cdm.c.

```
696 { // **eePeek** Read character from EEPROM relative to the current EEADR 697 uint8_t addr = EEADR;
           uint8_t addr = EEADR;<br>EEADR += n;
698 EEADR += n; // Peek at the EEPROM address offset by n<br>699 EECONIbits.EEPGD = 0; // Access EEPROM, not program flash, and
699 EECON1bits.EEPGD = 0; // Access EEPROM, not program flash, and 700 EECON1bits.CFGS = 0; // Not the config bits
700 EECON1bits.CFGS = 0; // Not the config bits<br>701 EECON1bits.RD = 1; // Do the read
701 EECON1bits.RD = 1; // Do the read<br>702 EEADR = addr; // Restore the
702 EEADR = addr; // Restore the base EEPROM Address<br>703 return EEDATA;
           return EEDATA;
704 }
```

```
10.6.4.9 uint16_t eePut ( uint16_t ch )
```
**eePut** Write the character ch to the current EEADR and increment the address

We expect the EEADR to already be set to the target address.

If ch is EOF, we do nothing.

Otherwise, we write the byte value ch to the EEPROM and increment EEADR.

We handle the possible interrupt Enable/Disable situations and ensure that the hardware-imposed write safety conditions are met.

We always wait for completion of the write before return.

We do not perform a read-after-write verify.

#### **Parameters**

*ch* | Byte value to write, or EOF to skip.

#### **Returns**

Return value is the same as the input ch

Definition at line 706 of file cdm.c.

```
707 { \frac{1}{15} \frac{1}{15} \frac{1}{15} \frac{1}{15} \frac{1}{15} \frac{1}{15} \frac{1}{15} \frac{1}{15} \frac{1}{15} \frac{1}{15} \frac{1}{15} \frac{1}{15} \frac{1}{15} \frac{1}{15} \frac{1}{15} \frac{1}{15} \frac{1}{15} \frac{1}{15} \frac{1}{15} \frac{1}{EOF)709 EECON1bits.EEPGD = 0; // Access EEPROM, not program flash, and 710 EECON1bits.CFGS = 0; // Not the config bits
710 EECON1bits.CFGS = 0; // Not the config bits
711 EECON1bits.RD = 1; // Read the byte
712 if (EEDATA != ch) { // Only write changes
713 EECON1bits.WREN = 1; // Enable Writes
T14 EEDATA = ch; // The data byte to write<br>715 if (INTCONbits.GIE) { // Interrupts were enabled, we must stop and then restore
716 INTCONbits.GIE = 0;
717 EECON2 = 0x55;
718 EECON2 = 0xAA;
719 EECON1bits.WR = 1; // Start the actual write
720 INTCONbits.GIE = 1; // Interrupts back on again
721 } else {
722 EECON2 = 0 \times 55;<br>723 EECON2 = 0 \times AA;
                         EECON2 = 0xAA;724 EECON1bits.WR = 1; // Start the actual write
725 }
726 while (EECON1bits.WR) continue; // Wait for the write to complete before returning<br>727 EECON1bits.WREN = 0; // Disable Writes outside of this routine
                    EECON1bits.WREN = 0; // Disable Writes outside of this routine
728 }
                                             // Increment the EEPROM Address
730 }<br>731 r
          return ch;
732 }
```
#### <span id="page-113-1"></span>**10.6.4.10 void eePut16 ( uint16\_t** *val* **)**

**eePut16** Write the unsigned 16-bit value to the current EEADR and increment the address

**Parameters**

*val*

Definition at line 759 of file cdm.c.

```
760 { // **eePut16** Write the unsigned 16-bit value to the current EEADR and increment the address 761 eePut((val >> 8) & 0xFF):
eePut((val >> 8) & 0xFF);<br>762 eePut(val & 0xFF);
          eePut(val & 0xFF);
763 }
```

```
10.6.4.11 void eePut32 ( uint32_t val )
```
**eePut32** Write the unsigned 32-bit value to the current EEADR and increment the address

**Parameters**

*val*

### Definition at line 765 of file cdm.c.

```
766 { // **eePut32** Write the unsigned 32-bit value to the current EEADR and increment the address
767 eePut((val >> 24) & 0xFF);
768 eePut((val >> 16) & 0xFF);
eePut((val >> 8) & 0xFF);<br>770 eePut(val & 0xFF);
           eePut(val & 0xFF);
771 }
```
#### **10.6.4.12 void eePut8 ( uint16\_t** *val* **)**

### **eePut8** Write the byte value to the current EEADR and increment the address

### **Parameters**

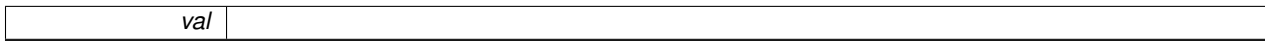

#### Definition at line 754 of file cdm.c.

```
755 { // **eePut16** Write the unsigned 16-bit value to the current EEADR and increment the address 756 eePut(val & 0xFF);
        eePut(val & 0xFF);
757 }
```
# **10.7 Human-readable Input and Output Formatting**

Input and output conversion for ring buffers.

# **Functions**

• void [putCRLF](#page-117-1) (void)

*putCRLF Conditionally send a CR/LF pair to ringTo*

• void [putS](#page-119-0) (const uint8\_t ∗str)

*putS Put Null-terminated String to ringTo*

• uint16\_t [putHex](#page-117-0) (uint16\_t ch)

*putHex Two hex characters or nothing if EOF*

• void [putHex32](#page-118-0) (uint32\_t v)

*putHex32 Hex value with leading zeroes suppressed*

• void [putInt](#page-118-1) (int32\_t v, uint8\_t d)

*putInt Signed integer with optional leading zeroes to ringTo*

• uint8 t [sixNybble](#page-120-0) (uint8 t v)

*sixNybble Convert six bits into a printable sixBit character*

• void [putSix](#page-119-1) (uint32\_t v)

*putSix Integer Output in Sixbit without leading '0' or '\_'*

• uint32\_t [getSix](#page-116-0) (void)

*getSix Get variable-length Sixbit value from selected ring*

• uint16\_t [hexNybble](#page-117-2) (uint16\_t ch)

*hexNybble Convert hexadecimal nybble value*

• uint32\_t [getHex](#page-116-1) (void)

*getHex Get variable length hexadecimal value from ringFrom*

• int32\_t [getInt](#page-116-2) (void)

*getInt Get decimal integer from ringFrom*

• #define [SixtyTwo](#page-86-0) (0x24)

*Sixbit character 62 is ASCII '\$'.*

### **10.7.1 Detailed Description**

Input and output conversion for ring buffers.

## **10.7.2 Macro Definition Documentation**

**10.7.2.1 #define SixtyTwo (0x24)**

Sixbit character 62 is ASCII '\$'.

Definition at line 269 of file cdm.h.

## **10.7.3 Function Documentation**

```
10.7.3.1 uint32_t getHex ( void )
```
**getHex** Get variable length hexadecimal value from ringFrom

**Returns**

Definition at line 658 of file cdm.c.

```
659 { // **getHex** Get variable length hexadecimal value from ringFrom 660 uint32_t res = 0;
         uint32_t res = 0;661 uint16_t ch;<br>662 while ((ch =
662 while hexNybble(peek(EOF) {<br>663 res = 16 * res + ch;
663 res = 16 * res + ch;<br>664 get ():
        get();
665 }
666 return res;
667 }
```
<span id="page-116-2"></span>**10.7.3.2 int32\_t getInt ( void )**

### **getInt** Get decimal integer from ringFrom

**Returns**

Definition at line 669 of file cdm.c.

```
670 { // **getInt** Get decimal integer from ringFrom<br>671 int32 t res = 0;
671 int32_t res = 0;<br>672 uint16_t ch = pee
672 uint16peek(0);<br>673 uint8_t sign = 0;
673 uint8_t sign = 0;<br>
674 if (ch == '+') {sign = 0; get(); }<br>
675 if (ch == '-') {sign = 1; get(); }
676 while (1) {<br>677 ch = per
677 ch = \text{peek}(0);<br>678 if (ch == 'x'
getHex(); break; }<br>679 if ((0x30 <= ch) && (ch <= 0x39)) res = res * 10 + ch - 0x30; else break;
680 get();
681 }<br>682 i
682 if (sign == 1) res = 0 - \text{res};<br>683 return res;
           return res;
684 }
```

```
10.7.3.3 uint32_t getSix ( void )
```
**getSix** Get variable-length Sixbit value from selected ring

**Returns**

Definition at line 631 of file cdm.c.

```
632 { // * qetSix** Get variable-length Sixbit value from selected ring 633 uint32 t res = 0:
633 uint32_t res = 0;<br>634 uint16 t ch:
           uint16_t ch;
(peek(0) == 0x23) res = 0xFFFFFFFF; // Sign-extend anything starting with '_'<br>636 while (1) {
636 while (1) {<br>637 ch = pe
                ch = \text{peek}(0);638 if ((0x30 \leq ch) 68 (ch \leq 0x39)) res = res * 64 + ch - 0x30; else<br>639 if ((0x41 \leq ch) 68 (ch \leq 0x5A)) res = res * 64 + ch - 0x41 + 10;
639 if ((0x41 <= ch) && (ch <= 0x5A)) res = res * 64 + ch - 0x41 + 10; else<br>640 if ((0x61 <= ch) && (ch <= 0x7A)) res = res * 64 + ch - 0x61 + 36; else
640 if ((0x61 \le ch) \& (ch \le 0x7A)) res = res * 64 + ch - 0x61 + 36; else<br>641 if (ch == SixtyTwo) res = res * 64 + 0xFE; else //'$' for sixbit 0
SixtyTwo)SixtyThree) res = res * 64 + 0xFF; else // '_' for sixbit 0x3F<br>643 // For liberal, historical, reasons we also allow '#' for 0x3F<br>64
645 get();
646 }<br>647 r
           return res;
648 }
```
#### <span id="page-117-2"></span>**10.7.3.4 uint16\_t hexNybble ( uint16\_t** *ch* **)**

#### **hexNybble** Convert hexadecimal nybble value

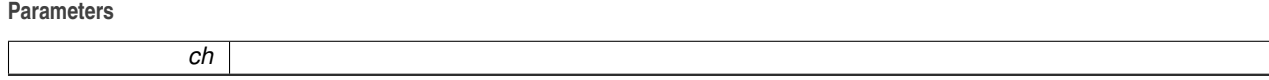

**Returns**

#### Definition at line 650 of file cdm.c.

```
651 { // **hexNybble** Convert hexadecimal nybble value 652 if ((0x30 \le \text{ch}) 66 (ch \le 0x39)) return ch - 0x3
         if ((0x30 \le ch) && (ch <= 0x39)) return ch - 0x30;
653 if ((0x41 \le ch) \& (ch \le 0x46)) return ch - 0x41 + 10;
654 if (0x61 \le ch) & (ch \le 0x66)) return ch - 0x61 + 10;
655 return EOF;
656 }
```
<span id="page-117-1"></span>**10.7.3.5 void putCRLF ( void )**

**putCRLF** Conditionally send a CR/LF pair to ringTo

Definition at line 503 of file cdm.c.

```
504 { // **putCRLF** Send a CR/LF to the ringTo ring with suppression of consecutive CR/LF pairs<br>505 if (FlagBits.fAllowCRLF) { // Suppresses consecutive CR/LF pairs
(FlagBits.fAllowCRLF)put(0x0D); put(0x0A); // Iff they are done with this function
FlagBits.fAllowCRLF = 0;
508 }
509 }
```
<span id="page-117-0"></span>**10.7.3.6 uint16\_t putHex ( uint16\_t** *ch* **)**

**putHex** Two hex characters or nothing if EOF

**Parameters**

**Returns**

Definition at line 518 of file cdm.c.

*ch*

```
EOF) {
521 ch = ch & 0 \times FF;<br>522 if ((ch & 0 \times F0)
put((ch >> 4) - 10 + 'A'); else put((ch >> 4) + '0');<br>523 if ((ch & 0x0F) >= 0x0A) put((ch & 0x0F) - 10 + 'A'); else put((ch & 0x0F) + '
            put((ch & 0x0F) - 10 + 'A'); else put((ch & 0x0F) + '0');
524 }<br>525 re
        return ch;
526 }
```
<span id="page-118-0"></span>**10.7.3.7 void putHex32 ( uint32\_t** *v* **)**

**putHex32** Hex value with leading zeroes suppressed

**Parameters**

Definition at line 528 of file cdm.c.

*v*

```
529 { // *{}putHex32 * Hex value with leading zeroes suppressed<br>530 FlagBits.fZeroSupp = 1;
          \text{Flag}FlagBits.fZeroSupp = 1;
putHex((v >> 24) & 0xFF);<br>532 putHex((v >> 16) & 0xFF);
          putHex((v \gg 16) & 0xFF);
putHex((v >> 8) & 0xFF);<br>534 putHex((y ) & 0xFF);
putHex((v ) & 0xFF);<br>535 if (FlaqBits.fZeroSupp) {
          535 if (FlagBits.fZeroSupp) {
FlagBits.fZeroSuppput('0');
538 }
539 }
```
<span id="page-118-1"></span>**10.7.3.8 void putInt ( int32\_t** *v,* **uint8\_t** *d* **)**

**putInt** Signed integer with optional leading zeroes to ringTo

**Parameters**

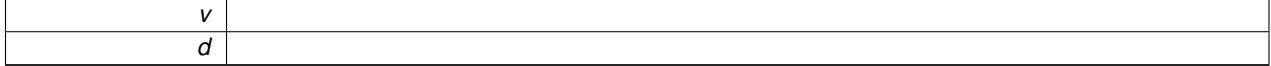

Definition at line 541 of file cdm.c.

```
542 { // *{}putInt** Signed integer with optional leading zeroes to ringTo if (v < 0) FlagBits.fSign = 1;
543 if (v < 0)FlagBits.fSign = 1;<br>544 if (FlagBits.fSign) {
(FlagBits.fSign) {<br>545 if (FlagBits.fZero
             545 if (FlagBits.fZeroSupp) {
546 if (v < 0) put('-'); else put('+');
547 FlagBits.fZeroSupp = 1; // Preserve the zero suppression option
548 } else {
549 if (v < 0) put('-'); else put('+');
550 }
              FlagBits.fSign = 0; // Clear the forced sign bit each time
552 }
```

```
553 if (v < 0) v = 0 - v;<br>554 if (d == 0) {
554 if (d == 0) { // Zero width means figure out the required width d = 1;
                d = 1;556 if (v \ge 10) d = 2;<br>557 if (v \ge 100) d = 3557 if (v \ge 100) d = 3;<br>558 if (v \ge 1000) d = 4558 if (v > = 1000) d = 4;<br>559 if (v > = 10000) d = 5
559 if (v >= 10000) d = 5;<br>560 if (v >= 100000) d = 6if (v >= 100000) d = 6;
561 }
562 if (d >= 6) put('0' + (v / 100000) % 10); // output exactly d digits
563 if (d >= 5) put('0' + (v / 10000) % 10);
564 if (d >= 4) put('0' + (v / 1000) % 10);
565 if (d >= 3) put('0' + (v / 100) % 10);
put('0' + (v / 10) \frac{1}{3} 10);
FlagBits.fZeroSupp = 0;<br>568 put('0' + (v / 1) \frac{1}{6} 10)
           put ('0' + (v / 1) \frac{1}{2} 10);
569 }
```
<span id="page-119-0"></span>**10.7.3.9 void putS ( const uint8\_t** ∗ *str* **)**

#### **putS** Put Null-terminated String to ringTo

#### **Parameters**

∗*str* Null-terminated character string to send to ringTo

Definition at line 511 of file cdm.c.

```
512 { // **putS** Put Null-terminated String to ringTo<br>513 = uint8 t i:
        uint8_t i;
514 \text{uint8_t ch;}<br>515 \text{for (i=0:)}for put(ch);516 }
```
### <span id="page-119-1"></span>**10.7.3.10 void putSix ( uint32\_t** *v* **)**

**putSix** Integer Output in Sixbit without leading '0' or ''

**Parameters**

Definition at line 581 of file cdm.c.

*v*

```
582 { // **putSix** Integer Output in Sixbit without leading '0' or '_'<br>583 uint8 t ch;
583 uint8_t ch;<br>584 int8 t i:
584 int8_t i;<br>585 if (v & 0)
        if (v \& 0x80000000) { // arrange to sign extend the 'negative' value
FlagBits.fSixSupp = 1; // (means suppress '_' for now)<br>587 FlagBits.fZeroSupp = 0;
             FlagBits.fZeroSupp = 0;
588 } else {
FlagBits.fSixSupp = 0;<br>590 FlagBits.fZeroSupp = 1
             FlagBits.fZeroSupp = 1; // (means suppress '0' for now)
591<br>592
592 for (i=5; i>=0; i--) {<br>593 if (i == 5) {
             if (i == 5) {
594 ch = (v >> 30) & 3;<br>595 if (ch >= 2) ch |= 0x3C;
595 if (ch >= 2) ch = 0x3C; // Sign extend 'negative' values<br>596 ch = sixNybble(ch);
sixNybble(ch);<br>597 lelse{
597 } else {<br>598 ch =
                 sixNybble(v >> (6*1));
599 }
(FlagBits.fSixSupp) {<br>601 if (ch != SixtyThree
                 SixtyThree) {
602 FlagBits.fSixSupp = 0;
603 put(SixtyThree); // Leading '_' indicates negative value
604 // Put the first character in a negative number
605 put(ch);
```

```
606 }<br>607 } else
607 } else<br>608 if (Fla
               (FlagBits.fZeroSupp) {
609 if (ch != '0') {
610 \text{Flag}FlagBits.fZeroSupp = 0;<br>611 // put a leading z
611 // put a leading zero if it would be mistaken for negative 612 if (ch == SixtyThree) put('0');
612 SixtyThree)put('0');<br>613 // Put the first character i
613 // Put the first character in a positive number<br>614 put (ch) ;
                   put(ch);<br>}
615 }
616 } else {
617 // Put subsequent characters in the value 618 put (ch);
              put(ch);<br>}
619 }
\begin{matrix} 620 & 1 \\ 621 & i \end{matrix}(FlagBits.fSixSupp) {
FlagBits.fSixSuppput(SixtyThree); // Single '_' indicates -1 value
\begin{array}{ccccc}\n624 & & & \n\end{array}
\begin{array}{ccccc}\n625 & & & \n\end{array}(FlagBits.fZeroSupp) {<br>626 FlagBits.fZeroSupp =
FlagBits.fZeroSupp = 0;<br>627 put('0'); // Single '
              put('0'); // Single '0' indicates zero value
628 }
629 }
```
<span id="page-120-0"></span>**10.7.3.11 uint8\_t sixNybble ( uint8\_t** *v* **)**

#### **sixNybble** Convert six bits into a printable sixBit character

**Parameters**

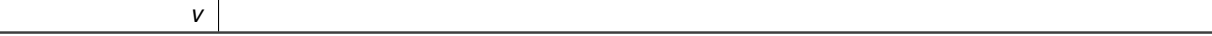

**Returns**

### Definition at line 571 of file cdm.c.

```
572 { // **sixNybble** Convert six bits into a printable sixBit character v = v \kappa 0x3F:
            v = v & 0x3F;
574 if (v < 10) return (0x30 + v);<br>575 if (v < 36) return (0x41 - 10 +if (v < 36) return (0x41 - 10 + v);
576 if (v < 62) return (0x61 - 36 + v);
577 if (v == 62) return SixtyTwo; // '$' for sixbit 0x3E
578 return SixtyThree; // '_' for sixbit 0x3F
579 }
```
# **10.8 User Interface Menu**

Menu for the LCD Display Interface.

**Functions**

• void [menuStep](#page-122-0) (void)

*menuStep ...*

- void [menu](#page-121-0) (void)
	- *menu Handle operation of the Menu state machine*

### **Variables**

• uint8 t [menuState](#page-122-1)

*Index for the Menu Tree State Machine.*

# **10.8.1 Detailed Description**

Menu for the LCD Display Interface.

### **10.8.2 Function Documentation**

<span id="page-121-0"></span>**10.8.2.1 void menu ( void )**

### **menu** Handle operation of the Menu state machine

Definition at line 2826 of file cdm.c.

```
2827 { // **menu** Handle operation of the Menu state machine 2828 if (!ModeBits.fUI) return:
        !ModeBits.fUI) return;
(uiStateback)menuState = 0;<br>2830 while (1) {
2830 while (1) {<br>2831 ringTo =
          ringToringDisp;diCursor = 16;(menuState) {<br>2833 case 0xFF:
                 case 0xFF:
menuState = 3; \frac{1}{2835} menustate = 3; \frac{1}{2835} // wrap around the main menu
                      return;
2836
2837 case 0:
ModeBits.fUIclock = 1;<br>2839 putS("Menu 0");
putS("Menu 0 ");<br>2840 if (uiState == er
2840 if (uiState == enter) {menuState = 10; return; }
2841 menuStep(); // Step up or down in the menu
2842 return;<br>2843 case 1:
2843 case 1:<br>2844 puts
                     putS("Say Hello ");
enter){menuState = 20; return; }<br>2846 menuStep(); // Step up or down in the menu
menuStep(); // Step up or down in the menu<br>2847 return;
2847 return;<br>2848 case 2:
2848 case 2:
putS("Menu 2 ");<br>2850 menuStep(); //
menuStep(); // Step up or down in the menu<br>2851 return;
2851 return;<br>2852 case 3:
2852 case 3:<br>2853 putS
putS("GSM Send ");<br>2854 if (uiState == ente
(uiStateenter){menuState = 30; return; }<br>2855 menuStep(); // Step up or down in the menu
                      menuStep(); // Step up or down in the menu
2856 return;
2857<br>2858
                  case 10:
2859 putS("set");
```

```
FlagBits.fSignputInt(uiScroll,0);<br>2861 diBlankField(23):
diBlankField(23);<br>2862 ModeBits.fBlink =
                      ModeBits.fBlink = 1;
2863 ModeBits.fUnder = 1;
2864 uiCursor = diCursor - 1; // Blink the last digit of the entry
2865 if (uiState == enter) {uiCursor = 0xFF;
      menuState = 0;uiScroll = 0; }
2866 return;
2867<br>2868
2868 case 20:
ModeBits.fUIclock = 0; // Turn off the clock<br>2870 putS("saying..");
putS("saying..");<br>2871 putS("saying...");
ringToringCDtx;<br>2872 putS("Hello");
2872 puts ("Hello");<br>
2873 menuState = 21
menuState = 21;<br>2874 return;
                     return;
2875
2876 case 21:<br>2877 putS
putS("said.");<br>2878 diBlankField(2
diBlankField(23);<br>2879 if (uistate == en
                      (uiStateenter){menuState = 0;
     uiScroll = 0; }
2880 return;
2881
2882 case 30:
putS("GSM Sending...");<br>2884 diBlankField(31);
                     distH = 1d(31);
2885 //GSMsendMessage();<br>2886 menuState = 31;
menuState = 31;<br>2887 meturn:
                      return;
2888
                case 31:putS("GSM Done...");<br>2891 diBlankField(31):
                      diBlankField(31):
(uiStateenter){menuState = 0;uiscroll = 0; }
2893 return;
2894 }
menuState = 0; \frac{1}{2896} menuState = 0; \frac{1}{2896} menuState = 0; \frac{1}{2896} menuState = 0; \frac{1}{2896} menuState = 0; \frac{1}{2896} menuState = 0; \frac{1}{2896} menuState = 0; \frac{1}{2896} menuState = 0; \frac{12896 }
2897 }
```
### <span id="page-122-0"></span>**10.8.2.2 void menuStep ( void )**

## **menuStep** ...

#### // End Menu

Definition at line 2819 of file cdm.c.

```
2820 { // **menuStep** ...<br>2821 if (uiScroll > 0) m
2821 if (uiScroll > 0) menuState++;
2822 if (uiScroll < 0) menuState--;
2823 uiScroll = 0;
2824 }
```
### **10.8.3 Variable Documentation**

<span id="page-122-1"></span>**10.8.3.1 uint8\_t menuState**

Index for the Menu Tree State Machine.

Definition at line 1507 of file cdm.h.

# **10.9 Support Functions**

Various support utilities.

### **Functions**

- uint16\_t [putDumpChar](#page-124-0) (uint16\_t ch) *putDumpChar Send the given character to the ringTo Ring Buffer as a printable form*
- uint16\_t [putCtrlChar](#page-124-1) (uint16\_t ch) *putCtrlChar Send the given character to the ringTo Ring Buffer as a printable form*
- uint16\_t [checkSum](#page-123-0) [\(ringSelect\\_t](#page-145-1) ring)
	- *checkSum Verify a NMEA-style Checksum of bytes in ring*
- void [traceDump](#page-125-0) (uint8\_t index) *traceDump Send a copy of whatever is in ringFrom to the PCD-bus as a Znn: message*

## **10.9.1 Detailed Description**

Various support utilities.

### **10.9.2 Function Documentation**

<span id="page-123-0"></span>**10.9.2.1 uint16\_t checkSum ( ringSelect\_t** *ring* **)**

**checkSum** Verify a NMEA-style Checksum of bytes in ring

All bytes in the speciified ring up to and including the '∗' are summed.

Following the '∗', expect two ASCII hex characters representing the CRC Big Endian. If these two characters represent a value that matches the expected checksum, return the checksum value.

If the checksum is present but invalid in any way, return EOF.

If the Sentence ends with the checksum delimiter '∗', return the value that should be there plus 0x0100. This allows us to use [checkSum\(\)](#page-123-0) for outbound Sentences and still catch all invalid input.

For testing we specifically allow a single '∗' in place of the two hex characters to be treated as a valid checksum.

Thus, three result cases: 0x0000 - 0x00FF Valid inbound Sentence with valid checksum 0x0100 - 0x01FF Valid outbound Sentence ready to have ASCII hex appended 0xFFFF Anything else ==> error

**Parameters**

*ring* | ring to peek from

**Returns**

Checksum of ring's bytes up to and including the '∗'

Definition at line 885 of file cdm.c.

```
886 { // **checkSum** Validate a NMEA-style Checksum of bytes in ring 887 uint8 t saveFrom = ringFrom;
887 uint 8_t saveFrom = ring From;<br>888 uint 8 t i: // ring F
         uint8 t i; \overline{1} // ringFrom peek index
889 uint16_t j; // ASCII hex high nybble
890 uint16_t k; // ASCII hex low nybble
```

```
891 uint16_t ch; \frac{1}{2} // Character from ring, or EOF 892 uint8_t sum = 0; \frac{1}{2} Neturn value
892 uint8_t sum = 0;<br>893 ringFrom = ring;
          ringFrom = ring;894 for (i=0; i < 250; i++) {<br>895 ch = neek (i) :
895 ch = peek(i);<br>896 if (ch == EOFEOF) break; // There was no '*' on the end<br>897 if ((0x20 < ch) & (ch < 0x7F)) sum += ch; // Sum the byte
897 if ((0x20 < ch) 66 (ch < 0x7F) sum += ch;<br>898 if (ch = delimCS) { // Has a NMEA '*' c
delimCS) { // Has a NMEA ' *' checksum delimiter<br>899 ch = peek(i+1);
peek(i+1);<br>900 if (ch == EOF) return sum + 0x0100;
900 if EOF) return sum + 0x0100; // Low byte will be required checksum<br>901 if (ch == delimCS) {// Allow '**' to be a valid checksum for testing
delimCS) \frac{1}{2} (/ Allow '**' to be a valid checksum for testing 902 if (peek (i+2) != delimCS) break;
(peek(delimCS) break;<br>903 return sum: // Forced valid with
                          return sum; // Forced valid with **. This is what it should have been.
904 }
905 hexNybble(ch)};<br>906 if (j == \text{EOF}) break;// Not an ASCII hex character
907 hexNybble}(\text{peek}(i+2));<br>908 i \in (k == \text{EOF}) \text{break}; //
908 if EOF) break; // Not an ASCII hex character<br>909 if (sum == (j * 16 + k)) {
909 if (sum == (j * 16 + k))<br>910 return sum; // Valid
                    return sum; // Valid sum found. Good.
911 }
              break; // Saw valid '*xx' but not valid }
913 }
914 }
ringFrom = saveFrom;<br>916 return EOF; // H
                             9/ Has an * but is malformed
917 }
```
<span id="page-124-1"></span>**10.9.2.2 uint16\_t putCtrlChar ( uint16\_t** *ch* **)**

**putCtrlChar** Send the given character to the ringTo Ring Buffer as a printable form

Make the displayable part of a traditional ASCII character dump.

All Control characters (0x00 - 0x1F) are displayed with a caret:  $\land$  @ -  $\land$ 

Non-Printable characters 0x7F and above are converted to periods ('.').

**Parameters**

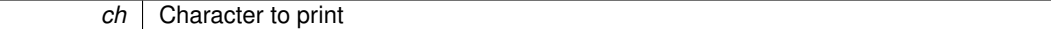

**Returns**

The value of the original character (not converted).

Definition at line 783 of file cdm.c.

```
784 { // **putCtrlChar** Send the given character to the ringTo Ring Buffer as a printable form<br>785 if (ch != EOF) {
EOF) {<br>786 if (ch < 0x2
786 if (ch < 0x20) {<br>
787 ch += 0x40;
                                // Traditional ^{\circ}@ - ^{\circ} for non-printable characters
788 put (' ^');
789 }<br>790 i
            if (ch > 0x7E) ch = 0x2E; // '.' for all high-order chars
put(ch);<br>792 }
792 }
793 return ch;
794 }
```
<span id="page-124-0"></span>**10.9.2.3 uint16\_t putDumpChar ( uint16\_t** *ch* **)**

**putDumpChar** Send the given character to the ringTo Ring Buffer as a printable form

Make the displayable part of a traditional ASCII character dump.

Non-Printable characters are converted to periods ('.').

#### **Parameters**

*ch* Character to print

**Returns**

The value of the original character (not converted).

Definition at line 773 of file cdm.c.

```
774 { // **putDumpChar** Send the given character to the ringTo Ring Buffer as a printable form 775 if (ch != EOF) {
775 if (ch != EOF) {<br>776 if (ch < 0x2)
776 if (ch < 0x20) ch = 0x2E; // Traditional '.' for non-printable characters<br>777 if (ch > 0x7E) ch = 0x2E:
              if (ch > 0x7E) ch = 0x2E;
             put(ch);
779 }
780 return ch;
781 }
```
<span id="page-125-0"></span>**10.9.2.4 void traceDump ( uint8\_t** *index* **)**

**traceDump** Send a copy of whatever is in ringFrom to the PCD-bus as a Znn: message

**Parameters**

*index*

Definition at line 2411 of file cdm.c.

```
2412 { // **traceDump** Send a copy of whatever is in ringFrom to the PCD-bus as a Znn: message 2413 uint8_t saveTo = ringTo;
ringTo;<br>2414 uint8_t i;
2414 \frac{1}{2415} uint 8<sup>-t</sup> i;<br>2415 \frac{1}{2415} ring To = r:
2415 ringTo = ringCDtx;
2416 putS("S:"); putSix(eeGet32(nvSN)); // Make a message from me
2417 put(';');
2418 put('Z'); putSix(index); put(':');
2419 for (i=0; i<250; i++) if (putCtrlChar(peek(i)) == EOF) break;
2420 // peekCopy();<br>2421 cdBlindSend()
cdBlindSend();<br>2422 ringTo = saveT
             ringTo = saveTo;2423 }
```
# **10.10 ModBus Functions**

ModBus Support includes Master and Slave in both ASCII and RTU modes.

### **Data Structures**

• struct [ModbusBits\\_t](#page-224-3) *[ModbusBits\\_t](#page-224-3) ModBus Configuration and Status Bits*

### **Enumerations**

• enum [modbusTimeoutSelector\\_t](#page-126-0) { [t15,](#page-126-1) [t35,](#page-126-2) [turnaround,](#page-126-3) [response](#page-126-4) } *modbusTimeoutSelector\_t Different Timeout values used to implement ModBus*

### **Functions**

• uint8 t [parity](#page-128-0) (uint8 t ch)

*parity Compute the parity of the character ch*

• uint16\_t [modbusCRC16](#page-127-0) ()

*modbusCRC16 Compute the Modbus CRC-16 for the contents of ringFrom*

- uint32\_t [modbusTimeout](#page-128-1) [\(modbusTimeoutSelector\\_t](#page-126-0) selector)
	- *modbusTimeout Return the selected timeout value based on current baud rate*
- void [Modbus](#page-127-1) (void)

*Modbus Module is a ModBus Interface*

• [ModbusBits\\_t](#page-224-3) [ModbusBits](#page-97-1)

*Non-Volatile shadow at nvModbus (8 bits)*

### **10.10.1 Detailed Description**

ModBus Support includes Master and Slave in both ASCII and RTU modes.

- **10.10.2 Enumeration Type Documentation**
- <span id="page-126-0"></span>**10.10.2.1 enum modbusTimeoutSelector\_t**

**modbusTimeoutSelector\_t** Different Timeout values used to implement ModBus

Different possible timeout values to be returned by [modbusTimeout\(\).](#page-128-1)

**Enumerator**

<span id="page-126-1"></span>*t15* 1.5 character time timeout for message packets (inter-character)

<span id="page-126-2"></span>*t35* 3.5 character time timeout for message packets (end of packet)

- <span id="page-126-3"></span>*turnaround* Turnaround Timeout.
- <span id="page-126-4"></span>*response* Response Timeout.

Definition at line 903 of file cdm.h.

```
904 { // **modbusTimeoutSelector_t** Different Timeout values used to implement ModBus<br>905 +15
t15,<br>906 t35.
        t35,
turnaround,<br>908 response
         response
modbusTimeoutSelector_t;
```
### **10.10.3 Function Documentation**

<span id="page-127-1"></span>**10.10.3.1 void Modbus ( void )**

#### **Modbus** Module is a ModBus Interface

Definition at line 2781 of file cdm.c.

```
2782 { // **Modbus** Module is a ModBus Interface<br>2783 uint32_t commTime; // Time of last by
2783 uint32_t commTime; // Time of last byte transferred<br>2784 uint8 t prevBytes: // Number of bytes in the ring
2784 uint8_t prevBytes; // Number of bytes in the ring 2785 uint16_t crc;
2784 uint8_t prevBytes;<br>2784 uint8_t prevBytes;<br>2785 uint16_t crc;<br>2786 sleepLevel(2); //
        sleepLevel(2); // Aux Power On
2787
        while (1) {
(ModbusBits.fMaster) {<br>2790 ingTo = ringSCR;
ringToringSCR;<br>2791 ringFrom = ringSC
2791 ringFrom = ringsCR;<br>
2792 put(0x01); //
2792 put (0x01); // SlaveID<br>2793 put (0x01); // Modbus 1
                                // Modbus Function Code
modbusCRC16();
2796 put (crc);
2797 put (crc>>8);
2798 ringCopy(ringTX,ringSCR);
2799
2800 prevBytes = 0xFF;
2801 do {
2802 wait(0);
2803 if (prevBytes != txUsed) {
2804 prevBytes = txUsed;
rtcMicroSeconds();
2806 }
2807 }
2808 while ((rtcMicroSeconds() - commTime) < modbusTimeout(
      response));
2809
2810<br>2811
            2811 } else { // It is a ModBus Slave
2812
2813 }
2814 }
2815
2816
2817 }
```
<span id="page-127-0"></span>**10.10.3.2 uint16\_t modbusCRC16 ( )**

**modbusCRC16** Compute the Modbus CRC-16 for the contents of ringFrom

This can be used to compute the CRC-16 of a message received in ringRX, where we would expect the result to be 0x0000.

Or it can be used to look at ringSCR for a message to be sent. In this case the result would be appended to the message as the CRC using Little-Endian byte order.

CRC-16 computation compatible with ModBus. The initialization is 0xFFFF. The polynomial is 0xA001. The bit order is LSB first.

**Returns**

CRC-16 value for use with ModBus

Definition at line 919 of file cdm.c.

```
920 { // **modbusCRC** Compute the Modbus CRC-16 for the contents of ringFrom 921 uint8 t i: // ringFrom peek index
                          921 Uinter on the same of the same of the same of the same of the same of the same of the same of the same of the same of the same of the same of the same of the same of the same of the same of the same of the same of the 
922 uint8_t j; // Bit-per-byte loop counter
923 uint16_t ch; // Character from ring, or EOF
924 uint16_t crc = 0xFFFF; // Return value
925 for (i=0; ; i++) {
926 ch = peek(i);EOF) break;
928
929 crc \text{c} = \text{ch}; // XOR the next byte into the lower half of the crc 930 for (i=8; i = -) { // For each bit
              for (j=8; j; j=-) { // For each bit
931 if (crc & 1) { // test LSB
932 crc >> 1;
933 crc \textdegree = 0 \times \text{A}001; // Shift right and XOR polynomial value
934 } else {
                       \text{circ} \gg 1; // Simply shift right
936 }<br>937 }
937 }
938 }
         return crc;
940 }
```
<span id="page-128-1"></span>**10.10.3.3 uint32\_t modbusTimeout ( modbusTimeoutSelector\_t** *selector* **)**

**modbusTimeout** Return the selected timeout value based on current baud rate

#### **Parameters**

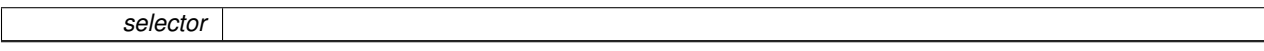

#### **Returns**

Number of microseconds for the selected timeout

Definition at line 942 of file cdm.c.

```
943 { // **modbusTimeout** Return the selected timeout value based on current baud rate<br>944 uint32 t charTime = 500: // microSeconds per char at greater than 19200 baud
(SerialBits.baud) {
946 case baud1200: charTime = 8333; break;
947 case baud2400: charTime = 4167; break;
948 case baud4800: charTime = 2083; break;
949 case baud9600: charTime = 1042; break;
baud19200: charTime = 521; break;
951 }<br>952 sy
952 switch (selector) {<br>953 case t15:
t15:t35:turnaround:response: return 1000000; /
957 }
958 return 0; // Something not selected correctly. Cause errors so we can fix it.
959 }
```
<span id="page-128-0"></span>**10.10.3.4 uint8\_t parity ( uint8\_t** *ch* **)**

**parity** Compute the parity of the character ch

Return 0 or 1 indicating the parity of character ch.

**Parameters**

*ch* Character to get parity of

**Returns**

Parity of ch, either 0 or 1

Definition at line 877 of file cdm.c.

```
878 { // **parity** Compute the parity of the character ch<br>879 ch ^= ch>>4; // Hopefully the compiler improves this with a nybble swap<br>880 ch ^= ch>>2;
881 ch \sim ch >1;return (ch & 1);
883 }
```
**10.10.4 Variable Documentation**

**10.10.4.1 ModbusBits\_t ModbusBits**

Non-Volatile shadow at nvModbus (8 bits)

ModBus configuration bits. Non-Volatile from nvModbus.

Definition at line 349 of file cdm.h.

# **10.11 Power-Clock-Data Bus Operation**

The PCD-Bus provides for power supply and message exchange between modules.

## **Functions**

• uint16\_t [crc8](#page-136-0) (uint16\_t iCRC, uint8\_t b)

*crc8 Compute updated value of CRC8 register for a given byte.*

• uint16 t [cdGet](#page-131-0) (void)

*cdGet Get the next character from the PCD-Bus Input message packet*

• uint16\_t [cdPeek](#page-132-0) (int16\_t n)

*cdPeek Peek at a character in the PCD-Bus Input message packet*

• uint16\_t [cdPut](#page-134-0) (uint16\_t ch)

*cdPut Add a character to the PCD-Bus Output message packet*

• void [cdBlindSend](#page-131-1) (void)

*cdBlindSend Send the contents of cdTxRing to the bus, discarding any Rx messages*

• void [loopDelay](#page-136-1) (int16\_t k)

*loopDelay Insert a delay to compensate for hardware issued like cable length and capacitance*

• void [cdPoll](#page-132-1) (void)

*cdPoll Poll the PCD-Bus waiting for the start of a message packet*

### **Variables**

• uint8\_t [cdDelayCount](#page-137-0)

*Loop Delays for CD-Bus Timeouts.*

• enum cdState t { [cdWaitIdle,](#page-86-3) [cdIdle,](#page-86-4) [cdRecvData,](#page-87-0) [cdTrmtData,](#page-87-1) [cdRecvDone,](#page-87-2) [cdTrmtDone](#page-87-3) }

*cdState\_t Allowed States for the PCD-Bus Interface*

### **10.11.1 Detailed Description**

The PCD-Bus provides for power supply and message exchange between modules. PCD-Bus Port pin usage:

C is portB0/latB0 with active pullup on trisB4

D is portB1/latB1 with active pullup on trisB5

The delay is for capacitive transition before the next possible op we ensure that the output latch bits are always set correctly This prevents the need for any explicit initialization of the port pins.

**10.11.2.1 enum cdState\_t**

**cdState\_t** Allowed States for the PCD-Bus Interface

### **Enumerator**

*cdWaitIdle* Wait timeout in progress before becoming Idle.

*cdIdle* The PCD-Bus is idle waiting for the next message.

*cdRecvData* Message reception is in progress.

*cdTrmtData* Message transmission is in progress.

*cdRecvDone* A completed message is ready to be processed.

*cdTrmtDone* Transmit was successful.

Definition at line 294 of file cdm.h.

```
295 { // Allowed States for the PCD-Bus Interface
296 cdWaitIdle,
cdIdle,<br>298 cdRecvD
        cdRecvData,
cdTrmtData,<br>300 cdRecyDone.
        cdRecvDone,
301 cdTrmtDone
302 } cdState_t;
```
# **10.11.3 Function Documentation**

<span id="page-131-1"></span>**10.11.3.1 void cdBlindSend ( void )**

**cdBlindSend** Send the contents of cdTxRing to the bus, discarding any Rx messages

**Returns**

Definition at line 1407 of file cdm.c.

```
1408 { \frac{\ell}{\sqrt{4 \times \text{cdBlindSend}} \times \text{Send the contents of cdTxRing to the bus, discarding any Rx messages while (cdTxUsed) {
         (cdTxUsed) {
(cdStatecdRecvDone)cdStatecdWaitIdle;
(cdStatecdTrmtDone)cdStatecdWaitIdle;
wait(0);<br>1413 }
1413 }
1414 }
```
<span id="page-131-0"></span>**10.11.3.2 uint16\_t cdGet ( void )**

**cdGet** Get the next character from the PCD-Bus Input message packet

#### **Returns**

#### Definition at line 1369 of file cdm.c.

```
(cdRxUsedEOF;
1372
(cdRxGetPtrcdRxRing)cdRxGetPtr = 0;<br>1374 cdRxUsed--;
cdRxUsed--;<br>1375 if (cdRxUsed
(cdRxUsedcdStatecdWaitIdle; // Ring just became empty<br>1376      return cdRxRing[cdRxGetPtr++];
       1376 return cdRxRing[cdRxGetPtr++];
1377 }
```
#### <span id="page-132-0"></span>**10.11.3.3 uint16\_t cdPeek ( int16\_t** *n* **)**

#### **cdPeek** Peek at a character in the PCD-Bus Input message packet

#### **Parameters**

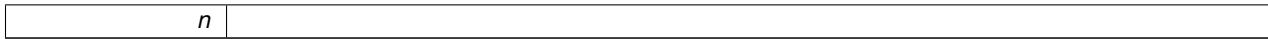

#### **Returns**

#### Definition at line 1379 of file cdm.c.

```
1380 { // *cdPeek** Peek at a character in the PCD-Bus Input message packet 1381  <br>uint16 t i:uint16_t i;
1382 if (cdRxUsed == 0) return EOF;
1383
iPeekOffset(cdRxGetPtr,cdRxUsed, sizeof
-cdkxRing;<br>1385
1385 if EOF)EOF;<br>1386 return cdRxRing[i];
         cdRxRing[i];
1387 }
```
#### <span id="page-132-1"></span>**10.11.3.4 void cdPoll ( void )**

**cdPoll** Poll the PCD-Bus waiting for the start of a message packet

Handle the critical operation of transferring data over the PCD-bus. The state of the bus at any given time is cdState. If we are cdIdle we may begin receiving at any time. if we see clocks from another device on the bus.

If we discover characters in the cdTxRing we will begin transmission as soon as we are idle.

This means PCD-Bus output must be done in a monolithic manner between cdPolls. < Current Byte being received

- < Current Byte being Transmitted
- < Bit Number within Byte 8..1
- < Receive Check Byte Being Built
- < Transmit Check Byte Being Built
- < Receive CRC Byte Being Built
- < Transmit CRC Byte Being Built

Definition at line 1432 of file cdm.c.

```
1433 { \frac{1433}{1434} \frac{1434}{1434} \frac{1434}{1434} \frac{1434}{1434} \frac{1434}{1434} \frac{1434}{1434}1434 uint8_t fSendChk;<br>1435 uint8 t cdRxBvte;
         uint8_t cdRxByte;
1436 uint8_t cdTxByte;<br>1437 uint8 t cdBitCoun
1437 uint8_t cdBitCount;<br>1438 uint8_t cdRxChk;
1438 uint8_t cdRxChk;<br>1439 uint8_t cdTxChk;
1439 uint8_t cdTxChk;<br>1440 uint16 t cdRxCRC
1440 uint16_t cdRxCRC;<br>1441 uint16_t cdTxCRC;
         uint16_t cdTxCRC;
1442
         (cdStatecdWaitIdle) { // Release everything until C is high for timeout
releaseC; // Hands off while we reset<br>1445 releaseD:
releaseD;<br>1446 if (testC
             (testC == 0) {
1447 if (cdDelayCount < 50) cdDelayCount = 0; else
      cdDelayCount = 100;
1448 // Restart delay if anybody is talking<br>1449 // Longer delay before we can try to ti
                 // Longer delay before we can try to transmit
1450 }
(cdDelayCount--> 0) return;<br>1452 cdState = cdIdle:
cdStatecdIdle;<br>1453 setDlow;
             setDlow;
1454<br>1455
         (cdStatecdIdle) { // will hold D low and release C
(testCcdStatecdRecvData; else<br>1457 if (cdTxUsed) cdState = cdTrmtData; else re
(cdTxUsed)cdStatecdTrmtData; else return;<br>1458 cdRxChk = 1; // Fresh Check bytes
                                // Fresh Check bytes
1459 cdTxChk = 1;<br>1460 cdRxCRC = 0:
1460 \text{cdRxCRC} = 0;<br>1461 \text{cdTxCRC} = 0;cdTxCRC = 0;1462 cdBitCount = 8; // First bit in byte
1463 cdTxGetPtr = 0; // First Byte of message
1464cdRxPutPtr = 0;
cdRxGetPtr = 0;1466cdRxUsed = 0:
1467 cdRxByte = 0; // Keep the compiler happy
1468 }
         (cdStatecdTrmtData)1470 cdDiagTB++; //DIAG
1471 while (1) {
1472 if (cdBitCount == 8) { } 1473 if (cdTxUse d > 0) { } 14731/ Get the next byte to send
1474 if (cdTxGetPtr >= sizeof cdTxRing)
      cdTxGetPtr = 0;
1475 cdTxByte = cdTxRing[cdTxGetPtr++];
1476 cdTxChk += cdTxByte;
crc8(cdTxCRC, cdTxByte);
1478cdTxUsed--;<br>1479 fSendChk =
                          fSendChk = 1;1480 } else
                      if (fSendChk) {
1482 cdTxByte = 0-cdTxChk; // Get the check byte to send<br>1483 cdTxByte = (uint8 t)(cdTxCRC >> 8):// Get the CRC to :
1483 cdTxByte = (uint8_t)(cdTxCRC >> 8);// Get the CRC to send<br>1484 fSendChk = 0:
                          fSendChk = 0;1485 } else { // Finish the transmission releaseD:
releaseD;<br>1487 releaseD; cdDelayCo
1487cdDelayCount = 100;<br>1488 while ((cd)elayCount
(cdDelayCount-testC) continue;<br>1489 if (testC == 0) break; // Message continu
(testC == 0) break; // Message continuation. Do receive<br>1490 cdTxGetPtr = 0;
cdTxGetPtr = 0;<br>
1491 cdTxPutPtr = 0:
cdTxPutPtr = 0;<br>1492 cdTxUsed = 0;cdTxUsed = 0;(cdRxUsed){cdRxUsed-cdRxPutPtr--; } // No check byte<br>1494 cdState = cdTrmtDone;
cdStatecdTrmtDone;<br>1495 setDlow;
                          setDlow;
1496 return; // Transmitted message is complete
1497 }
txPut(cdTxByte);
1499 }
setClow; // Begin sending a bit<br>1501 100pDelay(5); // Clock goes low, the
loopDelay(5); // Clock goes low, then we set the new data bit<br>1502 releaseD:
releaseD;<br>1503 while (tes
(testD == 0) {<br>1504 while (testD == 0)
(testD == 0) { // Wait for everyone else to release the bus rxPol();
rxPoll();<br>1506 txPoll();
                         txPol();
\begin{array}{cccc} 1507 & & & & \\ 1508 & & & & 1 \end{array}100pDelay(5); // Help ensure against noise on the D line
1509<br>1510
1510 if setDlow; // This is the data<br>1511 loopDelay(5);loopDelay(5);
```

```
setChigh;<br>1513 loopDelay
loopDelay(5);<br>1514 while (testC
                  (testC == 0) continue; // End of clock extension
1515 if [cdTxByte & 0x80) { // We want to send a 1<br>1516 if (testD == 0) break: // Somebody else i
                      (testD == 0) break; // Somebody else is asserting other data
1517 }
1518 cdTxByte <<= 1;<br>1519 100pDelay(50);
1519 10opDelay(50); // This is the transmit bit rate<br>1520 cdRxByte <<= 1;
1520 cdRxByte \langle \rangle = 1;<br>1521 if (testD) cdRx
(testD) cdRxByte++; // Receive the bit we are sending<br>1522 if (cdBitCount-- == 1) {
                  if (cdbitCount-- == 1) {
1523 // If we have another byte to send, we must grab the clock now.<br>1524 // The Bytewise CRC takes a long time and we have to do RX and
1524 // The Bytewise CRC takes a long time and we have to do RX and TX<br>1525 if (fSendChk) setClow: // Prevent inter-character timeouts
                      setClow; // Prevent inter-character timeouts
crc8(cdRxCRC, cdRxByte);<br>1527 cdRxChk += cdRxBvte;
                      cdRxChk += cdRxByte;(cdRxPutPtrcdRxRing)cdRxPutPtr = 0;<br>1529 cdRxRing[cdRxPutPtr++] = cdRxByte;
cdRxRing[cdRxPutPtr++] = cdRxByte;<br>1530 cdRxUsed++;
cdRxUsed++;<br>1531 cdBitCount =
                 cdBitCount = 8;1532 }
1533 }
1534 // Somebody else's data. Switch to receiving.<br>1535 cdDiagTE++; //DIAG
             cdDiagTE++; //DIAG<br>cdTxGetPtr = 0;
cdTxGetPtr = 0; \frac{1}{2} // Restore the cdTxRing so we can try again 1537 cdTxUsed = cdTxPutPtr;
cdTxUsedcdTxPutPtr;<br>1538 cdState = cdRecvData;
                                      // Switch to receiving to get the message
1539 }<br>1540 i
(cdStatecdRecvData) {<br>1541 setDhigh:
             setDhigh;
cdDiagRB++; //DIAG<br>1543 while (1) {
             while (1) {
(testC) {<br>1545 cdRxByte
                      cdRxByte \leq 1;1546 if (testD) cdRxByte++; // Receive the bit we are sending
1547 if (cdBitCount-- == 1) {
crc8(cdRxCRC, cdRxByte);<br>
1549 cdRxChk += cdRxByte;
1550 if (cdRxPutPtr >= sizeof cdRxRing)
      cdRxPutPtr = 0;cdRxRing[cdRxPutPtr++] = cdRxByte;<br>1552 cdRxIIsed++
                          cdRyUsed++;
cdDelayCount = 100;
1554 while ((cdDelayCount--) && testC) continue;
1555 if (testC) { // message received OK
1556 setDlow;
1557 // Ignore Message if Check Byte Error
1558 if ((uint8_t)(cdRxCRC >> 8)) {<br>1559 cdDiagRD++: //DIAG
                                   cdDiagRD++; //DIAG
1560cdStatecdIdle;<br>1561 1915e^{t}} else {<br>cdRxPutPtr--;
cdRxPutPtr--; // Check Byte disappears<br>1563 cdRxUsed--:
1563cdRxUsed--;<br>1564 cdState = \circcdStatecdRecvDone;
1565<br>1566
                               return;
1567<br>1568cdBitCount = 8;1569<br>1570
cdDelayCount = 100;<br>1571 while (cdDelayCoun
(cdDelayCount-testC) continue;<br>1572 if (testC) { // framing error. Clock st
(testC) { // framing error. Clock stayed high too long<br>1573 cdDiagRE++; //DIAG
cdDiagRE++; //DIAG<br>1574 cdState = cdWaitId
cdStatecdWaitIdle;<br>1575 return;
                          return;
1576 }<br>1577 s
                      setDlow;
txPoll();<br>1579 rxPoll();
rxPoll();<br>1580 setDhigh;
                      setDhigh;
\begin{array}{cccc} 1581 & & & & \\ 1582 & & & & \end{array}1582<br>1583 }
1583 }
1584 }
```
**10.11.3.5 uint16\_t cdPut ( uint16\_t** *ch* **)**

**cdPut** Add a character to the PCD-Bus Output message packet

**Parameters**

**Returns**

Definition at line 1389 of file cdm.c.

*ch*

```
1390 { // *xcdPut** Add a character to the PCD-Bus Output message packet 1391 if (ch != EOF) {EOF) {<br>1392 if (cdTxUsed
(cdTxUsedcdTxRing) {<br>1393 // Check for output ring overr
                    // Check for output ring overrun and discard the character
ErrorBits.fcdTxRingOver = 1;<br>1395 return EOF;
               EOF;
1396<br>1397
1397 // Reset the cdTxRing if it is empty<br>1398 if (cdTxUsed == 0) {cdTxPutPtr = 0;
(cdTxUsed{cdTxPutPtr = \hat{0}cdTxGetPtr = 0; }<br>1399 // Wrap the ring if needed
1399 // Wrap the ring if needed<br>1400 if (cdTxPutPtr >= size of co
1400 if cdrRPutPt > = sizeof cdrxRing) cdrxPutPt = 0;<br>1401 cdTxRing[cdrxPutPtr+] = ch;cdTxRing[cdTxPutPtr++] = ch;<br>1402 cdTxUsed++;
         cdTxUsed++;
1403 }
          return ch;
1405 }
```
<span id="page-136-0"></span>**10.11.3.6 uint16\_t crc8 ( uint16\_t** *iCRC,* **uint8\_t** *b* **)**

**crc8** Compute updated value of CRC8 register for a given byte.

This is the 8-bit CRC used by the PCD-Bus messages.

Initialize the iCRC value to zero; expect (uint8\_t)(iCRC>>8) zero when successful.

**Parameters**

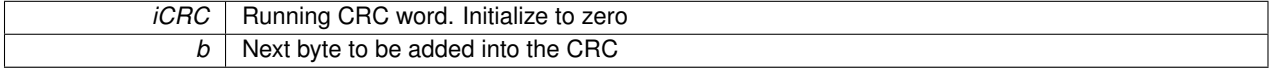

**Returns**

New running CRC word.

Definition at line 1416 of file cdm.c.

```
1417 { // * <i>crc8**</i> Compute updated value of CRC8 register for a given byte. 1418 <i>uint8 t i;</i>1418    uint8_t i;<br>1419    iCRC ^= b << 8;
1420 for (i=8;i,i=-) {<br>1421 if (iCRC & 0x
1421 if (iCRC \& 0x8000) iCRC^= (0x1070 << 3);<br>1422 iCRC <<= 1;
                 iCRC <<= 1;
1423 + 1424 + rreturn iCRC;
1425 }
```
<span id="page-136-1"></span>**10.11.3.7 void loopDelay ( int16\_t** *k* **)**

**loopDelay** Insert a delay to compensate for hardware issued like cable length and capacitance

Definition at line 1427 of file cdm.c.

```
1428 { // **loopDelay** Insert a delay to compensate for hardware issues like cable length and capacitance 1429 while (k-1) continue:
          while(k--) continue:
1430 }
```
# **10.11.4 Variable Documentation**

<span id="page-137-0"></span>**10.11.4.1 uint8\_t cdDelayCount**

Loop Delays for CD-Bus Timeouts.

Definition at line 1328 of file cdm.h.

# **10.12 Peripheral Device Polling**

Polling of hardware peripherals that are not handled by interrupts.

## **Functions**

• void [pollCritical](#page-138-1) (void)

*pollCritical Poll the time-critical hardware*

• uint8\_t [wait](#page-138-0) (uint8\_t secs)

*wait Wait the specified number of seconds while ensuring that all polling is handled*

## **Variables**

• uint16\_t [pollTime](#page-139-0)

*Timer value at previous Critical Poll.*

### **10.12.1 Detailed Description**

Polling of hardware peripherals that are not handled by interrupts.

#### **10.12.2 Function Documentation**

<span id="page-138-1"></span>**10.12.2.1 void pollCritical ( void )**

#### **pollCritical** Poll the time-critical hardware

Definition at line 1313 of file cdm.c.

```
1314 { \frac{\#}{\#2} // **pollCritical** Poll the time-critical hardware 1315 \frac{\#2}{\#2} // Measure the interval between critical polls :
1315 \sqrt{\phantom{a}} Measure the interval between critical polls for diagnostic purposes.<br>1316 // We must ensure that we do not allow any overruns since
             // We must ensure that we do not allow any overruns since
1317 // these are not interrupt-driven.<br>1318 int16 t now = TMR0;
1318 int16_t now = TMR0;<br>1319 int16 t interval = n
         1319 int16_t interval = now - pollTime; // Number of clocks since last poll
rtcReload; // THIS IS WRONG!!!<br>1321 if (interval > pollLongest) pollLongest = interval;
         ifpollLongest)pollLongest = interval;
1322 pollTime = now;
1323
              // Handle the actual polling of autonomous hardware devices here
cdPoll(rxPoll(); // Buffer received characters while waiting
1327 txPoll(); // Send Serial characters while waiting
1328
1329 if (ModeBits.fPollLED) { // Handle non-ISR LED blinking
1330 if (ModeBits.fDiagLED == 0) {
1331 if (1edMask == 0) 1edMask = 0x80;
leftLED(ledAledMask) ? 1 : 0; // Blink the LEDs
1333 rightLED = (ledB & ledMask) ? 1 : 0;
ledMask >>= 1;
1335 if (ledMask == 0) {
1336 ledMask = 0x80;
1337 ledA = ledAreload; // LED blinking is always synchronized
1338 ledB = ledBreload; // and uses all 8 bits of the pattern
1339 }
1340 }
1341 }
1342 }
```
**10.12.2.2 uint8\_t wait ( uint8\_t** *secs* **)**

**wait** Wait the specified number of seconds while ensuring that all polling is handled

Wait the given number of seconds and poll all hardware functions. Use 0 seconds to ensure that polling is handled while doing other operations. The return value 1 indicates that we saw a one-second tick.

#### **Parameters**

secs | Seconds to wait

**Returns**

Return 0 means we did not see a tick, 1 indicates a tick

Definition at line 1344 of file cdm.c.

```
1345 { // **wait** Wait the specified number of seconds while ensuring that all polling is handled uint8_t saveRingTo;
1346 uint8_t saveRingTo;<br>1347 while (1) {
1347 while (1) {<br>1348 pollCri
pollCritical();<br>1349 diPoll();
1349 diPoll();<br>1350 uiPoll();
1350 <br>1351 <br>1351 <br>adcPoll()
adcPoll();<br>1352 if (rtcPol
(rtcPoll()) {<br>1353 if (ModeBits.
(ModeBits.fUIModeBits.fUIclock) {<br>1354 saveRingTo = ringTo;
                     sringTo;
1355 ringToringDisp; dicursor = 0;<br>1356 rtcDateTime (0x65); // 3d12:
                                              rtcDateTime (1356); // 3d12:34:56 elapsed time since reset
diBlankField(15);<br>1358 tingTo = saveRing
                     ringTo = saveRingTo;1359 }
1360 if (secs == 0) break; // zero timeout but we saw a Tick
1361 secs--;<br>1362 if (sec)
                 if (secs == 0) break; // Final timeout with a Tick
1363 }
1364 if (secs == 0) return 0; // zero timeout and we did not Tick
1365 }
1366 return 1; // a Tick occurred during this wait
1367 }
```
### **10.12.3 Variable Documentation**

<span id="page-139-0"></span>**10.12.3.1 uint16\_t pollTime**

Timer value at previous Critical Poll.

Definition at line 1248 of file cdm.h.

# **10.13 Power Management**

Handling of peripheral power and Sleep Mode.

### **Macros**

• #define [fPower](#page-140-1) (LATAbits.LA3) *Output bit that controls peripheral power.*

### **Functions**

• void [sleepLevel](#page-140-0) (uint8\_t level) *sleepLevel Select Power level: 0=sleep, 1=running, 2=Aux On*

### **10.13.1 Detailed Description**

Handling of peripheral power and Sleep Mode.

### **10.13.2 Macro Definition Documentation**

<span id="page-140-1"></span>**10.13.2.1 #define fPower (LATAbits.LA3)**

Output bit that controls peripheral power.

Definition at line 1238 of file cdm.h.

### **10.13.3 Function Documentation**

<span id="page-140-0"></span>**10.13.3.1 void sleepLevel ( uint8\_t** *level* **)**

### sleepLevel Select Power level: 0=sleep, 1=running, 2=Aux On

Definition at line 817 of file cdm.c.

```
818 { // **sleepLevel** Select Power level: 0=sleep, 1=running, 2=Aux On switch (level) {
819 switch (level) {<br>820 case 0:
         case 0:<br>adcDisable();
adcDisable(); \frac{1}{2} Analog Channels and voltage reference disabled
822
leftLEDtris = 1; \frac{1}{2} // LEDs off by making them inputs 824 rightLEDtris = 1;
              rightLEDtris = 1;825
826 fPower = 0; // Aux Power Supply disabled
827
828 RCSTA1bits.SPEN = 0; // Disable the serial port 829 RTSout = 0;
              RTSouth = 0;830<br>831
              // Slow the system clock here
832<br>833
                  // Here we are in low-power sleep mode
setDlow;releaseC; // Make sure we are not holding the bus
(testC) { // PCD-Bus Clock idles high during sleep
rtcPoll();<br>838 if (rtcTime
                  (rtcTimerA == 0) break; // Wake up if any of the timers have expired
839 if (rtcTimerB == 0) break;
(rtcTimerC == 0) break;
```

```
841<br>842
                      842 ; // Here we actually sleep. The timer will wake us
843
844 // Compensate for slow ticks for the next poll here
845 }
846 // We woke up so we fall through to restore normal operation 847
847 case 1:<br>848 // 1
                 // Restore the system clock here
849
850 // Wake up and restore everything important 851 / NOSELA = 0x07; // Disable the Analog Inputs of I
                  ANSELA = 0x07; // Disable the Analog Inputs of PORTA Leave 3 Analog Inputs
852 ANSELB = 0; // Disable the Analog Inputs of PORTB<br>853 ANSELC = 0; // Disable the Analog Inputs of PORTC
853 ANSELC = 0; // Disable the Analog Inputs of PORTC 854 LATA = 0;
                  LATA = 0;855 TRISA = 0x07; // PORTA outputs for LEDs and PSon 856 TRISB = 0xFF; // PORTB is all inputs while idle.
856 TRISB = 0xFF; // PORTB is all inputs while idle. No effect on CD-Bus 857 INTCON2bits.RBPU = 0; // Allow Weak Pull-ups on PortB
857 INTCON2bits.RBPU = 0; // Allow Weak Pull-ups on PortB
858 WPUB = 0x03; // Weak Pullups only on the C and D lines
859 LATC = 0x80;<br>860 TRISC = 0x80
                  TRISC = 0x80; // PORTC is driven low except for the USART RX line
861<br>862
                  RCSTA1bits.SPEN = 0; // Disable the serial port
863 leftLEDtris = 0; // LEDs enabled again<br>864 rightLEDtris = 0;
rightLEDtris = 0;<br>865 fPower = 0;
865 fPower = 0;<br>866 break;
866 break;<br>867 case 2:
             case 2:
(fPower == 0) {<br>869 fPower = 1;
869fPower = 1;<br>870 ledMask = 0;
                      1edMask = 0; 1edA = 0xFF; 1edB = 0xFF; // Double Long LED
wait(2); // Time for the power to stabilize - crude
872 }
873 RCSTA1bits.SPEN = 1; \frac{1}{2} // Enable the serial port
874 }
875 }
```
# **10.14 Ring Buffers**

Ring Buffers allow consistent access to strings of characters in different types of memory or devices or messages.

### **Enumerations**

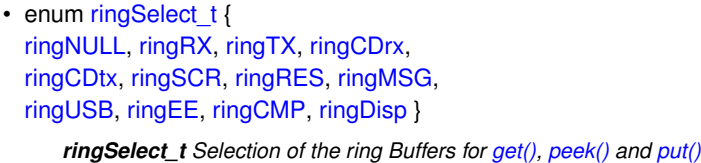

### **Functions**

• uint16 t [pos](#page-150-0) (const uint8 t ∗str)

*pos Scan the selected ringFrom for the string, return the position*

• uint8 t [scan](#page-154-0) (const uint8 t ∗str)

*scan Flush the selected ringFrom up through the string*

• uint8\_t [scanCopy](#page-154-1) (const uint8\_t ∗str)

*scanCopy Copy ringFrom to ringTo up to but not including string*

• uint16\_t [put](#page-151-0) (uint16\_t ch)

*put Put the character ch into the Ring ringTo and handle leading zeroes and CR/LF*

• uint16\_t [get](#page-147-1) (void)

*get Read and remove the next character from ringFrom (if any).*

• void [ringReset](#page-153-1) [\(ringSelect\\_t](#page-145-1) ring)

*ringReset Reset the pointers for the specified ring buffer, leaving it empty*

• uint16\_t [peek](#page-149-0) (int16\_t n)

*peek Peek at character n in ringFrom counting from ring beginning or end*

• uint16 t [iPeekOffset](#page-147-0) (int16 t n, uint8 t getPtr, uint8 t used, uint8 t size)

*peekOffset Compute the offset of an indexed charactter from beginning or end of a ring*

• void [ringCopy](#page-153-0) [\(ringSelect\\_t](#page-145-1) ringT, [ringSelect\\_t](#page-145-1) ringF)

*ringCopy Copy the contents ringFrom to ringTo*

• void [peekCopy](#page-150-1) [\(ringSelect\\_t](#page-145-1) ringT, [ringSelect\\_t](#page-145-1) ringF)

*peekCopy Copy the contents of ringFrom to ringTo without modifying ringFrom*

• uint16 t [scrGet](#page-155-0) (void)

*scrGet Read and remove the next character from scrRing (if any)*

• uint16 t [scrPeek](#page-155-1) (int16 t n)

*scrPeek Read character n counting from the beginning or end of scrRing*

• uint16 t [scrPut](#page-155-2) (uint16 t ch)

*scrPut Add the character ch to the end of scrRing*

• uint16\_t [msgGet](#page-148-0) (void)

*msgGet Read and remove the next character from msgRing (if any)*

• uint16 t [msgPeek](#page-148-1) (int16 t n)

*msgPeek Read character n counting from the beginning or end of msgRing*

• uint16 t [msgPut](#page-149-1) (uint16 t ch)

*msgPut Add the character ch to the end of msgRing*

• uint16 t [resGet](#page-151-1) (void)

*resGet Read and remove the next character from resRing (if any)*

• uint16\_t [resPeek](#page-152-0) (int16\_t n)

*resPeek Read character n counting from the beginning or end of resRing*

• uint16 t [resPut](#page-152-1) (uint16 t ch)

*resPut Add the character ch to the end of resRing*

• uint16 t [cmpPut](#page-146-12) (uint16 t ch)

*cmpPut Compare ch with the next character in ringFrom and modify fMismatch*

• #define [EOF](#page-145-0) (0xFFFF)

*End of File signal for buffered reception.*

• #define [cdRingSize](#page-145-2) (150)

*Number of bytes allowed in cdRxRing and cdTxRing.*

• #define [rxRingSize](#page-145-3) (150)

*Number of bytes allowed in rxRing.*

• #define [txRingSize](#page-145-4) (150)

*Number of bytes allowed in txRing.*

• #define [msgRingSize](#page-145-5) (150)

*Number of bytes allowed in msgRing.*

• #define [scrRingSize](#page-145-6) (150)

*Number of bytes allowed in scrRing.*

• #define [resRingSize](#page-145-7) (150)

*Number of bytes allowed in resRing.*

• uint8\_t [cdTxRing](#page-157-1) [\[cdRingSize\]](#page-145-2)

*Ring Buffer for bytes to be transmitted over the PCD-Bus.*

• uint8\_t [cdRxRing](#page-156-2) [\[cdRingSize\]](#page-145-2)

*Ring Buffer for bytes being received over the PCD-Bus.*

• uint8\_t [rxRing](#page-158-2) [\[rxRingSize\]](#page-145-3)

*UART Receive Ring buffer.*

• uint8\_t [txRing](#page-159-1) [\[txRingSize\]](#page-145-4)

*Ring Buffer data automatically sent to the UART.*

• uint8\_t [msgRing](#page-157-3) [\[msgRingSize\]](#page-145-5)

*Message Ring buffer.*

• uint8\_t [scrRing](#page-159-2) [\[scrRingSize\]](#page-145-6)

```
Scratch Ring buffer.
```
• uint8 t [resRing](#page-158-3) [\[resRingSize\]](#page-145-7)

*Response Ring buffer.*

- [ringSelect\\_t](#page-145-1) [ringFrom](#page-158-1)
	- *Source for [get\(\)](#page-147-1) and [peek\(\)](#page-149-0)*
- [ringSelect\\_t](#page-145-1) [ringTo](#page-158-0)

*Destination for put(ch)*

• uint8\_t [cdRxGetPtr](#page-156-1)

*Index of next character to be read from the PCD-Bus Receive Ring.*

• uint8\_t [cdRxPutPtr](#page-156-4)

*Index of next character to be placed in the PCD-Bus Receive Ring.*

• uint8 t [cdRxUsed](#page-156-0)

*Bytes used in cdRxRing.*

• uint8 t [cdTxGetPtr](#page-156-3)
*Index of next character to be sent from the PCD-Bus Transmit Ring.*

• uint8\_t [cdTxPutPtr](#page-157-0)

*Index of next character to be placed in the PCD-Bus Transmit Ring.*

• uint8 t [cdTxUsed](#page-157-1)

*Bytes used in cdTxRing.*

• uint8\_t [rxGetPtr](#page-158-0)

*index to get next byte from rxRing*

• uint8\_t [rxPutPtr](#page-158-1)

*Index to put next byte into rxRing.*

• uint8 t [rxUsed](#page-158-2)

*Bytes used in rxRing.*

• uint8\_t [rxEcho](#page-158-3)

*Character to echo to the UART Transmit hardware.*

• uint8\_t [txGetPtr](#page-159-0)

*Index of next character to send in the UART Transmit Ring.*

• uint8\_t [txPutPtr](#page-159-1)

*Index of next character to append to the UART Transmit Ring.*

• uint8 t [txUsed](#page-159-2)

*Bytes used in txRing.*

• uint8\_t [msgGetPtr](#page-157-2)

*index to get next byte from msgRing*

• uint8 t [msgPutPtr](#page-157-3)

*Index to put next byte into msgRing.*

• uint8\_t [msgUsed](#page-157-4)

*Bytes used in msgRing.*

• uint8\_t [scrGetPtr](#page-159-3)

*index to get next byte from scrRing*

• uint8 t [scrPutPtr](#page-159-4)

*Index to put next byte into scrRing.*

• uint8\_t [scrUsed](#page-159-5)

*Bytes used in scrRing.*

• uint8 t [resGetPtr](#page-157-5)

*index to get next byte from resRing*

• uint8\_t [resPutPtr](#page-157-6)

*Index to put next byte into resRing.*

• uint8\_t [resUsed](#page-158-4)

*Bytes used in resRing.*

# **10.14.1 Detailed Description**

Ring Buffers allow consistent access to strings of characters in different types of memory or devices or messages.

The Ring Buffer mechanism is used to allow access to data messages, peripheral devices and different types of memory using only three functions:

peek(n) get() put(ch)

# **10.14.2 Macro Definition Documentation**

**10.14.2.1 #define cdRingSize (150)**

<span id="page-145-1"></span>Number of bytes allowed in cdRxRing and cdTxRing. Definition at line 364 of file cdm.h.

**10.14.2.2 #define EOF (0xFFFF)**

End of File signal for buffered reception. Definition at line 362 of file cdm.h.

**10.14.2.3 #define msgRingSize (150)**

Number of bytes allowed in msgRing. Definition at line 374 of file cdm.h.

**10.14.2.4 #define resRingSize (150)**

Number of bytes allowed in resRing. Definition at line 380 of file cdm.h.

**10.14.2.5 #define rxRingSize (150)**

Number of bytes allowed in rxRing. Definition at line 368 of file cdm.h.

**10.14.2.6 #define scrRingSize (150)**

Number of bytes allowed in scrRing. Definition at line 377 of file cdm.h.

**10.14.2.7 #define txRingSize (150)**

Number of bytes allowed in txRing. Definition at line 371 of file cdm.h.

# **10.14.3 Enumeration Type Documentation**

<span id="page-145-0"></span>**10.14.3.1 enum ringSelect\_t**

**ringSelect\_t** Selection of the ring Buffers for [get\(\),](#page-147-0) [peek\(\)](#page-149-0) and [put\(\)](#page-151-0)

All possible real or virtual Ring Buffers.

## **Enumerator**

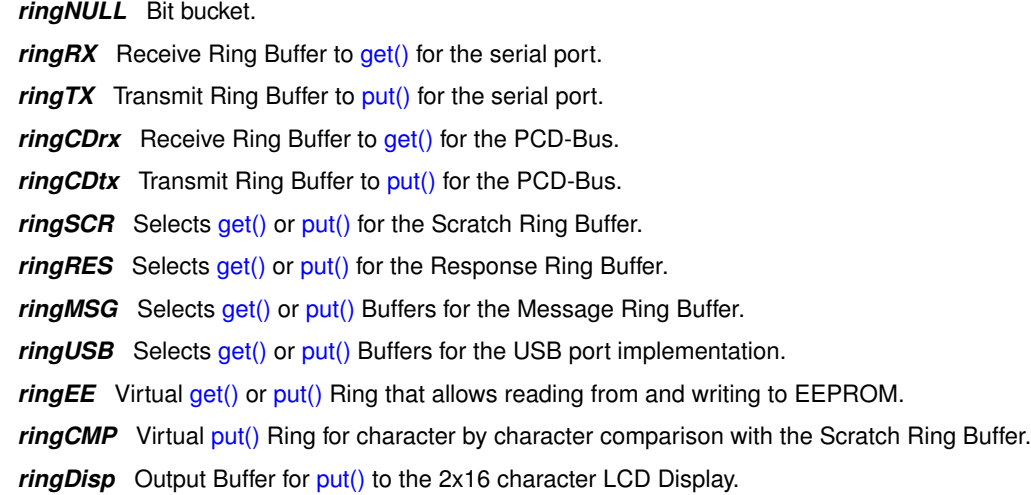

Definition at line 210 of file cdm.h.

```
211 { // **ringSelect_t** Selection of the ring Buffers for get(), peek() and put().<br>212 ringNULL.
       ringNULL,
ringRX,<br>214 ringTX.
       ringTX,
215 ringCDrx,
ringCDtx,<br>217 //ringCD,
217 //ringCD, ///< Selects get() or put() Ring Buffer for the PCD-Bus
218 ringSCR,
219 ringRES,
220 ringMSG,
221 ringUSB,
222 ringEE,
223 ringCMP,
224 ringDisp
225 } ringSelect_t;
```
# **10.14.4 Function Documentation**

<span id="page-146-0"></span>**10.14.4.1 uint16\_t cmpPut ( uint16\_t** *ch* **)**

**cmpPut** Compare ch with the next character in ringFrom and modify fMismatch

This is a virtual ring that compares the characters we [put\(\)](#page-151-0) here against the characters in ringFrom.

If there is a mismatch we set CompareBits.fMismatch.

#### Begin by setting

```
CompareBits.fMismatch = 0; // Clear previous comparison
CompareBits.fAlpha = 1; // Ignore punctuation<br>CompareBits.fWild = 1; // Allow '?' to match
                                 // Allow '?' to match any single character
ringTo = ringCMP;
ringFrom = \ldots; // Whichever ring is to be compared against
```
# ... Send characters as needed using put(ch)

When we are done sending, the program should detect strings not equal as follows

if (CompareBits.fMismatch || (peek(0) != EOF)) //strings not equal

**Returns**

the same input character ch

*ch*

Definition at line 333 of file cdm.c.

```
334 { // **cmpPut** Compare ch with the next character in ringFrom and modify fMismatch 335 uint16 t cx:
       uint16 f cx:
336 if (CompareBits.fAlphaOnly) {
337
339
340 // Discard non-alpha characters as if they were not there
341 if (!isAlpha(ch)) return ch;
342 while (1) {
343 cx = peek(0);
344 if (cx == EOF) {
345 if (ch != EOF) CompareBits.fMismatch = 1;
346 return ch;
347 }
348 if (isAlpha(cx)) break;
349 get(); // Discard the non-alpha character from ringSCR
350 }
351 }
352 // '?' is single-character wildcard. Any real character (not EOF) is OK.<br>353 if (CompareBits fWild 66 (ch != '?')) {
       (CompareBits.fWild &c (ch != '?')) {
354 if (get() == EOF) CompareBits.fMismatch = 1;
355 } else {
356 if (get() != ch) CompareBits.fMismatch = 1;
357 + 358return ch;
359 }
```
<span id="page-147-0"></span>**10.14.4.2 uint16\_t get ( void )**

**get** Read and remove the next character from ringFrom (if any).

Global variable ringFrom selects the (real or virtual) Ring Buffer to read from. The next available character is removed from the Ring and returned.

**Returns**

Return the next byte from the Ring Buffer or EOF if none available.

Definition at line 96 of file cdm.c.

```
97 { \frac{1}{4} ** 9et** Read and remove the next character from ringFrom (if any).
98 uint8_t ch;<br>99 switch (rin
(ringFrom) {<br>100 case ringCDrx:
100 case ringCDrx: return cdGet();
101 case ringEE: ch = eeGet(EEADR); if (ch==0) return EOF; EEADR++; return ch;
102 case ringSCR: return scrGet();
ringRES:resGet();<br>104 case ringRX: return rxGet();
ringRX:rxGet(ringMSG:msgGet();
106 // case ringUSB: return usbGet();<br>107 }
107<br>108
         EOF;
109 }
```
**10.14.4.3 uint16\_t iPeekOffset ( int16\_t** *n,* **uint8\_t** *getPtr,* **uint8\_t** *used,* **uint8\_t** *size* **)**

**peekOffset** Compute the offset of an indexed charactter from beginning or end of a ring

Given the getPtr, bytes used and size of a Ring Buffer, compute the actual offset of character n in the Ring Buffer.

Positive values of n count forward from the oldest character. Negative values of n count backward from the most recent character.

**Parameters**

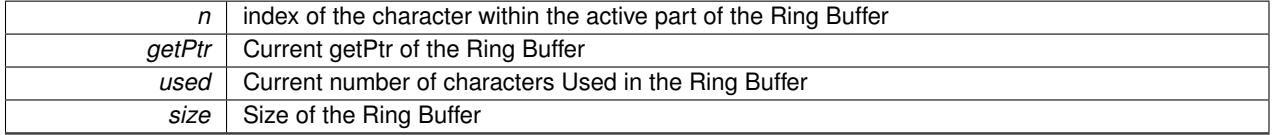

**Returns**

Actual index of character n within the buffer, or EOF

Definition at line 67 of file cdm.c.

```
68 { \frac{1}{4} **peekOffset** Compute the offset of an indexed character from beginning or end of a ring of a ring of a ring of \frac{1}{4} (used == 0) return EOF;
EOF;<br>70 if (n >= 0) {
70 if (n \ge 0) {<br>71 if (n \ge -1)EOF;<br>72 } else {
72 } else {<br>73 } n +=
73 n += used;<br>74 if (n < 0)
             if (n < 0)EOF;
75 }
76 n += getPtr; // Make actual ring offsetfrom getPtr
77 if (n >= size) n -= size; // Wrap the ring if needed
78
79 return n;
80 }
```
<span id="page-148-0"></span>**10.14.4.4 uint16\_t msgGet ( void )**

**msgGet** Read and remove the next character from msgRing (if any)

**Returns**

Definition at line 259 of file cdm.c.

```
260 { // **msgGet** Read and remove the next character from msgRing (if any)<br>261 if (msgHsed == 0) return FOF: // Ring is empty
        (msgUsedEOF; // Ring is empty
262 msgUsed--;
263 if (msgGetPtr >= sizeof msgRing) msgGetPtr = 0;
264 return msgRing[msgGetPtr++];
265 }
```
**10.14.4.5 uint16\_t msgPeek ( int16\_t** *n* **)**

**msgPeek** Read character n counting from the beginning or end of msgRing

*n*

**Returns**

# Definition at line 267 of file cdm.c.

268 { // \*\*msgPeek\*\* Read character n counting from the beginning or end of msgRing<br>269 uint16 t i:  $uint16_t i;$ 270 if [\(msgUsed](#page-157-4) == 0) return [EOF;](#page-145-1) // Ring is empty 271 i = [iPeekOffset\(](#page-147-1)n, [msgGetPtr,](#page-157-2) [msgUsed,](#page-157-4) sizeof [msgRing\)](#page-157-7); 272 if (i == [EOF\)](#page-145-1) return [EOF;](#page-145-1) // peek past beginning or end of actual data 273 return [msgRing\[](#page-157-7)i]; 274 }

<span id="page-149-1"></span>**10.14.4.6 uint16\_t msgPut ( uint16\_t** *ch* **)**

#### **msgPut** Add the character ch to the end of msgRing

**Parameters**

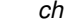

# **Returns**

the same input character ch

#### Definition at line 276 of file cdm.c.

```
277 { // **msgPut** Add the character ch to the end of msgRing 278 if (ch == EOF) return EOF;
EOF)EOF;<br>279 if (msqUsed == sizeof msqR
          (msgUsedmsgRing) {
ErrorBits.fmsgRingOver = 1; // msgRing is full 281 return EOF;
               EOF;
282 } else {<br>283 if (
(msgUsed{msgPutPtrmsgGetPtr = 0; } // Reset msgRing<br>284 if (msgPutPtr >= sizeof msgRing) msgPutPtr = 0; // wrap putPtr to the
               (msgPutPtrmsgRing)msgPutPtr = 0; // wrap putPtr to the
        beginning
msgRing[msgPutPtr++] = ch;<br>286 msqUsed++;
              msgUsed++;\begin{array}{ccc} 287 & & \frac{1}{288} \\ 288 & & \frac{1}{288} \end{array}return ch;
289 }
```
#### <span id="page-149-0"></span>**10.14.4.7 uint16\_t peek ( int16\_t** *n* **)**

**peek** Peek at character n in ringFrom counting from ring beginning or end

Global variable ringFrom selects the (real or virtual) Ring Buffer to peek at. The contents of the Ring Buffer are not modified. i.e., the character is NOT removed.

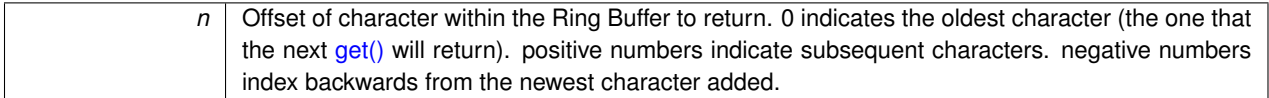

**Returns**

Return the indexed byte from the Ring Buffer or EOF if not available.

Definition at line 82 of file cdm.c.

```
83 { \frac{1}{4} **peek** Peek at character n in ringFrom counting from ring beginning or end 84 uint8 t ch:
      uint8_t ch;
85 switch (ringFrom) {
ringCDrx:cdPeek(n);
ringEE:eePeek(EOF;ringSCR:scrPeek(ringRES:rxPeek(n);<br>
91 // case ringUSB: return usbPeek(n);
92 }
EOF;
94 }
```
**10.14.4.8 void peekCopy ( ringSelect\_t** *ringT,* **ringSelect\_t** *ringF* **)**

**peekCopy** Copy the contents of ringFrom to ringTo without modifying ringFrom

The contents of the Ring Buffer given by ringFrom will be copied to the Ring Buffer indicated by ringTo.

Characters are NOT removed from the ringFrom buffer

If the destination Ring Buffer overflows we stop. Thus, it is possible to get an incomplete copy.

**Parameters**

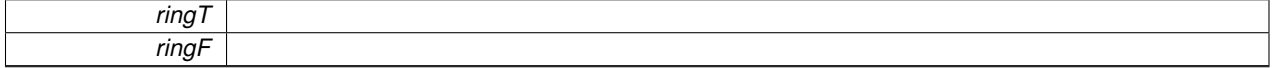

Definition at line 161 of file cdm.c.

```
162 { // **peekCopy** Copy the contents of ringFrom to ringTo without modifying ringFrom ringSelect_t saveTo = ringTo;
        ringSelect_tringTo;
ringSelect_tringFrom;<br>165 ringTo = ringT;
        ringTo = ringT;166 ringFrom = ringF; 167 uint8_t i;
167 uint8_t i;<br>168 for(i=0; pu
        put(peek(=EOF; i++); // Peek until EOF
ringTo = saveTo;<br>170 ringFrom = saveF
        ringFrom = saveFrom;171 }
```

```
10.14.4.9 uint16_t pos ( const uint8_t ∗ str )
```
**pos** Scan the selected ringFrom for the string, return the position

Scan the selected ringFrom for string. If found, return the offset (0..n) If not found return EOF.

This never modifies the ring.

str string to search for

**Returns**

index if the chars found, EOF if not.

Definition at line 9 of file cdm.c.

```
10 { \frac{1}{1} **pos** Scan the selected ringFrom for the string, return the position 11 wint8 t i:
      uint8_t i;
12 uint8_t j;
13 if (str[0] == 0) return 0; // Make sure we handle null strings correctly
14 for (i=0; i < 250; i++) {
15 if (peek(i) == str[0]) {
16 for (j=1; j < 250; j++) {
17 if (str[j] == 0) return i; // This is successful match
(peek(i+j) != str[j]) break;
19 }
20 }
\begin{array}{ccc} 21 & & & \\ 22 & & & \\ 22 & & & \end{array}EOF; // No Match Found
23 }
```
<span id="page-151-0"></span>**10.14.4.10 uint16\_t put ( uint16\_t** *ch* **)**

**put** Put the character ch into the Ring ringTo and handle leading zeroes and CR/LF

Global variable ringTo selects the (real or virtual) Ring Buffer to append to. If the EOF value is passed, the contents of the Ring Buffer are not modified.

put(ch) implements the Zero Suppression feature. If FlagBits.fZeroSupp is set and a zero is to be sent, the character is suppressed and put(ch) returns EOF. Any non-'0' character is appended normally and the FlagBits.fZeroSupp is cleared.

put(ch) implements the Multiple CR/LF Suppression feature. Any character sent here sets FlagBits.fAllowCRLF.

**Parameters**

*ch* Character to append to the selected Ring Buffer. EOF value indicates character is to be ignored (Buffer remains unchanged).

**Returns**

Return the value of ch, or EOF if the Ring would have overflowed or if the character was zero-suppressed.

Definition at line 111 of file cdm.c.

```
112 { // **put** Put the character ch into the Ring ringTo and handle leading zeroes and CR/LF<br>113 if (FlagBits fZeroSupp) {
        113 if (FlagBits.fZeroSupp) {
EOF; // Suppress the leading zeroes
115 FlagBits.fZeroSupp = 0; // Stop suppression at any non-zero character
116 }
EOF)EOF;<br>118 FlagBits.fAllowCRLF = 1;
                                     // Any character actually output here makes CR/LF ok
(ringTo) {<br>120 case ringCDtx:
ringCDtx:cdPut(ch);<br>121 case ringDisp: return diPut(ch);
ringDisp:diPut(ringEE:eePut(ringMSG:msgPut(ch);
124 case ringSCR: return scrPut(ch);
125 case ringRES: return resPut(ch);
ringTX:txPut(ch);<br>127 case ringCMP: return cmpPut(ch)
ringCMP:cmpPut(ch);<br>128 // case ringUSB: return usbPut(ch
              case ringUSB: return usbPut(ch);
129<br>130
        EOF;
131 }
```
**10.14.4.11 uint16\_t resGet ( void )**

**resGet** Read and remove the next character from resRing (if any)

**Returns**

Definition at line 291 of file cdm.c.

```
292 { // **resGet** Read and remove the next character from resRing (if any) <br>293 if (resUsed == 0) return EOF; // Ring is empty
(resUsedEOF; // Ring is empty<br>294 resUsed--;
resUsed--;<br>295 if (resGet)
         (resGetPtrresRing)resGetPtr = 0;
296 return resRing[resGetPtr++];
297 }
```
<span id="page-152-0"></span>**10.14.4.12 uint16\_t resPeek ( int16\_t** *n* **)**

**resPeek** Read character n counting from the beginning or end of resRing

**Parameters**

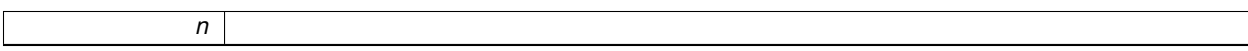

**Returns**

Definition at line 299 of file cdm.c.

```
300 { // **resPeek** Read character n counting from the beginning or end of resRing<br>301 uint16 t i:
        uint16_t i;
302(resUsedEOF; // Ring is empty 303 i = iPeekOffset(n. resGetPtr. resUsed. size of
        iPeekOffset(resGetPtr,resUsed, sizeof
      resRing);
EOF)EOF; // peek past beginning or end of actual data<br>305 return resRing[i];
        resRing[i];
306 }
```
<span id="page-152-1"></span>**10.14.4.13 uint16\_t resPut ( uint16\_t** *ch* **)**

**resPut** Add the character ch to the end of resRing

**Parameters**

*ch*

**Returns**

the same input character ch

Definition at line 308 of file cdm.c.

```
309 { // **resPut** Add the character ch to the end of resRing<br>310 if (ch == EOF) return EOF;
EOF)EOF;<br>311 if (resUsed == size of resR
        (resUsedresRing) {
312 ErrorBits.fresRingOver = 1; // resRing is full
```

```
EOF;<br>314 beise {
314 } else {
     (resUsed{resPutPtrresGetPtr = 0; } // Reset resRing
316 if (resPutPtr >= sizeof resRing) resPutPtr = 0; // wrap putPtr to the
     beginning
317 resRing[resPutPtr++] = ch;
resUsed++;<br>319 }
319 }
320 return ch;
321 }
```
<span id="page-153-0"></span>**10.14.4.14 void ringCopy ( ringSelect\_t** *ringT,* **ringSelect\_t** *ringF* **)**

**ringCopy** Copy the contents ringFrom to ringTo

The contents of the Ring Buffer given by ringFrom will be copied to the Ring Buffer indicated by ringTo.

If the destination Ring Buffer overflows we stop. Thus, it is possible to still have characters remaining in the source after we are done.

**Parameters**

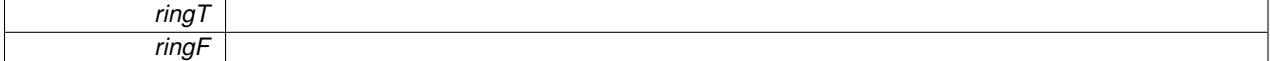

Definition at line 149 of file cdm.c.

```
150 { // **ringCopy** Copy the contents of ringFrom to ringTo
         151 ringSelect_t saveTo = ringTo;
152 ringSelect_t saveFrom = ringFrom;
ringTo = ringT;<br>154 ringFrom = ring
        ringFrom = ringF;155 while (put(get())EOF) continue; // Copy until EOF<br>156 rinnTo = saveToringTo = saveTo;<br>157 ringFrom = saveF
        ringFrom = saveFrom;158 }
```
<span id="page-153-1"></span>**10.14.4.15 void ringReset ( ringSelect\_t** *ring* **)**

**ringReset** Reset the pointers for the specified ring buffer, leaving it empty

Reset the pointers for the selected ring buffer to make it empty.

For ringCDrx, if the ring was ready and not empty we also set the cdState to cdWaitIdle.

**Parameters**

 $ring$  index of the actual ring whose pointers we will reset.

Definition at line 133 of file cdm.c.

```
134 { // **ringReset** Reset the pointers for the specified ring buffer, leaving it empty 135 switch (ring) {
135 switch (ring) {<br>136 case ringCD
         ringCDtx:cdTxGetPtrcdTxPutPtr = 0;
    cdTxUsed = 0; return;
ringSCR:scrGetPtrscrPutPtr = 0;
    scrUsed = 0; return;
ringRES:resGetPtrresPutPtr = 0;
    resUsed = 0; return;<br>case ringRX: rx
ringRX:rxGetPtrrxPutPtr = 0;
    rxUsed = 0; return;<br>case ringTX: tx
ringTX:txGetPtrtxPutPtr = 0;
    txUsed = 0; return;
141 case ringCDrx:
142 // Ensure this behaves like the final get() from the ring and re-enables the CD-Bus
(cdStatecdRecvDone)cdState =
```

```
cdWaitIdle;
144 if (cdState == cdTrmtDone) cdState =
    cdWaitIdle;
cdRxGetPtrcdRxPutPtrcdRxUsed = 0; return;
146 }
147 }
```
<span id="page-154-0"></span>**10.14.4.16 uint8\_t scan ( const uint8\_t** ∗ *str* **)**

#### **scan** Flush the selected ringFrom up through the string

Scan the selected ringFrom for string. If found, flush the ring up to and including the string and return 1 If not found do not modify the ring and return 0.

**Parameters**

*str* | string to search for

**Returns**

1 if the chars found, 0 if not.

Definition at line 25 of file cdm.c.

```
26 { // **scan** Flush the selected ringFrom up through the string 27 uint16_t ch;
27 uint16_t ch;<br>28 uint8_t j;
28 uint8_t j;<br>29 if (str[0]
      if (\text{str}[0] == 0) return 1; // Null string is always found
30 while ((ch = peek(0)) != EOF) {
31 if (ch == str[0]) {
32 for (j=1; j < 250; j++) {<br>33 if (str[j] == 0) {
34 // Now discard the matching string
35 for (; j>0; j--) get();
36 return 1; // This is successful match
37 }
(peek(j) != str[j]) break;<br>39
39 }
40 }
41 get(); // Discard the ringFrom character
42 }
43 return 0; // String not found
44 }
```
<span id="page-154-1"></span>**10.14.4.17 uint8\_t scanCopy ( const uint8\_t** ∗ *str* **)**

**scanCopy** Copy ringFrom to ringTo up to but not including string

Copy characters from ringFrom to ringTo until the string is found. If found, discard the matching string and return 1 If not found ringFrom will be empty and return 0.

**Parameters**

str | string to search for

**Returns**

1 if the chars found, 0 if not.

Definition at line 46 of file cdm.c.

```
47 { \frac{1}{4} // **scanCopy** Copy ringFrom to ringTo up to but not including string 48 unit16 t ch:
48 uint16_t ch;<br>49 uint8_t j;
       uint8_t j;
50 if (str[0] == 0) return 1; // Null string is always found<br>51 while ((ch = peek(0))] = EOF) {
peek(EOF) {<br>52 if (ch == str[0]) {
            if (ch == str[0]) {
53 for (j=1; j < 250; j++) {<br>54 if (str[j] == 0) {
55 // Now discard the matching string<br>56 \frac{f(x + y)}{f(x + y)} for (; j>0; j--) get();
56 for (; j>0; j--) get();<br>57 return 1; // This is so
                           return 1; // This is successful match
58 }
59 if (peek(j) != str[j]) break;
60 }
61 }<br>62 }
            put(get()); // Copy the ringFrom character to ringTo
63 + 764 + 764return 0; // String not found
65 }
```
<span id="page-155-0"></span>**10.14.4.18 uint16\_t scrGet ( void )**

**scrGet** Read and remove the next character from scrRing (if any)

If there is an available character in ringSCR remove it from ringSCR and return it. If no character is available return EOF.

**Returns**

Character if available, otherwise EOF

Definition at line 227 of file cdm.c.

```
228 { // **scrGet** Read and remove the next character from scrRing (if any) <br>229 if (scrUsed == 0) return EOF; // Ring is empty
          (scrUsedEOF; // Ring is empty
scrUsed--;<br>231 if (scrGet)
(scrGetPtr >=scrRing)scrGetPtr = 0;<br>232 return scrRing[scrGetPtr++1;
          232 return scrRing[scrGetPtr++];
233 }
```

```
10.14.4.19 uint16_t scrPeek ( int16_t n )
```
**scrPeek** Read character n counting from the beginning or end of scrRing

**Parameters**

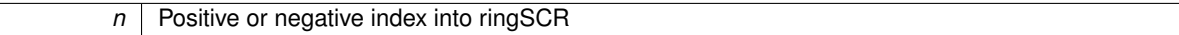

**Returns**

Character if available, otherwise EOF.

Definition at line 235 of file cdm.c.

```
236 { // **scrPeek** Read character n counting from the beginning or end of scrRing 237 uint16_t i;
237 uint16_t i;<br>238 if (scrUsed
(scrUsedEOF; // Ring is empty<br>239 i = iPeekOffset(n, scrGetPtr, scrUsed, sizeof
         iPeekOffset(scrGetPtr,scrUsed, sizeof
      scrRing);
240 if (i == EOF) return EOF; // peek past beginning or end of actual data
241 return scrRing[i];
242 }
```
**10.14.4.20 uint16\_t scrPut ( uint16\_t** *ch* **)**

**scrPut** Add the character ch to the end of scrRing

If ch is EOF, simply return EOF. If there is room in ringSCR for another character, add ch to the ring. If the ring is full, set ErrorBits.fscrRingOver = 1 and return EOF.

**Parameters**

*ch* Character to append to ringSCR or EOF

**Returns**

the same input character ch or EOF

Definition at line 244 of file cdm.c.

```
245 { // **scrPut** Add the character ch to the end of scrRing 246 if (ch == EOF) return EOF;
EOF)EOF;<br>247 if (scrUsed == sizeof scrR
       (scrUsedscrRing) {
ErrorBits.fscrRingOver = 1; // scrRing is full 249 return EOF;
           return EOF:
250 } else {<br>251 if (s
           (scrUsed{scrPutPtrscrGetPtr = 0; } // Reset scrRing
252 if (scrPutPtr >= sizeof scrRing) scrPutPtr = 0; // wrap putPtr to the
      beginning
scrRing[scrPutPtr++] = ch;
254 scrUsed++;
255 }
256 return ch;
257 }
```
# **10.14.5 Variable Documentation**

#### <span id="page-156-1"></span>**10.14.5.1 uint8\_t cdRxGetPtr**

<span id="page-156-2"></span>Index of next character to be read from the PCD-Bus Receive Ring. Definition at line 386 of file cdm.h.

**10.14.5.2 uint8\_t cdRxPutPtr**

Index of next character to be placed in the PCD-Bus Receive Ring. Definition at line 387 of file cdm.h.

**10.14.5.3 uint8\_t cdRxRing[cdRingSize]**

<span id="page-156-3"></span>Ring Buffer for bytes being received over the PCD-Bus. Definition at line 366 of file cdm.h.

**10.14.5.4 uint8\_t cdRxUsed**

Bytes used in cdRxRing.

<span id="page-156-0"></span>Definition at line 388 of file cdm.h.

**10.14.5.5 uint8\_t cdTxGetPtr**

<span id="page-157-0"></span>Index of next character to be sent from the PCD-Bus Transmit Ring. Definition at line 390 of file cdm.h.

**10.14.5.6 uint8\_t cdTxPutPtr**

Index of next character to be placed in the PCD-Bus Transmit Ring. Definition at line 391 of file cdm.h.

**10.14.5.7 uint8\_t cdTxRing[cdRingSize]**

Ring Buffer for bytes to be transmitted over the PCD-Bus. Definition at line 365 of file cdm.h.

<span id="page-157-1"></span>**10.14.5.8 uint8\_t cdTxUsed**

Bytes used in cdTxRing. Definition at line 392 of file cdm.h.

<span id="page-157-2"></span>**10.14.5.9 uint8\_t msgGetPtr**

<span id="page-157-3"></span>index to get next byte from msgRing Definition at line 403 of file cdm.h.

**10.14.5.10 uint8\_t msgPutPtr**

<span id="page-157-7"></span>Index to put next byte into msgRing. Definition at line 404 of file cdm.h.

**10.14.5.11 uint8\_t msgRing[msgRingSize]**

Message Ring buffer.

<span id="page-157-4"></span>Definition at line 375 of file cdm.h.

**10.14.5.12 uint8\_t msgUsed**

Bytes used in msgRing. Definition at line 405 of file cdm.h.

<span id="page-157-5"></span>**10.14.5.13 uint8\_t resGetPtr**

index to get next byte from resRing

<span id="page-157-6"></span>Definition at line 411 of file cdm.h.

<span id="page-158-7"></span><span id="page-158-5"></span><span id="page-158-4"></span>**10.14.5.14 uint8\_t resPutPtr** Index to put next byte into resRing. Definition at line 412 of file cdm.h. **10.14.5.15 uint8\_t resRing[resRingSize]** Response Ring buffer. Definition at line 381 of file cdm.h. **10.14.5.16 uint8\_t resUsed** Bytes used in resRing. Definition at line 413 of file cdm.h. **10.14.5.17 ringSelect\_t ringFrom** Source for [get\(\)](#page-147-0) and [peek\(\)](#page-149-0) Definition at line 383 of file cdm.h. **10.14.5.18 ringSelect\_t ringTo** Destination for put(ch) Definition at line 384 of file cdm.h. **10.14.5.19 uint8\_t rxEcho** Character to echo to the UART Transmit hardware. Definition at line 397 of file cdm.h. **10.14.5.20 uint8\_t rxGetPtr** index to get next byte from rxRing Definition at line 394 of file cdm.h.

<span id="page-158-6"></span><span id="page-158-3"></span><span id="page-158-1"></span><span id="page-158-0"></span>**10.14.5.21 uint8\_t rxPutPtr**

Index to put next byte into rxRing. Definition at line 395 of file cdm.h.

<span id="page-158-8"></span>**10.14.5.22 uint8\_t rxRing[rxRingSize]**

UART Receive Ring buffer.

<span id="page-158-2"></span>Definition at line 369 of file cdm.h.

**10.14.5.23 uint8\_t rxUsed**

Bytes used in rxRing.

<span id="page-159-3"></span>Definition at line 396 of file cdm.h.

**10.14.5.24 uint8\_t scrGetPtr**

index to get next byte from scrRing Definition at line 407 of file cdm.h.

<span id="page-159-4"></span>**10.14.5.25 uint8\_t scrPutPtr**

Index to put next byte into scrRing. Definition at line 408 of file cdm.h.

<span id="page-159-6"></span>**10.14.5.26 uint8\_t scrRing[scrRingSize]**

<span id="page-159-5"></span>Scratch Ring buffer. Definition at line 378 of file cdm.h.

**10.14.5.27 uint8\_t scrUsed**

Bytes used in scrRing.

<span id="page-159-0"></span>Definition at line 409 of file cdm.h.

**10.14.5.28 uint8\_t txGetPtr**

<span id="page-159-1"></span>Index of next character to send in the UART Transmit Ring. Definition at line 399 of file cdm.h.

**10.14.5.29 uint8\_t txPutPtr**

Index of next character to append to the UART Transmit Ring. Definition at line 400 of file cdm.h.

<span id="page-159-7"></span>**10.14.5.30 uint8\_t txRing[txRingSize]**

<span id="page-159-2"></span>Ring Buffer data automatically sent to the UART. Definition at line 372 of file cdm.h.

**10.14.5.31 uint8\_t txUsed**

Bytes used in txRing. Definition at line 401 of file cdm.h.

# **10.15 Real-Time Clock**

Maintenance and display of the Real-Time Clock and Timers.

# **Functions**

- void [rtcTick](#page-163-0) (void)
	- *rtcTick Once-per-second update of the Real Time Clock, Calendar and elapsed timers*
- void [rtcSet](#page-163-1) (uint8\_t y, uint8\_t m, uint8\_t d)

*rtcSet Set the Local Time calendar in the Real Time Clock*

• void [rtcGetSavedParams](#page-161-0) (void)

*rtcGetSavedParams Validate RTC EEPROM info and Total Running Time*

• void [rtcISR](#page-161-1) (void)

*rtcISR 8-per-second interrupt for clock and LED blinking*

• uint8\_t [rtcPoll](#page-162-0) (void)

*rtcPoll Clock Polling handles the rather infrequent operations such as calendar updates*

• uint32 t [rtcMicroSeconds](#page-162-1) ()

*rtcMicroSeconds Returns the current timer value in pseudo-microseconds.*

• void [rtcDateTime](#page-160-0) (uint8 t format)

*rtcDateTime Make a display of the date and time controlled by select bits in the parameter*

# **Variables**

• uint32\_t [rtcElapsed](#page-164-0)

*Running Time in Seconds since power on.*

#### **10.15.1 Detailed Description**

Maintenance and display of the Real-Time Clock and Timers.

# **10.15.2 Function Documentation**

<span id="page-160-0"></span>**10.15.2.1 void rtcDateTime ( uint8\_t** *format* **)**

**rtcDateTime** Make a display of the date and time controlled by select bits in the parameter

format 0x40 force full formatting format 0x20 force units to be appended format 0x01 integer current days running time (since last reset) format 0x02 d=yymmdd or d=yy-mm-dd format 0x04 t0=nn seconds running time this day format 0x08 t=123456 or t=12:34:56 calendar time today

#### **Parameters**

*format* | Bit Mask controlling the output of the date and time

Definition at line 1275 of file cdm.c.

```
1276 { // **rtcDateTime** Make a display of the date and time controlled by select bits in the parameter
1277 if (format == 0) {<br>1278 if (ModeBits.f
(ModeBits.fUnits) format | = 0x20;<br>1279 if (ModeBits.fFormat) format | = 0x40;(ModeBits.fFormat) format | = 0x40;
1280 }
```

```
1281 if (format & 0x01) { // Days Running Time
1282 putInt((rtcElapsed / 86400), 0); // Elapsed Days
1283 if (format & 0x20) put('d');
1284<br>12851285 if (format & 0x02) { // Year Month Day Calendar<br>1286 butInt(rtcYear. 2):
               putInt(rtcYear, 2);
(ModeBits.fFormatput('-');<br>1288 butInt(rtcMonth, 2);
               putInt(rtcMonth, 2);
1289 \frac{1}{2}(ModeBits.fFormatput('-');
               putInt(rtcDay, 2);
1291 }
1292 if (format & 0x04) { // Seconds Running Time<br>1293 if (ModeBits.fFormat II (format & 0x40)) {
(ModeBits.fFormat || (format & 0x40)) {<br>1294 putInt((rtcElapsed / 3600) \frac{1}{6} 24, 2):
                    putInt((rtcElapsed / 3600) % 24, 2);
put(':');<br>1296 putInt((r)
                    putInt((rtcElapsed / 60) % 60, 2);
1297 put (':');<br>1298 put Tnt (rt
putInt(rtcElapsed % 60, 2);<br>1299 } else {
1299 } else {<br>1300 } put In
putInt((rtcElapsed % 86400), 0);<br>1301 if (ModeBits fUnits II (format &
               (ModeBits.fUnitsput('s');
1302 }
1303 }
1304 if (format & 0x08) { // Hours Minutes Seconds Clock Time
1305 putInt((rtcClock / 3600) % 24, 2);
(ModeBits.fFormat || (format \kappaput(':');<br>1307 putInt((rtcClock / 60) \frac{1}{60}, 2);
               putInt((rtcClock / 60) * 60, 2);(ModeBits.fFormatput(':');<br>1309 putInt(rtcClock \frac{1}{6} 60, 2);
          putInt(rtcClock % 60, 2);
1310 }
1311 }
```
#### <span id="page-161-0"></span>**10.15.2.2 void rtcGetSavedParams ( void )**

**rtcGetSavedParams** Validate RTC EEPROM info and Total Running Time

Definition at line 1189 of file cdm.c.

```
1190 { // **rtcGetSavedParams** Validate RTC EEPROM info and Total Running Time<br>1191 \frac{1}{2} (eeGet32 (pyTRT) > (99 + 365 + 24 + 60 + 60)) { // Sanity for unini
(eeGet32(nvTRT) > (99 \star 365 \star 24 \star 60 \star 60)) { // Sanity for uninitialized memory<br>1192 EEADR = nvTRT: eePut32(0): // Save null Total Running Time
                EEADR = nvTRTeePut32(0); // Save null Total Running Time
1193 }
1194 if (eeGet32(nvRTO) > (99 * 365 * 24 * 60 * 60)) { // Sanity for uninitialized memory
                eePut32(0); // Save null clock offset1196<br>1197
)eeGet16(nvZone)) > (12 \star 60)) { // Sanity for uninitialized memory<br>1198 EEADR = nvZone: eePut16(0): // Save null Time Zone
                EEADR = nvZoneeePut16(0); // Save null Time Zone
1199 \}<br>1200 rtcElapsed = eeGet32(nvTRT);
                                                // Initialize Total Running Time
1201 FlagBits.fClockSet = 1; // Run Local Time clock setting on next tick
1202 }
```
<span id="page-161-1"></span>**10.15.2.3 void rtcISR ( void )**

**rtcISR** 8-per-second interrupt for clock and LED blinking

Definition at line 1204 of file cdm.c.

```
1205 { // **rtcISR** 8-per-second interrupt for clock and LED blinking 1206 uint16 t temp:
1206 uint16_t temp;<br>1207 if (INTCONbits
1207 if (INTCONbits.TMROIF) {<br>1208 TNTCONbits.TMROIF =
                 INTCONbits.TMR0IF = 0; // Clear the interrupt
1209
1210 temp = TMR0; // Reads TMR0L then TMR0H which is good for hardware snapshot<br>1211 temp == rtcReload: // Counter incremented past FFFF so we back it off
rtcReload; // Counter incremented past FFFF so we back it off<br>1212 TMR0 = temp; // Compiler emits: Write TMR0L then TMR0H which is
                \texttt{TMRO} = \texttt{temp}; // Compiler emits: Write TMROL then TMROH which is bad \texttt{TMRO} = \texttt{temp}; // So we do it again to force correct high byte
1213 TMR0 = temp; // So we do it again to force correct high byte
1214<br>1215
                       // These writes cleared the prescaler, so we actually lose the
1216 // ISR latency on every tick. We may need to fudge this back somewhere
```

```
1217 // in case we are actually able to achieve this level of accuracy<br>1218 // with any of this
                     // with any of this.
1219
1220 rtcTicks++; // Increment the sub-second tick count
1221
                (ModeBits.fPollLED == 0) { // Use the ISR for LED blinking
(ModeBits.fDiagLED == 0) {<br>1224 if (ledMask == 0) ledMask
                          (ledMaskledMask = 0x80;
leftLED = \text{ledA} \& \text{ledMask} ? 1 : 0; // Blink the LEDs rightLED = \text{ledA} \& \text{ledMask} ? 1 : 0;
1226 rightLED = (1edB & 1edMask) ? 1 : 0; 1227 1edMask \gg= 1;1edMask >>= 1;
1228 (ledMask == 0)} {<br>1229 1e^{t} 1e^{t} 1e^{t} 1e^{t} 1e^{t} 1e^{t} 1e^{t} 1e^{t} 1e^{t} 1e^{t} 1e^{t} 1e^{t} 1e^{t} 1e^{t} 1e^{t} 1e^{t} 1e^{t} 1e^{t} 1e^{t} 1e^{t} 1e^{t} 1e^{t} 1e^{t} 1e^{t} 1e1229 ledMask = 0x80;<br>1230 ledA = ledArelo1230 ledA = ledAreload; // LED blinking is always synchronized
ledBledBreload; // and uses all 8 bits of the pattern<br>1232 }
1232 }
1233 }<br>1234 }
1234<br>1235 }
1235 }
1236 }
```
<span id="page-162-1"></span>**10.15.2.4 uint32\_t rtcMicroSeconds ( )**

**rtcMicroSeconds** Returns the current timer value in pseudo-microseconds.

Read the TMR0 timer and scale the results to microseconds. The RTC interrupt rate is 8 per second, which causes reload of the TMR0. Compensate for this and add the software-maintained running-time elapsed seconds. The result range allows up to about 71 seconds expressed as microseconds.

**Returns**

Time in microseconds

Definition at line 1238 of file cdm.c.

```
1239 { // **rtcMicroSeconds** Returns the current timer value in pseudo-microseconds.<br>1240 uint16 t seconds = rtcElapsed:
          rtcElapsed;1241 uint8_t ticks = rtcTicks;
1242 uint16_t timer = TMR0;
1243 uint32 t micro;
1244 if (ticks != rtcTicks) { // Timer interrupt just happened and TMR0 was reloaded
1245 ticks = rtcTicks;
1246 timer = TMR0;
1247 }
1248 // timer range is rtcReload..0xFFFF (5859..65535) over 0.125 seconds
1249 // ticks range is 0..255 incrementing every 0.125 seconds
1250 // seconds range is 0..65535 incrementing every second
-rtcReload; // Actual TMR0 cycles (0..65536-rtcReload) per 0.125 sec<br>1252 // Now scale to microseconds keeping the uint32 from overflowing
              // Now scale to microseconds keeping the uint32 from overflowing
1253 micro = (micro \star 125000/2) / ((65536-rtcReload)/2);<br>1254 / Sum Elansed seconds interrunt ticks and sc
1254 // Sum Elapsed seconds, interrupt ticks, and scaled TMR0 cycles<br>1255 // This result wraps around every 71 seconds or so
              1/ This result wraps around every 71 seconds or so
1256 return seconds*1000000 + ticks*125000 + micro;
1257 }
```
<span id="page-162-0"></span>**10.15.2.5 uint8\_t rtcPoll ( void )**

**rtcPoll** Clock Polling handles the rather infrequent operations such as calendar updates

Definition at line 1259 of file cdm.c.

```
1260 { // **rtcPoll** Clock Polling handles the rather infrequent operations such as calendar updates 1261 if ((rtcTicks & 0xF8) == 0) return 0;
         (rtcTicks & 0xF8) == 0) return 0;1262 while (rtcTicks & 0xF8) {
1263 rtcTicks -= 0x08;
1264 rtcElapsed++;
```

```
1265 rtcClock++;<br>1266 rtcTick()rtcTick(); // Maintain the Local Date Time structure<br>1267 if (rtcTimerA) rtcTimerA--; // Count down till we
                (rtcTimerA)rtcTimerA--; // Count down till we reach zero
(rtcTimerB)rtcTimerB--;<br>1269 if (rtcTimerC) rtcTimerC--:
               (rtcTimerC)rtcTimerC--;
1270
1271<br>1272
           return 1; \frac{1}{7} // Indicates that at least one second tick has occurred
1273 }
```
<span id="page-163-1"></span>**10.15.2.6 void rtcSet ( uint8\_t** *y,* **uint8\_t** *m,* **uint8\_t** *d* **)**

**rtcSet** Set the Local Time calendar in the Real Time Clock

**Parameters**

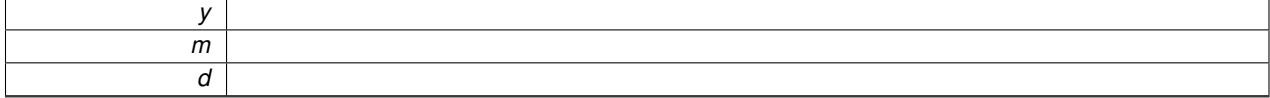

#### Definition at line 1170 of file cdm.c.

```
1171 { \frac{171}{172} \frac{171}{172} \frac{171}{172} \frac{171}{172} \frac{171}{172} \frac{171}{172} \frac{171}{172} \frac{171}{172} \frac{171}{172} \frac{171}{172} \frac{171}{172} \frac{171}{172} \frac{171}{172} \frac{171}{172} \frac{171}{172} \frac{1172 uint32_t rtcOffset = 0;<br>1173 if (y == 0) y = rtcYear;
1173 if (y == 0) rtcYear;<br>
1174 if (m == 0) m = rtcMonth1174 if (m == 0) m = \text{rtcMonth};<br>1175 if (d == 0) d = \text{rtcDay};if (d == 0)rtcDay;
1176 if (y > 99) || (m > 12) || (d > 31)nvRTO;eePut32(rtcOffset); // Clear the previous offset
FlagBits.fClockSet = 1:
1179 rtcTick();
1180 while (rtcYear(rtcMonth < m) || ((rtcMonth == m) &)rtcDay < d))) {
1181 \begin{array}{r} \text{rcoffset} = 24 \times 60 \times 60; \\ \text{rtcClock} = 24 \times 60 \times 60; \end{array}1182 rtcClock} += 24 * 60 * 60;<br>1183 \text{rtcTick()}:rtcTick();
1184 }
1185 EEADR = nvRTO; eePut32(rtcOffset); // Save the new offset
1186 FlagBits.fClockSet = 1; // Run Local Time clock setting on next tick
1187 }
```
<span id="page-163-0"></span>**10.15.2.7 void rtcTick ( void )**

**rtcTick** Once-per-second update of the Real Time Clock, Calendar and elapsed timers

Definition at line 1125 of file cdm.c.

```
1126 { \frac{\ell}{\ell} **rtcTick** Once-per-second update of the Real Time Clock, Calendar and elapsed timers 1127
1127 uint8_t fNext;<br>1128 if (FlagBits.fClockSet) {
                                       // Make all the local stuff be correct
FlagBits.fClockSet = 0;<br>1130 rtcClock = rtcElapsed +
              rtcClockrtcElapsed(nvRTO) + (int16_t)eeGet16(nvZone) * 60;<br>
rtcYear = 14;
1131 rtcYear = 14; // Internal Reference Date is 01 Jan 2014<br>1132 rtcMonth = 1;
1132 rtcMonth = 1;<br>1133 rtcDay = 1;1133 rtcDay = 1;<br>1134 rtcDOWN = 4;rtcDOW = 4; // Was a Wednesday
1135 }<br>1136 w
(rtcClock >= (24 * 60 * 60)) {<br>1137 rtcClock -= 24*60*60;
1137 rtcClock = 24*60*60;<br>1138 rtcDay++;rtcDay++;rtcDOW+(rtcDOWrtcDOW = 1; // Handle Day of Week
1140<br>1141
             fNext = 0; // Not incrementing month
1142 if (rtcDay > 31) fNext = 1;
1143 else if (rtcDay > 30) {
1144 if (rtcMonth == 4) ||)1145 (rtcMonth == 6) ||
```

```
(rtcMonth == 9) ||<br>1147 (rtcMonth == 11)) fl
              (\verb|rtcMonth == 11|) \verb| fNext = 1;1148 }
1149 else if (rtcMonth == 2) {
1150 if ((rtcYear & 3) == 0) {
1151 if (rtcDay > 29) fNext = 1;
1152 } else {<br>1153 } if (
                   (rtcDay > 28) fNext = 1;
1154<br>1155 }
1155 }
1156 if (fNext) { // Step to next month
1157 rtcMonth++;
rtcDay = 1;<br>1159 if (rtcMontl
1159 (rtcMonth > 12) {<br>1160 rtcMonth = 1;rtcMonth = 1;<br>1161 rtcYear++;
                       rtcYear++;
1162 }<br>1163 }
1163<br>1164 }
1164<br>1165
1165 if ((rtcElapsed & 0xFF) == 0) { // Save the required non-volatile parameters
1166 EEADR = nvTRT; eePut32(rtcElapsed);
1167 }
1168 }
```
## **10.15.3 Variable Documentation**

<span id="page-164-0"></span>**10.15.3.1 uint32\_t rtcElapsed**

Running Time in Seconds since power on.

Definition at line 1215 of file cdm.h.

# **10.16 Module Hardware Styles**

Handle PCD-Bus Modules with different hardware styles.

**Functions**

• void [initMessage](#page-166-0) (void)

*initMessage Power-On Initialization Message identifying the module*

• void [Virgin](#page-171-0) (void)

*Virgin Module has just been manufactured and has no actual assigned Style*

• void [Serial](#page-169-0) (void)

*Serial Module is the Manufacturing Serial Interface*

• void [Test](#page-169-1) (void)

*Test Module is a general-purpose test unit*

• void [RS485](#page-168-0) (void)

*RS485 Module has a RS485 Serial Interface*

• void [User](#page-171-1) (void)

*User Module has a User Interface consisting of an LCD Display and buttons or a Scroll Wheel*

• void [USB](#page-170-0) (void)

*USB Module implements the on-chip USB Serial Port interface*

• void [Laser](#page-166-1) (void)

*Laser Module has a Laser Distance Measurement sensor for fluid level measurement*

• uint8\_t [performLaser](#page-167-0) (uint8\_t ring)

*performLaser Send commands to the Laser Module and format the results into ring*

• void [laserOnTest](#page-167-1) (void)

*laserOnTest Send commands to the Laser Module to leave the laser on for 30 seconds*

# **Variables**

• uint8\_t [opPhase](#page-172-0)

*Index for the individual Style State Machines.*

# **10.16.1 Detailed Description**

Handle PCD-Bus Modules with different hardware styles.

We support the following Hardware Styles:

- User Interface Modules
	- **–** LCD Display and buttons or Scroll Wheel
	- **–** Serial Interface for connection to a terminal for diagnostics and user control
	- **–** USB interface for diagnostics and user control
- Wired Communications Modules
	- **–** RS-485 Multi-Drop Interconnect and MODBUS Interface
- Wireless Communications Modules
- **–** Bluetooth Short-range Wireless Communication
- **–** GSM Cellular Radio Modem for two-way SMS messages
- **–** CDMA Cellular Radio Modem for two-way SMS messages
- **–** Wi-Fi Local-area Wireless Communication
- Sendor Modules
	- **–** Laser Distance Measurement Sensor for Fluid Level Measurement
	- **–** Ullage Measurement Sensor
- Application-Specific Controller Modules
	- **–** Manufacturing Verification, Test and Serial Number Assignment Module
- Virgin, ininitialized unit from manufacturing

## **10.16.2 Function Documentation**

<span id="page-166-0"></span>**10.16.2.1 void initMessage ( void )**

#### **initMessage** Power-On Initialization Message identifying the module

// End Styles

Definition at line 2425 of file cdm.c.

```
2426 { // **initMessage** Power-On Initialization Message identifying the module 2427 sleepLevel(2): // Turn the power on in case we need the serial port
         sleepLevel(2); // Turn the power on in case we need the serial port
2428
ringToringTX;<br>2430 if (ModeBits.fLC)
        (ModeBits.fLCD) {
2431 ringToringDisp;<br>2432 dicursor = 0xFF;2432 diCursor = 0xFF; // Clear the display during boot
2433 diPut(EOF);
2434
2435 adcDisplayInterval = 15;
2436 }
2437 putCRLF();
2438 putS("Control/Data (");
2439 copyFromEEs(nvID, 16);
2440
putS(") ");<br>2442 putInt(eeGet(nvReset), 0);
putInt(eeGet(nvReset), 0); // Show hardware reset count here
2443 putS(", ");
2444
2445 diCursor = 16;
showVersion(0x0F);<br>2447 putCRLF();
        putCRLF();
2448 wait(2);
2449
         diCursor = 0xFF; // Clear display and put clock
2451 put(EOF);
2452 }
```
<span id="page-166-1"></span>**10.16.2.2 void Laser ( void )**

**Laser** Module has a Laser Distance Measurement sensor for fluid level measurement

Definition at line 2574 of file cdm.c.

```
2575 { // * \star Laster** Module has a Laser Distance Measurement sensor for fluid level measurement <br>2576 sleepLevel(1); // Aux Power Off
sleepLevel(1); // Aux Power Off<br>2577 FlagBits.fAllowCRLF = 1;
            FlagBits.fallowCRLF = 1;2578
```

```
ledAreload = 0x00; // Slow Flash for idle<br>2580 ledBreload = 0x01.
         ledBreload = 0x01:
2581
(resUsed) {<br>2583 if (cdState
(cdStatecdIdle) { // Reply with any results to the bus <br>2584 ringCopy(rinqCDtx, ringRES);ringCopy(ringCDtx,ringRES);<br>2585 wait(0);
              wait(0);<br>}
2586 }
2587 } else<br>2588 if (op)
(opPhase) {<br>2589 if (opPhase
              (opPhase == 0x01)2590 if (performLaser(ringSCR)) ringCopy(
      ringCDtx, ringSCR);
2591 }<br>2592 i
              (opPhase == 0x09laserOnTest();
2593
2594opPhase = 0;<br>2595 } else
2595 } else<br>2596 if (cd)
(cdStatecdTrmtDone)cdStatecdWaitIdle; else<br>2597 if (cdState == cdRecvDone) {
(cdStatecdRecvDone) {<br>2598 ledMask = 0; ledA = 0xF0;
ledMaskledAledB = 0x00; // ledA for CD-Bus Received<br>2599 doSentence(ringRES, ringCDrx); // Anytime we see something, try to e
              doSentence(ringRES,ringCDrx); // Anytime we see something, try to execute
       it
2600 } else<br>2601 if (rto
2601(rtcTimerA == 0) {<br>2602 rtcTimerA = eeGet
2602 reeGet32(nvInt0);<br>2603 EEADR = nvCmd0;
              EEDR = n\nu Cmd0;doSentence(ringRES,ringEE);<br>2605 } else
2605 } else<br>2606 if (rt)
         (rtcTimerB == 0)rtcTimerBeeGet32(nvInt1);
2608 EEADR = nvCmdl:
doSentence(ringRES,ringEE);<br>2610 lelse
         2610 } else
2611 if (rtcTimerC == 0) {
rtcTimerCeeGet32(nvInt2);
2613 EEADR = nvCmd2;<br>2614 doSentence (ring)
              doSentence(ringRES,ringEE);
2615 }
2616 }
```
#### <span id="page-167-1"></span>**10.16.2.3 void laserOnTest ( void )**

#### **laserOnTest** Send commands to the Laser Module to leave the laser on for 30 seconds

Definition at line 2395 of file cdm.c.

```
2396 { \frac{\ell}{2397} sleepLevel(2):<br>2397 sleepLevel(2):
        sleepLevel(2);
wait(1);<br>2399 ringFrom
        ringFrom = ringRx;ringToringTX;<br>2401 put f(S'); f/Fput('S'); \frac{1}{2402} wait(1);
        wait(1);2403
       put('O'); // Turn on the laser and leave it on
wait(30);<br>2406 put('C');
put('C'); // Turn off the laser<br>2407 wait(1);
wait(1);<br>2408 sleepLeve
        sleepLevel(1);
2409 }
```
#### <span id="page-167-0"></span>**10.16.2.4 uint8\_t performLaser ( uint8\_t** *ring* **)**

**performLaser** Send commands to the Laser Module and format the results into ring

*ring*

**Parameters**

**Returns**

#### Definition at line 2342 of file cdm.c.

```
2343 { \frac{\ell}{2344} **performLaser** Send commands to the Laser Module and format the results into ring 2344
         sleepLevel(2);
wait(1);<br>2346 ringFrom
2346ringFromringRX;<br>2347 ringTo = ringTX:
         ringTo = ringTx;put('S'); // First command; discard results
2349 wait(1);
2350 ringReset(ringFrom);
2351
         put('D'); // Results will look like "D: 0.999m, 0589"
2353 if (pos(",") == EOF) wait(1);
2354 if (pos(",") == EOF) wait(1);
2355 if (pos(EOF)wait(1);2356 if (pos(EOF)wait(1);2357 put('S'); // Results will look like "S: 29.2'C,3.0V"
2358 wait(1);
2359 sleepLevel(1); // Turn off the laser when we are done
2360
2361 // Now parse the results into a response message
2362ringTo = ring;<br>2363 ringReset (ring
         ringReset(ringTo);
2364
2365 putS("S:"); putSix(eeGet32(nvSN)); // Make a message from me
2366
(pos("m") !=EOF) { // Expect "D: 1.234m"<br>2368 putS(":D0:"):
             putS(";D0:");
2369scan("");<br>2370 scan("");
             scanCopy("m");
2371 }
2372 if EOF) { // Expect "D:Er09!"} 2373 putS("E0:");
putS(";E0:");<br>2374 scan(":");
scan(":");<br>2375 scanCopy("
             scanCopy("!");
2376 }
2377
scan("S:"); // Expect "S: 29.2'C,3.0V"<br>2379 if (pos("C") != EOF) {
(pos(EOF) {<br>2380 putS(";T:");
putS(scan(" ");
scanCopy("\x60" "C"); // Laser says 'C for units on temperature
2383 }<br>2384 i
         (pos("VEOF) {
putS(";a9:");<br>2386 scan(",");
scan(",");<br>2387 scanCopy("
             scanCopy("V");
2388 }
2389
         putS(";a0:");<br>adcShowChannel(0);
adcShowChannel(0); // Just for the hell of it, include our supply voltage 2392 return 1;
         return 1;
2393 }
```

```
10.16.2.5 void RS485 ( void )
```
**RS485** Module has a RS485 Serial Interface

Definition at line 2748 of file cdm.c.

```
2749 { // **RS485** Module has a RS485 Serial Interface<br>2750 sleepLevel(2); // Turn the power on in case we i
            275sleepLevel(2); // Turn the power on in case we need the serial port
2751 FlagBits.fAllowCRLF = 1;
```

```
2752ledAreload = 0x00; // Slow Single Flash for Serial Board<br>2754 ledBreload = 0x01:
           ledBreload = 0x01;2755<br>2756
ringFromringRX;<br>2757 if (peek(-1) == 0x
2757 if (\text{peak}(-1) = 0 \times 0) ( // Wait for a CR<br>2758 if (\text{cdState} == \text{cdIdle}) {
(cdStatecdIdle) {<br>2759 ledMask = 0; ledA =
ledMaskledAledB = 0x00; // ledA for 485 Received 2760 ringCopy(ringCDtx, ringRX);
ringCopy(ringCDtx,ringRX);<br>2761 wait(0);
               wait(0);2762 }
2763 }
2764<br>2765
          (cdStatecdTrmtDone)cdStatecdWaitIdle;
2766 if (cdState == cdRecvDone) { // Honor any commands we get from the CD-Bus
2767 ledMask = 0; ledA = 0xF0; ledB = 0x00; // ledA for CD-Bus Received
(checkSum(ringCDrx) <= 0xFF) {<br>2769 doSentence(ringRES, ringCDrx)
ringRES,ringCDrx);<br>2770 } else ringReset (ringCDrx);
          ringReset(ringCDrx);
2771 }
2772
(resUsed) {<br>2774 if (cdState
(cdStatecdIdle) { \frac{1}{275} // Reply with any results to the bus 2775
ringCopy(ringCDtx,ringRES);<br>2776 wait(0);
               wait(0);2777<br>2778 }
2778 }
2779 }
```
<span id="page-169-0"></span>**10.16.2.6 void Serial ( void )**

**Serial** Module is the Manufacturing Serial Interface

This is essentially a CD-Bus to Serial adapter.

Used primarily for development and manufacturing.

Allows configuration commands to be sent to freshly-programmed, Virgin devices.

Definition at line 2490 of file cdm.c.

```
2491 { \frac{\pi}{2492} sleepLevel(2); \frac{\pi}{2492} sleepLevel(2); \frac{\pi}{2492} sleepLevel(2); \frac{\pi}{2492} sleepLevel(2); \frac{\pi}{2492} sleepLevel(2); \frac{\pi}{2492} sleepLevel(2); \frac{\pi}{2492} sleepLevel(2); \frac{\pi}{2492} sleep
sleepLevel(2); // Turn the power on in case we need the serial port 2493 FlagBits fAllowCRLF = 1:
           FlagBitsfAllowCRLF = 1;2494
ledAreload = 0x00; // Slow Single Flash for Serial Board<br>2496 ledBreload = 0x01;
          ledBreload = 0x01;2497<br>2498
ringFromringRX;<br>2499 if (peek(-1) == 0x
           if (peek(-1) == 0x0D) { // Wait for a CR}ledMaskledA = 0x00ledB = 0xF0; // ledB for CD-Bus Transmit<br>2501 if (checkSum(ringRX) \leq 0xFF) {
(checkSum(ringRX) <= 0xFF) {<br>2502 doSentence(ringRES, ringRX)
doSentence(ringRES,ringRX);<br>2503 if (resUsed > 0) {
2503 (resUsed > 0) {<br>2504 ringTo = ringTringToringTX;<br>2505 putS("Result: ")
putS("Result: ");<br>2506 putS("Result: ");
ringCopy(ringTX,ringRES);<br>2507 putCRLF();
                          putCRIF();
2508 }
2509 }<br>2510 r
                ringReset(ringRX);
2511 }
2512<br>2513
           (cdStatecdTrmtDone)cdStatecdWaitIdle;
2514 if (cdState == cdRecvDone) { // Display anything we get from the CD-Bus
2515 ledMask = 0; ledA = 0xF0; ledB = 0x00; // ledA for CD-Bus Received
2516ringToringTX;
2517 \frac{1}{2518} \frac{1}{2518} put S("s--"):
                putS("s--");
ringCopy(ringTX,ringCDrx); // The cdState goes cdWaitIdle when this
        finishes
2520 putCRLF();
2521 }
2522 }
```
#### **10.16.2.7 void Test ( void )**

**Test** Module is a general-purpose test unit

Provides a test platform for different features during development

```
Definition at line 2682 of file cdm.c.
```

```
2683 { // **Test** Module implements Bus Diagnostics<br>2684 SleepLevel(2): // Aux Power Off
sleepLevel(2); // Aux Power Off<br>2685 FlagBits.fAllowCRLF = 1;
         FlagBits fallowCRIF = 1;2686
ledAreload = 0x00; // Slow Flash for idle<br>2688 ledBreload = 0x01:
         ledBreload = 0x01;2689
2690 if (rxUsed) { // Wait for something from the serial port and maybe a receive timeout
(SerialBits.fTimeouts == 0) ||
2692 ((rtcMicroSeconds()-rxMicroSeconds) > 2000)) {
ledMaskledAledB = 0xF0; // ledB for CD-Bus Transmit<br>2694 if (cdState == cdIdle) {
                  (cdStatecdIdle)2695 ringToringCDtx;<br>2696 putS("@@");
2697 FlagBits.fNeedID = 1;
2698 putFieldDelimiter();
2699 ringCopy (ringCDtx, ringRX); // Test Mode: Let the world know what
       I got
2700 }
2701 }
2702 }
2703
         (resUsed) {
(cdStatecdTrmtDone)cdStatecdWaitIdle;<br>2706 if (cdState == cdRecyDone) cdState = cdWaitIdle;
              (cdStatecdRecvDone)cdStatecdWaitIdle;2707 if (cdState == cdIdle) { // Reply with any results to the bus
ringCopy(ringCDtx,ringRES);<br>2709 }
2709 }
2710 } else<br>2711 if (op)
(opPhase) {<br>2712 if (opPhase
(opPhase == 0x02) {<br>2713 ledMask = 0; ledA =
ledMaskledA = 0xA0;<br>2714 ringTo = ringCDtx;
2714 ringTo} = \text{ringCDtx};<br>2715 \text{putS("Hello");};2715 putS("Hello")}}{\text{wait}(1)};
wait(1);<br>2717 putS("The
                  putS("There");
2718 }<br>2719 0
opPhase = 0;<br>2720 } else
         } else
(cdStatecdTrmtDone)cdStatecdWaitIdle; else<br>2722 if (cdState == cdRecvDone) {
         (cdStatecdRecvDone)ledMaskledAledB = 0x00; // ledA for CD-Bus Received<br>2724 doSentence(ringRES, ringCDrx); // Anytime we see something, try to e:
              doSentence(ringRES,ringCDrx); // Anytime we see something, try to execute
       it
2725 } else<br>2726 if (rt)
2726 if (rtcTimerA = 0) {<br>2727 rtcfimerA = eefeteeGet32(nvInt0);nvCmd0;<br>2729 doSentence(ring)
doSentence(ringRES,ringEE);<br>2730 } else
2730 } else<br>2731 if (rt)
2731(rtcTimerB == 0) {<br>2732 rtcTimerB = eeGet
              reeGet32(nvInt1);
nvCmd1;<br>2734 doSentence(ring)
doSentence(ringRES,ringEE);<br>2735 } else
         2735 } else
(rtcTimerC == 0) {<br>2737 rtcTimerC = eeGet
              reeGet32(nvInt2);
2738 EEADR = nvCmd2;<br>2739 doSentence(ring)
         doSentence(ringRES,ringEE);
2740 }
2741 }
```
<span id="page-170-0"></span>**10.16.2.8 void USB ( void )**

**USB** Module implements the on-chip USB Serial Port interface

Definition at line 2664 of file cdm.c.

```
2665 { // **USB** Module implements the on-chip USB Serial Port interface
2666<br>2667
          sleepLevel(2); // Aux Power Off
2668 FlagBits.fAllowCRLF = 1;
2669<br>2670
ledAreload = 0x00; // Slow Flash for idle<br>2671 ledBreload = 0x01;
          ledBreload = 0x01;2672<br>2673
(rtcTimerA & 0x0F) == 0) { // Every 16 seconds send a serial port message 2674 ledMask = 0; ledB = 0xF0;
ledMask = 0ledB = 0 \times F0;<br>2675 ringTo = ringTX;
ringToringTX;<br>2676 putS("Testing");
putS("Testing");<br>2677 putSix(eeGet32(n
putSix(eeGet32(nvSN)); // My Serial Number<br>2678 wait(1);
               wait(1);2679 }
2680 }
```
<span id="page-171-1"></span>**10.16.2.9 void User ( void )**

**User** Module has a User Interface consisting of an LCD Display and buttons or a Scroll Wheel

Definition at line 2618 of file cdm.c.

```
2619 { // **User** Module has a User Interface consisting of an LCD Display and buttons or a Scroll Wheel<br>2620 sleepLevel(2):
2620sleepLevel(2);<br>2621 ringTo = ringT
         ringToringTX;2622 adcDisplayInterval = 15;
2623
2624ledAreload = 0x00; // Slow Flash for idle<br>2625 ledBreload = 0x01;
        ledBreload = 0x01;2626
2627 while(1) {<br>2628 if (wa
2628 if (wait(0)) {
                 (adcDisplayInterval)(rtcElapsed %
      adcDisplayInterval) == 0) {
ringToringDisp;diCursor = 24;<br>2631 adcShow(0); // Show only suppl
                                    // Show only supply voltage
2632 diBlankField(31);
2633 }
2634 }
2635<br>2636
             (uiChangeduiHeld) {
2637 ringTo = ringDisp; diCursor = 24;
2638
                 (uiCurrentuiUp)put('u'); else put('U');
(uiCurrentuiEnter)put('e'); else put('E');<br>2641 if (uiCurrent & uiDown) put('d'); else put('D');
(uiCurrentuiDown)put('d'); else put('D'); 2642 put('-');
2642 put ('-');<br>2643 put Int (ui)
putInt(uiScroll, 0);<br>2644 diBlankField(31);
                 diBlankField(31);
ModeBits.fUIclock = 1; // Turn the clock display back on in case it was off 2646 \cdot2646 }
2647
(cdStatecdTrmtDone)cdStatecdWaitIdle;<br>2649 if (cdState == cdRecyDone) {
             (cdStatecdRecvDone) {
2650 ringFrom = ringCDrx;
2651 ringTo = ringDisp; diCursor = 0xFF;
2652 ledMask = 0; ledA = 0xF0; ledB = 0x00; // ledA for CD-Bus Received
2653 while (put(get()) != EOF) continue;
2654 // Show everything received on the CDbus on the display
2655 // Getting the last character releases cdState back to cdWaitIdle
2656 diBlankField(31);
ModeBits.fUIclock = 0; // Turn off the clock display for a while<br>2658 }
2658 }
2659
2660 menu();
2661 }
26621
```
<span id="page-171-0"></span>**10.16.2.10 void Virgin ( void )**

**Virgin** Module has just been manufactured and has no actual assigned Style

Definition at line 2454 of file cdm.c.

```
2455 { // **Virgin** Module has just been manufactured and has no actual assigned Style 2456 sleepLevel(2): // Turn the power on in case we need the serial port
sleepLevel(2); // Turn the power on in case we need the serial port 2457FlagBits.fAllowCRLF = 1;
2458
ledAreload = 0xAA; // Double fast-flash for Virgin Mode<br>2460 ledBreload = 0x55;
           ledBreload = 0x55;2461
ringFromringRX;<br>2463 if (peek(-1) == 0x
2463 if (\text{peak}(-1) = 0 \times 0) ( // Wait for a CR<br>2464 ledMask = 0; ledA = 0x00; ledB = 0x1
ledMaskledAledB = 0xF0; // ledB for CD-Bus Transmit<br>2465 if (checkSum(ringRX) <= 0xFF) {
(checkSum(ringRX) <= 0xFF) {<br>2466 doSentence(ringRES, ringRX)
doSentence(ringRES,ringRX);<br>2467 if (resUsed > 0) {
2467(resUsed > 0) {<br>2468 ringTo = ringT.
ringTo = ringTx;<br>2469 putS("Command: "
putS("Command: ");<br>2470 putS("Command: ");
ringCopy(ringTX,ringRES);<br>2471 putCRLF();
                     putCRLF();
2472 }
\begin{array}{ccc} 2\,4\,7\,3 & & & \cr 2\,4\,7\,4 & & & \qquad {\bf r} \end{array}ringReset(ringRX);
2475 }
2476<br>2477
(cdStatecdTrmtDone)cdStatecdWaitIdle;<br>2478 if (cdState == cdRecvDone) {
2478(cdStatecdRecvDone) {<br>2479 ledMask = 0; ledA = 0xFF
                1edMask = 0; 1edA = 0xFF; 1edB = 0xFF; // 1edA for CD-Bus Received
2480
2481 doSentence(ringRES, ringCDrx); // Anytime we see something, try to
        execute it
(resUsed > 0) {<br>2483 wait(1);
wait(1);<br>2484 ringCopy
                     ringCopy(ringCDtx,ringRES);
wait(1); \frac{1}{7} // This sends the results out the CD-Bus 2486
2486 }
2487 }
2488 }
```
# **10.16.3 Variable Documentation**

# <span id="page-172-0"></span>**10.16.3.1 uint8\_t opPhase**

Index for the individual Style State Machines. Definition at line 1526 of file cdm.h.

# **10.17 UART Communication**

Handle Serial I/O to a variety of peripheral devices.

# **Data Structures**

• struct [SerialBits\\_t](#page-228-1) *[SerialBits\\_t](#page-228-1) USART Control Bits*

# **Enumerations**

• enum [allowedBaud\\_t](#page-173-0) { [baud1200,](#page-173-1) [baud2400,](#page-173-2) [baud4800,](#page-173-3) [baud9600,](#page-173-4) [baud19200,](#page-174-0) [baud57600,](#page-174-1) [baud115200,](#page-174-2) [baudSpecial](#page-174-3) } *allowedBaud\_t Allowed Baud Rates for the UART*

# **Functions**

• uint16\_t [rxGet](#page-175-0) (void)

*rxGet Read and remove the next character from rxRing (if any).*

- uint16 t [rxPeek](#page-175-1) (int16 t n)
	- *rxPeek Read character n counting from the beginning or end of rxRing*
- void [rxPoll](#page-175-2) (void)

*rxPoll Poll the UART Hardware receiver and get chars into rxRing*

• uint16 t [txPut](#page-177-0) (uint16 t ch)

*txPut Add a character to the Serial Port Transmit Ring Buffer txRing*

• void [txPoll](#page-176-0) (void)

*txPoll Poll the UART Hardware Transmitter and send from txRing*

• void [ensureBaud](#page-174-4) [\(allowedBaud\\_t](#page-173-0) baud)

*ensureBaud Safely ensure that the correct baud rate divisor is set in hardware*

# **10.17.1 Detailed Description**

Handle Serial I/O to a variety of peripheral devices.

# **10.17.2 Enumeration Type Documentation**

<span id="page-173-0"></span>**10.17.2.1 enum allowedBaud\_t**

#### **allowedBaud\_t** Allowed Baud Rates for the UART

**Enumerator**

<span id="page-173-1"></span>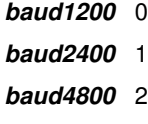

<span id="page-173-4"></span><span id="page-173-3"></span><span id="page-173-2"></span>*baud9600* 3

<span id="page-174-2"></span><span id="page-174-1"></span><span id="page-174-0"></span>*baud19200* 4 *baud57600* 5 *baud115200* 6 *baudSpecial* 7

<span id="page-174-3"></span>Definition at line 190 of file cdm.h.

```
191 { // **allowedBaud_t** Allowed Baud Rates for the UART<br>192   baud1200
baud1200,<br>193 baud2400.
         baud2400.
baud4800,<br>195 baud9600,
         baud9600.
baud19200,
baud57600,<br>198 baud115200
         baud115200,
199 baudSpecial
200 } allowedBaud_t;
```
# **10.17.3 Function Documentation**

<span id="page-174-4"></span>**10.17.3.1 void ensureBaud ( allowedBaud\_t** *baud* **)**

**ensureBaud** Safely ensure that the correct baud rate divisor is set in hardware

This can be called anytime to ensure that the USART is set at the desired baud rate.

It only touches the hardware if a change needs to be made.

**Parameters**

*baud* | Index of allowedBaud\_t, NOT a numeric baud rate!

Definition at line 186 of file cdm.c.

```
187 { // **ensureBaud** Safely change the Baud Rate Generator divisor only if necessary.<br>188 = uint16 t divisor = 0: // Numeric Divisor for Baud Rate Generator
188 uint16_t divisor = 0; // Numeric Divisor for Baud Rate Generator
189 uint8_t fSPEN; // Current state of Serial Port Enble
190 // These divisors assume we are running at 48.0 MHz
191 switch (baud) {<br>192 case baud115200:
192 case baud115200: divisor = 25; break; // This is 115,200 baud
193 case baud57600: divisor = 51; break; // This is 57,600 baud
baud19200: divisor = 155; break; // This is 19,200 baud<br>195 case baud9600: divisor = 312; break; // This is 9600 baud
                                       divisor = 312; break; // This is
baud4800:baud2400: divisor = 1249; break; // This is the 2400 baud
baud1200: divisor = 2499; break; // This is 1200 baud<br>199 case baudSpecial: ;
baudSpecial:<br>200 // This is fo
         // This is for any special cases that may be required
201 }
202
          if (divisor == 0) return;
204 if (SPBRG1 == (divisor & 0xFF)) return; // Already set. Don't change anything
205
          // The baud rate changed. We reset the UART and clear any crap.
207 fSPEN = RCSTA1bits.SPEN ? 1 : 0; // Save the current state of the SPEN
208
209 RCSTA1bits.SPEN = 0; // Disable Serial Port and pin drivers<br>210 TXSTA1bits.TXEN = 0; // Disable transmitter
210 TXSTA1bits.TXEN = 0; // Disable transmitter
211 RCSTA1bits.CREN = 0; // Disable continuous receive, which clears overrun errors
212 if (RCREG1 == RCREG1); // Read characters to flush the receiver
213
          SPRGH1 = divisor / 256;215 SPBRG1 = divisor \& OxFF;
216<br>217
          BAUDCON1bits.BRG16 = 1; // Sixteen-bit baud rate generator
218 TXSTA1bits.BRGH = 0; // High-speed BRG counter not used
219 BAUDCON1bits.CKTXP = 0; // Normal Polarity Output
220 TXSTA1bits.SYNC = 0; // Async characters
221
```

```
222 if (fSPEN) RCSTA1bits.SPEN = 1; // Restore Serial Port and pin drivers<br>223 // Reception (CREN) will be enabled when we poll it
223 // Reception (CREN) will be enabled when we poll it<br>224 // Transmission (TXEN) will be enabled when we pol
                  // Transmission (TXEN) will be enabled when we poll it
225 }
```
<span id="page-175-0"></span>**10.17.3.2 uint16\_t rxGet ( void )**

**rxGet** Read and remove the next character from rxRing (if any).

**Returns**

Definition at line 413 of file cdm.c.

```
414 { // **rxGet** Read and remove the next character from rxRing (if any).<br>415 xxPoll(); // Explicitly poll here so a tight loop will work
415 rxPol(1); // Explicitly poll here so a tight loop will work<br>416 if (rx][sed == 0) return EOP: // Ring is empty
          (rxUsedEOF; // Ring is empty
417 rxUsed--;
418 if (rxGetPtrrxRing) rxfGetPtr = 0; // getPtr wraps around return rxRingGetPtr++1;rxRing[rxGetPtr++];
420 }
```
## <span id="page-175-1"></span>**10.17.3.3 uint16\_t rxPeek ( int16\_t** *n* **)**

**rxPeek** Read character n counting from the beginning or end of rxRing

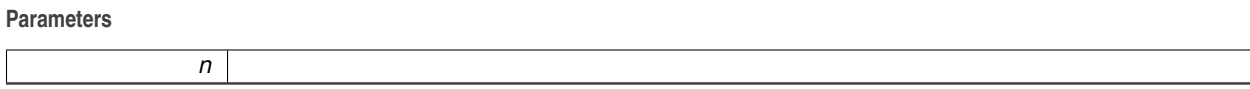

**Returns**

## Definition at line 422 of file cdm.c.

```
423 { // **rxPeek** Read character n counting from the beginning or end of rxRing 424 uint16 t i:
         uint16_t i;(rxUsedEOF; // Ring is empty<br>426 i = iPeekOffset (n ryGetPtr ryUsed sizeof ryBi
iPeekOffset(rxGetPtr,rxUsed,rxRing);<br>427 if (i == EOF) return EOF: // peek past beginning op
        EOF)EOF; // peek past beginning or end of actual data
428 return rxRing[i];
429 }
```

```
10.17.3.4 void rxPoll ( void )
```
**rxPoll** Poll the UART Hardware receiver and get chars into rxRing

Handle all Serial reception from the EUSART.

We correctly honor all combinations of the control bits in SerialBits. SerialBits.fParity // 1=Enable, 0=Disable Parity Bit SerialBits.fEven // 1=Expect Even parity if fParity is enabled SerialBits.fSevenBit // 0=Eight Bit, 1=Seven Bit SerialBits.← fEchoRx // 1=Echo all (non-null) characters back to the TX

The received character is placed in rxRing unless the ring is full.

Status is reported in the ErrorBits. ErrorBits.fRxFraming // 1=There has been a framing error ErrorBits.fRxOver // 1=There has been a hardware overrun ErrorBits.fRxRingOver // 1=There has been a Ring Buffer Full ErrorBits.fRxParity // 1=There has been a Receive Parity Error

On every poll we ensure that the Continuous Receive Enable bit is set.

On every reception we ensure that the hardware 8/9 bit character mode is correct. RCSTA1bits.RX9 = SerialBits.fParity && !SerialBits.fSevenBit;

Definition at line 361 of file cdm.c.

```
362 { // **rxPoll** Poll the UART Hardware receiver and get chars into rxRing<br>363 uint8 t ch:
       uint8 t ch;
364 if (RCSTA1bits.OERR) {
365 RCSTA1bits.CREN = 0; // Clear the hardware error by clear/set CREN
366 ErrorBits.fRxOver = 1; // Indicate the RX Overrun error has occurred
367 }
368 RCSTA1bits.CREN = 1;
369 while (PIR1bits.RC1IF) {
370 if (RCSTA1bits.FERR) {
371 ch = RCREG1; // Clear hardware framing errors and ignore character
372 ErrorBits.fRxFraming = 1; // Indicate RX Framing error if anybody cares
373 } else {<br>374 if (
              (rxPutPtrrxRing)rxPutPtr = 0;375 if (SerialBits.fParity) {
376 if (SerialBits.fSevenBit) {
377 ch = RCREG1;
378 if (parity(ch) != ((SerialBits.fEven ? 0 : 1)))
     ErrorBits.fRxParity = 1;
379 } else {<br>380 } if (
380 if (RCSTA1bits.RX9D) { // Test the ninth bit before reading the data byte<br>381 ch = RCREG1;
                         ch = RCREG1;382 if (parity(ch) == ((SerialBits.fEven ? 0 : 1)))
     ErrorBits.fRxParity = 1;
383 } else {<br>384 ch =
                         ch = RCREG1;385 if (parity(ch) != ((SerialBits.fEven ? 0 : 1)))
     ErrorBits.fRxParity = 1;
386 }
387 }
388 } else ch = RCREG1; // Just read and save the hardware buffer
389
390 if (SerialBits.fSevenBit) ch &= 0x7F; // Mask to 7-bit char if needed
391<br>392
                  // Ensure that we receive 9-bit characters when we need them
393 RCSTA1bits.RX9 = SerialBits.fParity && !SerialBits.
     fSevenBit;
394
395 if (rxUsed < sizeof rxRing) {
396 rxRing[rxPutPtt+] = ch; // Add the character to the ring buffer 397 rxUsed++;rxUsed++;<br>398 if (Seria
(SerialBits.fEchoRx)rxEcho = ch; // Echo it, if desired<br>399 399 } else ErrorBits.fRxRingOver = 1; // Indicate Receive Ring Ove
              399 } else ErrorBits.fRxRingOver = 1; // Indicate Receive Ring Overrun
400
              (SerialBits.fTimeouts) {
402 rxMicroSeconds = rtcMicroSeconds(); // Time character received
      from EUSART Receive Buffer
403 }
404
(SerialBits.fFlow) { // If Hardware Flow Control is enabled<br>406 // RFRouttris = 0;
406 // RFRouttris = 0;
407 // RFRout = rxMax < rxUsed; // Ready For Receive if there is room in the Ring
408 }
409 }
410 }
411 }
```
<span id="page-176-0"></span>**10.17.3.5 void txPoll ( void )**

**txPoll** Poll the UART Hardware Transmitter and send from txRing

This will NEVER overflow the txRing. It waits for space if needed.

Definition at line 453 of file cdm.c.

```
454 { // **txPoll** Poll the UART Hardware Transmitter and send from txRing 455 uint8 t ch:
455 uint8_t ch;<br>456 TXSTAlbits.
       TXSTA1bits.TXEN = 1; // Always ensure Enable transmitter
457<br>458458 // Ensure that we send 9-bit characters when we need them<br>459 TXSTAlbits.TX9 = SerialBits.fParity && !SerialBits.
       459 TXSTA1bits.TX9 = SerialBits.fParity && !SerialBits.
      fSevenBit;
460
(txUsedrxEcho) { // Send as many chars as we can buffer up<br>462 if (!PIR1bits.TXIF) break; // Done if hardware is busy
                                          // Done if hardware is busy
463
(SerialBits.fFlow) { // If Hardware Flow Control is enabled 465 (TSintris = 1:
465 CTSintris = 1;
                                               // Done if he is not Clear To Send
467 }
468
(rxEcho) { // Echo characters are priority over chars from txRing<br>470 // We ensure echo is with correct parity
470 // We ensure echo is with correct parity ln 471 ch = rxEcho;
471 ch = rxEcho;<br>472 rxEcho = 0;472 rxEcho = 0;<br>473 l else {
473 } else {<br>474 if ()
               (SerialBits.fInhibitTX) break; // Do not transmit from ring if we are
      inhibited
475 if (txGetPtr >= sizeof txRing) txGetPtr = 0;
txRing[txGetPtr++]; // Next character from txRing<br>477 txUsed--;
           txUsed--;<br>}
478 }
479
            (SerialBits.fSevenBit) ch &= 0x7F; // Mask to 7-bit if needed
481
482 if (SerialBits.fParity) { // compute parity if needed
483 if (SerialBits.fSevenBit) {
484 if (parity(ch)) ch |= 0x80;
485 } else {
486 TXSTA1bits.TX9D = parity(ch);
487 }
488 }
489
490 TXREG1 = ch; // Finally start the character transmission
491
(SerialBits.fTimeouts) {<br>493 // txMicroSeconds = 1
                     493 // txMicroSeconds = rtcMicroSeconds(); // Time character sent to EUSART Transmit Buffer
494 }
495 }
496
497 if (SerialBits.f485) {
498 RTSout = !TXSTAbits.TRMT; // Turn on the RS-485 driver any time we are sending
499 RTSouttris = 0;
500 }
501 }
```
# <span id="page-177-0"></span>**10.17.3.6 uint16\_t txPut ( uint16\_t** *ch* **)**

#### **txPut** Add a character to the Serial Port Transmit Ring Buffer txRing

## **Parameters**

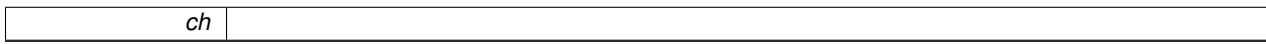

**Returns**

### Definition at line 431 of file cdm.c.

```
432 { // **txPut** Add a character to the Serial Port Transmit Ring Buffer txRing 433 if (ch != EOF) {
EOF) {<br>434 // Prevent r:
             // Prevent ring overrun by waiting until there is space
435 // Comment this out if we want the fTxRingOver flag instead<br>436 //while (txUsed >= size of txRing) pollCritical():
              //while (txUsed >= sizeof txRing) pollCritical();
437
438 // Ignore character if it would overrun the ring.
```

```
439 if (txUsed >= sizeof txRing) {
440 ErrorBits.fTxRingOver = 1;
441 return EOF;
442 }
443
(txUsed{txPutPtrtxGetPtr = 0; } // Reset txRing<br>445 if (txPutPtr >= sizeof txRing) txPutPtr = 0;
(txPutPtrtxRing)txPutPtrtxRing[txPutPtr++] = ch;
447 txUsed++;
448 }
449 txPoll(); // Explicitly poll here so a tight loop will work
       return ch;
451 }
```
# **10.18 User Interface**

Provides user interaction via a LCD Display and buttons or scroll wheel.

# **Functions**

• uint16\_t [diPut](#page-181-0) (uint16\_t ch)

*diPut Put a character in the LCD Display at locction diCursor*

• void [diPoll](#page-180-1) (void)

*diPoll Send contents of diDisplay buffer to LCD Display as needed*

• void [diBlankField](#page-180-0) (uint8\_t n)

*diBlankField Blank to the end of the field ending at position n*

• void [uiPoll](#page-181-1) (void)

*uiPoll Poll the buttons on the user interface to detect bounce and held-down*

## **Variables**

- uint8 t [diTicks](#page-182-0) *Fast Tick last time the display was updated.*
- enum [uiState\\_t](#page-87-0) { [none,](#page-87-1) [up,](#page-87-2) [down,](#page-87-3) [enter,](#page-87-4) [back,](#page-87-5) [holding](#page-87-6) } *uiState\_t Allowed States for Buttons or Scroll Wheel*

# **10.18.1 Detailed Description**

Provides user interaction via a LCD Display and buttons or scroll wheel.

# **10.18.2 Enumeration Type Documentation**

**10.18.2.1 enum uiState\_t**

**uiState\_t** Allowed States for Buttons or Scroll Wheel

#### **Enumerator**

*none* All buttons are up. *up* Up button is pressed. *down* Down button is pressed. *enter* Enter button is pressed.

*back* (virtual) Back button was pressed

*holding* Button is being held down (i.e. auto-repeating)

Definition at line 280 of file cdm.h.
```
281 { // **uiState_t** Allowed States for Buttons or Scroll Wheel
none,<br>283 up.
        up,
284down,
enter,<br>286 back,
        back,
287 holding
288 } uiState_t;
```
#### **10.18.3 Function Documentation**

**10.18.3.1 void diBlankField ( uint8\_t** *n* **)**

**diBlankField** Blank to the end of the field ending at position n

**Parameters**

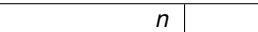

Definition at line 1022 of file cdm.c.

```
1023 { // **diBlankFied** Blank to the end of the field ending at position n<br>1024 \frac{1}{100} uint8 t cursor = diCursor: // save the current cursor position
                                                // save the current cursor position
1024 uint8_t cursor = diCursor;<br>1025diDisplay - 1);
(diCursor \leq ndiPut(0x20); // Blank remaining characters in the field
diCursor = cursor; // Restore the cursor
1028 }
```
**10.18.3.2 void diPoll ( void )**

#### **diPoll** Send contents of diDisplay buffer to LCD Display as needed

Definition at line 983 of file cdm.c.

```
984 { // **diPoll** Send contents of diDisplay buffer to LCD Display as needed 985 uint8 t i:
          uint8_t i;
!ModeBits.fUI) return;<br>987 if (!FlagRits.fChanged) {
          !FlagBits.fChanged) {
(diTicksrtcTicks)<br>989 diTicks = rtcTicks
diTicksrtcTicks;<br>990 if (ModeBits.fBlink
                    (ModeBits.fBlink)FlagBits.fChanged = 1; // only blink on a
         fast tick
991 }
992 }
          !FlagBits.fChanged) return;
994
995 // Make sure the previous display is complete before doing another 996 if (txUsed > 0) return:
          (txUsed > 0) return;
997
998 FlagBits.fChanged = 0;
999 if (!ModeBits.fLCD) { // Output to a serial terminal (not LCD)
ModeBits.fBlink = 0; \frac{1}{\sqrt{2}} // Blinking to a serial port is not sane 1001
putCRLF();<br>1002 for (i=0;
                diDisplay;txPut(diDisplay[i]);
1003 return;<br>1004 }
1004 }
1005 // Refresh the entire LCD Display<br>1006 txPut(0xFE); txPut(0x45); txPut(0x00);
txPut(0xFE); txPut(0x45); txPut(0x00); //Cursor Start Line 1 (home)<br>1007 for (i=0; i < (sizeof diDisplay / 2); i++) txPut(diDisplay[i]);
1007 for txPut(dibisplay[i]);<br>1008 txPut(0xFE); txPut(0x45); txPut(0x40); // Cursor Start Line 2txPut(0xFE); txPut(0x45); txPut(0x40); //Cursor Start Line 2<br>1009 for (; i < sizeof diDisplay; i++) txPut(diDisplay[il);
           for (; i <diDisplay; itxPut(diDisplay[i]);
1010<br>1011
FlagBits.fBlinkOn(rtcTicks & 4) == 0;<br>1012 if (ModeBits.fBlink & & !FlagBits.fBlinkO)
(ModeBits.fBlink!FlagBits.fBlinkOn) return;<br>1013 // Position the user entry cursor if needed
                // Position the user entry cursor if needed
1014 i = \text{uicursor;}<br>1015 i \neq (i) \geq \text{size}1015 if (i >= sizeof diDisplay) return;<br>1016 if (i >= (sizeof diDisplay / 2)) i
           if (i >= (sizeof diDisplay / 2)) i += 0x40 - (sizeof diDisplay / 2);
txPut(0xFE); txPut(0x45); txPut(i); // Cursor Position
```

```
(ModeBits.fBlock)txPut(0xFF); // Block Character at cursor position<br>1019 if (ModeBits fUnder) tyPut(0y5F); // Underscore Character at cursor pos
            (ModeBits.fUnder)txPut(0x5F); // Underscore Character at cursor position
1020 }
```
<span id="page-181-0"></span>**10.18.3.3 uint16\_t diPut ( uint16\_t** *ch* **)**

#### **diPut** Put a character in the LCD Display at locction diCursor

**Parameters**

*ch*

**Returns**

Definition at line 961 of file cdm.c.

```
962 { // *dIPut** Put a character in the LCD Display at location dICursor if (dICursor = 0xFF) { }(diCursor == 0xFF) {
(diCursor=diCursordiDisplay;
      diCursor++) {
[diCursor] != 0x20) {<br>966 diDisplay[diCursor] = 0x20; // Blank the display
[diCursor] = 0x20;<br>967 FlagBits.fChanged = 1;
                     FlagBits.fChanged = 1;968 }
969<br>970
            \text{dicursor} = 0;971 }<br>972 i
        if (ch !=EOF) {
diCursor = diCursor & (sizeof diDisplay - 1); // Wrap around 974 if (ch != diDisplay(diCursor)) {
[diCursor]) {<br>975 diDisplay[diCursor] = ch;
[diCursor] = ch;<br>976 FlagBits.fChanged = 1;
                FlagBits.fChanged = 1;977 }
            divs or ++;979 }<br>980 r
        return ch;
981 }
```
**10.18.3.4 void uiPoll ( void )**

**uiPoll** Poll the buttons on the user interface to detect bounce and held-down

Debounce the buttons as needed Detect the difference between buttons and the scroll wheel.

Definition at line 1030 of file cdm.c.

```
1031 { \frac{\ell}{\sqrt{4}} **uiPoll** Poll the buttons on the user interface to detect bounce and held-down 1032 if (!ModeBits.fUI) return;
!ModeBits.fUI) return;<br>1033 if (uiState != holding) ui
         (uiStateholding)uiStatenone; // clear any previous operation
(uiTicksrtcTicks) return; // Only run this 8 times per second 1035 uiTicks = rtcTicks;
         urtcTicks;
1036<br>1037
         TRISC |uiButtonMask; // make sure that the button bits are inputs
1038<br>1039
         unone; // clear any previous unprocessed operation
1040
         uiButtons</i> <math>\&amp; uibuttonMask;</math>1042<br>1043
(uiCurrent == 0) { // All buttons down. Invalid hardware state uiChanged = 0;
             uiChanged = 0;uiStatenone; // No buttons to report<br>1046 return;
         return;
1047 }
1048
```

```
uiChangeduiCurrentuiLast;<br>1050 uiLast = uiCurrent:
1050 uilast = uicurrent;<br>1051 if (uifinter \& uichain)(uiEnteruiChanged) {
(uiEnteruiCurrent) { // We just released the Enter button 1053 if (uiHeld > 0x1F) uiState = back; else uiState =
                     (uiHelduiStateback; else uiState =
       enter;
1054 }
\begin{array}{cc} 1055 & \phantom{00} \\ 1056 & \phantom{00} \textbf{i} \end{array}(uiEnteruiStateholding;<br>1057 if ((uiCurrent & (uiUp | uiDown)) == 0) FlagBits.fl
          (uiUpuiDown)FlagBits.fWheel = 1; // Detect Scroll
        Wheel
(FlagBits.fWheel) { // Quadrature for Up and Down<br>1059 // Count duration of Enter button being he
1059 // Count duration of Enter button being held<br>1060 if (uiCurrent & uiEnter) uiHeld = 0; else uiHeld++;
                uiEnter)uiHelduiHeld++;
1061
                    // !!! Handle quadrature changes here. !!! Not Implemented
1063
1064 } else { // Simple Buttons for Up and Down, with hold for rapid 1065 // Count duration of any button being held
1065 // Count duration of any button being held<br>1066 if (uiCurrent == uiButtonMask) uiHeld = 0; else uiH
uiHelduiHeld++;<br>1067 if ((uiUp & uiCurrent) == 0) {
1067 if (uilp & uicurrent) == 0)<br>1068 if (uilfeld & 0x07) == 1)(uiHeld \& 0x07) == 1) { // Repeat 2 per sec<br>1069 uiScroll++;
uiScroll++;<br>1070 uiState = up
                         uup;
1071 }
1072 }<br>1073 i
(uiDown & uiCurrent) == 0) {<br>1074 if ((uiHeld & 0x07) == 1) {
(uiHeld \& 0x07) == 1) { // Repeat 2 per sec<br>1075 uiScroll--;
1075uiScroll--;<br>1076 uiState = do
                         udown;
\begin{array}{cccc} 1077 & & & & \cr 1078 & & & & \cr \end{array}1078 }
1079 }
1080 }
```
## **10.18.4 Variable Documentation**

<span id="page-182-0"></span>**10.18.4.1 uint8\_t diTicks**

Fast Tick last time the display was updated.

Definition at line 1133 of file cdm.h.

# **10.19 The Interrupt Service Routines**

# **Functions**

• void interrupt high\_priority [isr](#page-183-0) () *high\_priority High Priority Interrupt*

**10.19.1 Detailed Description**

We have only a single level of interrupt service. Most of the module operations are handled in a polling loop.

**See also**

[pollCritical\(\)](#page-138-0)

**10.19.2 Function Documentation**

```
10.19.2.1 void interrupt high_priority isr ( )
```
**high\_priority** High Priority Interrupt

Handle the USB interface and the Real-Time Clock. Everything else is done by polling.

Definition at line 161 of file main.c.

162 {  $// *high\_priority** ...$ <br>163  $rtcISR();$  $rtcISR()$  $rtcISR()$ ; 164 }

# **10.20 USB Interface Public API**

## **Modules**

- [Descriptor Items](#page-197-0)
	- *Items defined by the application which are involved in the enumeration of the device.*
- [Static Callbacks](#page-199-0)

*Optional static callback macros to be defined in the application's usb\_config.h.*

• [USB CDC Class Enumerations and Descriptors](#page-200-0)

*Packet structs, constants, and callback functions implementing the "Universal Serial Bus Class Definitions for Communication Devices" (commonly the USB CDC Specification), version 1.1.*

#### **Macros**

• #define [usb\\_is\\_configured\(](#page-185-0)) [\(usb\\_get\\_configuration\(](#page-186-0)) != 0) *Determine whether the device is in the Configured state.*

## **Typedefs**

• typedef void(∗ [usb\\_ep0\\_data\\_stage\\_callback](#page-185-1) )(bool transfer\_ok, void ∗context) *Endpoint 0 data stage callback definition.*

# **Functions**

- void usb init (void) *Initialize the USB library and hardware.*
- void [usb\\_service](#page-194-0) (void)
	- *Update the USB library and hardware.*
- uint8 t [usb\\_get\\_configuration](#page-186-0) (void)
	- *Get the device configuration.*
- unsigned char ∗ [usb\\_get\\_in\\_buffer](#page-186-1) (uint8\_t endpoint)

*Get a pointer to an endpoint's input buffer.*

- void [usb\\_send\\_in\\_buffer](#page-193-0) (uint8\_t endpoint, size\_t len) *Send an endpoint's IN buffer to the host.*
- bool [usb\\_in\\_endpoint\\_busy](#page-188-0) (uint8\_t endpoint)
	- *Check whether an IN endpoint is busy.*
- bool [usb\\_in\\_endpoint\\_halted](#page-189-1) (uint8\_t endpoint)
	- *Check whether an endpoint is halted.*
- bool [usb\\_out\\_endpoint\\_has\\_data](#page-192-0) (uint8\_t endpoint)
	- *Check whether an OUT endpoint has received data.*
- void [usb\\_arm\\_out\\_endpoint](#page-185-2) (uint8\_t endpoint)

#### *Re-enable reception on an OUT endpoint.*

- bool [usb\\_out\\_endpoint\\_halted](#page-192-1) (uint8\_t endpoint)
	- *Check whether an OUT endpoint is halted.*
- uint8\_t [usb\\_get\\_out\\_buffer](#page-188-1) (uint8\_t endpoint, const unsigned char ∗∗buffer)
	- *Get a pointer to an endpoint's OUT buffer.*

• void [usb\\_start\\_receive\\_ep0\\_data\\_stage](#page-196-0) (char ∗buffer, size\_t len, [usb\\_ep0\\_data\\_stage\\_callback](#page-185-1) callback, void ∗context)

*Start the data stage of an OUT control transfer.*

- void [usb\\_send\\_data\\_stage](#page-192-2) (char ∗buffer, size\_t len, [usb\\_ep0\\_data\\_stage\\_callback](#page-185-1) callback, void ∗context) *Start the data stage of an IN control transfer.*
- **10.20.1 Detailed Description**
- **10.20.2 Macro Definition Documentation**
- <span id="page-185-0"></span>**10.20.2.1 #define usb\_is\_configured( ) (usb\_get\_configuration() != 0)**

Determine whether the device is in the Configured state.

Return whether the device is in the configured state. During enumeration, the device will start at the DEFAULT state, transition through ADDRESS, and eventually reach CONFIGURED. The host can also command the device out of the configured state (and back into ADDRESS). The application shouldn't use any of the endpoints unless in the CONFI← GURED state.

**See also**

[usb\\_get\\_configuration\(\)](#page-186-0)

Definition at line 387 of file usb.h.

# **10.20.3 Typedef Documentation**

<span id="page-185-1"></span>**10.20.3.1 typedef void(**∗ **usb\_ep0\_data\_stage\_callback)(bool transfer\_ok, void** ∗**context)**

Endpoint 0 data stage callback definition.

This is the callback function type expected to be passed to [usb\\_start\\_receive\\_ep0\\_data\\_stage\(\)](#page-196-0) and [usb\\_send\\_data\\_stage\(\)](#page-192-2). Callback functions will be called by the stack when the event for which they are registered occurs.

**Parameters**

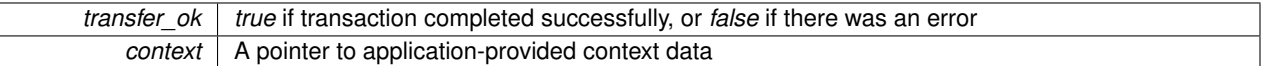

Definition at line 508 of file usb.h.

**10.20.4 Function Documentation**

<span id="page-185-2"></span>**10.20.4.1 void usb\_arm\_out\_endpoint ( uint8\_t** *endpoint* **)**

Re-enable reception on an OUT endpoint.

Re-enable reception on the specified endpoint. Call this function after usb out endpoint has data() indicated that there was data available, and after the application has dealt with the data. Calling this function gives the specified OUT endpoint's buffer back to the USB stack to receive the next transaction.

#### **Parameters**

*endpoint* The endpoint requested

#### Definition at line 1507 of file usb.c.

```
1508 {
1509 #ifdef PPB_EPn<br>1510 = uint8 t pp
(ep_buf[.flagsEP_RX_PPBI)? 1: 0;<br>1511 uint8_t pid = (ep_buf[endpoint].flags & EP_RX_DTS)? 1: 0;
         (ep_buf[.flagsEP_RX_DTS)? 1: 0;
1512<br>1513
         if (pid)
1514 SET_BDN(BDSnOUT(endpoint,ppbi),
1515 BDNSTAT_UOWN|BDNSTAT_DTSEN|BDNSTAT_DTS,<br>1516 ep_buf[endpoint].out_len);
ep_buf[endpoint].out_len);<br>1517 else
1517 else
(BDSnOUT(endpoint,ppbi),<br>1519 BDNSTAT_UOWN|BDNSTAT_DTSEN,
                  1519 BDNSTAT_UOWN|BDNSTAT_DTSEN,
ep_buf[endpoint].out_len);
1521
1522 /* Alternate the PPBI */<br>1523 ephuffendpointl.flags
ep_buf[.flagsEP_RX_PPBI;<br>1524 ep_buf[endpoint].flags ^= EP_RX_DTS;
         ep_buf[.flags ^= EP_RX_DTS;1525
1526 #else
(ep_buf[.flagsEP_RX_DTS)? 1: 0;<br>1528 if (pid)
1528 if (pid)<br>1529 SET_
(BDSnOUT(endpoint,0),<br>1530 BDNSTAT_UOWN|BDNSTAT_DTS
                   1530 BDNSTAT_UOWN|BDNSTAT_DTS|BDNSTAT_DTSEN,
ep_buf[endpoint].out_len);<br>1532 else
         else
(BDSnOUT(endpoint,0),<br>1534 BDNSTAT UOWN|BDNSTAT DTS
1534 BDNSTAT_UOWN|BDNSTAT_DTSEN,<br>1535 ep_buf[endpoint].out_len);
                   ep_buf[endpoint].out_len);
1536<br>1537
         ep_buf[.flagsEP_RX_DTS;
1538 #endif
1539
1540 }
```
#### <span id="page-186-0"></span>**10.20.4.2 uint8\_t usb\_get\_configuration ( void )**

Get the device configuration.

Get the device configuration as set by the host. If the device is not in the CONFIGURED state, 0 will be returned.

**See also**

[usb\\_is\\_configured\(\)](#page-185-0)

#### **Returns**

Return the device configuration or 0 if the device is not configured.

Definition at line 1406 of file usb.c.

```
1407 {
         return g_configuration;
1409 }
```
<span id="page-186-1"></span>**10.20.4.3 unsigned char**∗ **usb\_get\_in\_buffer ( uint8\_t** *endpoint* **)**

Get a pointer to an endpoint's input buffer.

This function returns a pointer to an endpoint's input buffer. Call this to get a location to copy IN data to in order to send it to the host. Remember that IN data is data which goes from the device to the host. The maximum length of this buffer is defined by the application in usb\_config.h (eg: EP\_1\_IN\_LEN). It is wise to call [usb\\_in\\_endpoint\\_busy\(\)](#page-188-0) before calling this function.

#### **Parameters**

*endpoint* The endpoint requested

**Returns**

Return a pointer to the endpoint's buffer.

Definition at line 1411 of file usb.c.

```
1412 {
1413 #ifdef PPB_EPn<br>1414 if (ep_buf
1414 if (ep_buf[endpoint].flags & EP_TX_PPBI /*odd*/)
ep_buf[endpoint].in1;<br>1416 else
1416 else<br>1417 n
           ep_buf[.in;
1418 #else
      ep_buf[.in;
1420 #endif
1421 }
```
<span id="page-188-1"></span>**10.20.4.4 uint8\_t usb\_get\_out\_buffer ( uint8\_t** *endpoint,* **const unsigned char** ∗∗ *buffer* **)**

Get a pointer to an endpoint's OUT buffer.

Call this function to get a pointer to an endpoint's OUT buffer after [usb\\_out\\_endpoint\\_has\\_data\(\)](#page-192-0) returns true (indicating that an OUT transaction has been received). Do not call this function if [usb\\_out\\_endpoint\\_](#page-192-0)← [has\\_data\(\)](#page-192-0) does not return true.

**Parameters**

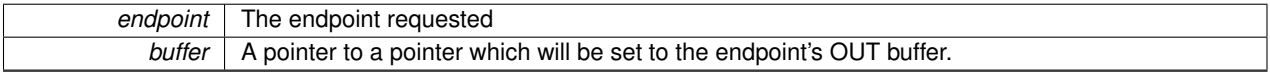

#### **Returns**

Return the number of bytes received.

Definition at line 1480 of file usb.c.

```
1481 {
1482 #ifdef PPB_EPn
1483 uint8_t ppbi = (ep_buf[endpoint].flags & EP_RX_PPBI)? 1: 0;
1484
1485 if (ppbi /*odd*/)<br>1486 *huf = ep buf
1486 \starep_buf[endpoint].out1;<br>1487 else
        else
ep_buf[.out;
1489
1490 return BDN_LENGTH(BDSnOUT(endpoint, ppbi));
1491 #else
ep_buf[.out;<br>1493 return BDN LENGTH (BDSnOUT(en
        (BDSnOUT(endpoint, 0));
1494 #endif
1495 }
```
<span id="page-188-0"></span>**10.20.4.5 bool usb\_in\_endpoint\_busy ( uint8\_t** *endpoint* **)**

Check whether an IN endpoint is busy.

An IN endpoint is said to be busy if there is data in its buffer and it is waiting for an IN token from the host in order to send it (or if it is in the process of sending the data).

**Parameters**

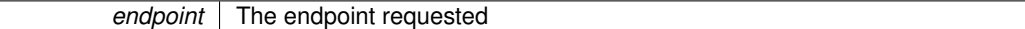

**Returns**

Return true if the endpoint is busy, or false if it is not.

Definition at line 1465 of file usb.c.

```
1466 {
1467 #ifdef PPB_EPn
1468 uint8_t ppbi = (ep_buf[endpoint].flags & EP_TX_PPBI)? 1: 0;
1469 return BDSnIN(endpoint, ppbi).STAT.UOWN;
1470 #else
BDSnIN(endpoint, 0). STAT. UOWN;
1472 #endif
1473 }
```
<span id="page-189-1"></span>**10.20.4.6 bool usb\_in\_endpoint\_halted ( uint8\_t** *endpoint* **)**

Check whether an endpoint is halted.

Check if an endpoint has been halted by the host. If an endpoint is halted, don't call usb send in buffer().

**See also**

ENDPOINT\_HALT\_CALLBACK.

#### **Parameters**

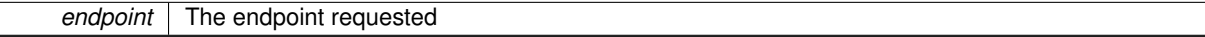

#### **Returns**

Return true if the endpointed is halted, or false if it is not.

Definition at line 1475 of file usb.c.

```
1476 {<br>1477
           1477 return ep_buf[endpoint].flags & EP_IN_HALT_FLAG;
1478 }
```
<span id="page-189-0"></span>**10.20.4.7 void usb\_init ( void )**

Initialize the USB library and hardware.

Call this function at the beginning of execution. This function initializes the USB peripheral hardware and software library. After calling this funciton, the library will handle enumeration automatically when attached to a host.

Definition at line 487 of file usb.c.

```
488 {
         uint8 t i;
490
491 /* Initialize the USB. 18.4 of PIC24FJ64GB004 datasheet */
492 #ifndef USB_FULL_PING_PONG_ONLY<br>493 SET PING PONG MODE(PPB MODE
        SET_PING_PONG_MODE(PPB_MODE);
494 #endif
```

```
495 #if PPB_MODE != PPB_NONE<br>496 SER USB PING PONG BE
496 SFR_USB_PING_PONG_RESET = 1;<br>497 SFR USB PING PONG RESET = 0:
          SFR_USB_PING_PONG_RESET = 0;
498 #endif<br>499 SF499 SFR_USB_INTERRUPT_EN = 0x0;<br>500 SFR_USB_EXTENDED_INTERRUPT_
          SFR_USB_EXTENDED_INTERRUPT_EN = 0x0;
501
          SFR_USB_EN = 1; /* enable USB module */
503
504 #ifdef USE_OTG
        SFR_OTGEN = 1;506 #endif
507
508
509 #ifdef NEEDS_PULL<br>510 SFR PULL EN =
        SFR_PULL EN = 1; /* pull-up enable */
511 #endif
512
513 #ifdef HAS_ON_CHIP_XCVR_DIS<br>514 SFR_ON_CHIP_XCVR_DIS = 0
         SFR_ON_CHIP_XCVR_DIS = 0; /* on-chip transceiver Disable */
515 #endif
516
517 #ifdef HAS_LOW_SPEED
        SFR_FUL SPEED_EN = 1; /* Full-speed enable */
519 #endif
520
521 CLEAR_USB_TOKEN_IF(); /* Clear 4 times to clear out USTAT FIFO */<br>522 CLEAR USB TOKEN IF();
522 CLEAR_USB_TOKEN_IF();<br>523 CLEAR USB TOKEN IF():
          CLEAR USB TOKEN IF();
524 CLEAR_USB_TOKEN_IF();
525
526 CLEAR_ALL_USB_IF();
527
528 #ifdef USB_USE_INTERRUPTS
529 SFR_TRANSFER_IE = 1; /* USB Transfer Interrupt Enable */<br>530 SFR STALL IE = 1: /* USB Stall Interrupt Enable */
530 SFR_STALL_IE = 1; /* USB Stall Interrupt Enable */
531 SFR_RESET_IE = 1; /* USB Reset Interrupt Enable */
531 SFR_RESET_IE = 1; /* USE<br>532 #ifdef START_OF_FRAME_CALLBACK
533 SFR_SOF_IE = 1; /* USB Start-Of-Frame Interrupt Enable */
534 #endif
535 #endif
536
537 #ifdef USB_NEEDS_SET_BD_ADDR_REG
538 #ifdef __XC16__
539 union WORD {
540 struct {
541 uint8_t lb;
542 uint8_t hb;<br>543 1:
               \} ;
544 uint16_t w;<br>545 void *ntr:
          void *ptr;<br>};
546<br>547547 union WORD w;<br>548 w.ptr = bds;
         548 w.ptr = bds;
549<br>550
          550 SFR_BD_ADDR_REG = w.hb;
551
552 #elif __XC32__
553 union WORD {
554 struct {
555 uint8_t lb;<br>556 uint8_t hb;
                    uint8_t hb;
557 uint8_t ub;<br>558 uint8 t eb;
              uint8_t eb;<br>};
559 };
560 uint32_t w;<br>561 void *ptr;
          void *ptr;<br>};
562<br>563
563 union WORD w;<br>564 w.w = KVA_TO_
          w.w = KVA\_TO\_PA(bds);
565<br>566
566 SFR_BD_ADDR_REG1 = w.hb & 0xFE;<br>567 SFR_BD_ADDR_REG2 = w.ub;
          SFR_BD_ADDR_REG2 = w.ub;568 SFR_BD_ADDR_REG3 = w.eb;
569 #endif
570 #endif
571
          /* These are the UEP/U1EP endpoint management registers. */
573<br>574
574 /* Clear them all out. This is important because a bootloader<br>575 could have set them to non-zero */
             could have set them to non-zero */
```

```
576 memset(SFR_EP_MGMT(0), 0x0, sizeof(*SFR_EP_MGMT(0)) * 16);
577<br>578
578 /* Set up Endpoint zero */
579 SFR_EP_MGMT(0)->SFR_EP_MGMT_HANDSHAKE = 1; /* Endpoint handshaking enable */<br>580 SER EP MGMT(0)->SER EP MGMT CON DIS = 0; /* 1=Disable control operations */
580 SFR_EP_MGMT(0)->SFR_EP_MGMT_CON_DIS = 0; /* 1=Disable control operations */<br>581 SFR EP MGMT(0)->SFR EP MGMT OUT EN = 1; /* Endpoint Out Transaction Enable
581 SFR_EP_MGMT(0)->SFR_EP_MGMT_OUT_EN = 1; /* Endpoint Out Transaction Enable */<br>582 SFR EP MGMT(0)->SFR EP MGMT IN EN = 1; /* Endpoint In Transaction Enable */
582 SFR_EP_MGMT(0)->SFR_EP_MGMT_IN_EN = 1; /* Endpoint In Transaction Enable */<br>583 SFR EP_MGMT(0)->SFR_EP_MGMT_STALL = 0; /* Stall */
           SFR\_EP\_MGMT(0)->SFR\_EP\_MGMT\_STALL = 0; /* Stall */
584
585 for (i = 1; i \leq NUM\_ENDPOINT_NUMBERS; i++) {586 volatile SFR EP MGMT TYPE *ep = SFR EP MG
586 volatile SFR_EP_MGMT_TYPE *ep = SFR_EP_MGMT(i);
587 ep->SFR_EP_MGMT_HANDSHAKE = 1; /* Endpoint handshaking enable */<br>588 ep->SFR_EP_MGMT_CON_DIS = 1: /* 1=Disable_control_operations */
588 ep->SFR_EP_MGMT_CON_DIS = 1; /* 1=Disable control operations */<br>589 ep->SFR_EP_MGMT_OUT_EN = 1: /* Endpoint Out_Transaction_Enable
589 ep->SFR_EP_MGMT_OUT_EN = 1; /* Endpoint Out Transaction Enable */<br>590 ep->SFR EP_MGMT_TN_EN = 1: /* Endpoint In Transaction Enable */
590 ep->SFR_EP_MGMT_IN_EN = 1; /* Endpoint In Transaction Enable */<br>591 ep->SFR_EP_MGMT_STALL = 0; /* Stall */
           ep->SFR_EPP_MGMT_STALL = 0; /* Stall */
592 }
593
594 /* Reset the Address. */<br>595 SFR USB ADDR = 0 \times 0:
595 SFR_USB_ADDR = 0x0;<br>596 addr pending = 0:
596 \text{addr\_pending} = 0;<br>597 \text{q\_configuration} =q_{\text{confiquration}} = 0;ep0_buf.flags = 0;<br>599 for (i = 0; i \le N)for (i = 0; i <= NUM_ENDPOINT_NUMBERS; i++) {
600 #ifdef PPB_EPn
               .flags = 0;
602 #else
603 ep_buf[i].flags = EP_RX_DTS;
604 #endif
605 }
606<br>607
          memset(bds, 0x0, sizeof(bds));
608
609 /* Setup endpoint 0 Output buffer descriptor.
610 Input and output are from the HOST perspective. */<br>611 BDS00UT(0) BDnADR = (BDNADR TYPE) PHYS ADDR(ep0 buf.o
BDS0OUT((ep0_buf.out)(BDS0OUT(0), BDNSTAT_UOWN, EP_0_LEN);
613
614 #ifdef PPB_EP0_OUT
BDS0OUT((ep0_buf.out1);
616 SET_BDN(BDS0OUT(1), BDNSTAT_UOWN, EP_0_LEN);
617 \text{Hendif}618
619 /* Setup endpoint 0 Input buffer descriptor.<br>620 Input and output are from the HOST perspe
620 Input and output are from the HOST perspective. */ 621 BDS0TN(0) BDDR = (BDNADR TYPE) PHYS ADDR(ep0 buf in
           621 BDS0IN(0).BDnADR = (BDNADR_TYPE) PHYS_ADDR(ep0_buf.in);
622 SET_BDN(BDS0IN(0), 0, EP_0_LEN);
623 #ifdef PPB_EP0_IN<br>624 BDS0IN(1) BDD
           624 BDS0IN(1).BDnADR = (BDNADR_TYPE) PHYS_ADDR(ep0_buf.in1);
625 SET_BDN(BDS0IN(1), 0, EP_0_LEN);
626 #endif
627628 for (i = 1; i \leq \text{NUM\_ENDCONT\_NUMBERS}; i++) {<br>629 /* Setup endpoint 1 Output buffer description
629 /* Setup endpoint 1 Output buffer descriptor.<br>630 Input and output are from the HOST perspec
630 Input and output are from the HOST perspective. \star/<br>631 BDSnOUT(i.0) BDnADR = (BDNADR TYPE) PHYS ADDR(ep.buff
                631 BDSnOUT(i,0).BDnADR = (BDNADR_TYPE) PHYS_ADDR(ep_buf[i].out);
632 SET_BDN(BDSnOUT(i,0), BDNSTAT_UOWN|BDNSTAT_DTSEN, ep_buf[i].out_len);
633 #ifdef PPB_EPn
634 / Initialize EVEN buffers when in ping-pong mode. \star, 635 BDSnOUT(i,1).BDnADR = (BDNADR TYPE) PHYS ADDR(ep buf
                BDSnOUT(i,1).BDRABR = (BDNADR_TYPE)(ep_buf[i].out1);
636 SET_BDN(BDSnOUT(i,1), BDNSTAT_UOWN|BDNSTAT_DTSEN|BDNSTAT_DTS,
       ep_buf[i].out_len);
637 #endif
638 /* Setup endpoint 1 Input buffer descriptor.<br>639 Input and output are from the HOST perspected
639 Input and output are from the HOST perspective. */<br>640 BDSnIN(i,0).BDnADR = (BDNADR TYPE) PHYS ADDR(ep buf[i
BDSnIN((ep_buf[i].in);<br>641 SET BDN(BDSnIN(i,0), 0, ep buffil.in len);
                (BDSnIN(ep_buf[i].in_len);
642 #ifdef PPB_EPn<br>643 /* Init
643 / Initialize EVEN buffers when in ping-pong mode. */<br>644 BDSnIN(i,1).BDnADR = (BDNADR TYPE) PHYS ADDR(ep buffi
                BDSnIN(i,1).BdnADR = (BDNADR_TYPE) (ep_buf[i].in1);645 SET_BDN(BDSnIN(i,1), 0, ep_buf[i].in_len);
646 #endif
647 }
648
           649 #ifdef USB_NEEDS_POWER_ON
650 SFR_USB_POWER = 1;<br>651 #endif
          651 #endif
652
653 #ifdef USE_OTG
          SFR DPPULUP = 1;655 #endif
```

```
656<br>657
          657 reset_ep0_data_stage();
658
659 #ifdef USB_USE_INTERRUPTS<br>660 SFR_USB_IE = 1; /
                                /* USB Interrupt enable */661 #endif
662<br>663
          //UIRbits.URSTIF = 0; /* Clear USB Reset on Start */
664 }
```
<span id="page-192-1"></span>**10.20.4.8 bool usb\_out\_endpoint\_halted ( uint8\_t** *endpoint* **)**

Check whether an OUT endpoint is halted.

Check if an endpoint has been halted by the host. If an OUT endpoint is halted, the USB stack will automatically return STALL in response to any OUT tokens.

**See also**

ENDPOINT\_HALT\_CALLBACK.

**Parameters**

*endpoint* The endpoint requested

**Returns**

Return true if the endpointed is halted, or false if it is not.

Definition at line 1542 of file usb.c.

```
1543 {
1544 return ep_buf[endpoint].flags & EP_OUT_HALT_FLAG;
1545 }
```
<span id="page-192-0"></span>**10.20.4.9 bool usb\_out\_endpoint\_has\_data ( uint8\_t** *endpoint* **)**

Check whether an OUT endpoint has received data.

Check if an OUT endpoint has completed a transaction and has received data from the host. If it has, the application should call [usb\\_get\\_out\\_buffer\(\)](#page-188-1) to get the data and then call [usb\\_arm\\_out\\_endpoint\(\)](#page-185-2) to enable reception of the next transaction.

**Parameters**

*endpoint* The endpoint requested

**Returns**

Return true if the endpoint has received data, false if it has not.

Definition at line 1497 of file usb.c.

```
1498 {
1499 #ifdef PPB_EPn
1500 uint8_t ppbi = (ep_buf[endpoint].flags & EP_RX_PPBI)? 1: 0;
1501 return !BDSnOUT(endpoint,ppbi).STAT.UOWN;
1502 #else
1503 return !BDSnOUT(endpoint,0).STAT.UOWN;
1504 #endif
1505 }
```
**10.20.4.10 void usb\_send\_data\_stage ( char** ∗ *buffer,* **size\_t** *len,* **usb\_ep0\_data\_stage\_callback** *callback,* **void** ∗ *context* **)**

Start the data stage of an IN control transfer.

Start the data stage of a control transfer for a transfer which has an IN data stage. Call this from UNKNOWN\_SETU← P\_REQUEST\_CALLBACK for IN control transfers which are being handled by the application. Once the transfer has completed, callback will be called with the context pointer provided. The buffer should be considered to be owned by the USB stack until the callback is called and should not be modified by the application until this time. Do not pass in a buffer which is on the stack. The data will automatically be split into as many transactions as necessary to complete the transfer.

**See also**

#### UNKNOWN\_SETUP\_REQUEST\_CALLBACK

#### **Parameters**

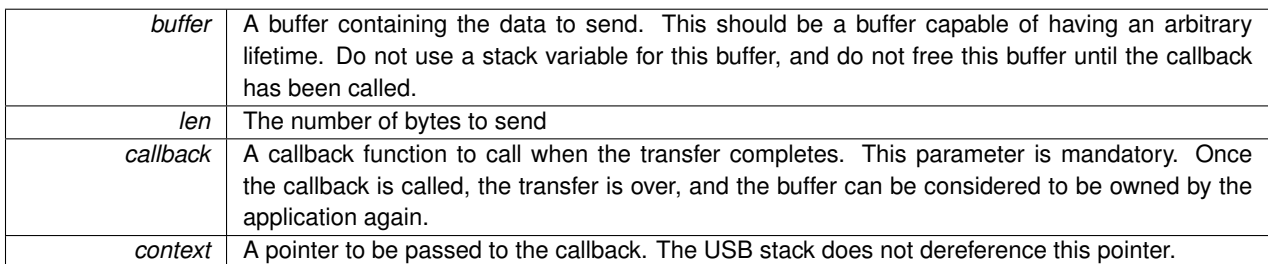

Definition at line 1558 of file usb.c.

```
1560 {
1561 /* Start sending the first block. Subsequent blocks will be sent<br>1562 when IN tokens are received on endpoint zero. */
1562 when IN tokens are received on endpoint zero. \star/<br>1563 ep0 data stage callback = callback:
           ep0\_data\_stage\_callback = callback;1564 ep0_data_stage_context = context;
1565 start_control_return(buffer, len, len);
1566 }
```
#### <span id="page-193-0"></span>**10.20.4.11 void usb\_send\_in\_buffer ( uint8\_t** *endpoint,* **size\_t** *len* **)**

Send an endpoint's IN buffer to the host.

Send the data in the IN buffer for the specified endpoint to the host. Since USB is a polled bus, this only queues the data for sending. It will actually be sent when the device receives an IN token for the specified endpoint. To check later whether the data has been sent, call [usb\\_in\\_endpoint\\_busy\(\)](#page-188-0). If the endpoint is busy, a transmission is pending, but has not been actually transmitted yet.

**Parameters**

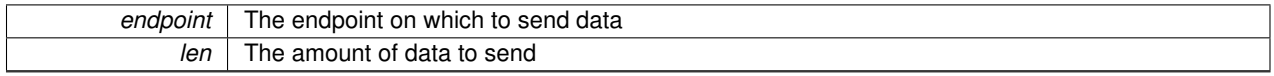

Definition at line 1423 of file usb.c.

```
1424 {
1425 #ifdef DEBUG<br>1426 if (endpo
1426 if (endpoint == 0)<br>1427 error():
             error();
1428 #endif
1429 if (q configuration > 0 && !usb in endpoint halted(endpoint)) {
1430 uint8_t pid;
1431 struct buffer_descriptor *bd;
```

```
1432 #ifdef PPB_EPn
              (ep_buf[.flagsEP_TX_PPBI)? 1 : 0;1434
1435 bd = \&BDSnIN(endpoint,ppbi);<br>1436 bid = (ep buffendpointl.flag
1436 pid = (ep_buf[EP_TX_DTS)? 1 : 0;<br>1437 bd->STAT.BDnSTAT = 0;
              bd \rightarrow STAT.BDnSTAT = 0;
1438
1439 if (pid)
(BDSnIN(endpoint,ppbi),<br>1441 BDNSTAT_UOWN|BDNSTAT_DTS|E
1441 BDNSTAT_UOWN|BDNSTAT_DTS|BDNSTAT_DTSEN, len);
              else
(BDSnIN(endpoint,ppbi),<br>1444 BDNSTAT UOWNIBDNSTAT DTSEN
                       BDNSTAT_UOWN|BDNSTAT_DTSEN, len);
1445
ep_buf[.flags ^{\circ}EP_TX_PPBI;<br>1447 ep_buf[endpoint].flags ^{\circ} = EP_TX_DTS;
              ep_buf[.flagsEP_TX_DTS;
1448 #else
1449 bd = \&\text{BDSnIN}(\text{endpoint},0);<br>1450 bid = (ep buf [endpoint].f
              pid = (ep_buf[.flagsEP_TX_DTS)? 1 : 0;1451 \overline{bd}->STAT.BDnSTAT = 0;
1452<br>1453
              if (pid)
1454 SET_BDN(*bd,<br>1455 BDNSTAT
                       1455 BDNSTAT_UOWN|BDNSTAT_DTS|BDNSTAT_DTSEN, len);
1456 else<br>1457 :
1457 SET_BDN(*bd,<br>1458 BDNSTAT
                       -<br>BDNSTAT_UOWN|BDNSTAT_DTSEN, len);
1459<br>1460
              ep_buf[.flags \texttt{A} = \texttt{EP} TX_DTS;
1461 #endif
1462 }
1463 }
```
<span id="page-194-0"></span>**10.20.4.12 void usb\_service ( void )**

Update the USB library and hardware.

This function services the USB peripheral's interrupts and handles all tasks related to enumeration and transfers. It is non-blocking. Whether an application should call this function depends on the USB\_USE\_INTERRUPTS #define. If USB\_USE\_INTERRUPTS is not defined, this function should be called periodically from the main application. If US<sup>←</sup>- B\_USE\_INTERRUPTS is defined, it should be called from interrupt context. On PIC24, this will happen automatically, as the interrupt handler is embedded in [usb.c.](#page-263-0) On 8-bit PIC since the interrupt handlers are shared, this function will need to be called from the application's interrupt handler.

Definition at line 1293 of file usb.c.

```
1294 {
1295 if (SFR \_USB \_RESET \_IF) {<br>1296 /* A Beset was determined
                  /* A Reset was detected on the wire. Re-init the SIE. */
1297 #ifdef USB_RESET_CALLBACK
1298 USB_RESET_CALLBACK();
1299 #endif
                  usb_init();
1301 CLEAR_USB_RESET_IF();<br>1302 SERIAL ("USB_Reset");
                  SERIAL("USB Reset");
1303 }
1304<br>1305
            if (SFR_USB_STALL_IF) {
1306 \frac{1306}{1307} /* On PIC24/32, EPSTALL bits must be cleared, or else the the stalled endpoint's opposite direction (eq: EP1 IN => E
1307 * stalled endpoint's opposite direction (eg: EP1 IN => EP1<br>1308 * OUT) will also stall (incorrectly). There is no way to
1308 * OUT) will also stall (incorrectly). There is no way to * determine which endpoint generated this interrupt, so a
1309 * determine which endpoint generated this interrupt, so all * the endpoints' EPSTALL bits must be checked and cleared.
1310 * the endpoints' EPSTALL bits must be checked and cleared. */ 1311 int i;
1311 int i;<br>1312 for (i)
1312 for (i = 1; i \leq NUM\_ENDPORT_NUMBERS; i++) {<br>1313 volatile SFR_EP_MGMT_TYPE \star ep = SFR\_EP_MG1313 volatile SFR_EP_MGMT_TYPE *ep = SFR_EP_MGMT(i);
                  ep->SFR\_EP\_MGMT\_STALL = 0;1315 }
1316
1317 CLEAR_USB_STALL_IF();<br>1318 }
1318 }
1319
1320
```

```
1322
              //struct ustat_bits ustat = \star ((struct ustat_bits*)&USTAT);
1324<br>1325
1325 if (SFR_USB_STATUS_EP == 0 && SFR_USB_STATUS_DIR == 0/*0UT*/) {<br>1326 /* An OUT or SETUP transaction has completed on
1326 /* An OUT or SETUP transaction has completed on<br>1327 * Endpoint 0. Handle the data that was received
1327 * Endpoint 0. Handle the data that was received.<br>1328 */
1328 */
1329 #ifdef PPB_EP0_OUT
BDS0OUT(SFR_USB_STATUS_PPBI).STAT.PID;
1331 #else
BDS0OUT(0).STAT.PID;
1333 #endif
                  if (pid == PID\_SETUP) {
1335 handle_ep0_setup();
1336 }
1337 else if (pid == PID_IN) {<br>1338 /* Nonsense condition
1338 /* Nonsense condition:<br>1339 /* Nonsense condition:
                           (PID IN on SFR_USB_STATUS_DIR == OUT) */
1340 }<br>1341 }
1341 else if (pid == PID_OUT) {<br>1342 handle_ep0_out();
                       handle_ep0_out();
1343 }<br>1344 e
                   else |1345 /* Unsupported PID. Stall the Endpoint. */<br>1346 SERIAL ("Unsupported PID. Stall.");
SERIAL("Unsupported PID. Stall.");<br>1347 stall_ep0();
                       stall_ep0();
1348 }
1349<br>1350
                   1350 reset_bd0_out();
1351 }
1352 else if (SFR_USB_STATUS_EP == 0 && SFR_USB_STATUS_DIR == 1/*1=IN*/) {<br>1353 /* An IN transaction has completed. The endpoint
1353 /* An IN transaction has completed. The endpoint * needs to be re-loaded with the next transaction
1354 \star needs to be re-loaded with the next transaction's<br>1355 \star data if there is any.
                    * data if there is any.<br>\frac{1}{10}1356<br>1357
                  handle_ep0_in();
1358 }
1359 else if (SFR_USB_STATUS_EP > 0 && SFR_USB_STATUS_EP <= NUM_ENDPOINT_NUMBERS) {
1360 if (SFR_USB_STATUS_DIR == 1 /*1=IN*/) {
1361 /* An IN transaction has completed. */
                       SERIAL("IN transaction completed on non-EP0.");
1363 if (ep_buf[SFR_USB_STATUS_EP].flags & EP_IN_HALT_FLAG)
1364 stall_ep_in(SFR_USB_STATUS_EP);
1365 else {
1366 #ifdef IN_TRANSACTION_COMPLETE_CALLBACK
1367 IN_TRANSACTION_COMPLETE_CALLBACK(SFR_USB_STATUS_EP);
1368 #endif
1369 }
1370 }<br>1371
                   else {
1372 / An OUT transaction has completed. */<br>1373 SERIAL ("OUT transaction received on non-
SERIAL("OUT transaction received on non-EPO");<br>1374 if (ep buffSFR USB STATUS EPI.flags & EP OUT H
                       (ep_buf[EP_OUT_HALT_FLAG)
1375 stall_ep_out(SFR_USB_STATUS_EP);<br>1376 else {
                       else {
1377 #ifdef OUT_TRANSACTION_CALLBACK
                            OUT_TRANSACTION_CALLBACK(SFR_USB_STATUS_EP);
1379 #endif
\begin{array}{ccc} 1380 & & & \\ 1381 & & & \end{array}1381<br>1382 }
1382 }
1383 else {<br>1384 /*
1384 /* Transaction completed on an endpoint not used.<br>1385 * This should never happen. */
1385 * This should never happen. */<br>1386 * SERIAL ("Transaction completed f
              SERIAL("Transaction completed for unknown endpoint");
1387 }
1388
         CLEAR_USB_TOKEN_IF();
1390 }
1391
1392 /* Check for Start-of-Frame interrupt. */<br>1393 if (SFR_USB_SOF_IF) {
          if (SFR_USB_SOF_IF) {
1394 #ifdef START_OF_FRAME_CALLBACK<br>1395 START_OF_FRAME_CALLBAC
              START_OF_FRAME_CALLBACK();
1396 #endif
              CLEAR_USB_SOF_IF();
1398 }
1399<br>1400
1400 /* Check for USB Interrupt. */<br>1401 if (SFR USB IF) {
         if (SFR_USB_IF) {
```

```
1402 SFR_USB_IF = 0;
1403 }
1404 }
```
<span id="page-196-0"></span>**10.20.4.13 void usb\_start\_receive\_ep0\_data\_stage ( char** ∗ *buffer,* **size\_t** *len,* **usb\_ep0\_data\_stage\_callback** *callback,* **void** ∗ *context* **)**

Start the data stage of an OUT control transfer.

Start the data stage of a control transfer for a transfer which has an OUT data stage. Call this from UNKNOWN\_SET← UP\_REQUEST\_CALLBACK for OUT control transfers which being handled by the application. Once the transfer has completed, callback will be called with the context pointer provided. The buffer should be considered to be owned by the USB stack until the callback is called and should not be modified by the application until this time.

**See also**

# UNKNOWN\_SETUP\_REQUEST\_CALLBACK

**Parameters**

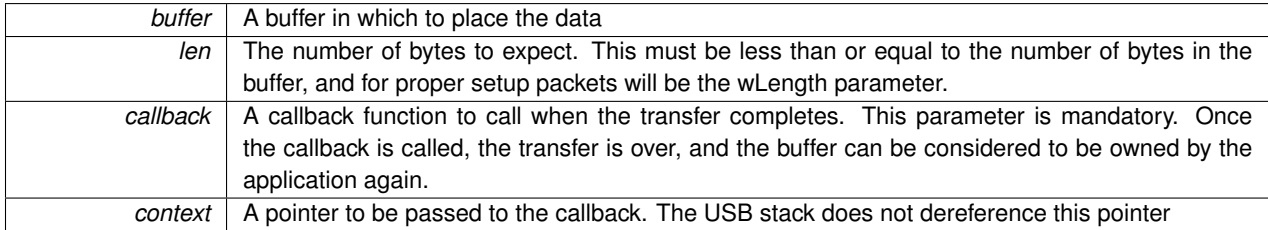

Definition at line 1547 of file usb.c.

```
1549 {
           1550 reset_ep0_data_stage();
1551<br>1552
1552 ep0_data_stage_callback = callback;<br>1553 ep0_data_stage_out_buffer = buffer:
           ep0\_data\_stage\_out\_buffer = buffer;1554 ep0_data_stage_buf_remaining = len;
1555 ep0_data_stage_context = context;
1556 }
```
# <span id="page-197-0"></span>**10.21 Descriptor Items**

Items defined by the application which are involved in the enumeration of the device.

# **Functions**

• int16\_t [USB\\_STRING\\_DESCRIPTOR\\_FUNC](#page-197-1) (uint8\_t string\_number, const void ∗∗ptr)

# **Variables**

- const struct device descriptor [USB\\_DEVICE\\_DESCRIPTOR](#page-198-0)
- const struct configuration\_descriptor ∗ [USB\\_CONFIG\\_DESCRIPTOR\\_MAP](#page-197-2) []

# **10.21.1 Detailed Description**

Items defined by the application which are involved in the enumeration of the device.

The items listed in this section are macro names. An application needs to define these macro names in usb\_config.h to whatever actual C names are used in the application for these items (typically in usb descriptors.c).

It is required that the application #define these items in the application's  $\text{usb\_config.h}$  so the USB stack can retrieve the Chapter 9 descriptors to send to the host.

While this sounds complex, it is not. See the example programs and their usb descriptors.c that come with the USB stack for an example of what is required and how to easily implement it.

# **10.21.2 Function Documentation**

## <span id="page-197-1"></span>**10.21.2.1 int16\_t USB\_STRING\_DESCRIPTOR\_FUNC ( uint8\_t** *string\_number,* **const void** ∗∗ *ptr* **)**

# String Descriptor Function

The USB stack will call this function to retrieve string descriptors from the application. This allows the flexibility for the application to read some strings (like serial numbers) from non-const locations (like EEPROM).

# **Parameters**

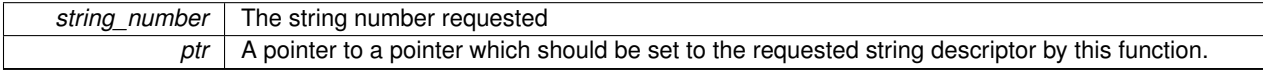

## **Returns**

Return the length of the string descriptor in bytes or -1 if the string requested does not exist.

# **10.21.3 Variable Documentation**

<span id="page-197-2"></span>**10.21.3.1 const struct configuration\_descriptor**∗ **USB\_CONFIG\_DESCRIPTOR\_MAP[]**

# Configuration Descriptor

This is an array of the device's configuration descriptors, as defined by the USB specification, chapter 9. USB\_CON $\leftrightarrow$ FIG\_DESCRIPTOR\_MAP must be defined to be the name of an array of pointers to configuration\_descriptor objects, often in the application's usb\_descriptors.c. The order is not important because the bConfigurationValue field is used by the USB stack to determine the configuration number for each configuration descriptor. It is important that wTotalLength in each configuration descriptor be correct, as this is used by the USB stack to determine the number of bytes to use (It is recommended to use the sizeof() operator for this field).

<span id="page-198-0"></span>See the example programs that come with the USB stack (specificallyl usb\_descriptors.c) for a simple example of what is required.

**10.21.3.2 const struct device\_descriptor USB\_DEVICE\_DESCRIPTOR**

#### Device Descriptor

This is the device's device descriptor as defined by the USB specification, chapter 9. USB\_DEVICE\_DESCRIPTOR must be defined in usb\_config.h to be the name of the device descriptor structure, which will often be located in the application's usb\_descriptors.c.

# <span id="page-199-0"></span>**10.22 Static Callbacks**

Optional static callback macros to be defined in the application's usb\_config.h.

Optional static callback macros to be defined in the application's usb\_config.h.

If desired, #define these callback functions in your application's usb\_config.h to receive notification about specific events which happen during enumeration and otherwise. While these are not strictly required for all devices, they may be required depending on your device configuration.

# <span id="page-200-0"></span>**10.23 USB CDC Class Enumerations and Descriptors**

Packet structs, constants, and callback functions implementing the "Universal Serial Bus Class Definitions for Communication Devices" (commonly the USB CDC Specification), version 1.1.

# **Data Structures**

- struct [cdc\\_functional\\_descriptor\\_header](#page-211-0)
- struct [cdc\\_acm\\_functional\\_descriptor](#page-210-0)
- struct [cdc\\_union\\_functional\\_descriptor](#page-216-0)
- struct [cdc\\_notification\\_header](#page-213-0)
- struct [cdc\\_serial\\_state\\_notification](#page-214-0)
- struct [cdc\\_line\\_coding](#page-212-0)

# **Macros**

- #define [CDC\\_DEVICE\\_CLASS](#page-201-0) 0x02 /∗ 4.1 ∗/
- #define [CDC\\_COMMUNICATION\\_INTERFACE\\_CLASS](#page-201-1) 0x02 /∗ 4.2 ∗/
- #define [CDC\\_COMMUNICATION\\_INTERFACE\\_CLASS\\_ACM\\_SUBCLASS](#page-201-2) 0x02 /∗ 4.3 ∗/
- #define [CDC\\_DATA\\_INTERFACE\\_CLASS](#page-201-3) 0x0a /∗ 4.5 ∗/
- #define [CDC\\_DATA\\_INTERFACE\\_CLASS\\_PROTOCOL\\_NONE](#page-201-4) 0x0 /∗ 4.7 ∗/
- #define [CDC\\_DATA\\_INTERFACE\\_CLASS\\_PROTOCOL\\_VENDOR](#page-201-5) 0xff /∗ 4.7 ∗/

# **Enumerations**

- enum [CDCDescriptorTypes](#page-202-0) { [DESC\\_CS\\_INTERFACE](#page-203-0) = 0x24, [DESC\\_CS\\_ENDPOINT](#page-203-1) = 0x25 }
- enum [CDCFunctionalDescriptorSubtypes](#page-203-2) { [CDC\\_FUNCTIONAL\\_DESCRIPTOR\\_SUBTYPE\\_HEADER](#page-203-3) = 0x0, [CDC\\_FUNCTIONAL\\_DESCRIPTOR\\_SUBTYPE\\_ACM](#page-203-4) = 0x2, [CDC\\_FUNCTIONAL\\_DESCRIPTOR\\_SUBTYP](#page-203-5)←-  $E_$  UNION = 0x6 }
- enum [CDCACMCapabilities](#page-201-6) { [CDC\\_ACM\\_CAPABILITY\\_COMM\\_FEATURES](#page-201-7) = 0x1, [CDC\\_ACM\\_CAPABILITY](#page-202-1)←- [\\_LINE\\_CODINGS](#page-202-1) = 0x2, [CDC\\_ACM\\_CAPABILITY\\_SEND\\_BREAK](#page-202-2) = 0x4, [CDC\\_ACM\\_CAPABILITY\\_NETWO](#page-202-3)←- [RK\\_CONNECTION](#page-202-3) = 0x8 }
- enum [CDCRequests](#page-204-0) {  $\textsf{CDC\_SEND\_ENCAPSULATED\_COMMAND} = 0x0, \textsf{CDC\_GET\_ENCAPSULATED\_RESPONSE} = 0x1, \textsf{CDC\_} \leftarrow 0x0, \textsf{CDC\_GET\_ENCAPSULATED\_RESPONSE} = 0x1, \textsf{CDC\_} \leftarrow 0x0, \textsf{CDC\_GET\_ENCAPSULATED\_RESPONSE} = 0x1, \textsf{CDC\_} \leftarrow 0x0, \textsf{CO\_Test\_ENCAPSULATED\_RESPONSE} = 0x1, \textsf{CDC\_} \leftarrow 0x0, \textsf{CO\_Test\_INCAPSULATED\_RESPONES} = 0x1, \textsf{CO\_} \leftarrow 0x0, \$ [SET\\_COMM\\_FEATURE](#page-204-3) = 0x2, [CDC\\_GET\\_COMM\\_FEATURE](#page-204-4) = 0x3, [CDC\\_CLEAR\\_COMM\\_FEATURE](#page-204-5) = 0x4, [CDC\\_SET\\_LINE\\_CODING](#page-204-6) = 0x20, [CDC\\_GET\\_LINE\\_CODING](#page-204-7) = 0x21, [CDC\\_SET\\_CONTROL\\_LINE\\_STATE](#page-204-8) = 0x22, CDC SEND BREAK =  $0x23$  }
- enum [CDCCommFeatureSelector](#page-202-4) { [CDC\\_FEATURE\\_ABSTRACT\\_STATE](#page-202-5) = 0x1, [CDC\\_FEATURE\\_COUNTR](#page-202-6)←-  $Y$ <sub>\_</sub>SETTING = 0x2 }
- enum [CDCCharFormat](#page-202-7) { [CDC\\_CHAR\\_FORMAT\\_1\\_STOP\\_BIT](#page-202-8) = 0, [CDC\\_CHAR\\_FORMAT\\_1\\_POINT\\_5\\_ST](#page-202-9)←- [OP\\_BITS](#page-202-9) = 1, [CDC\\_CHAR\\_FORMAT\\_2\\_STOP\\_BITS](#page-202-10) = 2 }
- enum [CDCParityType](#page-203-6) { [CDC\\_PARITY\\_NONE](#page-204-10) = 0, [CDC\\_PARITY\\_ODD](#page-204-11) = 1, [CDC\\_PARITY\\_EVEN](#page-204-12) = 2, [CDC\\_PARITY\\_MARK](#page-204-13) = 3,  $CDC$  $PARITY$  $SPACE = 4$  }
- enum [CDCNotifications](#page-203-7) { [CDC\\_NETWORK\\_CONNECTION](#page-203-8) = 0x0, [CDC\\_RESPONSE\\_AVAILABLE](#page-203-9) = 0x1, [CD](#page-203-10)←-  $C$ \_SERIAL\_STATE = 0x20 }

# **Functions**

- uint8 t process cdc\_setup\_request (const struct setup\_packet ∗setup)
- int8\_t [CDC\\_SEND\\_ENCAPSULATED\\_COMMAND\\_CALLBACK](#page-205-1) (uint8\_t interface, uint16\_t length)

## **10.23.1 Detailed Description**

Packet structs, constants, and callback functions implementing the "Universal Serial Bus Class Definitions for Communication Devices" (commonly the USB CDC Specification), version 1.1.

For more information, see the above referenced document, available from <http://www.usb.org>.

# **10.23.2 Macro Definition Documentation**

<span id="page-201-1"></span>**10.23.2.1 #define CDC\_COMMUNICATION\_INTERFACE\_CLASS 0x02 /**∗ **4.2** ∗**/**

<span id="page-201-2"></span>Definition at line 62 of file usb\_cdc.h.

**10.23.2.2 #define CDC\_COMMUNICATION\_INTERFACE\_CLASS\_ACM\_SUBCLASS 0x02 /**∗ **4.3** ∗**/**

<span id="page-201-3"></span>Definition at line 63 of file usb\_cdc.h.

**10.23.2.3 #define CDC\_DATA\_INTERFACE\_CLASS 0x0a /**∗ **4.5** ∗**/**

<span id="page-201-4"></span>Definition at line 67 of file usb\_cdc.h.

**10.23.2.4 #define CDC\_DATA\_INTERFACE\_CLASS\_PROTOCOL\_NONE 0x0 /**∗ **4.7** ∗**/**

<span id="page-201-5"></span>Definition at line 68 of file usb\_cdc.h.

**10.23.2.5 #define CDC\_DATA\_INTERFACE\_CLASS\_PROTOCOL\_VENDOR 0xff /**∗ **4.7** ∗**/**

<span id="page-201-0"></span>Definition at line 69 of file usb\_cdc.h.

**10.23.2.6 #define CDC\_DEVICE\_CLASS 0x02 /**∗ **4.1** ∗**/**

Definition at line 61 of file usb cdc.h.

**10.23.3 Enumeration Type Documentation**

<span id="page-201-6"></span>**10.23.3.1 enum CDCACMCapabilities**

Abstract Control Management (ACM) capabilities

See section 5.2.3.3 of the CDC Specification, version 1.1.

**Enumerator**

#### <span id="page-201-7"></span>*CDC\_ACM\_CAPABILITY\_COMM\_FEATURES*

# <span id="page-202-2"></span><span id="page-202-1"></span>*CDC\_ACM\_CAPABILITY\_LINE\_CODINGS CDC\_ACM\_CAPABILITY\_SEND\_BREAK CDC\_ACM\_CAPABILITY\_NETWORK\_CONNECTION*

<span id="page-202-3"></span>Definition at line 92 of file usb\_cdc.h.

```
92 {
CDC_ACM_CAPABILITY_COMM_FEATURES = 0x1,
94 CDC_ACM_CAPABILITY_LINE_CODINGS = 0x2,
95 CDC_ACM_CAPABILITY_SEND_BREAK = 0x4,
96 CDC_ACM_CAPABILITY_NETWORK_CONNECTION = 0x8,
97 : 1:
```
#### <span id="page-202-7"></span>**10.23.3.2 enum CDCCharFormat**

CDC Character Format

These values are used in the bCharFormat field of the GET\_LINE\_CODING and SET\_LINE\_CODING requests. See section 6.2.13 (table 50) of the CDC Specification, version 1.1.

**Enumerator**

<span id="page-202-9"></span><span id="page-202-8"></span>*CDC\_CHAR\_FORMAT\_1\_STOP\_BIT CDC\_CHAR\_FORMAT\_1\_POINT\_5\_STOP\_BITS CDC\_CHAR\_FORMAT\_2\_STOP\_BITS*

<span id="page-202-10"></span>Definition at line 132 of file usb\_cdc.h.

```
132 {
133 CDC_CHAR_FORMAT_1_STOP_BIT = 0,
134 CDC_CHAR_FORMAT_1_POINT_5_STOP_BITS = 1,
CDC_CHAR_FORMAT_2_STOP_BITS = 2,
136 };
```
<span id="page-202-4"></span>**10.23.3.3 enum CDCCommFeatureSelector**

CDC Communication Feature Selector Codes

See section 6.2.4, Table 47 of the CDC Specification, version 1.1.

**Enumerator**

<span id="page-202-6"></span><span id="page-202-5"></span>*CDC\_FEATURE\_ABSTRACT\_STATE CDC\_FEATURE\_COUNTRY\_SETTING*

# Definition at line 121 of file usb\_cdc.h.

```
121 {
122 CDC_FEATURE_ABSTRACT_STATE = 0x1,
CDC_FEATURE_COUNTRY_SETTING = 0x2,
124 };
```
**10.23.3.4 enum CDCDescriptorTypes**

CDC Descriptor types: 5.2.3

**Enumerator**

<span id="page-203-0"></span>*DESC\_CS\_INTERFACE*

#### <span id="page-203-1"></span>*DESC\_CS\_ENDPOINT*

Definition at line 74 of file usb\_cdc.h.

```
74 {
75 DESC_CS_INTERFACE = 0x24,
76 DESC_CS_ENDPOINT = 0x25,
77 };
```
#### <span id="page-203-2"></span>**10.23.3.5 enum CDCFunctionalDescriptorSubtypes**

#### **Enumerator**

<span id="page-203-4"></span><span id="page-203-3"></span>*CDC\_FUNCTIONAL\_DESCRIPTOR\_SUBTYPE\_HEADER CDC\_FUNCTIONAL\_DESCRIPTOR\_SUBTYPE\_ACM CDC\_FUNCTIONAL\_DESCRIPTOR\_SUBTYPE\_UNION*

<span id="page-203-5"></span>Definition at line 80 of file usb\_cdc.h.

```
80 {
81 CDC_FUNCTIONAL_DESCRIPTOR_SUBTYPE_HEADER = 0x0,
82 CDC_FUNCTIONAL_DESCRIPTOR_SUBTYPE_ACM = 0x2,
83 CDC_FUNCTIONAL_DESCRIPTOR_SUBTYPE_UNION = 0x6,
84 };
```
# <span id="page-203-7"></span>**10.23.3.6 enum CDCNotifications**

CDC Class-Specific Notification Codes

See section 6.3 (table 68) of the CDC Specification, version 1.1.

**Enumerator**

<span id="page-203-9"></span><span id="page-203-8"></span>*CDC\_NETWORK\_CONNECTION CDC\_RESPONSE\_AVAILABLE CDC\_SERIAL\_STATE*

<span id="page-203-10"></span>Definition at line 156 of file usb\_cdc.h.

```
156 {
157 CDC_NETWORK_CONNECTION = 0x0,
CDC_RESPONSE_AVAILABLE = 0x1,
159 CDC_SERIAL_STATE = 0x20,
160 };
```
### **10.23.3.7 enum CDCParityType**

#### CDC Parity Type

These values are used in the bParityType field of the GET\_LINE\_CODING and SET\_LINE\_CODING requests. See section 6.2.13 (table 50) of the CDC Specification, version 1.1.

**Enumerator**

<span id="page-204-12"></span><span id="page-204-11"></span><span id="page-204-10"></span>*CDC\_PARITY\_NONE CDC\_PARITY\_ODD CDC\_PARITY\_EVEN CDC\_PARITY\_MARK CDC\_PARITY\_SPACE*

<span id="page-204-14"></span><span id="page-204-13"></span>Definition at line 144 of file usb\_cdc.h.

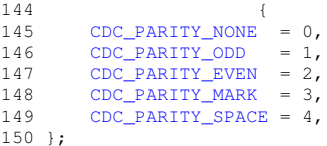

#### <span id="page-204-0"></span>**10.23.3.8 enum CDCRequests**

#### CDC ACM Class Requests

These are the class requests needed for ACM (see section 6.2, table 45). Others are omitted. Get in contact with Signal 11 if you need something specific.

**Enumerator**

<span id="page-204-5"></span><span id="page-204-4"></span><span id="page-204-3"></span><span id="page-204-2"></span><span id="page-204-1"></span>*CDC\_SEND\_ENCAPSULATED\_COMMAND CDC\_GET\_ENCAPSULATED\_RESPONSE CDC\_SET\_COMM\_FEATURE CDC\_GET\_COMM\_FEATURE CDC\_CLEAR\_COMM\_FEATURE CDC\_SET\_LINE\_CODING CDC\_GET\_LINE\_CODING CDC\_SET\_CONTROL\_LINE\_STATE CDC\_SEND\_BREAK*

<span id="page-204-9"></span><span id="page-204-8"></span><span id="page-204-7"></span><span id="page-204-6"></span>Definition at line 105 of file usb\_cdc.h.

105<br>106  $\text{CDC\_SRND\_ENCAPSULATED\_COMMAND} = 0x0,$ <br>107  $\text{CDC\_GET\_ENCAPSULATED\_RESPONSE} = 0x1,$  $\overline{C}$  [CDC\\_GET\\_ENCAPSULATED\\_RESPONSE](#page-204-2) = 0x1,<br>108  $\overline{C}$  CDC\_SET\_COMM\_FEATURE = 0x2,  $CDC\_SET\_COMM\_FEATURE = 0x2,$ [CDC\\_GET\\_COMM\\_FEATURE](#page-204-4) = 0x3,<br>110 CDC CLEAR COMM FEATURE = 0x  $\text{CDC\_CLEAR\_COMM\_FEATURE} = 0 \times 4,$ <br>111  $\text{CDC SET LINE CODING} = 0 \times 20.$  $\overline{\text{CDC}}$ SET\_LINE\_CODING = 0x20, [CDC\\_GET\\_LINE\\_CODING](#page-204-7) = 0x21,  $CDC$  SET CONTROL LINE STATE =  $0x22$ , CDC SEND BREAK =  $0x23$ , 115 };

## **10.23.4 Function Documentation**

<span id="page-205-1"></span>**10.23.4.1 int8\_t CDC\_SEND\_ENCAPSULATED\_COMMAND\_CALLBACK ( uint8\_t** *interface,* **uint16\_t** *length* **)**

CDC SEND\_ENCAPSULATED\_COMMAND callback

The USB Stack will call this function when a GET\_ENCAPSULATED\_COMMAND request has been received from the host. There are two ways to handle this:

- 1. If the request can't be handled, return -1. This will send a STALL to the host.
- 2. If the request can be handled, call [usb\\_start\\_receive\\_ep0\\_data\\_stage\(\)](#page-196-0) with a buffer to be filled with the command data and a callback which will get called when the data stage is complete. The callback is required, and the command data buffer passed to [usb\\_start\\_receive\\_ep0\\_data\\_stage\(\)](#page-196-0) must remain valid until the callback is called.

It is worth noting that only one control transfer can be active at any given time. Once HID\_SET\_REPORT\_CAL← LBACK() has been called, it will not be called again until the next transfer, meaning that if the application-provided HID\_SET\_REPORT\_CALLBACK() function performs option 1 above, the callback function passed to [usb\\_start\\_](#page-196-0)← receive ep0 data stage() will be called before any other setup transfer can happen again. Thus, it is safe to use the same buffer for all control transfers if desired.

**Parameters**

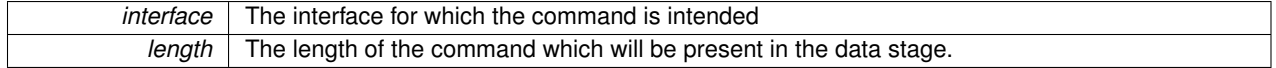

**Returns**

Return 0 if the request can be handled or -1 if it cannot. Returning -1 will cause STALL to be returned to the host.

<span id="page-205-0"></span>**10.23.4.2 uint8\_t process\_cdc\_setup\_request ( const struct setup\_packet** ∗ *setup* **)**

#### Process CDC Setup Request

Process a setup request which has been unhandled as if it is potentially a CDC setup request. This function will then call appropriate callbacks into the appliction if the setup packet is one recognized by the CDC specification.

#### **Parameters**

*setup* | A setup packet to handle

## **Returns**

Returns 0 if the setup packet could be processed or -1 if it could not.

Definition at line 120 of file usb\_cdc.c.

```
121 {<br>122
             /* The following comes from the CDC spec 1.1, chapter 6. */
123
124 uint8 t interface = setup->wIndex;
125
126 #ifdef MULTI_CLASS_DEVICE
127 \frac{127}{128} /* Check the interface first to make sure the destination is a<br>128 \frac{128}{128} \frac{128}{128} \frac{128}{128} \frac{128}{128} \frac{128}{128} \frac{128}{128} \frac{128}{128} \frac{128}{128} \frac{128}{128} \frac{128}{12128 \star CDC interface. Multi-class devices will need to call \star cdc set interface list() first.
               * cdc_set_interface_list() first.<br>*/
130
```

```
131 if (!interface_is_cdc(interface))<br>132 return -1:
             return -1;
133 #endif
134
135 #ifdef CDC_SEND_ENCAPSULATED_COMMAND_CALLBACK<br>136 if (setup->bRequest == CDC_SEND_ENCAPSULAY
        CDC_SEND_ENCAPSULATED_COMMAND &&
137 setup->REQUEST.bmRequestType == 0x21) {<br>138 int8 t res:
             int8_t res;
CDC_SEND_ENCAPSULATED_COMMAND_CALLBACK(interface,<br>140
140 setup->wLength);<br>141 if (res < 0)
             if (res < 0)
142 return -1;<br>143 return 0;
       return 0;
144 }
145 #endif
146
147 #ifdef CDC_GET_ENCAPSULATED_RESPONSE_CALLBACK<br>148 if (setup->bRequest == CDC GET ENCAPSULATE
CDC_GET_ENCAPSULATED_RESPONSE &&<br>149 setup->REQUEST.bmRequestType == 0xa1) {
149 setup->REQUEST.bmRequestType == 0xa1) {<br>150 const void *response;
*response;<br>151 int16 t len:
151 int16_t len;<br>152 usb_ep0_data
            usb_ep0_data_stage_callback callback;
153 void *context;
154
155 len = CDC_GET_ENCAPSULATED_RESPONSE_CALLBACK(<br>156 interface, set
156 1992 interface, setup->wLength, 157 interface, setup->wLength, 157
                                                 &response, &callback,
158 \text{6context};<br>159 if (len < 0)
             if (len < 0)
160 return -1;
161
usb_send_data_stage((void*)response,<br>163 min(len. setun->
163 min(len, setup->wLength),
164 callback, context);
165 return 0;
166 }
167 #endif
168
169 #ifdef CDC_SET_COMM_FEATURE_CALLBACK
170 if (setup->bRequest == CDC_SET_COMM_FEATURE &&
171 setup->REQUEST.bmRequestType == 0x21) {
172
173 /* Only ABSTRACT_STATE feature is supported. If you need<br>174 * something else here, get in contact with Signal 11. *
CDC_FEATURE_ABSTRACT_STATE)
176 return -1;
177
178 transfer_interface = interface;<br>179 set or clear request = setup->b
             179 set_or_clear_request = setup->bRequest;
180 usb_start_receive_ep0_data_stage((char*) &transfer_data.
      comm_feature,
181 sizeof(transfer_data.comm_feature),<br>182 set or clear comm feature callback.
182 set_or_clear_comm_feature_callback,<br>183 set_or_clear_comm_feature_callback,
                                                  \texttt{NULL} ) ;
184 return 0;
185 }
186 #endif
187
188 #ifdef CDC_CLEAR_COMM_FEATURE_CALLBACK
CDC_CLEAR_COMM_FEATURE & &<br>190 setup->REQUEST.bmRequestType == 0x21) {
             setup->REQUEST.bmRequestType == 0x21) {
191
192 /* Only ABSTRACT_STATE feature is supported. If you need<br>193 * something else here, get in contact with Signal 11. *
193 * something else here, get in contact with Signal 11. */<br>194 if (setup->wValue != CDC FEATURE ABSTRACT STATE)
             CDC_FEATURE_ABSTRACT_STATE)
195 return -1;
196
197 transfer_interface = interface;<br>198 set or clear request = setup->b
198 set_or_clear_request = setup->bRequest;<br>199 usb start receive ep0 data stage((char*
             usb_start_receive_ep0_data_stage((char*)&transfer_data.comm_feature
       ,
200 sizeof(transfer_data.comm_feature),<br>201 set_or_clear_comm_feature_callback,
                                                  201 set_or_clear_comm_feature_callback,
202 203 NULL);
             return 0;
204 }
205 #endif
206
207 #ifdef CDC_GET_COMM_FEATURE_CALLBACK<br>208 if (setup->bRequest == CDC_GET_CO
         if (setup->bRequest == CDC GET COMM_FEATURE &&
209 setup->REQUEST.bmRequestType == 0xa1) {
```

```
210 bool idle_setting;<br>211 bool data multiple
211 bool data_multiplexed_state;<br>212 int8 t res:
             int8_t res;
213<br>214214 /* Only ABSTRACT_STATE feature is supported. If you need<br>215 * something else here, get in contact with Signal 11. *
215 * something else here, get in contact with Signal 11. */<br>216 if (setup->wValue != CDC FEATURE ABSTRACT STATE)
216 if (setup->wValue != CDC\_FEATURE\_ABSTRACT\_STATE)<br>217 return -1;
                 return -1;218
219 res = CDC_GET_COMM_FEATURE_CALLBACK(
220 inter
                                               interface,
221 &idle_setting,<br>222 &data multiple
222 \text{if (res < 0)} \text{data\_multiple} \text{xed\_state};if (res < 0)
224 return -1;
225
226 transfer\_data.comm\_feature =<br>227 (uint16 t) idle setting
227 (uint16_t) idle_setting |<br>228 (uint16_t) data_multi
                     (uint16_t) data_multiplexed_state \lt\lt 1;
229
usb_send_data_stage((char*)&transfer_data.comm_feature,<br>231 min(setup->wLength,
                                  min(setup->wLength,
232 sizeof(transfer_data.comm_feature)),<br>233 NULL/*callback*/, NULL);
233 \text{NULL}/\star\text{callback} \star /, NULL);<br>234 return 0;
             return 0:
235 }
236 #endif
237
238 #ifdef CDC_SET_LINE_CODING_CALLBACK
239 if (setup->bRequest == CDC_SET_LINE_CODING &&
240 setup->REQUEST.bmRequestType == 0x21) {
241
242 transfer_interface = interface;
243 usb_start_receive_ep0_data_stage(
244 (char*)&transfer_data.line_coding,<br>245 min(setup->wLength,
                                     min(setup->wLength,
246 sizeof(transfer_data.line_coding)),<br>247 set line_coding. NULL0:
                                     set_line_coding, NULL);
248 return 0;<br>249 1
249 }
250 #endif
251
252 #ifdef CDC_GET_LINE_CODING_CALLBACK
253 if (setup->bRequest == CDC_GET_LINE_CODING &&
254 setup->REQUEST.bmRequestType == 0xa1) {
255 int8_t res;
256
257 res = CDC_GET_LINE_CODING_CALLBACK(
                                                interface,
259 \text{& transfer_data-line_coding};<br>
260 \text{if (res < 0)}if (res < 0)
261 return -1;
262<br>263usb_send_data_stage((char*)&transfer_data.line_coding,<br>264 min(setup->wLength,
264 min(setup->wLength,
265 sizeof(transfer_data.line_coding)),<br>266 sizeof(transfer_data.line_coding)),
266 /*callback*/NULL, NULL; 267return 0;
268 }
269 #endif
270
271 #ifdef CDC_SET_CONTROL_LINE_STATE_CALLBACK
CDC_SET_CONTROL_LINE_STATE &&<br>273 setup->REQUEST.bmRequestType == 0x21) {
273 setup->REQUEST.bmRequestType == 0x21) {<br>274 int8 t res:
             int8_t res;
275 bool dtr = (setup->wValue & 0x1) != 0;<br>276 bool rts = (setup->wValue & 0x2) != 0;
            bool rts = (setup->wValue & 0x2) != 0;
277
278 res = CDC_SET_CONTROL_LINE_STATE_CALLBACK(interface, dtr, rts);<br>279 if (res < 0)
279 if (res < 0)
                return -1;
281
282 /* Return zero-length packet. No data stage. */<br>283 usb send data stage(NULL, 0, NULL, NULL);
             usb_send_data_stage(NULL, 0, NULL, NULL);
284
             return 0:
286 }
287 #endif
288
289 #ifdef CDC_SEND_BREAK_CALLBACK
290 if (setup->bRequest == CDC_SEND_BREAK &&
```

```
291 setup->REQUEST.bmRequestType == 0x21) {<br>292 int8_t res;
            int8_t res;
293
294 res = CDC_SEND_BREAK_CALLBACK(interface,<br>295 setup->wVa
295 \leftarrow \leftarrow \leftarrow setup->wValue /*duration*/);<br>296 if (res < 0)
296 if (res < 0)
                return -1;
298
usb_send_data_stage(NULL, 0, NULL, NULL);
301
       return 0;<br>}
303 }
304 #endif
305
        return -1;
307 }
```
# **Chapter 11**

# **Data Structure Documentation**

# <span id="page-210-0"></span>**11.1 cdc\_acm\_functional\_descriptor Struct Reference**

#include <usb\_cdc.h>

# **Data Fields**

- uint8\_t [bFunctionLength](#page-210-1)
- uint8\_t [bDescriptorType](#page-210-2)
- uint8\_t [bDescriptorSubtype](#page-210-3)
- uint8\_t [bmCapabilities](#page-211-1)

# **11.1.1 Detailed Description**

CDC Abstract Control Management Functional Descriptor See Section 5.2.3.3 of the CDC Specification, version 1.1. Definition at line 179 of file usb\_cdc.h.

## **11.1.2 Field Documentation**

<span id="page-210-3"></span>**11.1.2.1 uint8\_t bDescriptorSubtype**

CDC\_DESCRIPTOR\_SUBTYPE\_ACM

<span id="page-210-2"></span>Definition at line 182 of file usb\_cdc.h.

**11.1.2.2 uint8\_t bDescriptorType**

Use DESC\_CS\_INTERFACE

<span id="page-210-1"></span>Definition at line 181 of file usb\_cdc.h.

**11.1.2.3 uint8\_t bFunctionLength**

Size of this functional descriptor (4)

<span id="page-211-1"></span>Definition at line 180 of file usb\_cdc.h.

**11.1.2.4 uint8\_t bmCapabilities**

See CDC\_ACM\_CAPABILITY∗ definitions

Definition at line 183 of file usb\_cdc.h.

The documentation for this struct was generated from the following file:

<span id="page-211-0"></span>• source[/usb\\_cdc.h](#page-270-0)

# **11.2 cdc\_functional\_descriptor\_header Struct Reference**

#include <usb\_cdc.h>

# **Data Fields**

- uint8\_t [bFunctionLength](#page-212-1)
- uint8\_t [bDescriptorType](#page-211-2)
- uint8\_t [bDescriptorSubtype](#page-211-3)
- uint16\_t [bcdCDC](#page-211-4)

## **11.2.1 Detailed Description**

CDC Functional Descriptor Header. See section 5.2.3.1 of the CDC Specification, version 1.1. Definition at line 168 of file usb\_cdc.h.

# **11.2.2 Field Documentation**

<span id="page-211-4"></span>**11.2.2.1 uint16\_t bcdCDC**

<span id="page-211-3"></span>CDC version in BCD format. Use 0x0101 (1.1). Definition at line 172 of file usb\_cdc.h.

**11.2.2.2 uint8\_t bDescriptorSubtype**

CDC\_DESCRIPTOR\_SUBTYPE\_HEADER

<span id="page-211-2"></span>Definition at line 171 of file usb\_cdc.h.

**11.2.2.3 uint8\_t bDescriptorType**

Use DESC\_CS\_INTERFACE

<span id="page-212-1"></span>Definition at line 170 of file usb\_cdc.h.

**11.2.2.4 uint8\_t bFunctionLength**

Size of this functional descriptor (5)

Definition at line 169 of file usb\_cdc.h.

The documentation for this struct was generated from the following file:

<span id="page-212-0"></span>• source[/usb\\_cdc.h](#page-270-0)

# **11.3 cdc\_line\_coding Struct Reference**

#include <usb\_cdc.h>

#### **Data Fields**

- uint32 t [dwDTERate](#page-213-1)
- uint8\_t [bCharFormat](#page-212-2)
- uint8\_t [bParityType](#page-212-3)
- uint8\_t [bDataBits](#page-212-4)

## **11.3.1 Detailed Description**

CDC Line Coding Structure

See Section 6.2.13 of the CDC Specification, version 1.1.

Definition at line 253 of file usb\_cdc.h.

# **11.3.2 Field Documentation**

<span id="page-212-2"></span>**11.3.2.1 uint8\_t bCharFormat**

Stop bits:

**See also**

#### [CDCCharFormat](#page-202-7)

<span id="page-212-4"></span>Definition at line 255 of file usb\_cdc.h.

**11.3.2.2 uint8\_t bDataBits**

Data Bits: 5, 6, 7, 8 or 16

<span id="page-212-3"></span>Definition at line 257 of file usb\_cdc.h.

**11.3.2.3 uint8\_t bParityType**

Parity Type:

**See also**

**[CDCParityType](#page-203-6)** 

<span id="page-213-1"></span>Definition at line 256 of file usb\_cdc.h.

**11.3.2.4 uint32\_t dwDTERate**

Data Terminal Rate (bits per second)

Definition at line 254 of file usb\_cdc.h.

The documentation for this struct was generated from the following file:

• source[/usb\\_cdc.h](#page-270-0)

# <span id="page-213-0"></span>**11.4 cdc\_notification\_header Struct Reference**

```
#include <usb_cdc.h>
```
# **Data Fields**

```
• union {
    struct {
      uint8_t destination: 5
      uint8_t type: 2
      uint8_t direction: 1
    }
    uint8_t bmRequestType
 } REQUEST
```
- uint8 t [bNotification](#page-213-3)
- uint16\_t [wValue](#page-214-5)
- uint16\_t [wIndex](#page-214-6)
- uint16\_t [wLength](#page-214-7)

## **11.4.1 Detailed Description**

Definition at line 206 of file usb\_cdc.h.

### **11.4.2 Field Documentation**

<span id="page-213-2"></span>**11.4.2.1 uint8\_t bmRequestType**

<span id="page-213-3"></span>Definition at line 213 of file usb\_cdc.h.

**11.4.2.2 uint8\_t bNotification**

**See also**

enum [CDCNotifications](#page-203-7)

<span id="page-214-1"></span>Definition at line 215 of file usb\_cdc.h.

**11.4.2.3 uint8\_t destination**

**See also**

enum DestinationType

<span id="page-214-3"></span>Definition at line 209 of file usb\_cdc.h.

**11.4.2.4 uint8\_t direction**

 $0=$ out,  $1=$ in

<span id="page-214-4"></span>Definition at line 211 of file usb\_cdc.h.

**11.4.2.5 union { ... } REQUEST**

<span id="page-214-2"></span>**11.4.2.6 uint8\_t type**

**See also**

enum RequestType

<span id="page-214-6"></span>Definition at line 210 of file usb\_cdc.h.

**11.4.2.7 uint16\_t wIndex**

<span id="page-214-7"></span>Definition at line 217 of file usb\_cdc.h.

**11.4.2.8 uint16\_t wLength**

<span id="page-214-5"></span>Definition at line 218 of file usb\_cdc.h.

**11.4.2.9 uint16\_t wValue**

Definition at line 216 of file usb\_cdc.h.

The documentation for this struct was generated from the following file:

<span id="page-214-0"></span>• source[/usb\\_cdc.h](#page-270-0)

# **11.5 cdc\_serial\_state\_notification Struct Reference**

#include <usb\_cdc.h>

# **Data Fields**

• struct [cdc\\_notification\\_header](#page-213-0) [header](#page-216-1)

```
• union {
   struct {
     uint16_t bRxCarrier: 1
     uint16_t bTxCarrier: 1
     bBreak: 1
     uint16_t bRingSignal: 1
     uint16_t bFraming: 1
     uint16_t bParity: 1
     bOverrun: 1
     __pad0__: 1
     uint16_t __pad1__: 8
   } bits
   uint16_t serial_state
 } data
```
## **11.5.1 Detailed Description**

Definition at line 226 of file usb\_cdc.h.

**11.5.2 Field Documentation**

<span id="page-215-4"></span>**11.5.2.1 uint16\_t \_\_pad0\_\_**

<span id="page-215-5"></span>Definition at line 237 of file usb\_cdc.h.

**11.5.2.2 uint16\_t \_\_pad1\_\_**

<span id="page-215-0"></span>Definition at line 238 of file usb\_cdc.h.

**11.5.2.3 uint16\_t bBreak**

<span id="page-215-1"></span>Definition at line 232 of file usb\_cdc.h.

**11.5.2.4 uint16\_t bFraming**

<span id="page-215-6"></span>Definition at line 234 of file usb\_cdc.h.

**11.5.2.5 struct { ... } bits**

<span id="page-215-3"></span>**11.5.2.6 uint16\_t bOverrun**

<span id="page-215-2"></span>Definition at line 236 of file usb\_cdc.h.
**11.5.2.7 uint16\_t bParity**

Definition at line 235 of file usb\_cdc.h.

**11.5.2.8 uint16\_t bRingSignal**

Definition at line 233 of file usb\_cdc.h.

**11.5.2.9 uint16\_t bRxCarrier**

Indicates DCD Definition at line 230 of file usb\_cdc.h.

**11.5.2.10 uint16\_t bTxCarrier**

Indicates DSR Definition at line 231 of file usb\_cdc.h.

**11.5.2.11 union { ... } data**

**11.5.2.12 struct cdc\_notification\_header header**

Definition at line 227 of file usb\_cdc.h.

**11.5.2.13 uint16\_t serial\_state**

Definition at line 240 of file usb\_cdc.h.

The documentation for this struct was generated from the following file:

• source[/usb\\_cdc.h](#page-270-0)

# **11.6 cdc\_union\_functional\_descriptor Struct Reference**

#include <usb\_cdc.h>

## **Data Fields**

- uint8\_t [bFunctionLength](#page-217-0)
- uint8\_t [bDescriptorType](#page-217-1)
- uint8 t [bDescriptorSubtype](#page-217-2)
- uint8\_t [bMasterInterface](#page-217-3)
- uint8\_t [bSlaveInterface0](#page-217-4)

## **11.6.1 Detailed Description**

CDC Union Functional Descriptor See Section 5.2.3.8 of the CDC Specification, version 1.1. Definition at line 190 of file usb\_cdc.h.

**11.6.2 Field Documentation**

<span id="page-217-2"></span>**11.6.2.1 uint8\_t bDescriptorSubtype**

CDC\_DESCRIPTOR\_SUBTYPE\_ACM

<span id="page-217-1"></span>Definition at line 193 of file usb\_cdc.h.

**11.6.2.2 uint8\_t bDescriptorType**

Use DESC\_CS\_INTERFACE

<span id="page-217-0"></span>Definition at line 192 of file usb\_cdc.h.

**11.6.2.3 uint8\_t bFunctionLength**

<span id="page-217-3"></span>Size of this functional descriptor Definition at line 191 of file usb\_cdc.h.

**11.6.2.4 uint8\_t bMasterInterface**

<span id="page-217-4"></span>Definition at line 194 of file usb\_cdc.h.

**11.6.2.5 uint8\_t bSlaveInterface0**

Definition at line 195 of file usb\_cdc.h.

The documentation for this struct was generated from the following file:

• source[/usb\\_cdc.h](#page-270-0)

# <span id="page-217-5"></span>**11.7 CompareBits\_t Struct Reference**

**[CompareBits\\_t](#page-217-5)** Ring-based String Comparison Status and Control Bits

#include <cdm.h>

# **Data Fields**

• uint8\_t [w](#page-218-0)

```
• struct {
   unsigned fMismatch: 1
      ringFrom <> ringCMP Comparison mismatch
   unsigned fWild: 1
      ringFrom <> ringCMP Comparison allows '?' wildcard
            unsigned fAlphaOnly: 1
              ringFrom <> ringCMP Comparison is SixBit Alpha Only
          };
```
## **11.7.1 Detailed Description**

**[CompareBits\\_t](#page-217-5)** Ring-based String Comparison Status and Control Bits The operation of the Ring-based string comparison mechanism. Definition at line 122 of file cdm.h.

**11.7.2 Field Documentation**

**11.7.2.1 struct { ... }**

<span id="page-218-3"></span>**11.7.2.2 unsigned fAlphaOnly**

ringFrom <> ringCMP Comparison is SixBit Alpha Only

<span id="page-218-1"></span>Definition at line 128 of file cdm.h.

**11.7.2.3 unsigned fMismatch**

<span id="page-218-2"></span>ringFrom <> ringCMP Comparison mismatch Definition at line 126 of file cdm.h.

**11.7.2.4 unsigned fWild**

<span id="page-218-0"></span>ringFrom <> ringCMP Comparison allows '?' wildcard Definition at line 127 of file cdm.h.

**11.7.2.5 uint8\_t w**

Definition at line 124 of file cdm.h.

The documentation for this struct was generated from the following file:

• source[/cdm.h](#page-237-0)

# **11.8 ep0\_buf Struct Reference**

# **Data Fields**

- unsigned char ∗const [out](#page-219-0)
- unsigned char ∗const [in](#page-219-1)
- unsigned char ∗const [out1](#page-219-2)
- uint8\_t [flags](#page-219-3)

# **11.8.1 Detailed Description**

Definition at line 313 of file usb.c.

**11.8.2 Field Documentation**

<span id="page-219-3"></span>**11.8.2.1 uint8\_t flags**

<span id="page-219-1"></span>Definition at line 324 of file usb.c.

**11.8.2.2 unsigned char**∗ **const in**

<span id="page-219-0"></span>Definition at line 315 of file usb.c.

**11.8.2.3 unsigned char**∗ **const out**

<span id="page-219-2"></span>Definition at line 314 of file usb.c.

**11.8.2.4 unsigned char**∗ **const out1**

Definition at line 317 of file usb.c.

The documentation for this struct was generated from the following file:

• source[/usb.c](#page-263-0)

# **11.9 ep\_buf Struct Reference**

# **Data Fields**

- unsigned char ∗const [out](#page-220-0)
- unsigned char ∗const [in](#page-220-1)
- const uint8\_t [out\\_len](#page-220-2)
- const uint8\_t [in\\_len](#page-220-3)
- uint8 t [flags](#page-220-4)

# **11.9.1 Detailed Description**

Definition at line 293 of file usb.c.

**11.9.2 Field Documentation**

<span id="page-220-4"></span>**11.9.2.1 uint8\_t flags**

<span id="page-220-1"></span>Definition at line 310 of file usb.c.

**11.9.2.2 unsigned char**∗ **const in**

<span id="page-220-3"></span>Definition at line 295 of file usb.c.

**11.9.2.3 const uint8\_t in\_len**

<span id="page-220-0"></span>Definition at line 301 of file usb.c.

**11.9.2.4 unsigned char**∗ **const out**

<span id="page-220-2"></span>Definition at line 294 of file usb.c.

**11.9.2.5 const uint8\_t out\_len**

Definition at line 300 of file usb.c.

The documentation for this struct was generated from the following file:

<span id="page-220-5"></span>• source[/usb.c](#page-263-0)

# **11.10 ErrorBits\_t Struct Reference**

#### **[ErrorBits\\_t](#page-220-5)** Ring Buffer Error indication bits

#include <cdm.h>

#### **Data Fields**

```
• uint16_t w
• struct {
    unsigned fRxOver: 1
      UART Hardware Receive Overrun. Caused by slow polling.
    unsigned fRxFraming: 1
      UART Hardware Receive Framing Error. Caused by Bad Transmission.
    unsigned fRxParity: 1
      UART Hardware Receive Parity Error. Caused by Bad Transmission.
    unsigned fRxRingOver: 1
      Serial Receive Ring Overrun. Probably buffer too small.
    unsigned fTxRingOver: 1
      Serial Transmit Ring Overrun. Probably buffer too small.
    unsigned fcdRxRingOver: 1
      PCD-Bus Receive Ring Overrun. Talker/Listener compatibility error.
    unsigned fcdTxRingOver: 1
```

```
PCD-Bus Transmit Ring Overrun. Talker/Listener compatibility error.
unsigned fmsgRingOver: 1
  Message Ring Overrun. Probably buffer too small.
        unsigned fscrRingOver: 1
           Scratch Ring Overrun. Probably buffer too small.
        unsigned fresRingOver: 1
          Result Ring Overrun. Probably buffer too small.
      };
```
#### **11.10.1 Detailed Description**

**[ErrorBits\\_t](#page-220-5)** Ring Buffer Error indication bits

These bits indicate errors associated with the various Ring Buffers. Definition at line 138 of file cdm.h.

**11.10.2 Field Documentation**

**11.10.2.1 struct { ... }**

<span id="page-221-2"></span>**11.10.2.2 unsigned fcdRxRingOver**

PCD-Bus Receive Ring Overrun. Talker/Listener compatibility error.

<span id="page-221-3"></span>Definition at line 147 of file cdm.h.

**11.10.2.3 unsigned fcdTxRingOver**

<span id="page-221-4"></span>PCD-Bus Transmit Ring Overrun. Talker/Listener compatibility error. Definition at line 148 of file cdm.h.

**11.10.2.4 unsigned fmsgRingOver**

<span id="page-221-5"></span>Message Ring Overrun. Probably buffer too small. Definition at line 149 of file cdm.h.

**11.10.2.5 unsigned fresRingOver**

<span id="page-221-1"></span>Result Ring Overrun. Probably buffer too small. Definition at line 151 of file cdm.h.

**11.10.2.6 unsigned fRxFraming**

UART Hardware Receive Framing Error. Caused by Bad Transmission.

<span id="page-221-0"></span>Definition at line 143 of file cdm.h.

**11.10.2.7 unsigned fRxOver**

<span id="page-222-1"></span>UART Hardware Receive Overrun. Caused by slow polling. Definition at line 142 of file cdm.h.

**11.10.2.8 unsigned fRxParity**

<span id="page-222-2"></span>UART Hardware Receive Parity Error. Caused by Bad Transmission. Definition at line 144 of file cdm.h.

**11.10.2.9 unsigned fRxRingOver**

Serial Receive Ring Overrun. Probably buffer too small. Definition at line 145 of file cdm.h.

<span id="page-222-4"></span>**11.10.2.10 unsigned fscrRingOver**

<span id="page-222-3"></span>Scratch Ring Overrun. Probably buffer too small. Definition at line 150 of file cdm.h.

**11.10.2.11 unsigned fTxRingOver**

<span id="page-222-0"></span>Serial Transmit Ring Overrun. Probably buffer too small. Definition at line 146 of file cdm.h.

**11.10.2.12 uint16\_t w**

Definition at line 140 of file cdm.h.

The documentation for this struct was generated from the following file:

<span id="page-222-5"></span>• source[/cdm.h](#page-237-0)

# **11.11 FlagBits\_t Struct Reference**

#### **[FlagBits\\_t](#page-222-5)** Internal Status and Control Bits

#include <cdm.h>

## **Data Fields**

- uint16\_t [w](#page-224-0)
- struct {

unsigned [fChanged:](#page-223-0) 1 *Display Changed so send new display.* unsigned [fBlinkOn:](#page-223-1) 1

```
Blinking Cursor is on.
unsigned fWheel: 1
  Are we using three buttons or a quadrature scroll wheel.
        fSign: 1
          Force '+' or '-' in putInt()
        unsigned fZeroSupp: 1
          Suppress sending leading zeroes with put()
        unsigned fSixSupp: 1
          Suppress sending leading '_' on SixBit Negative values.
        unsigned fAllowCRLF: 1
          Suppress sending consecutive CRLF with put()
        unsigned fClockSet: 1
          Rebuild the Local-time Clock structure.
        unsigned fNeedID: 1
          Prepend ID onto Response Sentence.
        unsigned fcdLoopBack: 1
          CD-Bus re-process all send messages.
      };
```
## **11.11.1 Detailed Description**

**[FlagBits\\_t](#page-222-5)** Internal Status and Control Bits

These bits provide global control settings for some of the functions. Definition at line 62 of file cdm.h.

#### **11.11.2 Field Documentation**

**11.11.2.1 struct { ... }**

<span id="page-223-2"></span>**11.11.2.2 unsigned fAllowCRLF**

Suppress sending consecutive CRLF with [put\(\)](#page-151-0)

<span id="page-223-1"></span>Definition at line 72 of file cdm.h.

**11.11.2.3 unsigned fBlinkOn**

Blinking Cursor is on.

<span id="page-223-3"></span>Definition at line 67 of file cdm.h.

**11.11.2.4 unsigned fcdLoopBack**

CD-Bus re-process all send messages.

<span id="page-223-0"></span>Definition at line 75 of file cdm.h.

**11.11.2.5 unsigned fChanged**

Display Changed so send new display.

<span id="page-224-5"></span>Definition at line 66 of file cdm.h.

**11.11.2.6 unsigned fClockSet**

<span id="page-224-6"></span>Rebuild the Local-time Clock structure. Definition at line 73 of file cdm.h.

**11.11.2.7 unsigned fNeedID**

<span id="page-224-2"></span>Prepend ID onto Response Sentence. Definition at line 74 of file cdm.h.

**11.11.2.8 unsigned fSign**

Force '+' or '-' in [putInt\(\)](#page-118-0)

<span id="page-224-4"></span>Definition at line 69 of file cdm.h.

**11.11.2.9 unsigned fSixSupp**

Suppress sending leading '\_' on SixBit Negative values. Definition at line 71 of file cdm.h.

<span id="page-224-1"></span>**11.11.2.10 unsigned fWheel**

<span id="page-224-3"></span>Are we using three buttons or a quadrature scroll wheel. Definition at line 68 of file cdm.h.

**11.11.2.11 unsigned fZeroSupp**

Suppress sending leading zeroes with [put\(\)](#page-151-0) Definition at line 70 of file cdm.h.

<span id="page-224-0"></span>**11.11.2.12 uint16\_t w**

Definition at line 64 of file cdm.h.

The documentation for this struct was generated from the following file:

<span id="page-224-7"></span>• source[/cdm.h](#page-237-0)

# **11.12 ModbusBits\_t Struct Reference**

**[ModbusBits\\_t](#page-224-7)** ModBus Configuration and Status Bits

#include <cdm.h>

## **Data Fields**

```
• uint8_t w
• struct {
   unsigned fMaster: 1
      1=Master Mode, 0=Slave Mode
   unsigned fASCII: 1
      1=ModBus ASCII mode, 0=ModBus RTU Mode
 };
```
## **11.12.1 Detailed Description**

**[ModbusBits\\_t](#page-224-7)** ModBus Configuration and Status Bits ModBus Configuration and Status Bits Definition at line 107 of file cdm.h.

## **11.12.2 Field Documentation**

**11.12.2.1 struct { ... }**

<span id="page-225-2"></span>**11.12.2.2 unsigned fASCII**

<span id="page-225-1"></span>1=ModBus ASCII mode, 0=ModBus RTU Mode Definition at line 112 of file cdm.h.

**11.12.2.3 unsigned fMaster**

1=Master Mode, 0=Slave Mode

<span id="page-225-0"></span>Definition at line 111 of file cdm.h.

**11.12.2.4 uint8\_t w**

Definition at line 109 of file cdm.h.

The documentation for this struct was generated from the following file:

<span id="page-225-3"></span>• source[/cdm.h](#page-237-0)

# **11.13 ModeBits\_t Struct Reference**

**[ModeBits\\_t](#page-225-3)** Universal Controller Operating Mode Control

#include <cdm.h>

## **Data Fields**

```
w
• struct {
    unsigned fMetric: 1
               Result values in metric.
             fUnits: 1
               Append units of measure to result values.
             unsigned fFormat: 1
               Format Results with extra characters (i.e. dates)
             unsigned fFieldID: 1
               Include Field ID= in display result.
             unsigned fUI: 1
               Handle User Interface (Display and Scrolling)
             unsigned fUIclock: 1
               Show RTC in the display.
             unsigned fBlink: 1
               User Interface has Blinking Cursor.
             unsigned fBlock: 1
               User Interface has Block Cursor.
             unsigned fUnder: 1
               User Interface has Underscore Cursor.
             unsigned fLCD: 1
               User Interface is a LCD Display Module.
             unsigned fUSB: 1
               Handle USB Hardware.
             unsigned fPollLED: 1
               LED update is polled. Default is ISR.
             unsigned fDiagLED: 1
               LEDs are diagnostic only. Non-Production.
          };
```
## **11.13.1 Detailed Description**

**[ModeBits\\_t](#page-225-3)** Universal Controller Operating Mode Control

These bits control the operation of various interface components.

Of primary importance is the ability to control the formatting of data values in the user display (if any) and the data reported from the sensors.

The current operating mode is maintained in EEPROM at location nvMode.

Definition at line 315 of file cdm.h.

#### **11.13.2 Field Documentation**

**11.13.2.1 struct { ... }**

<span id="page-226-0"></span>**11.13.2.2 unsigned fBlink**

User Interface has Blinking Cursor.

<span id="page-226-1"></span>Definition at line 326 of file cdm.h.

<span id="page-227-8"></span><span id="page-227-6"></span><span id="page-227-2"></span><span id="page-227-1"></span>**11.13.2.3 unsigned fBlock** User Interface has Block Cursor. Definition at line 327 of file cdm.h. **11.13.2.4 unsigned fDiagLED** LEDs are diagnostic only. Non-Production. Definition at line 334 of file cdm.h. **11.13.2.5 unsigned fFieldID** Include Field ID= in display result. Definition at line 322 of file cdm.h. **11.13.2.6 unsigned fFormat** Format Results with extra characters (i.e. dates) Definition at line 321 of file cdm.h. **11.13.2.7 unsigned fLCD** User Interface is a LCD Display Module. Definition at line 330 of file cdm.h. **11.13.2.8 unsigned fMetric** Result values in metric. Definition at line 319 of file cdm.h. **11.13.2.9 unsigned fPollLED** LED update is polled. Default is ISR. Definition at line 332 of file cdm.h. **11.13.2.10 unsigned fUI** Handle User Interface (Display and Scrolling) Definition at line 324 of file cdm.h. **11.13.2.11 unsigned fUIclock** Show RTC in the display.

<span id="page-227-7"></span><span id="page-227-5"></span><span id="page-227-4"></span><span id="page-227-3"></span><span id="page-227-0"></span>Definition at line 325 of file cdm.h.

**11.13.2.12 unsigned fUnder**

User Interface has Underscore Cursor.

<span id="page-228-1"></span>Definition at line 329 of file cdm.h.

**11.13.2.13 unsigned fUnits**

<span id="page-228-2"></span>Append units of measure to result values. Definition at line 320 of file cdm.h.

**11.13.2.14 unsigned fUSB**

<span id="page-228-0"></span>Handle USB Hardware. Definition at line 331 of file cdm.h.

**11.13.2.15 uint16\_t w**

Definition at line 317 of file cdm.h.

The documentation for this struct was generated from the following file:

<span id="page-228-3"></span>• source[/cdm.h](#page-237-0)

# **11.14 SerialBits\_t Struct Reference**

**[SerialBits\\_t](#page-228-3)** USART Control Bits

#include <cdm.h>

# **Data Fields**

```
w
• struct {
    unsigned baud: 3
      Baud Rate Selector.
    unsigned fEchoRx: 1
      Echo characters received on RX back to TX.
    unsigned fParity: 1
      Characters have a parity bit.
    unsigned fEven: 1
      Expect and generate Even Parity.
    unsigned fSevenBit: 1
      Seven or eight data bits.
    unsigned f485: 1
      RS-485 Transmit Driver Enable during TX.
    unsigned fInhibitTX: 1
      Inhibit output from TX ring.
    unsigned fFlow: 1
      Hardware Flow Control.
```

```
unsigned fTimeouts: 1
  Maintain microsecond-accurate TX and RX times.
      };
```
**11.14.1 Detailed Description**

#### **[SerialBits\\_t](#page-228-3) USART Control Bits**

These bits set the operating mode for the Hardware USART Definition at line 85 of file cdm.h.

**11.14.2 Field Documentation**

**11.14.2.1 struct { ... }**

<span id="page-229-0"></span>**11.14.2.2 unsigned baud**

Baud Rate Selector.

<span id="page-229-4"></span>Definition at line 89 of file cdm.h.

**11.14.2.3 unsigned f485**

RS-485 Transmit Driver Enable during TX. Definition at line 94 of file cdm.h.

<span id="page-229-1"></span>**11.14.2.4 unsigned fEchoRx**

Echo characters received on RX back to TX. Definition at line 90 of file cdm.h.

<span id="page-229-3"></span>**11.14.2.5 unsigned fEven**

<span id="page-229-6"></span>Expect and generate Even Parity. Definition at line 92 of file cdm.h.

**11.14.2.6 unsigned fFlow**

Hardware Flow Control. Definition at line 96 of file cdm.h.

<span id="page-229-5"></span>**11.14.2.7 unsigned fInhibitTX**

Inhibit output from TX ring.

<span id="page-229-2"></span>Definition at line 95 of file cdm.h.

**11.14.2.8 unsigned fParity**

Characters have a parity bit.

<span id="page-230-1"></span>Definition at line 91 of file cdm.h.

**11.14.2.9 unsigned fSevenBit**

Seven or eight data bits.

<span id="page-230-2"></span>Definition at line 93 of file cdm.h.

**11.14.2.10 unsigned fTimeouts**

Maintain microsecond-accurate TX and RX times. Definition at line 97 of file cdm.h.

<span id="page-230-0"></span>**11.14.2.11 uint16\_t w**

Definition at line 87 of file cdm.h.

The documentation for this struct was generated from the following file:

• source[/cdm.h](#page-237-0)

# **Chapter 12**

# **File Documentation**

# **12.1 source/cdm.c File Reference**

#include <xc.h> #include <stdlib.h> #include "cdm.h"

# **Functions**

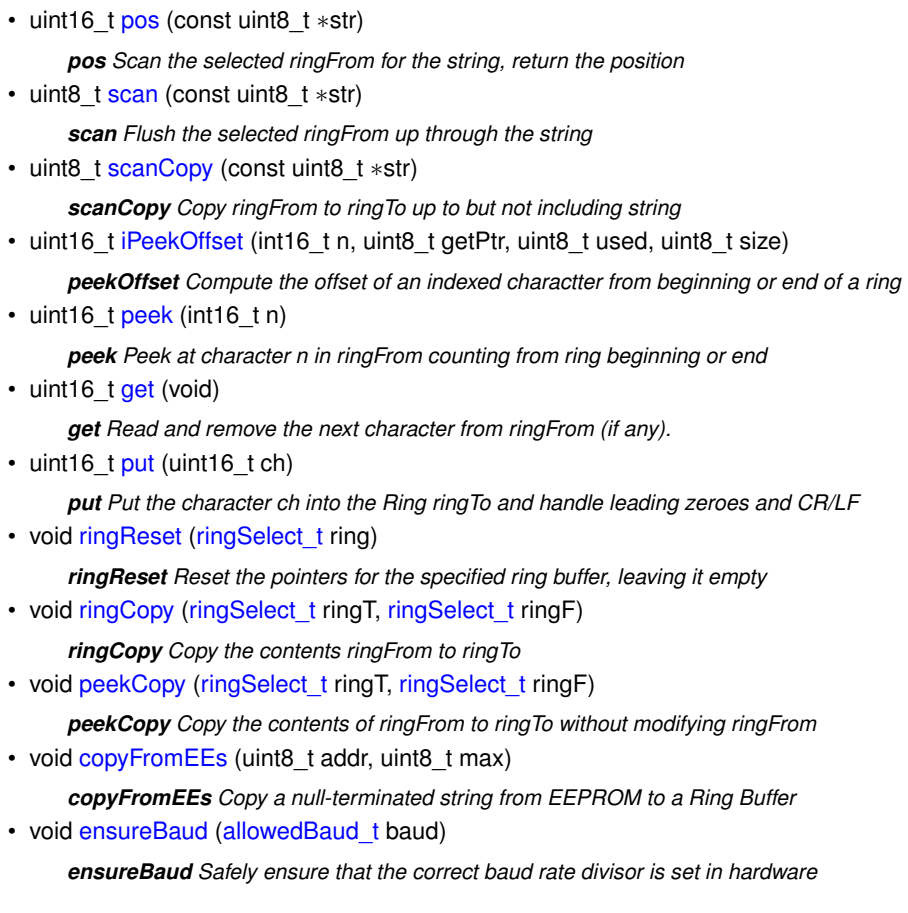

```
scrGet (void)
     scrGet Read and remove the next character from scrRing (if any)
scrPeek (int16 t n)
     scrPeek Read character n counting from the beginning or end of scrRing
scrPut (uint16 t ch)
     scrPut Add the character ch to the end of scrRing
msgGet (void)
     msgGet Read and remove the next character from msgRing (if any)
msgPeek (int16_t n)
     msgPeek Read character n counting from the beginning or end of msgRing
msgPut (uint16 t ch)
     msgPut Add the character ch to the end of msgRing
resGet (void)
     resGet Read and remove the next character from resRing (if any)
resPeek (int16_t n)
     resPeek Read character n counting from the beginning or end of resRing
resPut (uint16 t ch)
     resPut Add the character ch to the end of resRing
isAlpha (uint16_t ch)
     isAlpha If the character ch is in the SixBit alphanumeric set return true
cmpPut (uint16_t ch)
     cmpPut Compare ch with the next character in ringFrom and modify fMismatch
rxPoll (void)
     rxPoll Poll the UART Hardware receiver and get chars into rxRing
rxGet (void)
     rxGet Read and remove the next character from rxRing (if any).
rxPeek (int16 t n)
     rxPeek Read character n counting from the beginning or end of rxRing
txPut (uint16 t ch)
     txPut Add a character to the Serial Port Transmit Ring Buffer txRing
txPoll (void)
     txPoll Poll the UART Hardware Transmitter and send from txRing
putCRLF (void)
     putCRLF Conditionally send a CR/LF pair to ringTo
putS (const uint8 t ∗str)
     putS Put Null-terminated String to ringTo
putHex (uint16_t ch)
     putHex Two hex characters or nothing if EOF
putHex32 (uint32 t v)
     putHex32 Hex value with leading zeroes suppressed
• void put Int (int 32_t v, uint 8_t d)
     putInt Signed integer with optional leading zeroes to ringTo
sixNybble (uint8 t v)
     sixNybble Convert six bits into a printable sixBit character
putSix (uint32 t v)
     putSix Integer Output in Sixbit without leading '0' or '_'
```
• uint32\_t [getSix](#page-116-0) (void)

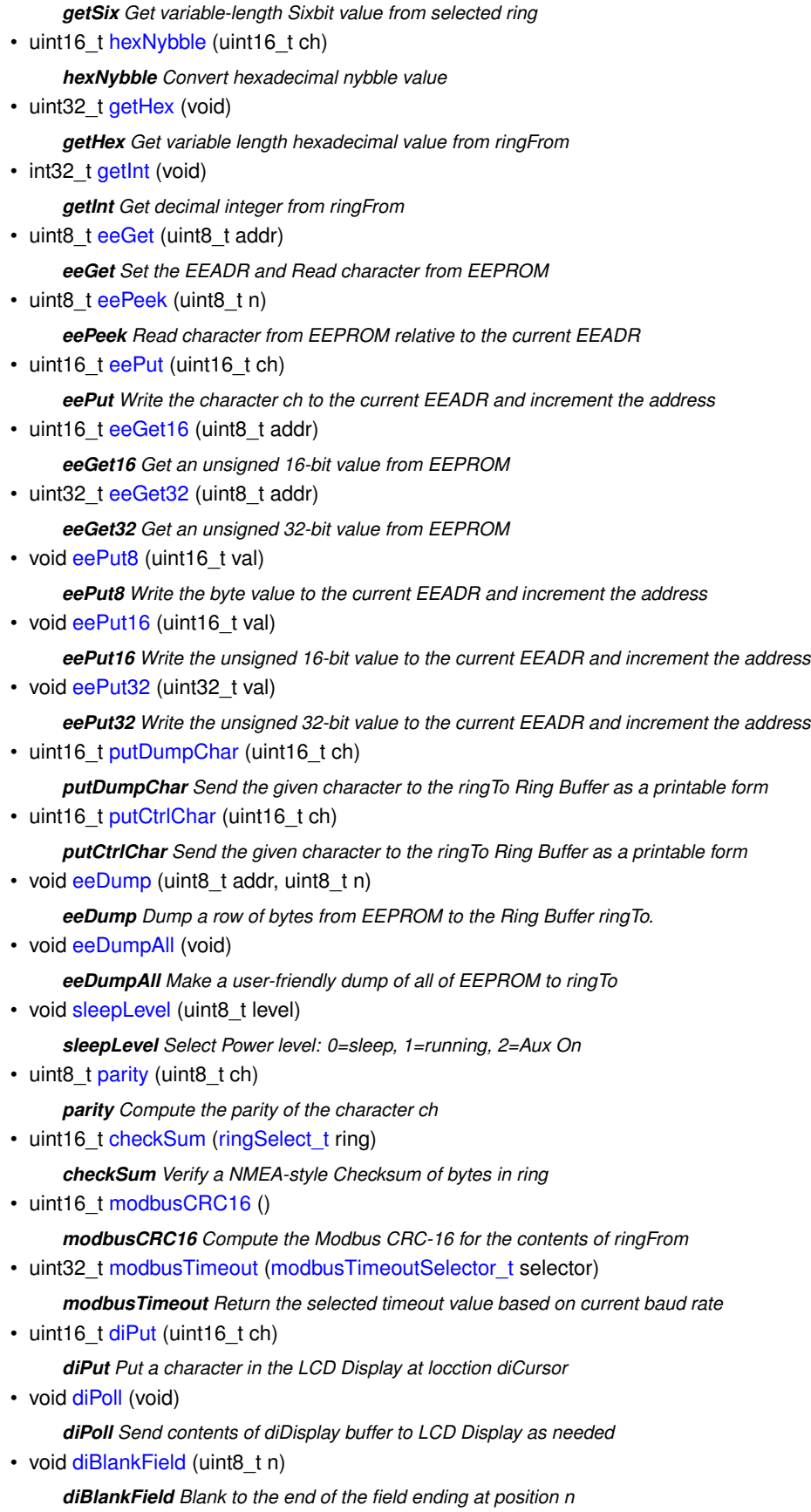

• void [uiPoll](#page-181-1) (void)

- *uiPoll Poll the buttons on the user interface to detect bounce and held-down*
- void [adcPoll](#page-78-0) (void)

*adcPoll Poll the enabled A/D converter channels and convert readings*

- void [adcDisable](#page-78-1) (void)
	- *adcDisable Disable all ADC operation for Sleep Mode*
- void [adcShowChannel](#page-80-0) (uint8 t channel)

*adcShowChannel Show the formatted value of the selected Analog channel*

• void [adcShow](#page-78-2) (uint8 t channel)

*adcShow Show the current value of the selected ADC channel or all enabled channels*

• void [rtcTick](#page-163-0) (void)

*rtcTick Once-per-second update of the Real Time Clock, Calendar and elapsed timers*

• void [rtcSet](#page-163-1) (uint8 t y, uint8 t m, uint8 t d)

*rtcSet Set the Local Time calendar in the Real Time Clock*

• void [rtcGetSavedParams](#page-161-0) (void)

*rtcGetSavedParams Validate RTC EEPROM info and Total Running Time*

• void [rtcISR](#page-161-1) (void)

*rtcISR 8-per-second interrupt for clock and LED blinking*

• uint32\_t [rtcMicroSeconds](#page-162-0) ()

*rtcMicroSeconds Returns the current timer value in pseudo-microseconds.*

• uint8 t [rtcPoll](#page-162-1) (void)

*rtcPoll Clock Polling handles the rather infrequent operations such as calendar updates*

• void [rtcDateTime](#page-160-0) (uint8\_t format)

*rtcDateTime Make a display of the date and time controlled by select bits in the parameter*

• void [pollCritical](#page-138-0) (void)

*pollCritical Poll the time-critical hardware*

• uint8 t [wait](#page-138-1) (uint8 t secs)

*wait Wait the specified number of seconds while ensuring that all polling is handled*

• uint16 t [cdGet](#page-131-0) (void)

*cdGet Get the next character from the PCD-Bus Input message packet*

• uint16\_t [cdPeek](#page-132-0) (int16\_t n)

*cdPeek Peek at a character in the PCD-Bus Input message packet*

• uint16\_t [cdPut](#page-134-0) (uint16\_t ch)

*cdPut Add a character to the PCD-Bus Output message packet*

• void [cdBlindSend](#page-131-1) (void)

*cdBlindSend Send the contents of cdTxRing to the bus, discarding any Rx messages*

• uint16\_t [crc8](#page-136-0) (uint16\_t iCRC, uint8\_t b)

*crc8 Compute updated value of CRC8 register for a given byte.*

• void [loopDelay](#page-136-1) (int16 t k)

*loopDelay Insert a delay to compensate for hardware issued like cable length and capacitance*

• void [cdPoll](#page-132-1) (void)

*cdPoll Poll the PCD-Bus waiting for the start of a message packet*

• void [showVersion](#page-96-0) (uint8 t n)

*showVersion Show Version and Version Date as selected by parameter bits*

• void [getPhrase](#page-94-1) [\(ringSelect\\_t](#page-145-0) ringT, [ringSelect\\_t](#page-145-0) ringF)

*getPhrase Copy the next delimited command phrase from ringFrom to the scrRing*

• void [putFieldDelimiter](#page-95-0) (void)

*putFieldDelimiter Put the field delimiter in the result ring with possible leading sender ID* • void [putSimpleFieldID](#page-96-1) (uint8\_t ch) *putSimpleFieldID Output a properly formatted Field Identifier (like ',S:')* • void [putIndexedFieldID](#page-95-1) (uint8 t ch, uint16 t n) *putIndexedFieldID Output a properly formatted Field Identifier (like ',a3:')* • uint8\_t [doPhrase](#page-87-0) [\(ringSelect\\_t](#page-145-0) ringT, [ringSelect\\_t](#page-145-0) ringF) *doPhrase Process the single Command that is already isolated in ringF* • void [doSentence](#page-93-0) [\(ringSelect\\_t](#page-145-0) ringT, [ringSelect\\_t](#page-145-0) ringF) *doSentence Verify the checksum and process the sequence of phrases* • uint8\_t [performGSMcycle](#page-104-0) (uint8\_t destN) *performGSMcycle Send communication sequence to the GSM radio* • uint8\_t [performATOK](#page-103-0) (void) *performATOK Send commands to the radio modem and verify response* • uint8\_t [performATCREG](#page-102-0) (uint8\_t ring) *performATCREG Send commands to the radio modem and verify registration* • uint8\_t [performATCSQ](#page-103-1) (uint8\_t ring) *performATCSQ Send commands to the radio modem and get signal quality into ring* • uint8\_t [performATCMGF](#page-100-0) (void) *performATCMGF Send commands to the radio modem and set Text Mode Format* • uint8\_t [performATCMGS](#page-101-0) (uint8\_t dest, uint8\_t ring) *performATCMGS Send commands to the radio modem and Send Message from ring* • uint8\_t [performATCMGL](#page-101-1) (uint8\_t ringDN, uint8\_t ringCMD) *performATCMGL Send commands to the radio modem and get inbound commands to ringCMD* • uint8\_t [performATCMGD](#page-100-1) (uint8\_t n) *performATCMGD Send commands to the radio modem and delete the specified SMS message* • uint8\_t [performLaser](#page-167-0) (uint8\_t ring) *performLaser Send commands to the Laser Module and format the results into ring* • void [laserOnTest](#page-167-1) (void) *laserOnTest Send commands to the Laser Module to leave the laser on for 30 seconds* • void [traceDump](#page-125-0) (uint8\_t index) *traceDump Send a copy of whatever is in ringFrom to the PCD-bus as a Znn: message* • void [initMessage](#page-166-0) (void) *initMessage Power-On Initialization Message identifying the module* • void [Virgin](#page-171-0) (void) *Virgin Module has just been manufactured and has no actual assigned Style* • void [Serial](#page-169-0) (void) *Serial Module is the Manufacturing Serial Interface* • void [GSM](#page-99-0) (void) *GSM Module has a GSM Cellular Radio Modem for two-way SMS Messages* • void [Laser](#page-166-1) (void) *Laser Module has a Laser Distance Measurement sensor for fluid level measurement* • void [User](#page-171-1) (void) *User Module has a User Interface consisting of an LCD Display and buttons or a Scroll Wheel* • void [USB](#page-170-0) (void) *USB Module implements the on-chip USB Serial Port interface*

• void [Test](#page-169-1) (void)

*Test Module is a general-purpose test unit*

## • void [CDMA](#page-98-0) (void)

- *CDMA Module has a CDMA Cellular Radio Modem for two-way SMS messages*
- void [RS485](#page-168-0) (void)

*RS485 Module has a RS485 Serial Interface*

• void [Modbus](#page-127-1) (void)

*Modbus Module is a ModBus Interface*

• void [menuStep](#page-122-0) (void)

*menuStep ...*

• void [menu](#page-121-0) (void)

*menu Handle operation of the Menu state machine*

• void eelnit ()

*eeInit Initialize the EEPROM just after manufacturing since the compiler can't do it*

## **Variables**

• volatile unsigned char [WPUB](#page-237-1)

#### **12.1.1 Variable Documentation**

<span id="page-237-1"></span>**12.1.1.1 volatile unsigned char WPUB**

# <span id="page-237-0"></span>**12.2 source/cdm.h File Reference**

#### Control-Data Module Firmware.

#include <stdint.h>

#### **Data Structures**

• struct [FlagBits\\_t](#page-222-5)

*[FlagBits\\_t](#page-222-5) Internal Status and Control Bits*

• struct [SerialBits\\_t](#page-228-3)

*[SerialBits\\_t](#page-228-3) USART Control Bits*

• struct [ModbusBits\\_t](#page-224-7)

*[ModbusBits\\_t](#page-224-7) ModBus Configuration and Status Bits*

• struct [CompareBits\\_t](#page-217-5)

*[CompareBits\\_t](#page-217-5) Ring-based String Comparison Status and Control Bits*

• struct [ErrorBits\\_t](#page-220-5)

*[ErrorBits\\_t](#page-220-5) Ring Buffer Error indication bits*

• struct [ModeBits\\_t](#page-225-3)

*[ModeBits\\_t](#page-225-3) Universal Controller Operating Mode Control*

## **Macros**

- #define [versionNumber](#page-77-0) (0x01010105)
	- *Firmware Version Number.*
- #define [versionDate](#page-77-1) (0x20141019)
- *Firmware Compilation Date.* • #define [leftLED](#page-76-0) (LATAbits.LA4)
	- *Output bit that controls the Left LED.*
- #define [leftLEDtris](#page-76-1) (TRISAbits.RA4)
- *TRIS bit that controls the Left LED.*
- #define [rightLED](#page-76-2) (LATAbits.LA5)
	- *Output bit that controls the Right LED.*
- #define [rightLEDtris](#page-76-3) (TRISAbits.RA5)
	- *TRIS bit that controls the Right LED.*
- #define [RTSout](#page-77-2) (LATCbits.LC0)
	- *Output bit for Modem RTS and Turns on RS-485 Drivers.*
- #define [RTSouttris](#page-77-3) (TRISCbits.TRISC0)
	- *TRIS bit should be 0 for output.*
- #define [CTSin](#page-76-4) (PORTCbits.RC1)
	- *Input bit for Modem CTS.*
- #define [CTSintris](#page-76-5) (TRISCbits.TRISC1)
	- *TRIS bit should be 1 for input.*
- #define [DSRin](#page-76-6) (PORTCbits.RC2)
	- *Input bit for Modem DSR.*
- #define [DSRintris](#page-76-7) (TRISCbits.TRISC2)
	- *TRIS bit should be 1 for input.*
- #define [nvVer](#page-107-0) (0x00)
	- *32-Bit Firmware Version Number*
- #define [nvDate](#page-251-0) (0x04)
	- *32-Bit Manufacturing Date*
- #define [nvSN](#page-253-0) (0x08)
	- *32-bit Device Serial Number*
- #define [nvTRT](#page-253-1) (0x0C)
	- *32-bit Total Running Time (periodically updated)*
- #define [nvRTO](#page-252-0) (0x10)
	- *32-bit Running Time Offset to UTC*
- #define [nvZone](#page-253-2) (0x14)
	- *16-bit Time Zone Offset in minutes*
- #define [nvStyle](#page-253-3) (0x16)
	- *8-bit Board Style selects hardware feature drivers*
- #define [nvAvail1](#page-250-0) (0x17)
	- *8-bit unused =====*
- #define [nvReset](#page-252-1) (0x18)
	- *Count of Power-On Resets.*
- #define [nvSeq](#page-252-2) (0x19)
	- *Sequence Number of last transmitted message.*
- #define [nvMode](#page-252-3) (0x1A)

```
16-bit Operating Mode bits >> ModeBits.w
• #define nvModbus (0x1C)
     8-bit ModBus Configuration Bits >> ModbusBits.w
nvSlave (0x1D)
     8-bit ModBus Slave Address (1-247 allowed)
nvSerial (0x1E)
     16-bit Serial Port Configuration >> SerialBits.w
nvID (0x20)
     16-byte Device ID - User assignable
nvModel (0x30)
     16-byte Device Model Number/Description
nvDest0 (0x40)
     Report Destination 0 (like a phone number)
nvDest1 (0x50)
     Report Destination 1 (like a phone number)
nvDest2 (0x60)
     Report Destination 2 (like a phone number)
nvCmd0 (0x70)
     Command to run when Interval 0 expires (32 bytes)
nvCmd1 (0x90)
     Command to run when Interval 1 expires (32 bytes)
nvCmd2 (0xB0)
     Command to run when Interval 2 expires (32 bytes)
• #define nvlnt0 (0xD0)
     Interval 0 Reload in Seconds (4 bytes)
• #define nvlnt1 (0xD4)
     Interval 1 Reload in Seconds (4 bytes)
• #define nvlnt2 (0xD8)
     Interval 2 Reload in Seconds (4 bytes)
uiButtons (PORTC)
     PIC Port containing User Interface input bits.
uiButtonMask(uiUpuiDownuiEnter)
     Mask for input bits in port.
uiUp (0x01)
     Input bit mask for the UP button.
uiEnter (0x02)
     Input bit mask for the ENTER button.
• #define uiDown (0x04)
     Input bit mask for the DOWN button.
• #define rtcReload ( 5859)
     Reload Value for 8/sec no prescaler 48MHz / 1024.
fPower (LATAbits.LA3)
     Output bit that controls peripheral power.
activeDelay {LATBbits.LB0 = 0; LATBbits.LB1 = 0; LATBbits.LB4 = 1; LATBbits.LB5 = 1; }
testC (PORTBbits.RB0)
```
- #define [testD](#page-254-6) (PORTBbits.RB1)
- #define [releaseC](#page-253-5) {TRISBbits.RB0 = 1; TRISBbits.RB4 = 1; if(ModeBits.fDiagLED[\)rightLED](#page-76-2) = 0; }
- #define [releaseD](#page-253-6)  $\{TRISBbits.RB1 = 1; TRISBbits.RB5 = 1; if (Modelits.fDiagLED)leftEED = 0; \}$
- #define [setChigh](#page-253-7) {TRISBbits.RB0 = 1; TRISBbits.RB4 = 0; [activeDelay;](#page-250-2) TRISBbits.RB4 = 1; if(ModeBits.fDiagL←-  $ED$ [\)rightLED](#page-76-2) = 0; }
- #define [setDhigh](#page-254-7) {TRISBbits.RB1 = 1; TRISBbits.RB5 = 0; [activeDelay;](#page-250-2) TRISBbits.RB5 = 1; if(ModeBits.fDiagL←-  $ED$ ) left  $LED = 0$ ; }
- #define [setClow](#page-253-8)  $\{TRISBbits.RB0 = 0; activeDelay; if (ModeBits.fDiagLED) rightLED = 1; \}$  $\{TRISBbits.RB0 = 0; activeDelay; if (ModeBits.fDiagLED) rightLED = 1; \}$  $\{TRISBbits.RB0 = 0; activeDelay; if (ModeBits.fDiagLED) rightLED = 1; \}$
- #define [setDlow](#page-254-8)  $\{TRISBbits.RB1 = 0; activeDelay; if (ModeBits.fDiagLED)leftEID = 1; \}$  $\{TRISBbits.RB1 = 0; activeDelay; if (ModeBits.fDiagLED)leftEID = 1; \}$  $\{TRISBbits.RB1 = 0; activeDelay; if (ModeBits.fDiagLED)leftEID = 1; \}$

## **Enumerations**

```
style_t {
  styleVirgin, styleUser, styleLaser, styleCDMA,
  styleGSM, styleUSB, styleBlue, styleWiFi,
  styleModbus, styleSNAP, styleTest, styleSerial,
  styleRS485 }
```
*style\_t Board Configuration Style*

```
• enum allowedBaud t {
 baud1200, baud2400, baud4800, baud9600,
 baud19200, baud57600, baud115200, baudSpecial }
```
*allowedBaud\_t Allowed Baud Rates for the UART*

```
• enum ringSelect t {
  ringNULL, ringRX, ringTX, ringCDrx,
  ringCDtx, ringSCR, ringRES, ringMSG,
  ringUSB, ringEE, ringCMP, ringDisp }
```
*ringSelect\_t Selection of the ring Buffers for [get\(\),](#page-147-1) [peek\(\)](#page-149-0) and [put\(\)](#page-151-0)*

• enum modbusTimeoutSelector t { [t15,](#page-126-1) [t35,](#page-126-2) [turnaround,](#page-126-3) [response](#page-126-4) }

*modbusTimeoutSelector\_t Different Timeout values used to implement ModBus*

# **Functions**

• uint16\_t [pos](#page-150-0) (const uint8\_t ∗str)

*pos Scan the selected ringFrom for the string, return the position*

• uint8 t [scan](#page-154-0) (const uint8 t ∗str)

*scan Flush the selected ringFrom up through the string*

• uint8\_t [scanCopy](#page-154-1) (const uint8\_t ∗str)

*scanCopy Copy ringFrom to ringTo up to but not including string*

• uint16\_t [put](#page-151-0) (uint16\_t ch)

*put Put the character ch into the Ring ringTo and handle leading zeroes and CR/LF*

• uint16 t [get](#page-147-1) (void)

*get Read and remove the next character from ringFrom (if any).*

• void [ringReset](#page-153-0) [\(ringSelect\\_t](#page-145-0) ring)

*ringReset Reset the pointers for the specified ring buffer, leaving it empty*

• uint16 t [peek](#page-149-0) (int16 t n)

*peek Peek at character n in ringFrom counting from ring beginning or end*

• uint16\_t [iPeekOffset](#page-147-0) (int16\_t n, uint8\_t getPtr, uint8\_t used, uint8\_t size)

*peekOffset Compute the offset of an indexed charactter from beginning or end of a ring*

• void [ringCopy](#page-153-1) [\(ringSelect\\_t](#page-145-0) ringT, [ringSelect\\_t](#page-145-0) ringF)

*ringCopy Copy the contents ringFrom to ringTo*

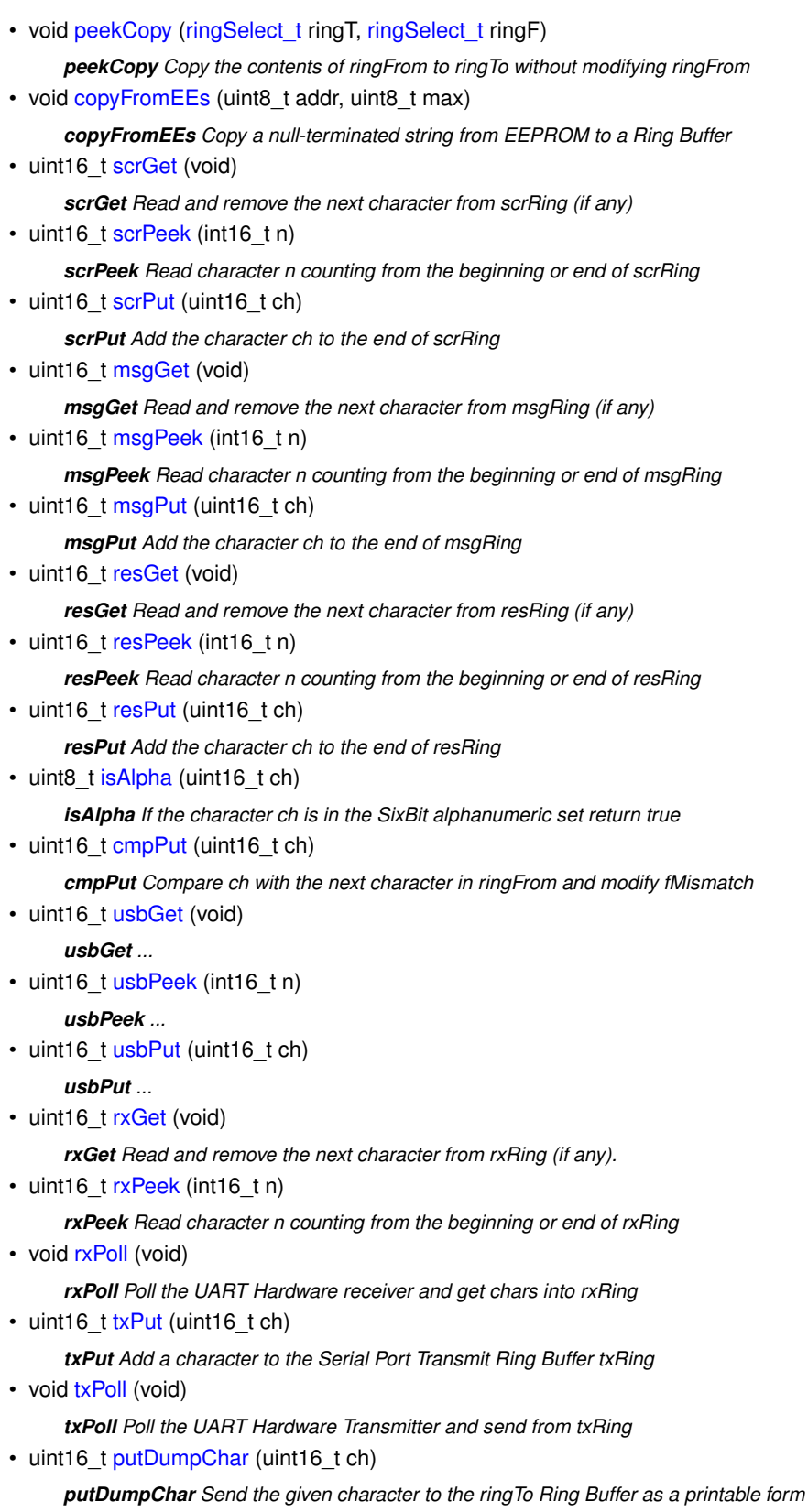

- uint16\_t [putCtrlChar](#page-124-1) (uint16\_t ch)
	- *putCtrlChar Send the given character to the ringTo Ring Buffer as a printable form*
- void [ensureBaud](#page-174-0) [\(allowedBaud\\_t](#page-173-0) baud)

*ensureBaud Safely ensure that the correct baud rate divisor is set in hardware* • uint8\_t [parity](#page-128-0) (uint8\_t ch) *parity Compute the parity of the character ch* • uint16 t [checkSum](#page-123-0) (ringSelect t ring) *checkSum Verify a NMEA-style Checksum of bytes in ring* • uint16\_t [modbusCRC16](#page-127-0) () *modbusCRC16 Compute the Modbus CRC-16 for the contents of ringFrom* • uint16 t [crc8](#page-136-0) (uint16 t iCRC, uint8 t b) *crc8 Compute updated value of CRC8 register for a given byte.* • uint32\_t [modbusTimeout](#page-128-1) [\(modbusTimeoutSelector\\_t](#page-126-0) selector) *modbusTimeout Return the selected timeout value based on current baud rate* • void [putCRLF](#page-117-0) (void) *putCRLF Conditionally send a CR/LF pair to ringTo* • void [putS](#page-119-0) (const uint8\_t ∗str) *putS Put Null-terminated String to ringTo* • uint16\_t [putHex](#page-117-1) (uint16\_t ch) *putHex Two hex characters or nothing if EOF* • void [putHex32](#page-118-1) (uint32\_t v) *putHex32 Hex value with leading zeroes suppressed* • void [putInt](#page-118-0) (int32\_t v, uint8\_t d) *putInt Signed integer with optional leading zeroes to ringTo* • uint8\_t [sixNybble](#page-120-0) (uint8\_t v) *sixNybble Convert six bits into a printable sixBit character* • void [putSix](#page-119-1) (uint32\_t v) *putSix Integer Output in Sixbit without leading '0' or '\_'* • uint32\_t [getSix](#page-116-0) (void) *getSix Get variable-length Sixbit value from selected ring* • uint16\_t [hexNybble](#page-117-2) (uint16\_t ch) *hexNybble Convert hexadecimal nybble value* • uint32\_t [getHex](#page-116-1) (void) *getHex Get variable length hexadecimal value from ringFrom* • int32\_t [getInt](#page-116-2) (void) *getInt Get decimal integer from ringFrom* • uint8 t [eeGet](#page-109-0) (uint8 t addr) *eeGet Set the EEADR and Read character from EEPROM* • uint8 t [eePeek](#page-111-0) (uint8 t n) *eePeek Read character from EEPROM relative to the current EEADR* • uint16\_t [eePut](#page-111-1) (uint16\_t ch) *eePut Write the character ch to the current EEADR and increment the address* • uint16 t [eeGet16](#page-109-1) (uint8 t addr) *eeGet16 Get an unsigned 16-bit value from EEPROM* • uint32 t [eeGet32](#page-110-0) (uint8 t addr) *eeGet32 Get an unsigned 32-bit value from EEPROM* • void [eePut8](#page-114-0) (uint16 t val) *eePut8 Write the byte value to the current EEADR and increment the address* • void [eePut16](#page-113-0) (uint16 t val) *eePut16 Write the unsigned 16-bit value to the current EEADR and increment the address*

```
eePut32 (uint32_t val)
     eePut32 Write the unsigned 32-bit value to the current EEADR and increment the address
eeDump (uint8 t addr, uint8 t n)
     eeDump Dump a row of bytes from EEPROM to the Ring Buffer ringTo.
eeDumpAll (void)
     eeDumpAll Make a user-friendly dump of all of EEPROM to ringTo
diPut (uint16 t ch)
     diPut Put a character in the LCD Display at locction diCursor
diPoll (void)
     diPoll Send contents of diDisplay buffer to LCD Display as needed
diBlankField (uint8 t n)
     diBlankField Blank to the end of the field ending at position n
• void uiPoll (void)
     uiPoll Poll the buttons on the user interface to detect bounce and held-down
adcPoll (void)
     adcPoll Poll the enabled A/D converter channels and convert readings
adcDisable (void)
     adcDisable Disable all ADC operation for Sleep Mode
adcShowChannel (uint8_t channel)
     adcShowChannel Show the formatted value of the selected Analog channel
adcShow (uint8 t channel)
     adcShow Show the current value of the selected ADC channel or all enabled channels
sleepLevel (uint8_t level)
     sleepLevel Select Power level: 0=sleep, 1=running, 2=Aux On
rtcTick (void)
     rtcTick Once-per-second update of the Real Time Clock, Calendar and elapsed timers
rtcSet (uint8 t y, uint8 t m, uint8 t d)
     rtcSet Set the Local Time calendar in the Real Time Clock
• void rtcGetSavedParams (void)
     rtcGetSavedParams Validate RTC EEPROM info and Total Running Time
rtcISR (void)
     rtcISR 8-per-second interrupt for clock and LED blinking
rtcPoll (void)
     rtcPoll Clock Polling handles the rather infrequent operations such as calendar updates
rtcMicroSeconds ()
     rtcMicroSeconds Returns the current timer value in pseudo-microseconds.
rtcDateTime (uint8 t format)
     rtcDateTime Make a display of the date and time controlled by select bits in the parameter
pollCritical (void)
     pollCritical Poll the time-critical hardware
wait (uint8_t secs)
     wait Wait the specified number of seconds while ensuring that all polling is handled
cdGet (void)
     cdGet Get the next character from the PCD-Bus Input message packet
cdPeek (int16 t n)
```
• uint16 t [cdPut](#page-134-0) (uint16 t ch)

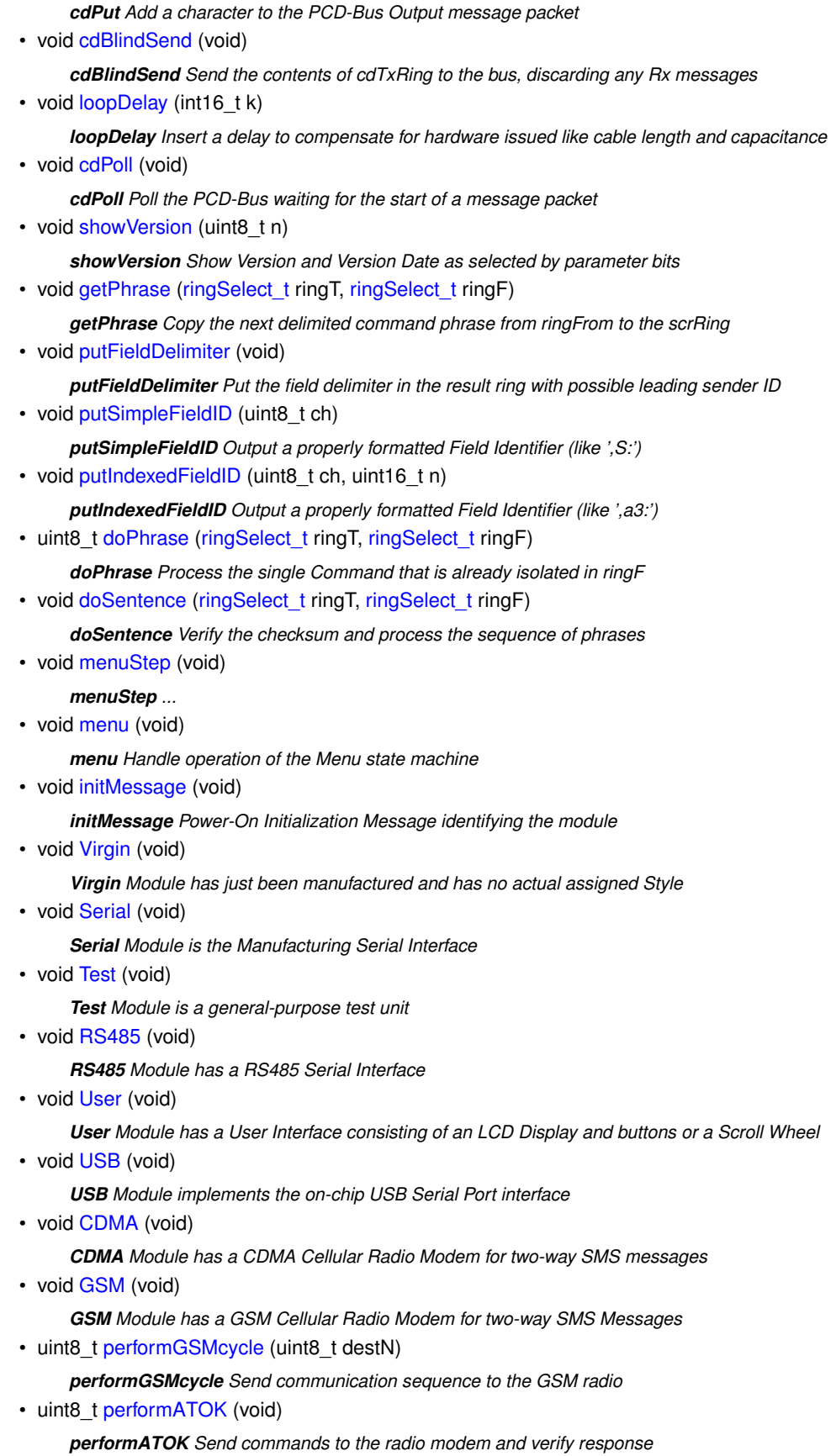

• uint8\_t [performATCREG](#page-102-0) (uint8\_t ring) *performATCREG Send commands to the radio modem and verify registration* • uint8\_t [performATCSQ](#page-103-1) (uint8\_t ring) *performATCSQ Send commands to the radio modem and get signal quality into ring* • uint8 t [performATCMGF](#page-100-0) (void) *performATCMGF Send commands to the radio modem and set Text Mode Format* • uint8\_t [performATCMGS](#page-101-0) (uint8\_t dest, uint8\_t ring) *performATCMGS Send commands to the radio modem and Send Message from ring* • uint8\_t [performATCMGL](#page-101-1) (uint8\_t ringDN, uint8\_t ringCMD) *performATCMGL Send commands to the radio modem and get inbound commands to ringCMD* • uint8\_t [performATCMGD](#page-100-1) (uint8\_t n) *performATCMGD Send commands to the radio modem and delete the specified SMS message* • void [Laser](#page-166-1) (void) *Laser Module has a Laser Distance Measurement sensor for fluid level measurement* • uint8 t [performLaser](#page-167-0) (uint8 t ring) *performLaser Send commands to the Laser Module and format the results into ring* • void [laserOnTest](#page-167-1) (void) *laserOnTest Send commands to the Laser Module to leave the laser on for 30 seconds* • void [traceDump](#page-125-0) (uint8 t index) *traceDump Send a copy of whatever is in ringFrom to the PCD-bus as a Znn: message* • void [Modbus](#page-127-1) (void) *Modbus Module is a ModBus Interface* • void eelnit ()

*eeInit Initialize the EEPROM just after manufacturing since the compiler can't do it*

## **Variables**

• uint32\_t [rxMicroSeconds](#page-258-0)

*Precision time of last received character.*

• uint8 t [diTicks](#page-182-0)

*Fast Tick last time the display was updated.*

• uint8 t [diCursor](#page-256-0) = 0xFF

*Cursor Position (0..31), or 0xFF for reset.*

• uint8 t [uiCursor](#page-258-1) = 0xFF

*Position of data entry cursor.*

- uint8 t [diDisplay](#page-256-1) [32]
	- *LCD Display Buffer. Size must be a power of two.*
- [uiState](#page-259-0) t uiState = [none](#page-0-0)
- uint8 t [uiTicks](#page-259-1)

*Tick counter to time button-held-down.*

• uint8 t [uiCurrent](#page-258-2)

*Most recently read button bit pattern.*

• uint8\_t [uiChanged](#page-258-3)

*Bits that just changed.*

• uint8 t [uiLast](#page-259-2)

*Previous button bit pattern.*

• uint8 t [uiHeld](#page-258-4)

*Ticks since last change.* • int8\_t [uiScroll](#page-259-3) *Signed running total of Up and Down counts.* • uint16 t [adcResult](#page-255-3) [3] *Current values of the results from each ADC channel.* • uint8\_t [adcDisplayInterval](#page-255-4) *Display interval for ADC results, if used.* • uint32\_t [rtcElapsed](#page-164-0) *Running Time in Seconds since power on.* • uint8\_t [rtcYear](#page-258-5) *Local Time Calendar Year (14-99)* • uint8 t [rtcMonth](#page-257-0) *Local Time Calendar Month (1-12)* • uint8\_t [rtcDay](#page-257-1) *Local Time Calendar Day (1-31)* • uint8\_t [rtcDOW](#page-257-2) *Local Time Day of week (1-7, Sun-Sat)* • uint32\_t [rtcClock](#page-257-3) *Local Clock Time in Seconds within current day.* • uint32\_t [rtcTimerA](#page-258-6) *One of three general-purpose down-counters (in seconds)* • uint32\_t [rtcTimerB](#page-258-7) *One of three general-purpose down-counters (in seconds)* • uint32\_t [rtcTimerC](#page-258-8) *One of three general-purpose down-counters (in seconds)* • uint8\_t [rtcTicks](#page-257-4) *Counts Fast interrupts for sub-second timing (0..7)* >*= 8 when a second passes.* • uint8 t [ledMask](#page-257-5) *Bit mask for LED blinking pattern.* • uint8\_t [ledA](#page-256-2) *Current flashing pattern for Left LED.* • uint8\_t [ledB](#page-257-6) *Current flashing pattern for Rigt LED.* • uint8 t [ledAreload](#page-256-3) *Default flashing pattern for Left LED.* • uint8\_t [ledBreload](#page-257-7) *Default flashing pattern for Right LED.* • uint16\_t [pollTime](#page-139-0) *Timer value at previous Critical Poll.* • uint16\_t [pollLongest](#page-257-8) *Longest Critical Polling interval.* • uint8 t [cdDelayCount](#page-137-0) *Loop Delays for CD-Bus Timeouts.*

• uint8 t [cdDiagRD](#page-255-5)

*Received message count (discarded)*

• uint8 t [cdDiagRB](#page-255-6)

*Received message count.*

• uint8\_t [cdDiagRE](#page-256-4)

*Received message Error count.*

• uint8\_t [cdDiagTB](#page-256-5)

*Transmitted message count.*

• uint8\_t [cdDiagTE](#page-256-6)

*Transmitted message Error count.*

- [cdState\\_t](#page-86-0) [cdState](#page-256-7) = [cdWaitIdle](#page-0-0)
- uint8\_t [lastCommandSeq](#page-97-0)
- uint32\_t [lastCommandSender](#page-256-8)
- uint8 t [menuState](#page-122-1)

*Index for the Menu Tree State Machine.*

• uint8\_t [opPhase](#page-172-0)

*Index for the individual Style State Machines.*

```
• #define delimCS ('∗')
```
*Delimiter for Checksum.*

• #define [delimPhrase](#page-85-1) (';')

*Delimiter for Command Phrases.*

• #define [delimSubParam](#page-86-1) (',')

*Delimiter for Sub-Parameters.*

• #define [delimAssign](#page-85-2) ('=')

*Delimiter for Parameter Value Assignment.*

• #define [delimQuery](#page-85-3) ('?')

*Delimiter for Parameter Value Query.*

• #define [delimReport](#page-86-2) (':')

*Delimiter for Parameter Value Report.*

• #define [delimTest](#page-86-3) ('∼')

*Delimiter for Parameter Value Test.*

• #define [delimQuot1](#page-85-4) (0x22)

*Delimiter for Quoted Strings - Double Quote '"'.*

• #define [delimQuot2](#page-85-5) (0x27)

*Delimiter for Quoted Strings - Single Quote "'".*

• #define [delimQuot3](#page-86-4) (0x60)

*Delimiter for Quoted Strings - Accent Grave '''.*

• #define [cmdSerial](#page-84-0) ('S')

*Command Serial Number.*

• #define [cmdSequence](#page-84-1) ('s')

*Command Sequence Number.*

• #define [cmdVersion](#page-85-6) ('v')

*Command Version Number.*

• #define [cmdHardware](#page-83-0) ('H')

*Command Hardware Model String.*

• #define [cmdStyleCode](#page-85-7) ('h')

*Command Hardware Style Code in Hex.*

• #define [cmdID](#page-84-2) ('I')

*Command Identification String.*

• #define [cmdInterval](#page-84-3) ('i')

```
Command Interval Timer.
• #define cmdForward ('F')
     Command Forward text to PCD-bus.
• #define cmdReport ('r')
     Command Report Format.
• #define cmdDest ('R')
     Command Report Destination (like a phone number)
• #define cmdAnalog ('a')
     Command Analog Voltage.
• #define cmdMode ('m')
     Command Mode Bits.
• #define cmdMemory ('M')
     Command Memory Dump.
cmdDate ('d')
     Command Date.
cmdTime ('t')
     Command Time.
cmdOperation ('o')
     Command Initiates the canned operations.
• #define cmdDiag ('z')
     Command Various Diagnostics.
• #define cmdPlaceholder ('%')
     Command (placeholder for future commands)
SixtyTwo (0x24)
     Sixbit character 62 is ASCII '$'.
• #define SixtyThree (0x5F)
     Sixbit character 63 is ASCII '_'.
uiState_t {
  none
, up
, down
, enter
,
  back
, holding
}
     uiState_t Allowed States for Buttons or Scroll Wheel
cdState_t {
  cdWaitIdlecdIdlecdRecvDatacdTrmtData,
  cdRecvDone
, cdTrmtDone
}
     cdState_t Allowed States for the PCD-Bus Interface
ModeBits t ModeBits
     Non-Volatile shadow at nvMode (16 bits)
• SerialBits_t SerialBits
     Non-Volatile shadow at nvSerial (16 bits)
ModbusBits t ModbusBits
     Non-Volatile shadow at nvModbus (8 bits)
• FlagBits_t FlagBits
     Operating Status Flag Bits.
• CompareBits_t CompareBits
     Control and results of string comparisons.
ErrorBits_tErrorBits
```
*Global Error indication flags.*

• #define [EOF](#page-145-1) (0xFFFF)

*End of File signal for buffered reception.*

• #define [cdRingSize](#page-145-2) (150)

*Number of bytes allowed in cdRxRing and cdTxRing.*

• #define [rxRingSize](#page-145-3) (150)

*Number of bytes allowed in rxRing.*

• #define [txRingSize](#page-145-4) (150)

*Number of bytes allowed in txRing.*

• #define [msgRingSize](#page-145-5) (150)

*Number of bytes allowed in msgRing.*

• #define [scrRingSize](#page-145-6) (150)

*Number of bytes allowed in scrRing.*

• #define [resRingSize](#page-145-7) (150)

*Number of bytes allowed in resRing.*

• uint8\_t [cdTxRing](#page-157-0) [\[cdRingSize\]](#page-145-2)

*Ring Buffer for bytes to be transmitted over the PCD-Bus.*

• uint8\_t [cdRxRing](#page-156-0) [\[cdRingSize\]](#page-145-2)

*Ring Buffer for bytes being received over the PCD-Bus.*

• uint8\_t [rxRing](#page-158-0) [\[rxRingSize\]](#page-145-3)

*UART Receive Ring buffer.*

• uint8\_t [txRing](#page-159-0) [\[txRingSize\]](#page-145-4)

*Ring Buffer data automatically sent to the UART.*

• uint8\_t [msgRing](#page-157-1) [\[msgRingSize\]](#page-145-5)

*Message Ring buffer.*

• uint8\_t [scrRing](#page-159-1) [\[scrRingSize\]](#page-145-6)

*Scratch Ring buffer.*

• uint8\_t [resRing](#page-158-1) [\[resRingSize\]](#page-145-7)

*Response Ring buffer.*

• [ringSelect\\_t](#page-145-0) [ringFrom](#page-158-2)

*Source for [get\(\)](#page-147-1) and [peek\(\)](#page-149-0)*

• [ringSelect\\_t](#page-145-0) [ringTo](#page-158-3)

*Destination for put(ch)*

• uint8\_t [cdRxGetPtr](#page-156-1)

*Index of next character to be read from the PCD-Bus Receive Ring.*

• uint8 t [cdRxPutPtr](#page-156-2)

*Index of next character to be placed in the PCD-Bus Receive Ring.*

• uint8\_t [cdRxUsed](#page-156-3)

*Bytes used in cdRxRing.*

• uint8 t [cdTxGetPtr](#page-156-4)

*Index of next character to be sent from the PCD-Bus Transmit Ring.*

• uint8\_t [cdTxPutPtr](#page-157-2)

*Index of next character to be placed in the PCD-Bus Transmit Ring.*

• uint8\_t [cdTxUsed](#page-157-3)

*Bytes used in cdTxRing.*

• uint8\_t [rxGetPtr](#page-158-4)

*index to get next byte from rxRing*

• uint8 t [rxPutPtr](#page-158-5)

*Index to put next byte into rxRing.*

• uint8\_t [rxUsed](#page-158-6)

*Bytes used in rxRing.*

• uint8\_t [rxEcho](#page-158-7)

*Character to echo to the UART Transmit hardware.*

• uint8\_t [txGetPtr](#page-159-2)

*Index of next character to send in the UART Transmit Ring.*

• uint8\_t [txPutPtr](#page-159-3)

*Index of next character to append to the UART Transmit Ring.*

• uint8 t [txUsed](#page-159-4)

*Bytes used in txRing.*

• uint8 t [msgGetPtr](#page-157-4)

*index to get next byte from msgRing*

• uint8 t [msgPutPtr](#page-157-5)

*Index to put next byte into msgRing.*

• uint8\_t [msgUsed](#page-157-6)

*Bytes used in msgRing.*

• uint8\_t [scrGetPtr](#page-159-5)

*index to get next byte from scrRing*

• uint8 t [scrPutPtr](#page-159-6)

*Index to put next byte into scrRing.*

• uint8\_t [scrUsed](#page-159-7)

*Bytes used in scrRing.*

• uint8\_t [resGetPtr](#page-157-7)

*index to get next byte from resRing*

• uint8 t [resPutPtr](#page-157-8)

*Index to put next byte into resRing.*

• uint8\_t [resUsed](#page-158-8)

*Bytes used in resRing.*

## **12.2.1 Detailed Description**

Control-Data Module Firmware.

Definition in file [cdm.h.](#page-0-0)

#### **12.2.2 Macro Definition Documentation**

<span id="page-250-2"></span>**12.2.2.1 #define activeDelay {LATBbits.LB0 = 0; LATBbits.LB1 = 0; LATBbits.LB4 = 1; LATBbits.LB5 = 1; }**

<span id="page-250-0"></span>Definition at line 1337 of file cdm.h.

**12.2.2.2 #define nvAvail1 (0x17)**

 $8$ -bit unused  $====$ 

<span id="page-250-1"></span>Definition at line 1009 of file cdm.h.

**12.2.2.3 #define nvCmd0 (0x70)**

<span id="page-251-5"></span>Command to run when Interval 0 expires (32 bytes) Definition at line 1021 of file cdm.h.

**12.2.2.4 #define nvCmd1 (0x90)**

Command to run when Interval 1 expires (32 bytes) Definition at line 1022 of file cdm.h.

<span id="page-251-6"></span>**12.2.2.5 #define nvCmd2 (0xB0)**

Command to run when Interval 2 expires (32 bytes) Definition at line 1023 of file cdm.h.

<span id="page-251-0"></span>**12.2.2.6 #define nvDate (0x04)**

32-Bit Manufacturing Date Definition at line 1003 of file cdm.h.

<span id="page-251-2"></span>**12.2.2.7 #define nvDest0 (0x40)**

Report Destination 0 (like a phone number) Definition at line 1018 of file cdm.h.

<span id="page-251-3"></span>**12.2.2.8 #define nvDest1 (0x50)**

<span id="page-251-4"></span>Report Destination 1 (like a phone number) Definition at line 1019 of file cdm.h.

**12.2.2.9 #define nvDest2 (0x60)**

Report Destination 2 (like a phone number) Definition at line 1020 of file cdm.h.

<span id="page-251-1"></span>**12.2.2.10 #define nvID (0x20)**

16-byte Device ID - User assignable Definition at line 1016 of file cdm.h.

<span id="page-251-7"></span>**12.2.2.11 #define nvInt0 (0xD0)**

Interval 0 Reload in Seconds (4 bytes)

<span id="page-251-8"></span>Definition at line 1024 of file cdm.h.
**12.2.2.12 #define nvInt1 (0xD4)** Interval 1 Reload in Seconds (4 bytes) Definition at line 1025 of file cdm.h. **12.2.2.13 #define nvInt2 (0xD8)** Interval 2 Reload in Seconds (4 bytes) Definition at line 1026 of file cdm.h. **12.2.2.14 #define nvModbus (0x1C)** 8-bit ModBus Configuration Bits >> ModbusBits.w Definition at line 1013 of file cdm.h. **12.2.2.15 #define nvMode (0x1A)** 16-bit Operating Mode bits >> ModeBits.w Definition at line 1012 of file cdm.h. **12.2.2.16 #define nvModel (0x30)** 16-byte Device Model Number/Description Definition at line 1017 of file cdm.h. **12.2.2.17 #define nvReset (0x18)** Count of Power-On Resets. Definition at line 1010 of file cdm.h. **12.2.2.18 #define nvRTO (0x10)** 32-bit Running Time Offset to UTC Definition at line 1006 of file cdm.h. **12.2.2.19 #define nvSeq (0x19)** Sequence Number of last transmitted message. Definition at line 1011 of file cdm.h.

<span id="page-252-0"></span>**12.2.2.20 #define nvSerial (0x1E)**

16-bit Serial Port Configuration >> SerialBits.w Definition at line 1015 of file cdm.h.

**12.2.2.21 #define nvSlave (0x1D)**

<span id="page-253-0"></span>8-bit ModBus Slave Address (1-247 allowed) Definition at line 1014 of file cdm.h.

**12.2.2.22 #define nvSN (0x08)**

32-bit Device Serial Number

<span id="page-253-1"></span>Definition at line 1004 of file cdm.h.

**12.2.2.23 #define nvStyle (0x16)**

8-bit Board Style selects hardware feature drivers Definition at line 1008 of file cdm.h.

**12.2.2.24 #define nvTRT (0x0C)**

32-bit Total Running Time (periodically updated) Definition at line 1005 of file cdm.h.

**12.2.2.25 #define nvZone (0x14)**

16-bit Time Zone Offset in minutes Definition at line 1007 of file cdm.h.

**12.2.2.26 #define releaseC {TRISBbits.RB0 = 1; TRISBbits.RB4 = 1; if(ModeBits.fDiagLED)rightLED = 0; }**

Definition at line 1340 of file cdm.h.

**12.2.2.27 #define releaseD {TRISBbits.RB1 = 1; TRISBbits.RB5 = 1; if(ModeBits.fDiagLED)leftLED = 0; }**

Definition at line 1341 of file cdm.h.

**12.2.2.28 #define rtcReload ( 5859)**

Reload Value for 8/sec no prescaler 48MHz / 1024.

Definition at line 1234 of file cdm.h.

**12.2.2.29 #define setChigh {TRISBbits.RB0 = 1; TRISBbits.RB4 = 0; activeDelay; TRISBbits.RB4 = 1; if(ModeBits.fDiagLED)rightLED = 0; }**

Definition at line 1342 of file cdm.h.

**12.2.2.30 #define setClow {TRISBbits.RB0 = 0; activeDelay; if(ModeBits.fDiagLED)rightLED = 1; }**

Definition at line 1344 of file cdm.h.

**12.2.2.31 #define setDhigh {TRISBbits.RB1 = 1; TRISBbits.RB5 = 0; activeDelay; TRISBbits.RB5 = 1; if(ModeBits.fDiagLED)leftLED = 0; }**

Definition at line 1343 of file cdm.h.

**12.2.2.32 #define setDlow {TRISBbits.RB1 = 0; activeDelay; if(ModeBits.fDiagLED)leftLED = 1; }**

Definition at line 1345 of file cdm.h.

**12.2.2.33 #define testC (PORTBbits.RB0)**

Definition at line 1338 of file cdm.h.

**12.2.2.34 #define testD (PORTBbits.RB1)**

Definition at line 1339 of file cdm.h.

**12.2.2.35 #define uiButtonMask (uiUp** | **uiDown** | **uiEnter)**

Mask for input bits in port.

Definition at line 1138 of file cdm.h.

**12.2.2.36 #define uiButtons (PORTC)**

PIC Port containing User Interface input bits. Definition at line 1137 of file cdm.h.

**12.2.2.37 #define uiDown (0x04)**

Input bit mask for the DOWN button. Definition at line 1141 of file cdm.h.

**12.2.2.38 #define uiEnter (0x02)**

Input bit mask for the ENTER button. Definition at line 1140 of file cdm.h.

**12.2.2.39 #define uiUp (0x01)**

Input bit mask for the UP button.

Definition at line 1139 of file cdm.h.

#### **12.2.3 Function Documentation**

**12.2.3.1 uint16\_t usbGet ( void )**

#### **usbGet** ...

**Returns**

**12.2.3.2 uint16\_t usbPeek ( int16\_t** *n* **)**

#### **usbPeek** ...

**Parameters** *n*

**Returns**

**12.2.3.3 uint16\_t usbPut ( uint16\_t** *ch* **)**

#### **usbPut** ...

### **Parameters**

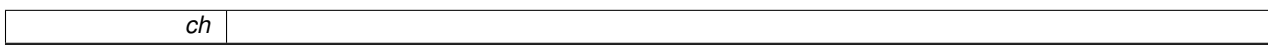

**Returns**

**12.2.4 Variable Documentation**

**12.2.4.1 uint8\_t adcDisplayInterval**

Display interval for ADC results, if used.

Definition at line 1184 of file cdm.h.

**12.2.4.2 uint16\_t adcResult[3]**

Current values of the results from each ADC channel.

ingroup ADC

Definition at line 1183 of file cdm.h.

**12.2.4.3 uint8\_t cdDiagRB**

Received message count.

Definition at line 1330 of file cdm.h.

**12.2.4.4 uint8\_t cdDiagRD**

Received message count (discarded) Definition at line 1329 of file cdm.h.

**12.2.4.5 uint8\_t cdDiagRE**

Received message Error count. Definition at line 1331 of file cdm.h.

**12.2.4.6 uint8\_t cdDiagTB**

Transmitted message count. Definition at line 1332 of file cdm.h.

**12.2.4.7 uint8\_t cdDiagTE**

Transmitted message Error count. Definition at line 1333 of file cdm.h.

**12.2.4.8 cdState\_t cdState = cdWaitIdle**

Definition at line 1335 of file cdm.h.

**12.2.4.9 uint8\_t diCursor = 0xFF**

Cursor Position (0..31), or 0xFF for reset. Definition at line 1134 of file cdm.h.

**12.2.4.10 uint8\_t diDisplay[32]**

LCD Display Buffer. Size must be a power of two. Definition at line 1136 of file cdm.h.

**12.2.4.11 uint32\_t lastCommandSender**

Definition at line 1412 of file cdm.h.

**12.2.4.12 uint8\_t ledA**

Current flashing pattern for Left LED.

Definition at line 1229 of file cdm.h.

**12.2.4.13 uint8\_t ledAreload**

Default flashing pattern for Left LED. Definition at line 1231 of file cdm.h.

**12.2.4.14 uint8\_t ledB**

Current flashing pattern for Rigt LED. Definition at line 1230 of file cdm.h.

**12.2.4.15 uint8\_t ledBreload**

Default flashing pattern for Right LED. Definition at line 1232 of file cdm.h.

**12.2.4.16 uint8\_t ledMask**

Bit mask for LED blinking pattern. Definition at line 1228 of file cdm.h.

**12.2.4.17 uint16\_t pollLongest**

Longest Critical Polling interval. Definition at line 1249 of file cdm.h.

**12.2.4.18 uint32\_t rtcClock**

Local Clock Time in Seconds within current day. Definition at line 1221 of file cdm.h.

**12.2.4.19 uint8\_t rtcDay**

Local Time Calendar Day (1-31) Definition at line 1219 of file cdm.h.

**12.2.4.20 uint8\_t rtcDOW**

Local Time Day of week (1-7, Sun-Sat) Definition at line 1220 of file cdm.h.

**12.2.4.21 uint8\_t rtcMonth**

Local Time Calendar Month (1-12)

Definition at line 1218 of file cdm.h.

**12.2.4.22 uint8\_t rtcTicks**

Counts Fast interrupts for sub-second timing  $(0..7) >= 8$  when a second passes. Definition at line 1227 of file cdm.h.

**12.2.4.23 uint32\_t rtcTimerA**

One of three general-purpose down-counters (in seconds) Definition at line 1223 of file cdm.h.

**12.2.4.24 uint32\_t rtcTimerB**

One of three general-purpose down-counters (in seconds) Definition at line 1224 of file cdm.h.

**12.2.4.25 uint32\_t rtcTimerC**

One of three general-purpose down-counters (in seconds) Definition at line 1225 of file cdm.h.

**12.2.4.26 uint8\_t rtcYear**

Local Time Calendar Year (14-99) Definition at line 1217 of file cdm.h.

**12.2.4.27 uint32\_t rxMicroSeconds**

Precision time of last received character. Definition at line 201 of file cdm.h.

**12.2.4.28 uint8\_t uiChanged**

Bits that just changed.

Definition at line 1167 of file cdm.h.

**12.2.4.29 uint8\_t uiCurrent**

Most recently read button bit pattern. Definition at line 1166 of file cdm.h.

**12.2.4.30 uint8\_t uiCursor = 0xFF**

Position of data entry cursor.

Definition at line 1135 of file cdm.h.

**12.2.4.31 uint8\_t uiHeld**

Ticks since last change.

Definition at line 1169 of file cdm.h.

**12.2.4.32 uint8\_t uiLast**

Previous button bit pattern.

Definition at line 1168 of file cdm.h.

**12.2.4.33 int8\_t uiScroll**

Signed running total of Up and Down counts. Definition at line 1170 of file cdm.h.

**12.2.4.34 uiState\_t uiState = none**

Definition at line 1164 of file cdm.h.

**12.2.4.35 uint8\_t uiTicks**

Tick counter to time button-held-down.

Definition at line 1165 of file cdm.h.

# **12.3 source/LaserSensorUserGuide.md File Reference**

# **12.4 source/main.c File Reference**

```
#include <xc.h>
#include <string.h>
#include <plib\timers.h>
#include "cdm.h"
#include "main.h"
```
### **Functions**

• int16\_t [main](#page-260-0) (void)

*main*

• void interrupt high\_priority [isr](#page-183-0) () *high\_priority High Priority Interrupt*

### **Variables**

• volatile unsigned char [WPUB](#page-261-0)

#### **12.4.1 Function Documentation**

<span id="page-260-0"></span>**12.4.1.1 int16\_t main ( void )**

#### **main**

The Universal Intelligent Sensor Controller provides a standardized method of sensing, reporting and controlling a variety of devices.

**Returns**

Definition at line 92 of file main.c.

```
93 { // **** ... **main** The Real, True Main Program 94 init16 t ch:
        uint16_t ch;
95
96 OSCCONbits.IRCF = 7; // This should be 16MHz internal<br>97 OSCCON2bits PLLEN = 1: // Apparently we need the PLL
       OSCCON2bits.PLLEN = 1; // Apparently we need the PLL in 3X mode for 48MHz
98
99
100 ANSELA = 0x07; // Disable the Analog Inputs of PORTA Leave 3 Analog Inputs
101 ANSELB = 0; // Disable the Analog Inputs of PORTB
102 ANSELC = 0; // Disable the Analog Inputs of PORTC
103 LATA = 0;
104 TRISA = 0x07; // PORTA outputs for LEDs and PSon
105 TRISB = 0xFF; // PORTB is all inputs while idle. No effect on CD-Bus
106 INTCON2bits.RBPU = 0; // Allow Weak Pull-ups on PortB
WPUB = 0x03; // Weak Pullups only on the C and D lines
108 LATC = 0 \times 80:
109 TRISC = 0x80; // PORTC is driven low except for the USART RX line
110
111 C T Sintris = 1;112 DSRintris = 1;
113 RTSouttris = 0;
114
115 // Internal Clock is 12MHz (48MHz / 4)
116 T0CON = 0x87; // Timer 0 counts 16-bits of internal clock /1024 using prescaler
117 INTCONbits.TMR0IF = 0; // Reset the timer and prescaler and clear the interrupt
118 INTCONbits.TMR0IE = 1; // Enable Timer Interrupts
119
120 // Set up the USART and send a character<br>121 PTE1bits TX1TE = 0: // No transmit inter
         PIE1bits.TX1IE = 0; // No transmit interrupts
122 PIE1bits.RCIE = 0; // No receive interrupts
123
         eeeInit();
eeGet(nvReset);<br>126 eePut(ch+1); // In
                         // Increment the non-volatile Reset Count
127<br>128ensureBaud(SerialBits.baud); // This is the baud rate selector<br>129 ttcGetSavedParams();
         129 rtcGetSavedParams();
130
131 INTCONbits.PEIE = 1; \frac{1}{2} // Enable Peripheral Device interrupts<br>132 INTCONbits.GIE = 1; // Turn on the interrupts and we are r
                                    // Turn on the interrupts and we are running
133
         initMessage();
135
136 while(1) {<br>137 wait(0);
                           // Must do polling
(eeGet32(nvSN) == 0xVirgin(); else // Must have S/N to be non-virgin<br>139 switch ((style t) eeGet(nvStyle)) { // Get the operating board style
(style_t)eeGet(nvStyle)) { // Get the operating board style<br>140 case styleUser: User(); break;
                 styleUser:User();<br>case styleCDMA: CDMA();
styleCDMA:CDMA(); break;<br>142 case styleGSM: GSM(); break;
styleGSM:GSM(); break;<br>143 case styleLaser: Laser(); break;
styleLaser:Laser(); break;<br>144 case styleUSB: USB(); break;
                 styleUSB:USB(); break;<br>case styleRS485: RS485(); break;
styleRS485:RS485(); break;
styleModbus:Modbus(); break;<br>147 case styleSerial: Serial(); break;
                 styleSerial:Serial(); break;
148 case styleTest: Test(); break;
149 case styleBlue:
styleWiFi:<br>151 case styleSNAP:
                  styleSNAP:
152 case styleVirgin:
```

```
Virgin();<br>154 }
154<br>155 }
155 }
156<br>157
      return 0;
158 }
```
#### **12.4.2 Variable Documentation**

<span id="page-261-0"></span>**12.4.2.1 volatile unsigned char WPUB**

The Universal Intelligent Sensor Controller provides a standardized method of sensing, reporting and controlling a variety of devices.

# **12.5 source/main.h File Reference**

Control-Data Module Main Program.

#### **Functions**

• int16\_t [main](#page-261-1) (void)

*main*

• void interrupt high\_priority [isr](#page-183-0) () *high\_priority High Priority Interrupt*

#### **12.5.1 Detailed Description**

Control-Data Module Main Program.

Definition in file [main.h.](#page-0-0)

#### **12.5.2 Function Documentation**

<span id="page-261-1"></span>**12.5.2.1 int16\_t main ( void )**

#### **main**

The Universal Intelligent Sensor Controller provides a standardized method of sensing, reporting and controlling a variety of devices.

**Returns**

Definition at line 92 of file main.c.

```
93 { // *** ... **main** The Real, True Main Program 94 uint16 t ch;
         uint16 t ch;
95
96 OSCCONbits.IRCF = 7; // This should be 16MHz internal
97 OSCCON2bits.PLLEN = 1; // Apparently we need the PLL in 3X mode for 48MHz
98
99
```

```
100 ANSELA = 0x07; // Disable the Analog Inputs of PORTA Leave 3 Analog Inputs 101 ansELA = 0 \cdot // Disable the Analog Inputs of PORTR
101 ANSELB = 0; // Disable the Analog Inputs of PORTB 102 ANSELC = 0: // Disable the Analog Inputs of PORTC
         ANSELC = 0; // Disable the Analog Inputs of PORTC
103 LATA = 0;<br>104 TRISA = 0;
104 TRISA = 0x07; // PORTA outputs for LEDs and PSon 105 TRISB = 0xF; // PORTB is all inputs while idle.
         TRISB = 0xFF; // PORTB is all inputs while idle. No effect on CD-Bus
106 INTCON2bits.RBPU = 0; // Allow Weak Pull-ups on PortB<br>107 WPUB = 0x03; // Weak Pullups only on the C and D lines
         WPUB = 0x03; // Weak Pullups only on the C and D lines
108 LATC = 0 \times 80;<br>109 TRISC = 0 \times 80TRISC = 0x80; // PORTC is driven low except for the USART RX line
110
111 CTSintris} = 1;<br>
112 DSRintris = 1:
112 DSRintris = 1;<br>113 RTSouttris = 0
        RTSouth = 0;114
        // Internal Clock is 12MHz (48MHz / 4)
116 TOCON = 0x87; // Timer 0 counts 16-bits of internal clock /1024 using prescaler<br>117 TNTCONbits.TMROTF = 0: // Reset the timer and prescaler and clear the interrup
117 INTCONbits.TMR0IF = 0; // Reset the timer and prescaler and clear the interrupt<br>118 INTCONbits.TMR0IE = 1; // Enable Timer Interrupts
        INTCOMbits.TMR0IE = 1; // Enable Timer Interrupts
119<br>120
120 // Set up the USART and send a character<br>121 PIElbits.TX1IE = 0; // No transmit inter
        PIE1bits.TX1IE = 0; // No transmit interrupts
122 PIE1bits.RCIE = 0; // No receive interrupts
123
eeInit();<br>125 ch = eeGet
eeGet(nvReset);<br>126 eePut(ch+1); // In
        eePut(ch+1); // Increment the non-volatile Reset Count
127<br>128
        ensureBaud(SerialBits.baud); // This is the baud rate selector
rtcGetSavedParams():
130
131 INTCONbits.PEIE = 1; // Enable Peripheral Device interrupts
132 INTCONbits.GIE = 1; // Turn on the interrupts and we are running
133
initMessage():
135
136 while(1) {
wait(0); // Must do polling
(eeGet32(nvSN)Virgin(); else // Must have S/N to be non-virgin
(style_t)eeGet(nvStyle)) { // Get the operating board style
styleUser:User(); break;<br>141 case styleCDMA: CDMA(); break;
CDMA();
styleGSM:GSM(); break;<br>143 case styleLaser: Laser(); break;
styleLaser:Laser();
styleUSB:USB(); break;
styleRS485:RS485(); break;
146 case styleModbus: Modbus(); break;
147 case styleSerial: Serial(); break;
styleTest:Test(); break;
styleBlue:<br>150 case styleWiFi:
                styleWiFi:
styleSNAP:<br>152 case styleVirgi
styleVirgin:<br>153 default:
                                       Virgin();
154 }<br>155 }
       \}156<br>157
         return 0;
158 }
```
### **12.6 source/MainPage.md File Reference**

- **12.7 source/Manual.md File Reference**
- **12.8 source/ModBus.md File Reference**
- **12.9 source/TxAM-AdvancedPumpController.md File Reference**

## **12.10 source/UllageSensorUserGuide.md File Reference**

## **12.11 source/usb.c File Reference**

```
#include <string.h>
#include "usb_config.h"
#include "usb.h"
#include "usb_hal.h"
#include "usb_ch9.h"
#include "usb_microsoft.h"
#include "usb_winusb.h"
```
#### **Data Structures**

- struct [ep\\_buf](#page-219-0)
- struct [ep0\\_buf](#page-218-0)

#### **Macros**

- #define  $MIN(x, y)$  $MIN(x, y)$   $((x) < (y))$ ? $(x):(y))$
- #define [EP\\_0\\_OUT\\_LEN](#page-265-0) EP\_0\_LEN
- #define [EP\\_0\\_IN\\_LEN](#page-265-1) EP\_0\_LEN
- #define [PPB\\_EP0\\_OUT](#page-267-0)
- #define [NUM\\_BD\\_0](#page-266-1) 3
- #define [NUM\\_BD](#page-266-2) (2 \* (NUM\_ENDPOINT\_NUMBERS) + [NUM\\_BD\\_0\)](#page-266-1)
- $\cdot$  #define [BDS0OUT\(](#page-264-0)oe) bds[0 + oe]
- #define [BDS0IN\(](#page-264-1)oe) bds[2]
- #define  $BDSnOUT(EP, oe) bds[(EP) * 2 + 1]$  $BDSnOUT(EP, oe) bds[(EP) * 2 + 1]$
- #define  $BDSnIN(EP, oe) bds[(EP) * 2 + 2]$  $BDSnIN(EP, oe) bds[(EP) * 2 + 2]$
- #define [EP\\_BUF\(](#page-265-4)n)
- #define [EP\\_BUF\(](#page-265-4)n)
- #define [EP\\_OUT\\_HALT\\_FLAG](#page-266-3) 0x1
- #define [EP\\_IN\\_HALT\\_FLAG](#page-266-4) 0x2
- #define [EP\\_RX\\_DTS](#page-266-5) 0x4 /∗ The DTS of the \_next\_ packet ∗/
- #define [EP\\_TX\\_DTS](#page-266-6) 0x8
- #define [EP\\_RX\\_PPBI](#page-266-7)
- #define [EP\\_TX\\_PPBI](#page-266-8) 0x20 /\* Represents the \_next\_ buffer to write into. \*/
- #define [EP\\_BUFS0\(](#page-266-9))
- #define [EP\\_BUFS\(](#page-265-5)n)
- #define [SERIAL\(](#page-267-1)x)
- #define [SERIAL\\_VAL\(](#page-267-2)x)
- #define [copy\\_to\\_ep0\\_in\\_buf\(](#page-265-6)PTR, LEN) memcpy\_from\_rom[\(ep0\\_buf.in,](#page-219-1) PTR, LEN);

### **Functions**

- [STATIC\\_SIZE\\_CHECK\\_EQUAL](#page-267-3) (sizeof(struct endpoint\_descriptor), 7)
- [STATIC\\_SIZE\\_CHECK\\_EQUAL](#page-267-4) (sizeof(struct interface\_descriptor), 9)
- [STATIC\\_SIZE\\_CHECK\\_EQUAL](#page-267-5) (sizeof(struct configuration\_descriptor), 9)
- [STATIC\\_SIZE\\_CHECK\\_EQUAL](#page-267-6) (sizeof(struct device\_descriptor), 18)
- [STATIC\\_SIZE\\_CHECK\\_EQUAL](#page-267-7) (sizeof(struct interface\_association\_descriptor), 8)
- [STATIC\\_SIZE\\_CHECK\\_EQUAL](#page-267-8) (sizeof(struct setup\_packet), 8)
- [STATIC\\_SIZE\\_CHECK\\_EQUAL](#page-267-9) (sizeof(struct microsoft\_os\_descriptor), 18)
- [STATIC\\_SIZE\\_CHECK\\_EQUAL](#page-267-10) (sizeof(struct microsoft\_extended\_compat\_header), 16)
- [STATIC\\_SIZE\\_CHECK\\_EQUAL](#page-267-11) (sizeof(struct microsoft\_extended\_compat\_function), 24)
- [STATIC\\_SIZE\\_CHECK\\_EQUAL](#page-267-12) (sizeof(struct microsoft\_extended\_properties\_header), 10)
- [STATIC\\_SIZE\\_CHECK\\_EQUAL](#page-267-13) (sizeof(struct microsoft\_extended\_property\_section\_header), 8)
- [STATIC\\_SIZE\\_CHECK\\_EQUAL](#page-267-14) (sizeof(struct buffer\_descriptor), 4)
- void [usb\\_init](#page-189-0) (void)

*Initialize the USB library and hardware.*

• void usb service (void)

*Update the USB library and hardware.*

• uint8\_t [usb\\_get\\_configuration](#page-186-0) (void)

*Get the device configuration.*

• unsigned char ∗ [usb\\_get\\_in\\_buffer](#page-186-1) (uint8\_t endpoint)

*Get a pointer to an endpoint's input buffer.*

• void [usb\\_send\\_in\\_buffer](#page-193-0) (uint8\_t endpoint, size\_t len)

*Send an endpoint's IN buffer to the host.*

• bool [usb\\_in\\_endpoint\\_busy](#page-188-0) (uint8\_t endpoint)

*Check whether an IN endpoint is busy.*

• bool [usb\\_in\\_endpoint\\_halted](#page-189-1) (uint8\_t endpoint)

*Check whether an endpoint is halted.*

• uint8\_t [usb\\_get\\_out\\_buffer](#page-188-1) (uint8\_t endpoint, const unsigned char ∗∗buf)

*Get a pointer to an endpoint's OUT buffer.*

• bool [usb\\_out\\_endpoint\\_has\\_data](#page-192-0) (uint8\_t endpoint)

*Check whether an OUT endpoint has received data.*

• void usb arm out endpoint (uint8 t endpoint)

*Re-enable reception on an OUT endpoint.*

- bool [usb\\_out\\_endpoint\\_halted](#page-192-1) (uint8\_t endpoint)
	- *Check whether an OUT endpoint is halted.*
- void [usb\\_start\\_receive\\_ep0\\_data\\_stage](#page-196-0) (char ∗buffer, size\_t len, [usb\\_ep0\\_data\\_stage\\_callback](#page-185-1) callback, void ∗context)

*Start the data stage of an OUT control transfer.*

• void [usb\\_send\\_data\\_stage](#page-192-2) (char ∗buffer, size\_t len, [usb\\_ep0\\_data\\_stage\\_callback](#page-185-1) callback, void ∗context) *Start the data stage of an IN control transfer.*

#### **12.11.1 Macro Definition Documentation**

<span id="page-264-1"></span>**12.11.1.1 #define BDS0IN(** *oe* **) bds[2]**

<span id="page-264-0"></span>Definition at line 152 of file usb.c.

**12.11.1.2 #define BDS0OUT(** *oe* **) bds[0 + oe]**

<span id="page-265-3"></span>Definition at line 151 of file usb.c.

**12.11.1.3 #define BDSnIN(** *EP, oe* **) bds[(EP)** ∗ **2 + 2]**

<span id="page-265-2"></span>Definition at line 154 of file usb.c.

**12.11.1.4 #define BDSnOUT(** *EP, oe* **) bds[(EP)** ∗ **2 + 1]**

<span id="page-265-6"></span>Definition at line 153 of file usb.c.

**12.11.1.5 #define copy\_to\_ep0\_in\_buf(** *PTR, LEN* **) memcpy\_from\_rom(ep0\_buf.in, PTR, LEN);**

<span id="page-265-1"></span>Definition at line 776 of file usb.c.

**12.11.1.6 #define EP\_0\_IN\_LEN EP\_0\_LEN**

<span id="page-265-0"></span>Definition at line 68 of file usb.c.

**12.11.1.7 #define EP\_0\_OUT\_LEN EP\_0\_LEN**

<span id="page-265-4"></span>Definition at line 67 of file usb.c.

**12.11.1.8 #define EP\_BUF(** *n* **)**

**Value:**

```
unsigned char ep_##n##_out_buf[2][EP_##n##_OUT_LEN]; \<br>unsigned char ep_##n##_in_buf[1][EP_##n##_IN_LEN];
```
Definition at line 239 of file usb.c.

**12.11.1.9 #define EP\_BUF(** *n* **)**

#### **Value:**

```
unsigned char ep_##n##_out_buf[1][EP_##n##_OUT_LEN]; \<br>unsigned char ep_##n##_in_buf[1][EP_##n##_IN_LEN];
```
<span id="page-265-5"></span>Definition at line 239 of file usb.c.

**12.11.1.10 #define EP\_BUFS(** *n* **)**

**Value:**

```
{ ep_buffers.ep_##n##_out_buf[0], \
                                 ep_buffers.ep_##n##_in_buf[0], \<br>EP_##n##_OUT_LEN, \
                                EP_ #n # # IN_LEN },
```
<span id="page-266-9"></span>Definition at line 359 of file usb.c.

**12.11.1.11 #define EP\_BUFS0( )**

**Value:**

```
\left\{ \begin{array}{c} \texttt{ep\_buf} \texttt{fers.ep\_0\_out\_buf[0]} \end{array} \right.ep_buffers.ep_0_in_buf[0], \
ep_buffers.ep_0_out_buf[1] }
```
<span id="page-266-4"></span>Definition at line 338 of file usb.c.

**12.11.1.12 #define EP\_IN\_HALT\_FLAG 0x2**

<span id="page-266-3"></span>Definition at line 304 of file usb.c.

**12.11.1.13 #define EP\_OUT\_HALT\_FLAG 0x1**

<span id="page-266-5"></span>Definition at line 303 of file usb.c.

**12.11.1.14 #define EP\_RX\_DTS 0x4 /**∗ **The DTS of the \_next\_ packet** ∗**/**

<span id="page-266-7"></span>Definition at line 305 of file usb.c.

**12.11.1.15 #define EP\_RX\_PPBI**

**Value:**

0x10 /\* Represents the next buffer which will be need to be reset and given back to the SIE. \*/

<span id="page-266-6"></span>Definition at line 307 of file usb.c.

**12.11.1.16 #define EP\_TX\_DTS 0x8**

<span id="page-266-8"></span>Definition at line 306 of file usb.c.

**12.11.1.17 #define EP\_TX\_PPBI 0x20 /**∗ **Represents the \_next\_ buffer to write into.** ∗**/**

<span id="page-266-0"></span>Definition at line 309 of file usb.c.

**12.11.1.18 #define MIN(** *x, y* **) (((x)**<**(y))?(x):(y))**

<span id="page-266-2"></span>Definition at line 62 of file usb.c.

**12.11.1.19 #define NUM\_BD (2** ∗ **(NUM\_ENDPOINT\_NUMBERS) + NUM\_BD\_0)**

<span id="page-266-1"></span>Definition at line 142 of file usb.c.

**12.11.1.20 #define NUM\_BD\_0 3**

<span id="page-267-0"></span>Definition at line 132 of file usb.c.

**12.11.1.21 #define PPB\_EP0\_OUT**

<span id="page-267-1"></span>Definition at line 82 of file usb.c.

**12.11.1.22 #define SERIAL(** *x* **)**

<span id="page-267-2"></span>Definition at line 481 of file usb.c.

**12.11.1.23 #define SERIAL\_VAL(** *x* **)**

Definition at line 482 of file usb.c.

**12.11.2 Function Documentation**

<span id="page-267-3"></span>**12.11.2.1 STATIC\_SIZE\_CHECK\_EQUAL ( sizeof(struct endpoint\_descriptor)** *,* **7 )**

<span id="page-267-4"></span>**12.11.2.2 STATIC\_SIZE\_CHECK\_EQUAL ( sizeof(struct interface\_descriptor)** *,* **9 )**

<span id="page-267-5"></span>**12.11.2.3 STATIC\_SIZE\_CHECK\_EQUAL ( sizeof(struct configuration\_descriptor)** *,* **9 )**

<span id="page-267-6"></span>**12.11.2.4 STATIC\_SIZE\_CHECK\_EQUAL ( sizeof(struct device\_descriptor)** *,* **18 )**

<span id="page-267-7"></span>**12.11.2.5 STATIC\_SIZE\_CHECK\_EQUAL ( sizeof(struct interface\_association\_descriptor)** *,* **8 )**

<span id="page-267-8"></span>**12.11.2.6 STATIC\_SIZE\_CHECK\_EQUAL ( sizeof(struct setup\_packet)** *,* **8 )**

<span id="page-267-9"></span>**12.11.2.7 STATIC\_SIZE\_CHECK\_EQUAL ( sizeof(struct microsoft\_os\_descriptor)** *,* **18 )**

<span id="page-267-10"></span>**12.11.2.8 STATIC\_SIZE\_CHECK\_EQUAL ( sizeof(struct microsoft\_extended\_compat\_header)** *,* **16 )**

<span id="page-267-11"></span>**12.11.2.9 STATIC\_SIZE\_CHECK\_EQUAL ( sizeof(struct microsoft\_extended\_compat\_function)** *,* **24 )**

<span id="page-267-12"></span>**12.11.2.10 STATIC\_SIZE\_CHECK\_EQUAL ( sizeof(struct microsoft\_extended\_properties\_header)** *,* **10 )**

<span id="page-267-13"></span>**12.11.2.11 STATIC\_SIZE\_CHECK\_EQUAL ( sizeof(struct microsoft\_extended\_property\_section\_header)** *,* **8 )**

<span id="page-267-14"></span>**12.11.2.12 STATIC\_SIZE\_CHECK\_EQUAL ( sizeof(struct buffer\_descriptor)** *,* **4 )**

## **12.12 source/usb.h File Reference**

USB Protocol Stack.

#include <stdint.h> #include <stdbool.h> #include <stdlib.h> #include "usb\_config.h"

#### **Macros**

• #define usb is configured() (usb get configuration() != 0) *Determine whether the device is in the Configured state.*

#### **Typedefs**

• typedef void(\* [usb\\_ep0\\_data\\_stage\\_callback](#page-185-1) )(bool transfer\_ok, void ∗context) *Endpoint 0 data stage callback definition.*

### **Functions**

- int16\_t [USB\\_STRING\\_DESCRIPTOR\\_FUNC](#page-197-0) (uint8\_t string\_number, const void ∗∗ptr)
- void [usb\\_init](#page-189-0) (void)
	- *Initialize the USB library and hardware.*
- void usb service (void)
	- *Update the USB library and hardware.*
- uint8 t [usb\\_get\\_configuration](#page-186-0) (void)
	- *Get the device configuration.*
- unsigned char  $*$  [usb\\_get\\_in\\_buffer](#page-186-1) (uint8\_t endpoint)

*Get a pointer to an endpoint's input buffer.*

- void [usb\\_send\\_in\\_buffer](#page-193-0) (uint8\_t endpoint, size\_t len) *Send an endpoint's IN buffer to the host.*
- bool [usb\\_in\\_endpoint\\_busy](#page-188-0) (uint8\_t endpoint)
- *Check whether an IN endpoint is busy.*
- bool [usb\\_in\\_endpoint\\_halted](#page-189-1) (uint8\_t endpoint) *Check whether an endpoint is halted.*
- bool [usb\\_out\\_endpoint\\_has\\_data](#page-192-0) (uint8\_t endpoint)
	- *Check whether an OUT endpoint has received data.*
- void usb arm out endpoint (uint8 t endpoint)
	- *Re-enable reception on an OUT endpoint.*
- bool [usb\\_out\\_endpoint\\_halted](#page-192-1) (uint8\_t endpoint)
	- *Check whether an OUT endpoint is halted.*
- uint8\_t [usb\\_get\\_out\\_buffer](#page-188-1) (uint8\_t endpoint, const unsigned char ∗∗buffer) *Get a pointer to an endpoint's OUT buffer.*
- void [usb\\_start\\_receive\\_ep0\\_data\\_stage](#page-196-0) (char ∗buffer, size\_t len, [usb\\_ep0\\_data\\_stage\\_callback](#page-185-1) callback, void ∗context)
	- *Start the data stage of an OUT control transfer.*
- void [usb\\_send\\_data\\_stage](#page-192-2) (char ∗buffer, size\_t len, [usb\\_ep0\\_data\\_stage\\_callback](#page-185-1) callback, void ∗context) *Start the data stage of an IN control transfer.*

#### **Variables**

- const struct device\_descriptor [USB\\_DEVICE\\_DESCRIPTOR](#page-198-0)
- const struct configuration\_descriptor ∗ [USB\\_CONFIG\\_DESCRIPTOR\\_MAP](#page-197-1) []

### **12.12.1 Detailed Description**

USB Protocol Stack.

Definition in file [usb.h.](#page-0-0)

# **12.13 source/usb\_cdc.c File Reference**

```
#include "usb_config.h"
#include "usb_ch9.h"
#include "usb.h"
#include "usb_cdc.h"
```
### **Data Structures**

```
• union transfer_data
```
### **Macros**

• #define  $MIN(x, y)$  $MIN(x, y)$   $((x) < (y))$ ? $(x):(y))$ 

### **Functions**

- [STATIC\\_SIZE\\_CHECK\\_EQUAL](#page-269-1) (sizeof(struct [cdc\\_functional\\_descriptor\\_header\)](#page-211-0), 5)
- [STATIC\\_SIZE\\_CHECK\\_EQUAL](#page-269-2) (sizeof(struct [cdc\\_acm\\_functional\\_descriptor\)](#page-210-0), 4)
- [STATIC\\_SIZE\\_CHECK\\_EQUAL](#page-269-3) (sizeof(struct [cdc\\_union\\_functional\\_descriptor\)](#page-216-0), 5)
- [STATIC\\_SIZE\\_CHECK\\_EQUAL](#page-269-4) (sizeof(struct [cdc\\_line\\_coding\)](#page-212-0), 7)
- [STATIC\\_SIZE\\_CHECK\\_EQUAL](#page-269-5) (sizeof(struct [cdc\\_notification\\_header\)](#page-213-0), 8)
- [STATIC\\_SIZE\\_CHECK\\_EQUAL](#page-270-0) (sizeof(struct [cdc\\_serial\\_state\\_notification\)](#page-214-0), 10)
- uint8\_t [process\\_cdc\\_setup\\_request](#page-205-0) (const struct setup\_packet ∗setup)
- **12.13.1 Macro Definition Documentation**
- <span id="page-269-0"></span>**12.13.1.1 #define MIN(** *x, y* **) (((x)**<**(y))?(x):(y))**

Definition at line 33 of file usb cdc.c.

- **12.13.2 Function Documentation**
- <span id="page-269-1"></span>**12.13.2.1 STATIC\_SIZE\_CHECK\_EQUAL ( sizeof(struct cdc\_functional\_descriptor\_header)** *,* **5 )**
- <span id="page-269-2"></span>**12.13.2.2 STATIC\_SIZE\_CHECK\_EQUAL ( sizeof(struct cdc\_acm\_functional\_descriptor)** *,* **4 )**
- <span id="page-269-3"></span>**12.13.2.3 STATIC\_SIZE\_CHECK\_EQUAL ( sizeof(struct cdc\_union\_functional\_descriptor)** *,* **5 )**

<span id="page-269-5"></span><span id="page-269-4"></span>**12.13.2.4 STATIC\_SIZE\_CHECK\_EQUAL ( sizeof(struct cdc\_line\_coding)** *,* **7 )**

**12.13.2.5 STATIC\_SIZE\_CHECK\_EQUAL ( sizeof(struct cdc\_notification\_header)** *,* **8 )**

<span id="page-270-0"></span>**12.13.2.6 STATIC\_SIZE\_CHECK\_EQUAL ( sizeof(struct cdc\_serial\_state\_notification)** *,* **10 )**

### **12.14 source/usb\_cdc.h File Reference**

USB CDC Class Enumerations and Structures.

```
#include <stdint.h>
#include "usb_config.h"
```
#### **Data Structures**

- struct [cdc\\_functional\\_descriptor\\_header](#page-211-0)
- struct [cdc\\_acm\\_functional\\_descriptor](#page-210-0)
- struct [cdc\\_union\\_functional\\_descriptor](#page-216-0)
- struct [cdc\\_notification\\_header](#page-213-0)
- struct [cdc\\_serial\\_state\\_notification](#page-214-0)
- struct [cdc\\_line\\_coding](#page-212-0)

#### **Macros**

- #define [CDC\\_DEVICE\\_CLASS](#page-201-0) 0x02 /∗ 4.1 ∗/
- #define [CDC\\_COMMUNICATION\\_INTERFACE\\_CLASS](#page-201-1) 0x02 /∗ 4.2 ∗/
- #define [CDC\\_COMMUNICATION\\_INTERFACE\\_CLASS\\_ACM\\_SUBCLASS](#page-201-2) 0x02 /∗ 4.3 ∗/
- #define [CDC\\_DATA\\_INTERFACE\\_CLASS](#page-201-3) 0x0a /∗ 4.5 ∗/
- #define [CDC\\_DATA\\_INTERFACE\\_CLASS\\_PROTOCOL\\_NONE](#page-201-4) 0x0 /∗ 4.7 ∗/
- #define [CDC\\_DATA\\_INTERFACE\\_CLASS\\_PROTOCOL\\_VENDOR](#page-201-5) 0xff /∗ 4.7 ∗/

#### **Enumerations**

- enum [CDCDescriptorTypes](#page-202-0) { [DESC\\_CS\\_INTERFACE](#page-203-0) = 0x24, [DESC\\_CS\\_ENDPOINT](#page-203-1) = 0x25 }
- enum [CDCFunctionalDescriptorSubtypes](#page-203-2) { [CDC\\_FUNCTIONAL\\_DESCRIPTOR\\_SUBTYPE\\_HEADER](#page-203-3) = 0x0, [CDC\\_FUNCTIONAL\\_DESCRIPTOR\\_SUBTYPE\\_ACM](#page-203-4) = 0x2, [CDC\\_FUNCTIONAL\\_DESCRIPTOR\\_SUBTYP](#page-203-5)←-  $E_UNNION = 0x6$
- enum [CDCACMCapabilities](#page-201-6) { [CDC\\_ACM\\_CAPABILITY\\_COMM\\_FEATURES](#page-201-7) = 0x1, [CDC\\_ACM\\_CAPABILITY](#page-202-1)← [\\_LINE\\_CODINGS](#page-202-1) = 0x2, [CDC\\_ACM\\_CAPABILITY\\_SEND\\_BREAK](#page-202-2) = 0x4, [CDC\\_ACM\\_CAPABILITY\\_NETWO](#page-202-3)←- [RK\\_CONNECTION](#page-202-3) = 0x8 }
- enum [CDCRequests](#page-204-0) {  $\textsf{CDC\_SEND\_ENCAPSULATED\_COMMAND} = 0x0, \textsf{CDC\_GET\_ENCAPSULATED\_RESPONSE} = 0x1, \textsf{CDC\_} \leftarrow 0x0, \textsf{CDC\_GET\_ENCAPSULATED\_RESPONSE} = 0x1, \textsf{CDC\_} \leftarrow 0x0, \textsf{CDC\_GET\_ENCAPSULATED\_RESPONSE} = 0x1, \textsf{CDC\_} \leftarrow 0x0, \textsf{CO\_Test\_ENCAPSULATED\_RESPONSE} = 0x1, \textsf{CDC\_} \leftarrow 0x0, \textsf{CO\_Test\_INCAPSULATED\_RESPONES} = 0x1, \textsf{CO\_} \leftarrow 0x0, \$ [SET\\_COMM\\_FEATURE](#page-204-3) = 0x2, [CDC\\_GET\\_COMM\\_FEATURE](#page-204-4) = 0x3, [CDC\\_CLEAR\\_COMM\\_FEATURE](#page-204-5) = 0x4, [CDC\\_SET\\_LINE\\_CODING](#page-204-6) = 0x20, [CDC\\_GET\\_LINE\\_CODING](#page-204-7) = 0x21, [CDC\\_SET\\_CONTROL\\_LINE\\_STATE](#page-204-8) = 0x22, CDC SEND BREAK =  $0x23$  }
- enum [CDCCommFeatureSelector](#page-202-4) { [CDC\\_FEATURE\\_ABSTRACT\\_STATE](#page-202-5) = 0x1, [CDC\\_FEATURE\\_COUNTR](#page-202-6)←-  $Y$ <sub>\_</sub>SETTING = 0x2 }
- enum [CDCCharFormat](#page-202-7) { [CDC\\_CHAR\\_FORMAT\\_1\\_STOP\\_BIT](#page-202-8) = 0, [CDC\\_CHAR\\_FORMAT\\_1\\_POINT\\_5\\_ST](#page-202-9) $\leftrightarrow$ [OP\\_BITS](#page-202-9) = 1, [CDC\\_CHAR\\_FORMAT\\_2\\_STOP\\_BITS](#page-202-10) = 2 }
- enum [CDCParityType](#page-203-6) { [CDC\\_PARITY\\_NONE](#page-204-10) = 0, [CDC\\_PARITY\\_ODD](#page-204-11) = 1, [CDC\\_PARITY\\_EVEN](#page-204-12) = 2, [CDC\\_PARITY\\_MARK](#page-204-13) = 3,  $CDC$  $PARITY$  $SPACE = 4$  }
- enum [CDCNotifications](#page-203-7) { [CDC\\_NETWORK\\_CONNECTION](#page-203-8) = 0x0, [CDC\\_RESPONSE\\_AVAILABLE](#page-203-9) = 0x1, [CD](#page-203-10)←- [C\\_SERIAL\\_STATE](#page-203-10) = 0x20 }

## **Functions**

- uint8\_t [process\\_cdc\\_setup\\_request](#page-205-0) (const struct setup\_packet ∗setup)
- int8\_t [CDC\\_SEND\\_ENCAPSULATED\\_COMMAND\\_CALLBACK](#page-205-1) (uint8\_t interface, uint16\_t length)

#### **12.14.1 Detailed Description**

USB CDC Class Enumerations and Structures.

Definition in file [usb\\_cdc.h.](#page-0-0)